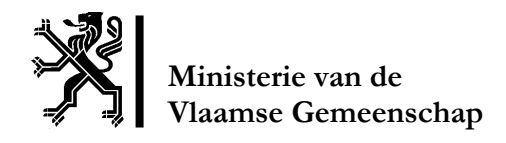

# **AGRI-ENVIRONMENTAL MODELLING (AEM)**

### **Uitwerken van operationele milieumodules met het oog op inbouw in landbouwsectormodellen**

**Studie uitgevoerd in opdracht van de Vlaamse Milieumaatschappij** 

**Eindrapport Juli 2005**

**Eva Kerselaers Ludwig Lauwers Mieke Vervaet Hilde Wustenberghs Jef Van Meensel Bruno Fernagut Sonia Lenders José Gavilan y Alvarez Dirk Van Gijseghem Stijn Overloop**

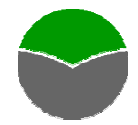

**Centrum voor Landbouweconomie** 

Contactinformatie auteurs:

Dr. Ir. Ludwig LAUWERS, Wetenschappelijk Directeur Centrum voor Landbouweconomie Treurenberg 16 B-1000 Brussel Tel \*\*-32-2-553 15 21 Email: Ludwig.Lauwers@ewbl.vlaanderen.be

Ir. Eva Kerselaers, Wetenschappelijk Attaché Centrum voor Landbouweconomie Treurenberg 16 B-1000 Brussel Tel \*\*-32-2-553 15 16 Email: Eva.Kerselaers@ewbl.vlaanderen.be

# UITGEBREIDE SAMENVATTING

# **1. Voorwoord**

Onderhavig verslag rapporteert de werkzaamheden in het kader van een kortlopend samenwerkingsverband tussen VMM, AM&S en CLE. Dit samenwerkingsverband had als doel om de landbouwmilieukundige expertise, ondermeer opgebouwd dankzij vroegere O&O projecten van de VMM, inbouwbaar te maken in sectormodellen zoals SELES en SEPALE.

Het project had niet alleen een design (ontwikkelen milieumodules voor sectormodellen) en een logistieke functie (aanlevering milieukundige parameters), maar tevens een belangrijke communicatieve finaliteit. Het gaat hierbij niet alleen om de onderlinge review van testruns van modellen, maar er werd ook ingespeeld op de communicatiebevorderende organisatie met behulp van het GSE en MetaWave-concept.

Het project leert dat nog een ganse weg af te leggen is, wil men komen tot een geoliede uitwisseling van operationele en transparante modelcomponenten. Het rapport moet dan ook als een voorlopig eindrapport van exploratief onderzoek gezien worden en als een aanzet tot verdere samenwerking en consolidatie van nieuw te verwerven kennis.

Het eindproduct van de samenwerking is een verzameling van operationele milieumodules, uitgeschreven in de geëigende software en transparant gedocumenteerd. Een vaak uiterst gedetailleerde en technische beschrijving van software, aansturing en uitgangspunten wordt hierbij van wezenlijk belang. Dit brengt ons voor de eindrapportering op een dilemma. In hoeverre leiden de details tot een moeilijk leesbaar einddocument? Omgekeerd, en dit in afwachting van een verdere institutionalisering van de kennisuitwisseling tussen AM&S en CLE, blijft het wenselijk om de detailaspecten in een verslag te bundelen.

Daarom zijn in het verslag twee delen voorzien. De gekleurde pagina's geven een uitgebreide samenvatting van het project, zodanig dat de grote lijnen eenvoudig leesbaar zijn. Deze samenvatting is ook nuttig in functie van de toekomstige scenario-opbouw. De overige pagina's omvatten de meer gedetailleerde informatie, die van belang is voor het concrete gebruik van de aangeleverde gegevens en modules. In deze uitgebreide samenvatting wordt telkens verwezen naar het bijhorende hoofdstuk in de gedetailleerde tekst.

Er wordt ook een CD-rom voorzien waarop het verslag, de gegevensbestanden en de ontwikkelde modules zullen staan, waarbij in het verslag ook links voorzien worden naar de bestanden en modules.

Omdat dit project een samenwerking is van verschillende instituten en omdat er ook informatie wordt gebruikt die in het kader van ander onderzoek gegenereerd is, zijn een aantal stukken van de gedetailleerde verslaggeving in een andere taal dan het Nederlands.

# **2. Inleiding: onderzoekskader en uitwerking**

Om de duurzaamheid van toekomstige mogelijke landbouwontwikkelingen in te schatten, is het nodig om een sectoreconomische evaluatie aan te vullen met andere duurzaamheidaspecten. De huidige sectormodellen (SELES, SEPALE) zijn hoofdzakelijk gericht naar het aanbod van landbouwproducten en hun (sector)economische implicaties. Milieuaspecten zijn tot op heden nog onvoldoende ingebouwd. Voor wat de studie van sociale aspecten betreft, kunnen enkel de modellen gebaseerd op individuele bedrijven en de regionale bedrijfsstructuur soelaas bieden.

Het is dan ook de primaire uitdaging om bestaande sectormodellen uit te breiden met milieumodules. Met het oog op een door AM&S geplande scenarioanalyse in het najaar van 2005, wordt het noodzakelijk om milieumodules te ontwikkelen die voldoende aansluiten bij de courante monitoring maar tegelijk ook inbouwbaar zijn in landbouwsectormodellen. Deze

inbouw dient zo sectorneutraal mogelijk te zijn, maar moet in de eerste plaats inpasbaar zijn voor SELES, het sectormodel dat momenteel binnen AM&S operationeel is. Uiteraard is het voor nadere aftoetsing en complementair gebruik ook wenselijk dat de milieumodules ingebouwd kunnen worden binnen SEPALE, het sectormodel dat momenteel aan het CLE en UGent ontworpen wordt.

De doelstelling van dit project is endogenisatie van milieuaspecten in sectormodellen. Endogenisatie omvat niet alleen het bepalen van de landbouwmilieu-indicator (AEI, agrienvironmental indicator) als nevenuitkomst van het model, maar vooral de mogelijkheid om de waarde van deze nevenuitkomst als een beperking of factor in de doelfunctie te integreren en tenslotte nieuwe waarden te genereren gekoppeld aan nieuwe productiewijzen (technologieën of technieken).

De opdracht kreeg de volgende randvoorwaarden mee:

- de te ontwikkelen rekenmodules moeten voor wat het basisjaar(jaren) betreft, een resultaat genereren dat vergelijkbaar is met de jaarlijks opgevolgde landbouwmilieuindicatoren. Als referentie wordt de MIRA-T monitoring gevolgd;
- de te ontwikken rekenmodules moeten flexibel genoeg zijn om wijzigingen in de systeembenadering en de rekenprocedure van de AEI te ondervangen. Hier wordt geanticipeerd op mogelijke verbeteringen van de ammoniakberekeningen in de MIRA-T monitoring;
- de rekenmodules moeten inpasbaar worden in om het even welk landbouwsectormodel. Hiermee wordt vermeden dat de uitwerking van modules een de facto keuze van een sectormodel inhoudt;
- de rekenmodules moeten flexibel genoeg zijn om wijzigingen in de systeembenadering en de uitwerking van de modellen te ondervangen, in het bijzonder de afleiding van milieueffecten ten gevolge van technologiekeuze.

Theoretisch kan het inbouwen van milieuaspecten in modellen gebeuren ter hoogte van de doelfunctie (vb. taksen), alternatieve activiteiten (technologieën) en beperkingen (restricties, quota). Belangrijk hierbij is hoe de modellogica in elkaar zit: wat zijn de keuzeactiviteiten, doelfunctie en beperkingen en hoe worden ze onderling in verband gebracht? Hoe worden de modellen normaliter gevoed met data? Hoe is de input-output structuur gemodelleerd?

Een volgende stap is de analyse van de incorporatie van milieueffecten. Milieueffecten kunnen op een viertal manieren in de modellen ingebracht worden:

- als nevenuitkomst van het economische beslissingproces
- als extra beperking
- als element uit de doelfunctie
- als uitkomst van nieuwe productiewijzen

Voor elk van deze methodes moeten in eerste instantie naar technische en economische (bijdrage doelfunctie) coëfficiënten gezocht worden. Deze specifieke informatie, bijvoorbeeld over emissiecoëfficiënten, is uiteraard nooit in de gewenste vorm voorhanden, hooguit in een vergelijkbare vorm. Daarom is een transformatie nodig naar de vorm die specifiek voor een

bepaald model vereist is, bijvoorbeeld in functie van de gemodelleerde activiteiten. Om de transformatie zoveel mogelijk modelneutraal te maken, is van in het begin rekening gehouden met de verschillende beschikbare landbouwsectormodellen en ook met de MIRA-T rekenmodellen, om zo de link met de monitoring te behouden. Hiervoor is een methode ontwikkeld die de brongegevens omzet naar modelspecifieke gegevens via de NISclassificatie (van {Xi\_SOURCE} naar {Xi\_XXXX} via {Xi\_NIS}, waarbij \_XXXX dan staat voor de naam van het gewenste model). Dergelijke omzettingsmodules zijn reeds ontworpen voor SELES, SEPALE, MIRANDA en OECD.

Op einde van de rit moet een loutere berekening van AEI met het model hetzelfde resultaat opleveren als de MIRA-T monitoring. De werkwijze moet tevens afgetoetst worden aan de mogelijkheden om milieudoelstellingen in het model te expliciteren. Bovendien zullen ook een aantal gevoeligheidsanalyses met de aangeleverde coëfficiënten uitgewerkt worden om modelgedragingen te verifiëren.

De eerste hoofdstukken behandelen, meer algemeen, enkele toepassingsmogelijkheden van de modellering van de AEI, met name de mogelijkheid om technologiekeuze en innovatiediffusie in een model in te passen. Vervolgens worden in twee hoofdstukken de basisactiviteiten van de sectormodellen, veeteelt- en gewasactiviteiten, besproken. In de volgende hoofdstukken wordt dan telkens de moduleontwikkeling voor een bepaalde AEI behandeld:

- componenten en berekening van de nutriëntenbalans
- mestoverschot
- ammoniakemissie
- broeikasgassen
- watergebruik
- gebruik van gewasbeschermingsmiddelen

In elk van deze hoofdstukken wordt ingegaan op hoe een bepaalde landbouwmilieu-indicator berekend wordt en welke gegevens hiervoor nodig zijn ("systeemanalyse"). Vervolgens wordt aangegeven welke gegevensbronnen beschikbaar zijn ("data-analyse") en hoe deze gegevens getransformeerd kunnen worden naar de vereiste vorm ("operationeel model"). Waar mogelijk worden ook al enkele alternatieve technologieën en scenario-elementen aangegeven als eerste verkenning naar de geplande scenarioanalyse toe. Indien er specifieke problemen of opmerkingen zijn rond de berekening van een bepaalde indicator, worden die op het einde van het hoofdstuk weergegeven (enkel in de gedetailleerde tekst).

# **3.** Technologiekeuze (hoofdstuk 2)

Een belangrijk aspect binnen de berekening van milieu-indicatoren is de ontwikkeling van nieuwe technologieën. Het gebruik van bijvoorbeeld meer milieuvriendelijke technologieën kan immers een groot effect hebben op het milieu en dus op de evolutie van een AEI.

Om verschillende technologiekeuzes en -ontwikkelingen in te bouwen in de sectormodellen, zijn er verschillende mogelijkheden. Een eerste toepassing is de aanpassing van de coëfficiënten waarmee een AEI berekend wordt. Betere voedertechnieken kunnen bijvoorbeeld leiden tot lagere nutriënten-excretiecoëfficiënten per dier of per liter melk voor melkkoeien. In veel gevallen moeten echter niet alleen de AEI-coëfficiënten aangepast worden, maar verandert de hele productie- en kostenstructuur van een bepaalde activiteit ten gevolge van een vernieuwde technologie. In dat geval is het mogelijk om in de modellen verschillende coherente pakketten van coëfficiënten en productiefuncties op te nemen, die elk overeen komen met een bepaalde technologie. Er kan dan per bedrijf een modelmatige keuze gemaakt worden tussen de technologieën. Wanneer tegelijkertijd bepaalde milieudoelstellingen ingebouwd worden, kan zo onderzocht worden welke technologieën het best voldoen om binnen zekere randvoorwaarden (zoals economische) het vooropgestelde milieuresultaat te behalen. Binnen het SEPALE project wordt in deze richting nog verder onderzoek gedaan om verschillende koetechnologieën te onderscheiden.

# **4.** Innovatiediffusiemodel (hoofdstuk 3)

In dit hoofdstuk worden de modellering- en toepassingsmogelijkheden voor innovatiediffusie uiteengezet (zie gedetailleerde tekst). Aangezien deze techniek tot dusver nog niet voldoende ontwikkeld is om toe te passen op milieutechnologieën, werd echter beslist om binnen het huidige project niet verder te werken rond de toepassing van deze techniek.

# **5.** Veeteelt- en gewasactiviteiten (hoofdstuk 4 & 5)

Veeteelt- en gewasactiviteiten vormen de basisinput en -output van de sectormodellen. Bovendien komen deze factoren ook steeds terug bij de berekening van de AEI. Deze activiteiten en hun indeling vormen dan ook de sleutel tot de modellering van milieumodules.

Een belangrijke databron voor de opvolging van veeteelt- en gewasactiviteiten zijn de landbouwtellingen van het NIS, die jaarlijks informatie verschaffen over het aantal dieren en de gewasoppervlaktes binnen verschillende landbouwactiviteiten op 15 mei. Deze gegevens vormen ook de basis voor berekeningen in het SELES-model, waar de dier- en gewascategorieën een groepering zijn van de NIS-activiteiten.

### **Generieke NIS-categorieën als basis voor de transformaties**

Zoals al eerder aangehaald moeten alle coëfficiënten die nodig zijn voor de berekening van een AEI naar de gepaste vorm getransformeerd worden. In eerste instantie betekent dit dat ze coherent moeten zijn met de modelactiviteiten, zijnde de vee- en gewasteelt. Onafhankelijk van de gegevensbron moeten alle coëfficiënten dus naar eenzelfde vorm getransformeerd worden. Bovendien moeten soms ook de basisgegevens van de modellen, in casu het aantal dieren en de gewasoppervlakte volgens het NIS, nog naar deze modelspecifieke vorm getransformeerd worden (zie fig. 1 a).

Om deze transformatiestappen te vereenvoudigen en vooral te standaardiseren, werd een methode uitgewerkt waarbij alles eerst getransformeerd wordt naar "generieke" NIScategorieën en vervolgens naar de gewenste modelspecifieke categorieën (zie fig. 1 b). Op deze manier moet slechts één keer een transformatie gebeuren naar de generieke NIScategorieën, vervolgens moet er voor elk model dat gebruik wil maken van deze getransformeerde gegevens slechts één transformatiemodule opgesteld worden die gegevens uit die bepaalde vorm naar de gewenste vorm kan transformeren.

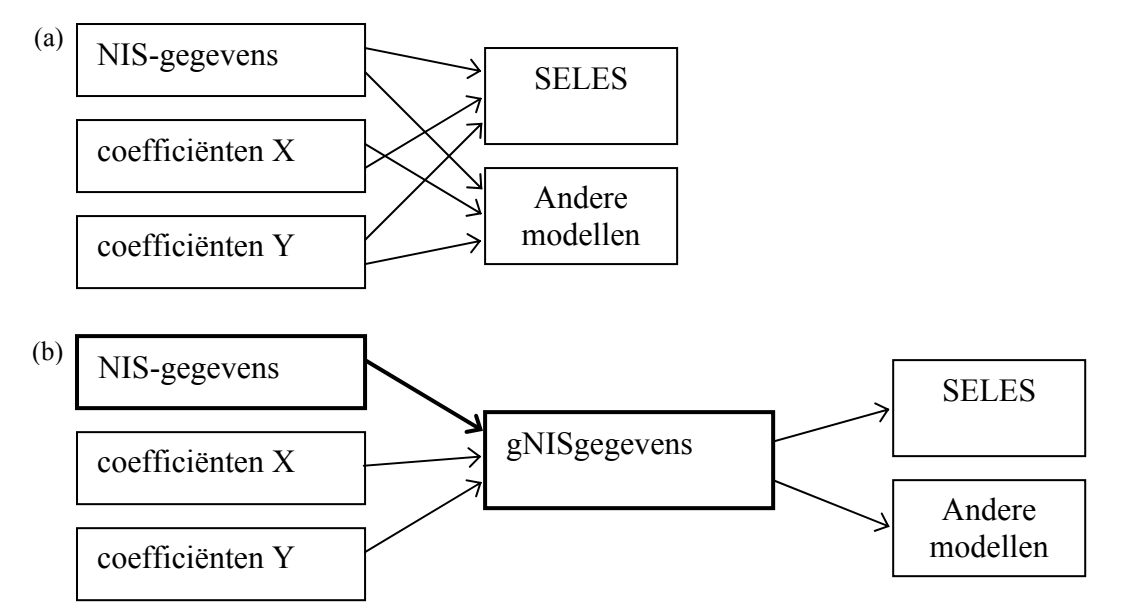

**Figuur 1: Voorstelling van de transformatiemethode naar modelspecifieke vorm** 

De codes van het NIS veranderen doorheen de tijd. Dit bemoeilijkt het toewijzen van coëfficiënten per NIS-diercategorie. Om dit op te lossen zijn een generieke code en categorisering ontwikkeld, die niet veranderen doorheen de tijd, met name de generieke NIScategorieën of "gNIS-codes". Dit heeft als extra voordeel dat tijdsreeksen met dezelfde transformatie kunnen bewerkt worden en er dus geen jaarspecifieke omzettingen moeten gebeuren.

De omzetting van gNIS-gegevens naar SELES-gegevens kan eenvoudig gebeuren door de juiste categorieën op te tellen. De SELES-categorieën zijn immers een aggregatie van NIScategorieën:

 $\text{aantal}_{\text{SELES}} = \text{aantal}_{\text{eNIS},1} + \text{aantal}_{\text{eNIS},2} + \dots$ 

De omzetting van coëfficiënten tussen deze categorieën gebeurt door een gewogen gemiddelde te nemen op basis van het aantal dieren of de oppervlakte van de gewassen. Op deze manier weegt de gNIS-coëfficiënt van een gNIS-activiteit die veel voorkomt zwaarder door in de afgeleide SELES-coëfficiënt dan de gNIS-coëfficiënt van een activiteit die minder voorkomt.

$$
\text{coefficient}_{\text{SELES}} = \frac{\text{coefficient}_{\text{gNIS},1} * \text{aantal}_{\text{gNIS},1} + \text{coefficient}_{\text{gNIS},2} * \text{aantal}_{\text{gNIS},2} + \dots}{\text{aantal}_{\text{gNIS},1} + \text{aantal}_{\text{gNIS},2} + \dots}
$$

### **Veeteeltactiviteiten uitgedrukt in "gemiddeld aanwezige dieren"**

De NIS-landbouwtellingen zijn een momentopname. Het aantal dieren dat in de tellingen wordt aangegeven is dus niet representatief voor het hele jaar. Om die reden worden de dieraantallen omgezet in "gemiddeld aanwezige dieren" (GAD), zodat een beter beeld gegeven wordt van de veeteeltactiviteiten over het hele jaar. De coëfficiënten voor deze omzetting worden afgeleid door de dieraantallen van het NIS te vergelijken met de gegevens van de Mestbank (MB). Deze omzettingscoëfficiënten zijn daardoor ook gekend in functie van de MB-categorieën. Om ze bruikbaar te maken voor andere modellen zijn ze eerst getransformeerd naar gNIS-categorieën en van daaruit naar SELES-categorieën.

Met behulp van deze coëfficiënten kan dan het SELES-aantal dieren ook in GAD uitgedrukt worden:

 $GAD$ -aantal $_{SELES}$  = aantal $_{SELES}$  \*  $GAD$ -coëfficiënt $_{SELES}$ 

### **Gewasactiviteiten uitgedrukt in "gekalibreerde oppervlakte"**

Een vergelijking van de NIS-oppervlaktegegevens met de cijfers van de Mestbank leert dat er soms opmerkelijke verschillen in oppervlakteaangifte zijn. Hier kunnen verschillende oorzaken voor zijn, zoals het zo ruim mogelijk aangeven van oppervlaktes aan de Mestbank om zo de theoretische bemestingsruimte te vergroten.

Wanneer het mestoverschot berekend wordt op basis van de NIS-gegevens zullen hierdoor niet dezelfde cijfers kunnen bekomen worden als de cijfers die de Mestbank voorziet voor monitoring, zelfs niet wanneer met dezelfde excretiecoëfficiënten gewerkt wordt. Om die reden worden kalibratiecoëfficiënten berekend om de NIS-oppervlakte te kalibreren ten opzichte van de MB-gegevens. Deze coëfficiënten zijn opnieuw gekend in functie van de MB-categorieën en kunnen dus via de gNIS-categorieën naar de SELES-categorieën getransformeerd worden.

Met behulp van deze coëfficiënten worden gekalibreerde oppervlaktes berekend voor SELES:

 $KAL$ -oppervlakte $_{SELES}$  = oppervlakte $_{SELES}$  \*  $KAL$ -coëfficiënt $_{SELES}$ 

Deze kalibratie van de NIS-oppervlaktes dient enkel gebruikt te worden bij de berekening van indicatoren in verband met mest. Voor andere milieuthema's, zoals watergebruik en bestrijdingsmiddelen, worden de NIS-arealen gebruikt.

### **Gegevens en modules**

In de bestanden "**GeneriekeNisCodesDier.xls"** en "**GeneriekeNisCodesGewas.xls"** is alle informatie weergegeven in verband met dieren en gewassen. Ten eerste is er de omvorming van NIS-codes naar generieke gNIS-codes aangegeven. Vervolgens zijn ook de oorspronkelijke GAD- en KAL-coëfficiënten en hun toewijzing aan gNIS-codes opgenomen. De omzetting van deze coëfficiënten naar SELES-categorieën gebeurt met behulp van de GAMS-modules "GAD N P coef dier SELES.gms" voor de dieren en "KAL N P coef gewas SELES.gms" voor de gewassen. In deze module wordt gebruik gemaakt van de link tussen de NIS-categorieën en SELES-categorieën, die zowel in de bestanden "**toewijzing gNIS- SELES dieren.xls"** en "**toewijzing gNIS- SELES gewassen.xls"**als in "**linkNIS-SELESdier.txt"** en "**linkNIS-SELESgewas.txt"** is weergegeven. De laatste twee bestanden zijn een specifieke vorm van de vorige bestanden voor toepassing in de GAMS-module.

Ter controle van de ontwikkelde coëfficiënten wordt in "**GeneriekeNisCodesDier.xls"** en "**GeneriekeNisCodesGewas.xls"** telkens ook het aantal dieren en de oppervlakte van elke categorie berekend, alsook het aantal gemiddeld aanwezige dieren en de gekalibreerde oppervlakte. Deze cijfers kunnen dan vergeleken worden met de monitoringscijfers en met de uitkomst van de berekeningen voor SELES.

### **Evolutie van de veestapel en de gewasactiviteiten**

Op basis van de NIS-gegevens wordt duidelijk dat zowel het aantal runderen, varkens als kippen een dalende trend vertonen. Indien dezelfde trend zich verder zet, zou tegen 2010 het aantal runderen en varkens gedaald zijn met 18,4 % ten opzichte van 2004, het aantal kippen zou met 14,6 % dalen.

De melkproductie per gemiddeld aanwezige melkkoe vertoont dan weer een stijgende trend (op basis van de cijferreeks 1989-2003 uit CLE-boekhoudnet). Als deze productiviteitsstijging zich blijft voortzetten, betekent dit dat er tegen 2020 ook 20 % minder melkkoeien nodig zouden zijn om het huidige quotum vol te melken.

Alternatieve scenario-aannames zouden nog kunnen zijn:

- geen productiviteitsstijgingen
- toename quotum
- nieuwe groeimogelijkheden voor de intensieve veehouderij

Voor de gewassen zal het vooral belangrijk worden in te schatten welke nieuwe teelten zich kunnen aandienen. Hierbij wordt vooral gedacht aan bio-energiegewassen. De mate waarin deze teelten zich een plaatsje in het Vlaamse landschap zullen veroveren, zal vooral afhangen van hun productiviteit, de wijze waarop de afzet georganiseerd wordt en de prijsvorming. Momenteel loopt een simulatieoefening met SEPALE voor de inschatting van het belang van de toekomstige koolzaadproductie. De resultaten zullen beschikbaar zijn voor de scenarioanalyse.

### **6. Componenten en berekening van de nutriëntenbalans**  (hoofdstuk 6, 7, 8, 9 en 10)

De AEI "nutriëntenemissie" wordt berekend door alle inkomende nutriëntenstromen in de landbouw te vergelijken met alle uitgaande nutriëntenstromen (zie fig. 2). Het gaat hier vooral om stikstof (N) en fosfaat (P<sub>2</sub>O<sub>5</sub>). De belangrijkste inkomende nutriënten zijn afkomstig van dierlijke mest en kunstmest, en in mindere mate atmosferische depositie, stikstoffixatie, reststoffen en zaden en plantmateriaal. De nutriënten worden vooral weer afgevoerd door het oogsten van gewassen. Ook ammoniakemissie is een belangrijke bron van nutriëntenverliezen, deze wordt echter pas in een tweede fase in rekening gebracht in de balans (zie fig. 2) en wordt hier in een apart hoofdstuk behandeld.

Om de nutriëntenbalans te berekenen moeten eerst alle componenten berekend worden. Bij het opstellen van het overschot op de bodembalans voor SELES zijn de volgende componenten in rekening gebracht:

- Dierlijke nutriëntenproductie
- Kunstmestgebruik
- Nutriëntenafvoer via gewasproductie
- Atmosferische nutriëntendepositie
- Stikstoffixatie
- Overig gebruik organische meststoffen

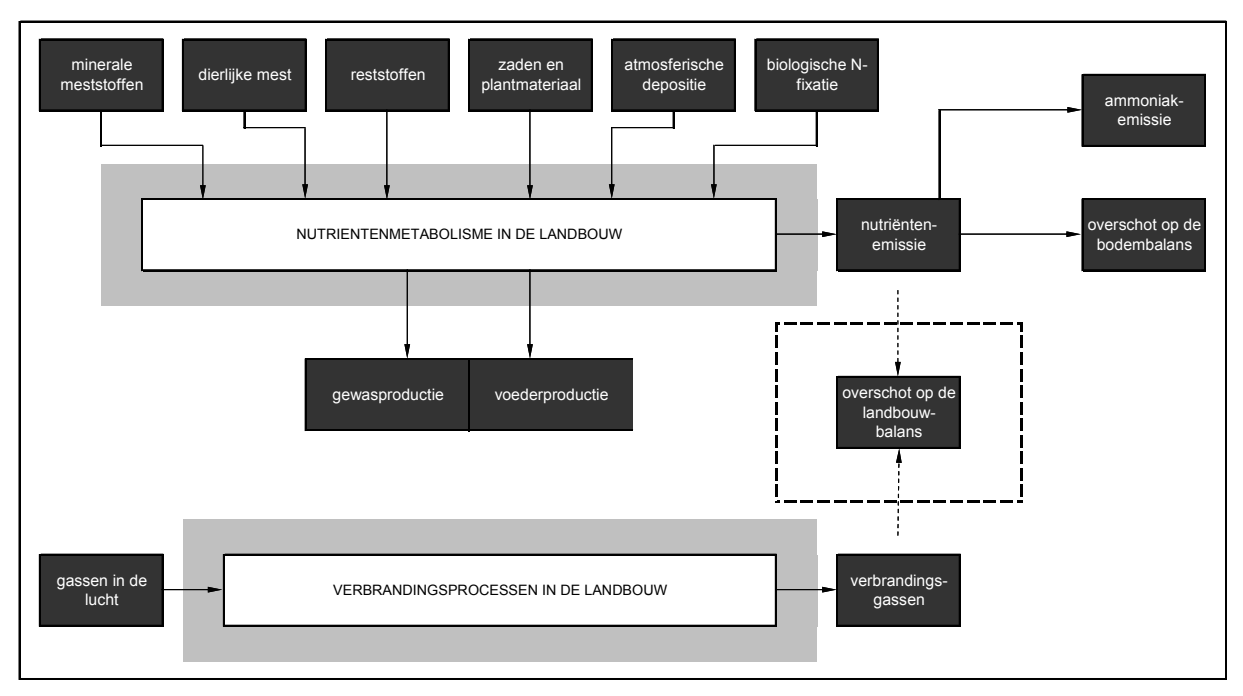

**Figuur 2: Nutriëntenbalans zoals opgesteld voor MIRA-T** 

### **Dierlijke nutriëntenproductie (hoofdstuk 6)**

De nutriëntenproductie kan berekend worden met behulp van excretiecoëfficiënten. Deze coëfficiënten geven een excretie per GAD per jaar aan. De excretie per dier kan dan als volgt berekend worden:

nutriëntenproductie $_{SELES}$  = excretiecoëfficiënt $_{SELES}$  \* GAD-aantal $_{SELES}$ 

Aangezien de excretiecoëfficiënten uitgedrukt zijn per MB-categorie moeten ze weer toegewezen worden aan de gNIS-categorieën en vervolgens met behulp van een gewogen gemiddelde omgezet worden naar SELES-categorieën.

De oorspronkelijke excretiecoëfficiënten en de toewijzing ervan aan gNIS-categorieën staan in het bestand "**GeneriekeNisCodesDier.xls"**. De omrekening van deze coëfficiënten naar SELES-categorieën is analoog aan de omzetting van GAD-coëfficiënten en is ook gebeurd in dezelfde GAMS-module "**GAD\_N\_P\_coef\_dier\_SELES.gms"**.

### **Kunstmestgebruik (hoofdstuk 7)**

Het kunstmestgebruik per SELES-regio is voorlopig bepaald door aggregatie van aangepaste Mestbankgegevens van gemeenteniveau naar regionaal niveau. De Mestbankgegevens zijn aangepast op basis van CLE-boekhoudgegevens. Er wordt immers een grote discrepantie vastgesteld tussen deze twee gegevensbronnen. Een belangrijke verklaring hiervoor is dat in de boekhoudgegevens van het CLE de bedrijven die veel kunstmest gebruiken (zoals melkveebedrijven) oververtegenwoordigd zijn. Anderzijds kan men zich echter ook voorstellen dat landbouwers geneigd zijn een lager kunstmestgebruik aan te geven dan hun werkelijke gebruik (fiscale motieven, superheffingen), waardoor de officiële cijfers een beetje vertekend zijn. Om die reden wordt ervoor gekozen de MB-gegevens aan te passen met een correctiefactor die bepaald wordt op basis van de boekhoudgegevens (Campens & Lauwers, 2002).

Voorlopig heeft de Mestbank enkel voor 2001 tot 2003 cijfers beschikbaar gesteld op gemeenteniveau. Voor vroegere gegevens zijn enkel cijfers op niveau van de landbouwstreken beschikbaar. Op basis van deze cijfers kan slechts een beperkte differentiatie gebeuren in het kunstmestgebruik tussen de SELES-regio's.

Gezien de belangrijke rol van kunstmestgebruik wordt echter verder onderzoek voorgesteld. Kunstmest is immers niet alleen een factor in de berekening van de nutriëntenemissie, maar speelt ook mee in het mestoverschot. Er wordt vastgesteld dat hoewel veel bedrijven met een mestoverschot kampen, er toch ook nog veel kunstmest gebruikt wordt. Het zou dan ook interessant zijn om het substitutiegedrag tussen kunstmest en dierlijke mest in kaart te kunnen brengen. In het gedetailleerde deel van het verslag worden enkele denkpistes aangegeven voor dit onderzoek.

De omzetting van de MB-gegevens naar SELES-regio's is gebeurd met de SAS-module "**kunstmest\_SELES.sas"**. De berekende cijfers zijn weergegeven in het bestand "**KunstmestGebruikPerSelesRegio.xls"**.

### **Nutriëntenafvoer via gewasproductie (hoofdstuk 8)**

De nutriëntenafvoer door gewasproductie kan berekend worden met behulp van nutriëntengehaltes. Deze coëfficiënten geven de nutriëntenafvoer per ton opbrengst per jaar aan. Door dit cijfer te vermenigvuldigen met de opbrengst per hectare van elk gewas kent men de nutriëntenafvoer per oppervlakte-eenheid per jaar. De nutriëntenafvoer per gewas kan dan als volgt berekend worden:

nutriëntenafvoer $s_{\text{ELES}}$  = nutriëntengehaltes<sub>ELES</sub> \* opbrengst $s_{\text{ELES}}$  \* gewasoppervlaktes<sub>ELES</sub>

Voor de nutriëntengehaltes van N en P voor gewassen zijn drie bronnen beschikbaar, namelijk de Bodemkundige Dienst van België (BDB), het Informatie- en Kenniscentrum Landbouw (IKC-L) en een Nederlands producent van anorganische meststoffen (DSM Agro BV). De gegevens van de bodemkundige dienst zijn aangepaste gegevens van IKC-L.

Aan de hand van deze gegevensbronnen is voor elke gNIS-gewascategorie een nutriëntengehalte toegewezen. Van daaruit is opnieuw een gewogen gemiddelde genomen om de coëfficiënten per SELES-categorie te berekenen.

De cijfers per gNIS-categorie zijn weergegeven in **"GeneriekeNisCodesGewas.xls"**, de omzetting naar SELES-categorieën gebeurt in de GAMS-module **"KAL\_N\_P\_coef\_gewas\_SELES.gms"**.

### **Atmosferische nutriëntendepositie (hoofdstuk 9, 9.1)**

De coëfficiënten van atmosferische depositie worden geleverd door het Vlaams Instituut voor Technologisch Onderzoek (VITO). De cijfers van stikstofdepositie per SELES-regio zijn weergegeven in het excelbestand "**N-depositie in SELES regio.xls**".

### **Stikstoffixatie (hoofdstuk 9, 9.2)**

Er zijn twee types van stikstoffixatie: fixatie door vrijlevende organismen en fixatie door gewassen. Vrijlevende organismen zijn actief op alle landbouwgronden. Voorbeelden van stikstoffixerende landbouwgewassen in België zijn klaver en peulvruchten. De berekening van de stikstoffixatie door deze gewassen gebeurt op basis van fixatiecoëfficiënten per oppervlakte-eenheid:

N-fixatie<sub>gewas</sub> =  $\Sigma$  (oppervlakte<sub>gewas</sub> \* coëfficiënt<sub>gewas</sub>)  $N$ -fixati $e_{total} = N$ -fixati $e_{gewas} + N$ -fixati $e_{virilevende$  organismen

De coëfficiënten per gNIS-gewascategorie die nodig zijn voor de berekening van de stikstoffixatie zowel door vrijlevende organismen als door stikstoffixerende gewassen zijn weergegeven in het excelbestand "**GeneriekeNisCodesGewas.xls**". De omzetting van de coëfficiënten per gNIS-categorie naar SELES-categorieën is opnieuw gebeurd door een gewogen gemiddelde te nemen van de gNIS-coëfficiënten. Deze berekening is geprogrammeerd in de GAMS-module "**Nfix\_rest\_GBM\_gewas\_SELES.gms**".

### **Overig gebruik organische meststoffen (hoofdstuk 9, 9.3)**

Reststoffen bestaan uit afval, slib, champost, GFT en groencompost. Voor afval (groenten en fruitafval uit de voedingsindustrie) en champost (afvalproduct uit de champignonteelt dat bestaat uit paardenmest dat gecomposteerd wordt met kippenmest, stro en gips) zijn de cijfers van 1997 afkomstig uit een studie van Viaene et al. (1999). Aangezien hier geen verdere cijfers beschikbaar zijn, werden dezelfde cijfers voor de hele periode gebruikt.

De cijfers voor slib zijn bepaald aan de hand van cijfermateriaal van OVAM (slib uit de voedingsindustrie, papierindustrie) en Aquafin (rioolwaterzuiveringsslib) (OVAM, 2001 en Aquafin jaarverslagen). Het gebruik in de landbouw van GFT en groencompost wordt berekend aan de hand van gegevens van de Vlaamse Compostorganisatie (VLACO jaarverslagen). De afzet van GFT en groencompost in de landbouw is bekend en tevens de gemiddelde inhoud aan nutriënten.

Een overzicht van deze gegevens wordt gegeven in het bestand "**gebruik van reststoffen.xls**". Hierin wordt zowel het totale gebruik als het berekende gebruik per oppervlakte-eenheid weergegeven. Door deze cijfers te vermenigvuldigen met de oppervlakte kan opnieuw een totaal gebruik bekomen worden, eventueel per SELESregio:

gebruik reststoffen (kg N, P) per regio = gebruik reststoffen (kg N, P/ha) \* oppervlakte regio

### **Elementen voor de scenarioanalyse**

Voor de **dierlijke nutriëntenproductie** kan geput worden uit verschillende sets van excretiecoëfficiënten. Er kunnen ook vlot nieuwe sets van coëfficiënten aangemaakt worden. Cruciaal bij de scenario-inschatting worden de aannames over de vastgestelde technologische vooruitgang. Op dit vlak is er momenteel vooral zicht in de intensieve veetakken, dankzij de mogelijkheid om de reële uitscheiding aan te geven aan de MB. Over de effecten van technologische vooruitgang bij melkvee is minder geweten. Nochtans blijft deze veegroep de belangrijkste en meest risicovolle. Eerder werd reeds aangetoond dat de excretiecoëfficiënten voor de rundveehouderij in werkelijkheid hoger liggen dan wat de forfaitaire coëfficiënten uit de wetgeving laten vermoeden. Recente berekeningen, opgenomen in dit rapport (zie hoofdstuk 6), leren echter dat een enorme technologische vooruitgang te verwachten is: in 12 jaar tijd is de intensiteit van stikstofemissie uit de rundveehouderij met ongeveer één derde gedaald. In het kader van een MIRA O&O project zullen de onderliggende factoren van deze vooruitgang geanalyseerd worden en zal de vertaling naar excretiecoëfficiënten doorgevoerd worden. Resultaten zullen parallel aan de scenariovoorbereiding beschikbaar komen.

Het **kunstmestgebruik** kent een neerwaartse evolutie. Rekening houdende met de te verwachten bijproducten van mestverwerking, mag worden aangenomen dat deze terugval zich zal doorzetten en dat kunstmestgebruik in een verdere toekomst vooral zal beperkt blijven tot een noodzakelijke, maar uiteindelijk marginale hoeveelheid.

De inschatting van de acceptatiegraad van dierlijke mest is gekoppeld aan deze kunstmestgift. Er wordt dan ook verwacht dat de acceptatiegraad nog zal stijgen. In het kader van de MIRA-T 2005 rapportering zal worden nagegaan in hoeverre een doelgerichte analyse van Mestbankcijfers bijkomende informatie kan leveren over zowel kunstmestgebruik als acceptatiegraad.

De productiviteit van de meeste gewassen vertoont een stijgende trend. Hierdoor stijgt ook de **nutriëntenafvoer door gewassen**. Belangrijk voor de nutriëntenafvoer wordt de inschatting van de productiviteit van energiegewassen.

## 7. **Mestoverschot en aggregatiefout** (hoofdstuk 10, 10.6.2)

Hoewel het mestoverschot niet expliciet aan bod komt bij de berekende landbouwmilieuindicatoren, is het wel een belangrijke factor in de modellering van de nutriëntenexcretie. Het mestoverschot wordt gedefinieerd als het verschil tussen de nutriëntenproductie op een bedrijf en de bemestingsruimte op basis van de bemestingsnormen. Daarnaast wordt ook de verplichte mestverwerking in rekening gebracht als een deel van de mest die niet meer bij het overschot terecht komt. Het mestoverschot is dus afhankelijk van het mestbeleid, in tegenstelling tot de nutriëntenbalans, die een vergelijking is van de werkelijke inkomende en uitgaande nutriëntenstromen in de bodem.

Doordat vanuit het mestbeleid beperkingen en heffingen worden opgelegd aan de mestproductie, is het mestoverschot een endogene factor in het SELESmodel, die het niveau van de activiteiten en de nutriëntenbalans beïnvloed. Doordat in SELES echter op regionaal wordt gerekend en niet op bedrijfsniveau, ontstaat er een aggregatiefout in de berekening van het mestoverschot. Om na te gaan hoe groot deze fout is, kunnen de berekende waarden van SELES vergeleken worden met de berekeningen van MIRANDA, een model dat het mestoverschot per bedrijf kan berekenen (Sanders et al., 2004). Hiertoe worden de MIRANDA-resultaten geaggregeerd naar SELES-regio's met de GAMS-module "**aggregatie gegevens Miranda.gms**". Vanuit MIRANDA kunnen zo de volgende cijfers aangeleverd worden, geaggregeerd op niveau van de SELES-regio's:

- N en  $P_2O_5$ -productie (geaggregeerd van bedrijfsniveau naar SELES-regio's)
- bemestingsruimte op basis van de MAP-normen (geaggregeerd van bedrijfsniveau naar SELES-regio's)
- grondgebonden productie en mestoverschot per "mesttype" (runderen, mestkalveren, fokzeugen, slachtvarkens, leghennen, braadkippen, overige), ook geaggregeerd van bedrijfsniveau naar SELES-regio's
- percentage grondgebonden productie per "mesttype": dit kan berekend worden op basis van de totale productie en de grondgebonden productie

De voorgestelde cijfers kunnen niet alleen als controle gebruikt worden. Ze kunnen eventueel ook als beperking gebruikt worden in SELES om op die manier de aggregatiefout in te perken. Bovendien kunnen ze ook nuttig zijn bij een scenarioanalyse. Wanneer bijvoorbeeld in een bepaald scenario de MAP-bemestingsnormen verstrengd worden, kunnen bovenstaande MIRANDA-gegevens opnieuw berekend worden voor dit scenario. Ook in scenario's kan op die manier rekening gehouden worden met het aandeel grondgebonden productie (zie fig. 3).

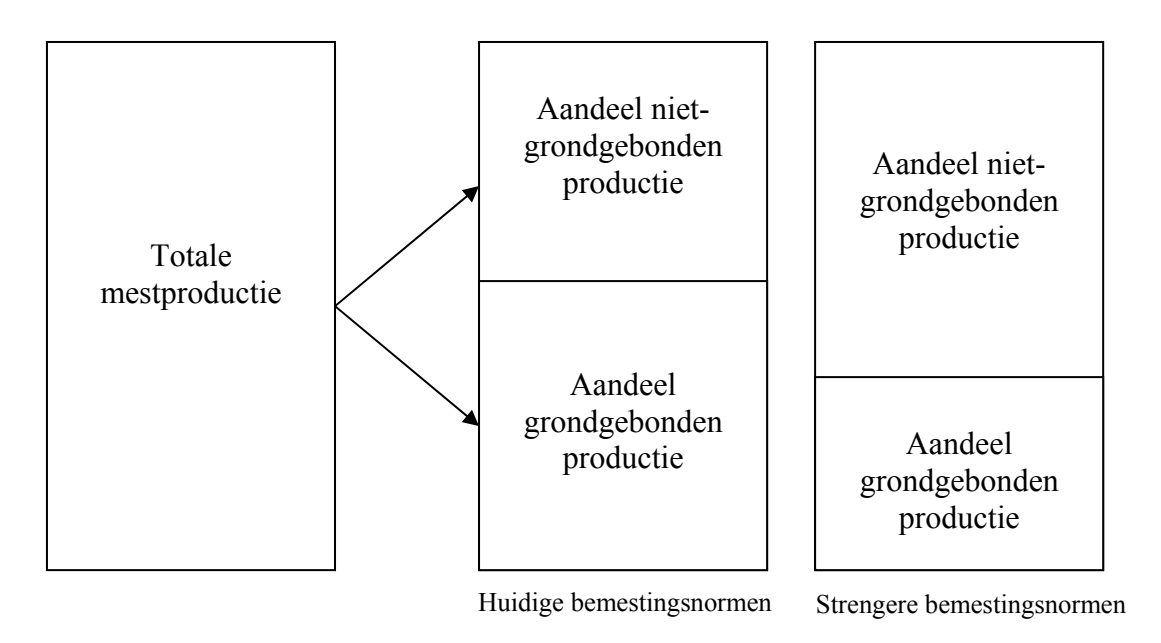

### **Figuur 3: Voorstelling van mogelijke berekeningen met MIRANDA**

### 8. **Ammoniakemissie** (hoofdstuk 11)

De berekening van de ammoniakemissie gebeurt analoog aan de berekeningen die door de VMM gebeuren in het "ammoniakemissiemodel", verder het VMM-model genoemd. In dit VMM-model worden vijf bronnen van ammoniakemissie onderscheiden:

- vanuit stallen en interne mestopslag.
- vanuit externe mestopslag
- tijdens en na toediening mest
- tijdens beweiding
- vanuit kunstmest

De totale ammoniakemissie wordt berekend als de som van de ammoniakemissie uit elk van deze bronnen. De emissiecoëfficiënten zijn telkens afhankelijk van het dier dat verantwoordelijk is voor de stikstofproductie, maar ook van de staltypes. Er wordt hier voor rundvee en varkens een onderscheid gemaakt tussen stalmest en mengmest. Voor pluimvee wordt grondhuisvesting, natte en droge legbatterij onderscheiden.

De berekening van de benodigde coëfficiënten per SELES-categorie is gebeurd in de GAMSmodule "**NH3emissie\_SELES2.gms"**.

### **Stallen en interne opslag**

De NH3-emissie uit de stal en interne opslag per SELES-diergroep en per regio wordt berekend op basis van de totale N-productie, het percentage van het jaar dat de dieren op stal zijn, het voorkomen van staltypes per diersoort en de ammoniakemissiecoëfficiënt voor stallen:

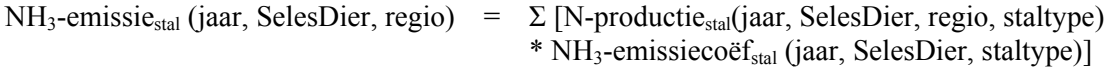

Waarbij:

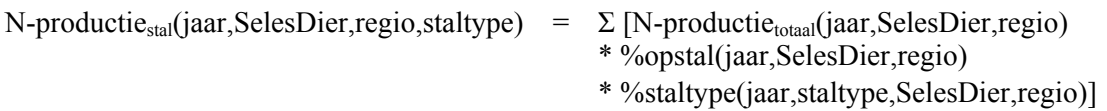

Voor de omzetting van de verschillende benodigde coëfficiënten naar SELES-diergroepen zijn de gegevens van de VMM eerst toegewezen aan de gNIS-diercategorieën en van daaruit geaggregeerd naar SELES-diergroepen. De toewijzing aan de gNIS-diercategorieën is in Excel uitgevoerd (zie "**tabel%staltypes.xls"**, "**tabel\_NH3stalemissiecoef** 

uit NH3model.xls"). Voor het percentage van het jaar dat elke diergroep op stal zit, zijn de cijfers gegeven per Mestbankcategorie. De omzetting van deze cijfers naar gNIS-categorieën gebeurde op dezelfde manier als voor de dierlijke excretiecoëfficiënten (zie **"linkMBgNISvoor%opstal.xls"**).

In de voorgaande hoofdstukken werd de omzetting van de coëfficiënten naar SELEScategorieën steeds gedaan met behulp van een gewogen gemiddelde. Omdat een omzetting van elke coëfficiënt naar SELES-categorieën via een gewogen gemiddelde van gNIScategorieën wiskundig tot een fout leidt bij de uiteindelijke vermenigvuldiging van deze coëfficiënten, is de aggregatie van de benodigde gegevens hier op een andere manier gebeurd, meer bepaald met behulp van een terugrekening, die er als volgt uitziet.

Op basis van de coëfficiënten per gNIS-categorie kan de NH3-emissie in de stal berekend worden per gNIS-diercategorie (zie fig. 4). Door hierbij de gemiddeld aanwezige dieren per SELES-regio in rekening te brengen, wordt een cijfer bekomen per SELES-regio. Een gewone som van de juiste gNIS-categorieën per SELES-categorie levert dan de NH3-emissie in de stal per SELES-regio en per SELES-diergroep op. Vanuit dit cijfer (en de geaggregeerde tussenberekeningen) kan teruggerekend worden naar de benodigde coëfficiënten per SELESdiergroep:

% op stal(jaar,SELESdier,regio) =

N-productiestal(jaar,SELESdier,regio) / totale N-productie(jaar,SELESdier,regio)

% van elk staltype(jaar,SELESdier,regio, staltype) =

N-productiestal(jaar,SELESdier,regio, staltype) / N-productiestal(jaar,SELESdier,regio)

NH3-coëfficiënt(jaar,SELESdier,regio, staltype) =

NH3-emissie(jaar,SELESdier,regio, staltype) / N-productiestal(jaar,SELESdier,regio, staltype)

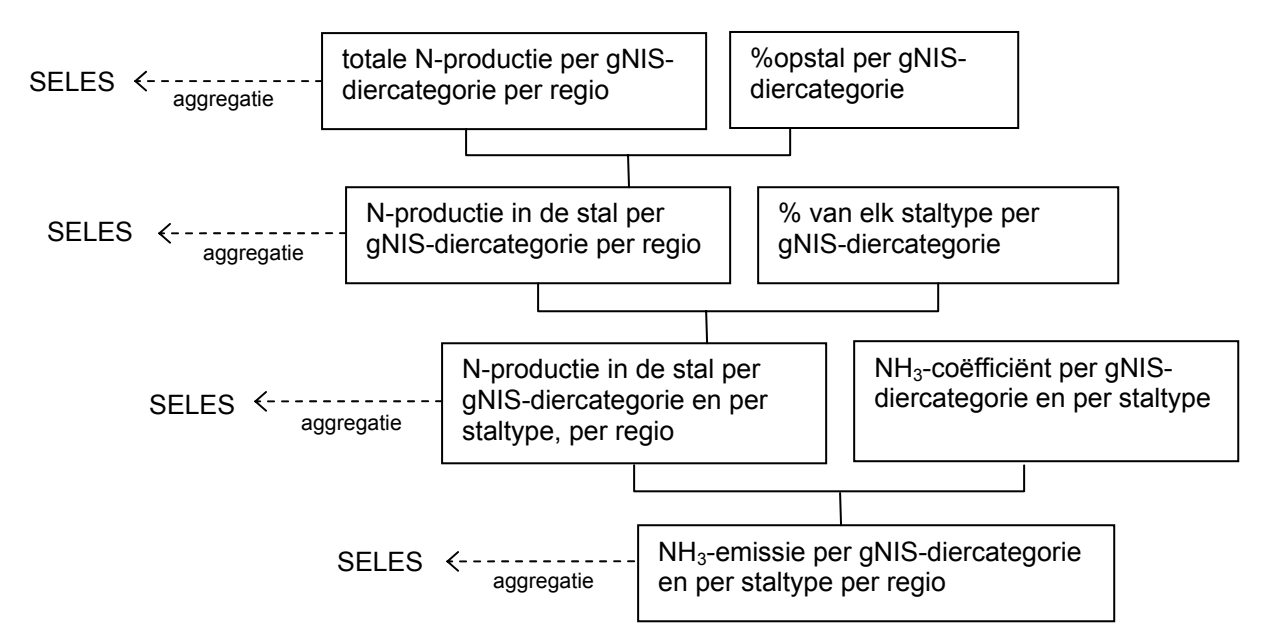

**Figuur 4: Schematische voorstelling van de berekening van de NH3-emissie** 

Met behulp van deze terugrekeningsmethode werden voor elke diercategorie en elke regio van SELES coëfficiënten bepaald voor de berekening van de ammoniakemissie in de stal, vertrekkende van de totale N-productie. De berekening is gebeurd in de GAMS-module "**NH3emissie\_SELES2.gms**".

### **Externe opslag**

De NH3-emissie uit externe opslag per SELES-diergroep en per regio wordt berekend op basis van de opslagcapaciteit voor rundvee- en varkensmest in Vlaanderen, het N-gehalte van de mest (kg N / ton) en de ammoniakemissiecoëfficiënt voor externe opslag:

```
NH3-emissieexterne opslag(jaar,SELESdier,regio) = opslagcapaciteit(jaar,SELESdier,regio)
                                                     * N-gehalte(jaar,SELESdier)
                                                     * NH3-emissiecoëfficiëntexterne opslag(jaar,SELESdier)
```
Waarbij:

```
opslagcapaciteit(jaar,SELESdier,regio) = [opslagcapaciteit<sub>Vlaanderen</sub>(jaar)/2] *GADaantal(jaar,SELESdier,regio)
                                               / GADaantal(jaar)
```
De opslagcapaciteit is gekend voor Vlaanderen en wordt verdeeld over de SELES-dieren en de regio's op basis van het aantal dieren per diertype en per regio. In het VMM-model wordt de opslagcapaciteit enkel verdeeld over de melkkoeien en de vleesvarkens. Bovendien wordt slechts de helft van de capaciteit gebruikt. Om die reden is ook voor SELES van dezelfde veronderstellingen uitgegaan.

De gegevens die gebruikt worden voor deze berekeningen zijn weergegeven in de bestanden "**tabel externe opslagcapaciteit mengmest.xls"** en **"tabel N gehalte mengmest (melkv, vleesv).xls"**. Aangezien er enkel onderscheid gemaakt wordt tussen melkvee en vleesvarkens, is de toewijzing van de VMM-gegevens aan de SELES-categorieën rechtstreeks gebeurd, zonder tussenstap via gNIS-categorieën. Voor de  $NH_3$ -emissiecoëfficiënt<sub>externe opslag</sub> is er maar

één cijfer per diertype dat hetzelfde blijft voor de verschillende jaren en regio's, namelijk 1,10 % voor melkvee en 1,00 % voor vleesvarkens.

### **Toediening mest**

De NH3-emissie tijdens de toediening per SELES-diergroep en per regio wordt berekend op basis van de toedienbare N-productie, de N-fractie van deze productie (%), de ammoniakemissiecoëfficiënt voor toediening van mest en het percentage grasland en bouwland. De ammoniakemissie tijdens toediening is niet alleen afhankelijk van het diertype en het staltype, maar ook van de plaats van toediening. Hier wordt een onderscheid gemaakt tussen grasland en bouwland.

De toedienbare stikstofproductie wordt bepaald door de stikstofproductie in de stal te verminderen met de ammoniakemissie in de stal en uit interne en externe opslag. Bovendien wordt ook de netto geëxporteerde mest afgetrokken.

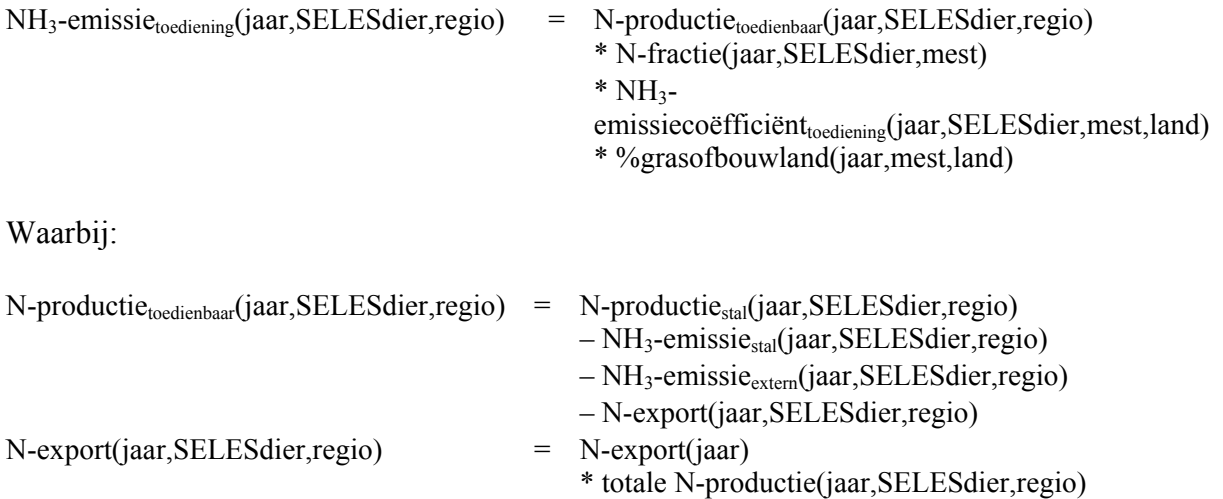

De gegevens die gebruikt worden voor deze berekeningen zijn weergegeven in "**tabel\_minerale\_Nfractie\_mest.xls"**, **"tabel % bouwland en grasland bij mengmest.xls"**  en "tabel NH3emissiecoef toediening op land.xls". De toewijzing van de VMM-gegevens aan de SELES-categorieën is rechtstreeks gebeurd, zonder tussenstap via gNIS-categorieën. De reden hiervoor is opnieuw het beperkte aantal onderscheiden categorieën (rundvee, varkens, pluimvee, overig). Indien gewenst kan de toewijzing aan gNIS-categorieën echter ook eenvoudig gebeuren.

/ totale N-productie(jaar)

Voor export en verwerking van mest wordt door de VMM verondersteld dat het enkel om pluimveemest gaat. Om die reden is ook voor SELES de geëxporteerde mest enkel aan pluimvee toegewezen. De verdeling van de export over de verschillende pluimveecategorieën en regio's is gebeurd in functie van de stikstofproductie per categorie en per regio. Voor andere diercategorieën dan pluimvee is de mestexport gelijk gesteld aan 0.

Voor 1990 zijn geen coëfficiënten bekend om de ammoniakemissie tijdens uitrijden op het veld te berekenen. Men zou kunnen opteren om de cijfers van 1991 te gebruiken. Dit is echter niet aan te raden omdat vanaf 1991 begonnen is met de emissiearme toediening van mest. De emissiecoëfficiënten van vóór 1991 zullen dus hoger liggen dan die van de volgende jaren. Een gelijkaardige breuk in de cijferreeks is er ook in het jaar 2000.

### **Beweiding**

De NH3-emissie tijdens beweiding per SELES-diergroep en per regio wordt berekend op basis van de totale stikstofproductie, het percentage van het jaar dat de dieren op stal zijn en de ammoniakemissiecoëfficiënt voor beweiding:

```
NH<sub>3</sub>-emissie<sub>wei</sub> (jaar, SelesDier, regio) = Σ [N-productie<sub>wei</sub>(jaar, SelesDier, regio, staltype)
                                                       * NH3-emissiecoëfwei (jaar, SelesDier, staltype)]
Waarbij: 
N-productie<sub>wei</sub>(jaar,SelesDier,regio,staltype) = \Sigma [N-productie<sub>totaal</sub>(jaar,SelesDier,regio)
                                                               * [1 - %opstal(jaar,SelesDier,regio)]
```
De gegevens die gebruikt worden voor deze berekeningen zijn weergegeven "**linkMBgNISvoor%opstal.xls"**. Het aantal maanden dat de dieren op de wei staan, wordt berekend door het aantal maanden op stal af te trekken van het totale aantal maanden in een jaar (100 - % op stal). De ammoniakemissie in de wei wordt vastgesteld op 8 %, onafhankelijk van het diertype.

### **Kunstmest**

De NH3-emissie uit kunstmest per SELES-diergroep en per regio wordt berekend op basis van het kunstmestgebruik per regio en de ammoniakemissiecoëfficiënt voor kunstmest. Deze coëfficiënt is vastgesteld op 11,6 % voor de regio Polders en 1,7 % voor alle andere regio's.

 $NH_3$ -emissie<sub>kunstmest</sub> (jaar, regio) = gebruik<sub>kunstmest</sub> (jaar, regio)  $*$  NH<sub>3</sub>-emissiecoëf<sub>kunstmest</sub> (regio)]

### **Technologische vooruitgang en scenarioanalyse**

Ammoniak is één van de bronnen van verzuring waarvoor de Europese Unie een emissieplafond heeft vastgelegd (EU-richtlijn 2001/81/EG). Tegen 2010 moet Vlaanderen zijn totale ammoniakuitstoot teruggedrongen hebben tot 45 miljoen kg, de uitstoot vanuit de veeteelt tot 42 miljoen kg.

Reeds in de jaren '90 nam de overheid maatregelen om de verspreiding van ammoniak tegen te gaan. Sinds 1991 bepaalt het mestdecreet dat dierlijke mest binnen 24 uur ondergewerkt moet worden. Sedert 2000 zijn alleen nog emissiearme bemestingstechnieken toegelaten. Door de maatregelen daalde in de periode 1990-2003 de ammoniakuitstoot in de veeteelt van 74 miljoen kg naar 48 miljoen kg.

Sinds maart 2004 bestaat er voor varkens- en kippenstallen een positieve lijst met toegelaten stalsystemen voor ammoniakemissiereductie, gebaseerd op VLAREM-II. De stalsystemen opgenomen in deze lijst (http://www.vlm.be/Mestbank/FAQ/Productie) zorgen voor een vermindering van de ammoniakemissies met 40 à 50 % en zijn getoetst aan de normen voor dierenwelzijn. Enkel systemen die op de lijst staan, komen in aanmerking bij nieuwbouw of verbouwing.

Op termijn zullen dus alle varkens- en kippenstallen emissiearm zijn. De ammoniakemissie op stal door kippen en varkens bedraagt in 2003 40 % van de totale ammoniakemissie door de landbouw in Vlaanderen. Als die daalt met 40 % dan zal de totale emissie dalen met 16 % tot 40 miljoen kg.

De beschreven module voor de berekening van de ammoniakemissie in de landbouw is afhankelijk van het dieraantal en de N-excretie, maar ook van de verschillende coëfficiënten en technologieën, zoals het percentage van de tijd dat een diertype op de wei/stal staat, het percentage van de stallen met/zonder stro, het staltype (ammoniakemissiearm of niet), de externe opslagcapaciteit en het kunstmestgebruik.

Hier kunnen zich nog verschillende ontwikkelingen voordoen, zoals het gebruik van amoniakemissie-arme stallen, dat de dieren het hele jaar door op stal gehouden worden, enz. Deze veranderingen kunnen eenvoudig ingebouwd worden door binnen de bestaande berekeningsmethode cijfers in het model te wijzigen.

Een tweede richting van scenarioanalyse is het opleggen van beperkingen aan de totale ammoniakemissie, bijvoorbeeld in functie van het Europese emissieplafond. Op die manier kan worden nagegaan wat de invloed daarvan is op het niveau van de activiteiten. Indien er een technologiekeuze in het model wordt opgenomen, waarbij er een verschil is in ammoniakemissie, kan de keuze voor een bepaalde technologie onder verschillende beperkingen onderzocht worden.

## **9.** Emissie van broeikasgassen (hoofdstuk 12)

Deze cijfers zullen aangeleverd worden door de VMM zelf.

### **10. Water** (hoofdstuk 13)

In de veeteelt wordt voornamelijk water gebruikt als drinkwater voor de dieren en als reinigingswater voor stallen, melkinstallaties,… Bij gewassen komt het watergebruik vooral voort uit irrigatie, gewasbescherming en waswater voor het marktklaar maken van de gewassen. De waterbehoeften zijn sterk verschillend per subsector. Bij varkens is het drinkwatergebruik bijvoorbeeld sterk afhankelijk van het stalklimaat en het drinksysteem, ook de benodigde hoeveelheid reinigingswater wordt beïnvloed door de infrastructuur. Bij groenten is er een groot verschil in watergebruik naargelang de wasmethode, het hergebruik van water,…

Hierdoor is het moeilijk om één gemiddeld watergebruikscijfer te bepalen per activiteit. Momenteel zijn er voor het waterverbruik per dier twee systematische bronnen beschikbaar:

- De richtwaarden voor waterverbruik per diersoort die de VMM gebruikt bij de bepaling van de heffing op de waterverontreiniging. Deze waarden lijken echter een eerder ruwe schatting. Aan sterk verschillende diercategorieën wordt immers hetzelfde verbruik toegekend. Bovendien lijken de verbruiken in veel gevallen onderschat.
- De specifieke verbruikscoëfficiënten bijeengebracht door De Vos (1999) voor MIRA-S 2000. Vanuit deze studie zijn ook cijfers gekend voor het watergebruik bij serreteelten. De coëfficiënten werden overgenomen uit studies van prof. Feyen en het Laboratorium voor Bodem- en waterbeheer van de K.U.Leuven. De Vos (1999) geeft echter aan dat in deze studies niet nagegaan werd in hoeverre deze coëfficiënten overeenstemmen met de werkelijke situatie.

Er is dus nood aan meer gestructureerd onderzoek naar het waterverbruik van verschillende diersoorten en –categorieën. In dit verband heeft het CLE bij VMM-MIRA een aanvraag ingediend voor ondersteunend onderzoek 2005, met als titel '*Geactualiseerde inschatting van het watergebruik in de landbouw op basis van kengetallen per landbouwactiviteit*'.

AMINAL – afdeling Water (Hilde Nechelput) is eveneens op zoek naar waterverbruiken per activiteit (in het kader van reductie) en is bereid om samen te werken. Zij werken op basis van

literatuurstudies, wateraudits op bedrijven en een expertgroep. Momenteel bestaat bij hen een consensus over de coëfficiënten voor melkvee en kippen. Voor alle andere diersoorten en teelten is er nog grote twijfel, o.w.v. de grote verschillen die gevonden worden per bedrijf en in de literatuur.

In dit project werd beslist om voor het drinkwater van melkvee en voor het totaal waterverbruik van kippen de coëfficiënten van AMINAL over te nemen en voor alle andere categorieën voorlopig verder te werken met de coëfficiënten van De Vos (1999). Deze cijfers zijn per gNIS-categorie weergegeven in "**watergebruik per gNIS.xls**". Voor gewassen zijn er enkel cijfers voor de serreteelten. De aggregatie van de gegevens voor de dieractiviteiten naar SELES-categorieën gebeurt opnieuw op basis van een gewogen gemiddelde. Deze berekening is gemodelleerd in "**GAD\_N\_P\_coef\_SELES.xls**" .

### **Technologische vooruitgang en scenarioanalyse**

Uit de grote verschillen in watergebruik tussen verschillende bedrijven van dezelfde subsector kan afgeleid worden dat op veel bedrijven nog aanzienlijke efficiëntieverbeteringen mogelijk zijn. Op vlak van drinkwatersystemen, uniforme waterverdeling bij beregening, reiniging van stallen (bij varkens vooral belangrijk voor de beperking van de hoeveelheid mengmest), reiniging van melkinstallaties, hergebruik van water bestaan er al verschillende technologieën, met duidelijke verschillen qua waterefficiëntie. Wanneer alle bedrijven zouden evolueren naar de meest efficiënte systemen, dan zou dit een grote besparing van het totale watergebruik betekenen.

Niet alleen de hoeveelheid water is echter belangrijk, ook de bron van het water is belangrijk. De landbouwsector gebruikt zowel grondwater (76,5 %) als drinkwater (17,6 %), regenwater (3,5 %) en oppervlaktewater (0,5 %). Het aanpassen van de waterbron in functie van de activiteit is hierbij zeer belangrijk. Zo kan bijvoorbeeld wel hoogwaardig drinkwater gebruikt worden voor de reiniging van melkkoeltanks, maar kan voor het reinigen van stallen beter laagwaardig water gebruikt worden. Ook op dit vlak kunnen nog verbeteringen geboekt worden door het stimuleren van een aangepast watergebruik, door investeringen in de opvang van regenwater,…

# **11. Gewasbeschermingsmiddelen** (hoofdstuk 14)

In de akkerbouw en de tuinbouw worden chemische bestrijdingsmiddelen gebruikt om planten te beschermen tegen schadelijke organismen, om in te werken op de fysiologie van de plant (groeiregulatoren), om de bewaring van plantaardige producten te bevorderen en om ongewenste planten te doden (herbiciden). De middelen die onder deze groep vallen worden gewasbeschermingsmiddelen genoemd.

Het in de handel brengen, verwerven, aanbieden en gebruiken van bestrijdingsmiddelen voor landbouwkundig gebruik is onderworpen aan richtlijn 91/414/EEG en aan het KB van 28/2/1994 (en latere wijzigingen ervan). De verkoop wordt dan ook nauwlettend opgevolgd door Dienst Plantenkwaliteit en Plantenbescherming van de Federale Overheidsdienst voor Volksgezondheid, Veiligheid van de Voedselketen en Leefmilieu. De jaarlijkse verkochte hoeveelheid van een bepaald gewasbeschermingsmiddel, uitgedrukt in kilogram actieve stof, wordt als indicator genomen voor het gebruik ervan.

De druk die door het gebruik van gewasbeschermingsmiddelen uitgeoefend wordt op het milieu is niet noodzakelijk recht evenredig met het gebruikte volume. De milieudruk van gewasbeschermingsmiddelen kan onder andere weergegeven worden door de som van de jaarlijkse verspreidingsequivalenten (Seq) per gewasbeschermingsmiddel. Hierbij wordt de jaarlijkse emissie (het gebruik) van de beschouwde middelen gewogen op hun (eco)toxiciteit voor waterorganismen en verblijftijd in het milieu.

Voor het gebruik van gewasbeschermingsmiddelen zijn er twee belangrijke databronnen:

- de Vakgroep Gewasbescherming van de UGent, die de verkoopcijfers van de FOD Volksgezondheid, Veiligheid van de Voedselketen en Leefmilieu opsplitst over 13 teeltgroepen. De verkoop van individuele gewasbeschermingsmiddelen is echter een vertrouwelijk gegeven. Daarom worden aan andere onderzoeksgroepen, zoals het CLE, alleen geaggregeerde cijfers (per teeltgroep of per type middel) doorgegeven.
- het CLE, dat in opdracht van het Begrotingsfonds voor de Grondstoffen en de VMM regelmatig studies maakt van het gebruik van gewasbeschermingsmiddelen in een aantal gewassen. Dit gebeurt op basis van uitgebreide enquêtes bij de bedrijven in het CLEboekhoudnet. Het gaat echter per teelt telkens slechts om een momentopname en nog niet alle gewassen zijn bestudeerd.

Voor de Seq-indicator voor milieudruk bestaat er slechts één bron: de Vakgroep Gewasbescherming van de UGent.

De gegevens over gebruik en ΣSeq, die bij het CLE beschikbaar zijn, zijn samengevat in de tabellen 14.3 tot 14.6 van dit verslag en in de bestanden "**gewasbescherming\_gebruik.xls"** en "**gewasbescherming\_Seq.xls"**.

### **Technologische vooruitgang en scenarioanalyse**

De voorgestelde reductiescenario's berusten allen op het gebruik van alternatieve technologieën. Deze kunnen onderverdeeld worden in enerzijds productietechnieken waarbij het aandeel van chemische bestrijdingsmiddelen in het geheel van gewasbescherming daalt en anderzijds verbeterde spuittechnieken. Mogelijke scenario's omvatten onder meer:

- de verdere ontwikkeling in de richting van bestrijding op basis van waarnemingen en geleide bestrijding bij BAU;
- een verbod op de meest schadelijk gewasbeschermingsmiddelen;
- de uitbreiding van mechanische onkruidbestrijding naar alle gewassen die op rijen worden geteeld;
- de uitbreiding van de geïntegreerde bestrijding naar andere gewassen dan de fruitteelt;
- de realisatie van de beleidsdoelstellingen voor biologische landbouw.

Met de data die momenteel bij het CLE beschikbaar zijn, kunnen echter slechts een beperkt aantal scenario's geanalyseerd worden. De per teeltgroep geaggregeerde gegevens volstaan alleen indien geen verschuivingen tussen de individuele middelen verondersteld worden. De gevolgen van scenario's die verschuivingen tussen de arealen van de verschillende teeltgroepen veroorzaken kunnen zeker berekend worden. Daarbij wordt bv. gedacht aan een verschuiving van het areaal suikerbieten naar alternatieve gewassen na de hervorming van het suikerbeleid. Scenario's waarbij substitutie plaatsheeft tussen individuele actieve stoffen kunnen niet doorgerekend worden op basis van deze gegevens. Een uitbreiding van de geïntegreerde productie of een verbod op bepaalde gewasbeschermingsmiddelen kan dus niet gesimuleerd worden.

Voor een meer diepgaande studie van reductiescenario's voor gewasbeschermingsmiddelen wordt verwezen naar andere projecten die lopen bij het CLE en bij de Vakgroep Gewasbescherming.

# **12. Besluit**

Dankzij de samenwerking van VMM, AM&S en CLE kon in dit project de landbouwmilieukundige expertise van verschillend onderzoek samengebracht worden. Het resultaat is een verzameling van databestanden en rekenmodules, zowel voor de omzetting van de benodigde coëfficiënten naar de gewenste categorieën als voor de berekening van landbouwmilieu-indicatoren in uiteenlopende sectormodellen. Bovendien is er ook wat betreft methodologie en kennisuitwisseling belangrijke ervaring opgedaan. Het project heeft tevens een aantal belangrijke aanzetten geleverd voor het geplande scenario-onderzoek.

Het is echter duidelijk dat vooral op het vlak van communicatie nog heel wat verbetering nodig is, wil men tot een vlotte uitwisseling van kennis komen. Het project heeft alvast wel de persoonlijke communicatie bevorderd, waardoor ook na het afsluiten van dit project de contacten tussen modelbouwers en –gebruikers doorlopen.

# ONDERZOEKSRAPPORT

# **Inhoudstafel**

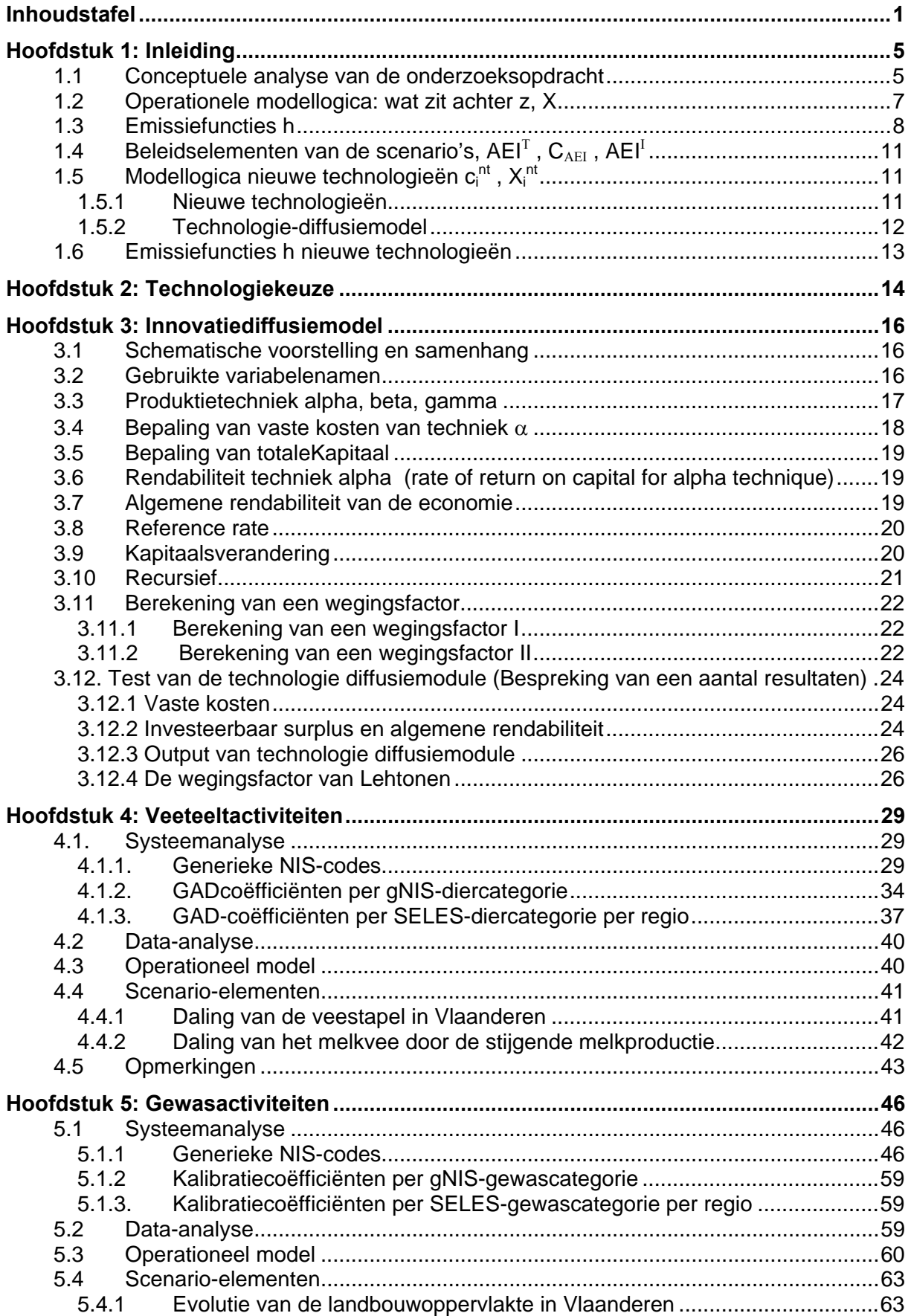

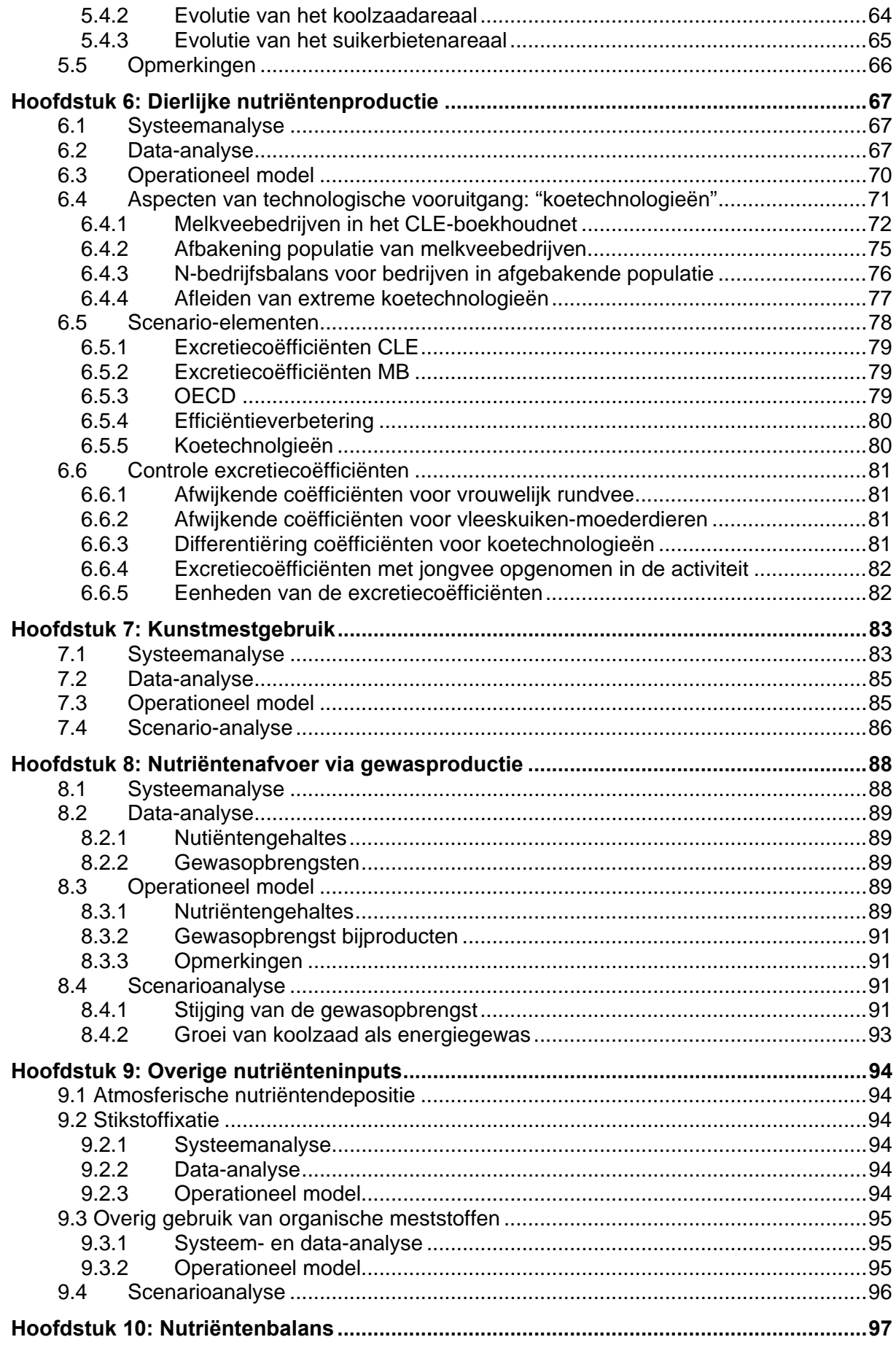

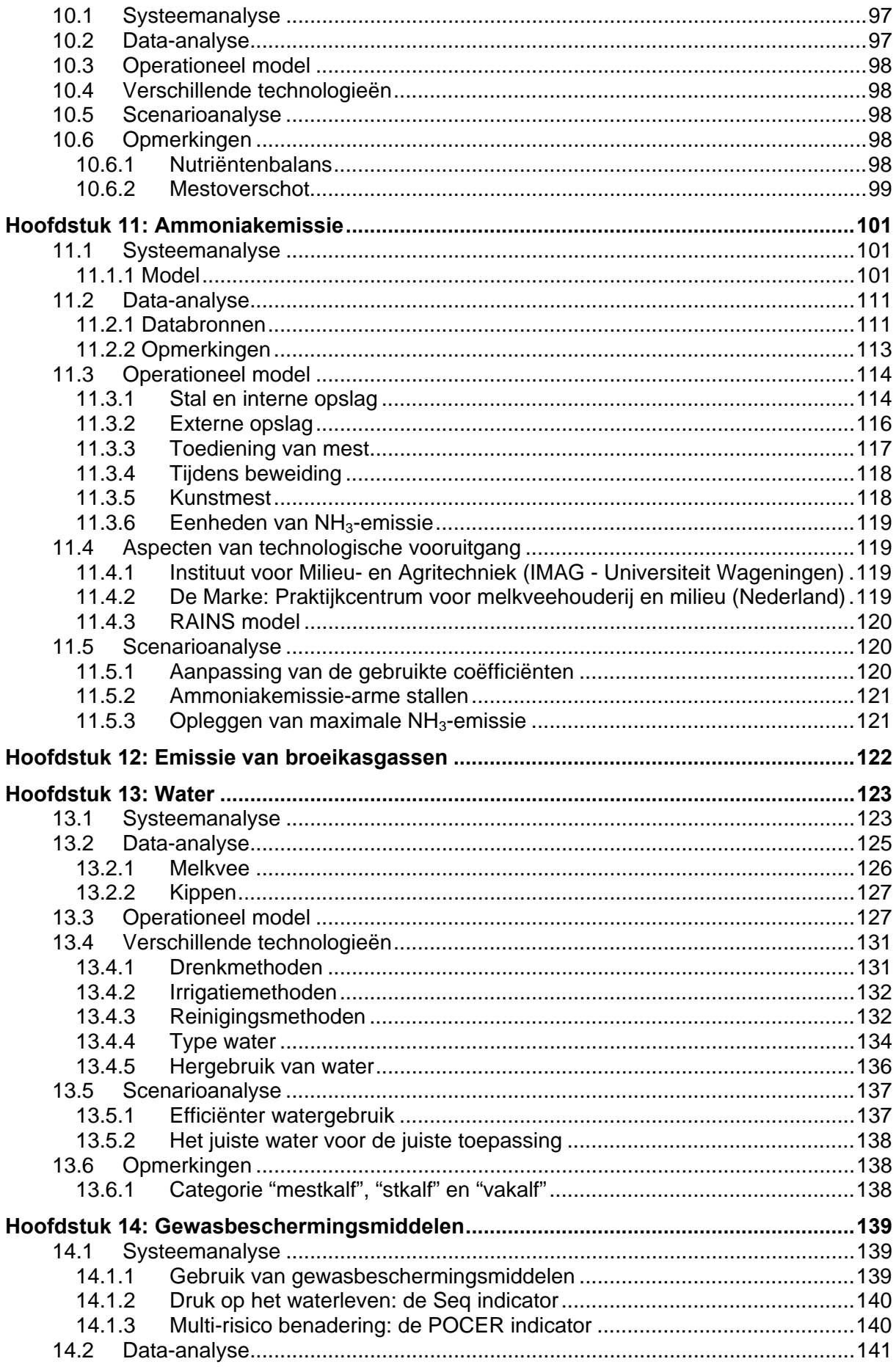

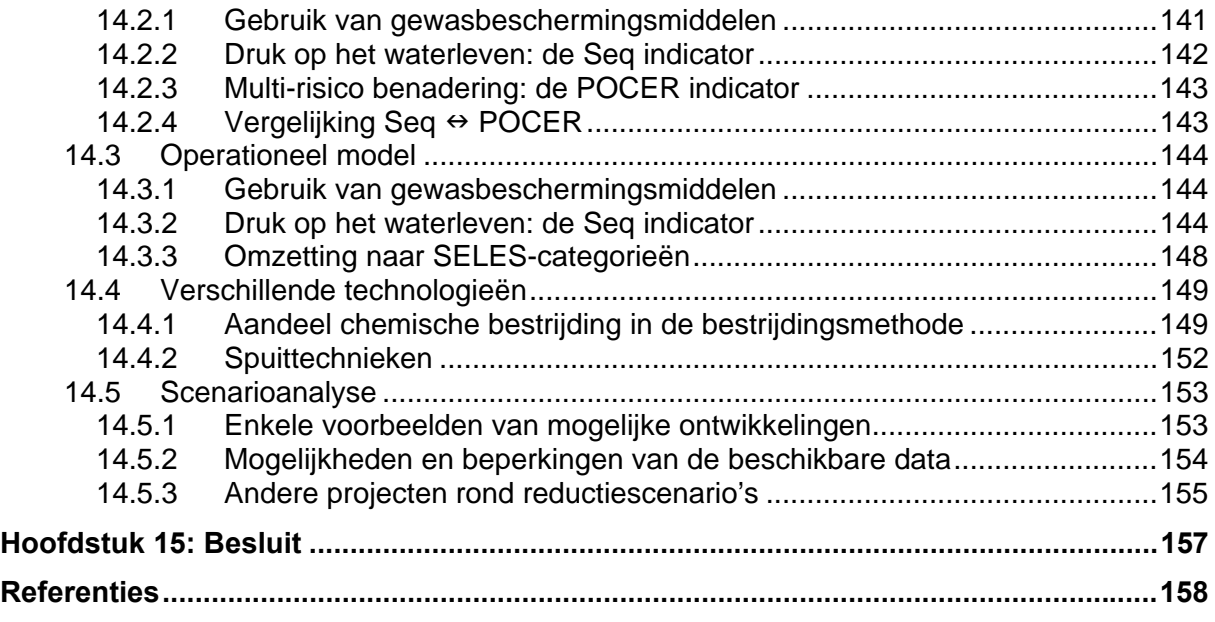

# **Hoofdstuk 1: Inleiding**

**Onderzoekskader:** met het oog op MIRA-S wordt het noodzakelijk om milieumodules te ontwikkelen die voldoende aansluiten bij de courante monitoring maar tegelijk ook inbouwbaar zijn in landbouwsectormodellen.

**Doel:** endogenisatie van de milieu-aspecten in sectormodellen. Deze incorporatie dient modelneutraal te worden uitgewerkt. "Endogenisatie" omvat het bepalen van de AEI als nevenuitkomst van het model, de mogelijkheid om de waarde van deze nevenuitkomst als een beperking of factor in de doelfunctie te integreren en tenslotte nieuwe waarden te generen gekoppeld aan nieuwe productiewijzen (technologieën of technieken).

#### **Randvoorwaarden:**

- de te ontwikkelen rekenmodules moeten voor wat het basisjaar(jaren) betreft, een resultaat genereren dat vergelijkbaar is met de jaarlijks opgevolgde landbouwmilieuindicatoren (AEI). Als referentie wordt de MIRA monitoring gevolgd;
- de te ontwikken rekenmodules moeten flexibel genoeg zijn om wijzigingen in de systeembenadering en de rekenprocedure van de AEI te ondervangen. Hier wordt geanticipeerd op mogelijke verbeteringen van de ammoniakberekeningen in de MIRA monitoring;
- de rekenmodules moeten inpasbaar worden in om het even welk landbouwsectormodel. Hiermee wordt vermeden dat de uitwerking van modules een de facto keuze van een sectormodel inhoudt;
- de rekenmodules moeten flexibel genoeg zijn om wijzigingen in de systeembenadering en de uitwerking van de modellen te ondervangen, in het bijzonder de afleiding van milieu-effecten ten gevolge van technologie-keuze.

### **Bijkomende opportuniteiten:**

De uitwerking van deze onderzoeksopdracht wordt ook gebruikt als case voor Microwave. Door creatieve koppeling van onderzoeksopdrachten ontstaat zo een maximale personeelsinzet en mogelijkheden tot taakverdeling.

#### *1.1 Conceptuele analyse van de onderzoeksopdracht*

Uiteraard moet in eerste instantie nagegaan worden hoe de modellogica in elkaar zitten: wat zijn de keuze-activiteiten, doelfunctie en beperkingen en hoe worden ze onderling in verband gebracht? Hoe worden de modellen normaliter gevoed met data?

#### **basismodel**

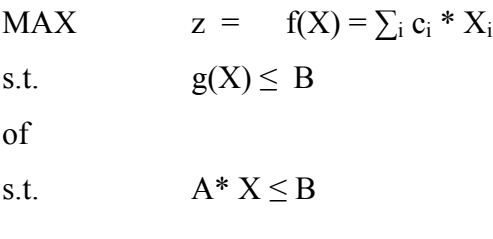

De volgende stap is de analyse van de incorporatie van milieueffecten. Milieueffecten kunnen op een viertal manieren in de modellen ingebracht worden.

#### **1. als nevenuitkomst van economisch beslissingproces**

MAX  $z = f(X) = \sum_i c_i * X_i$ 

 $\mathbf{s}$  t

$$
g(X) \leq B
$$

$$
h(X) = AEI^O
$$

met AEI<sup>O</sup>, berekende uitkomst (outcome), die voor het referentiejaar liefst zo nauw mogelijk aansluit bij de monitoringscijfers

#### **2. als extra beperking**

MAX  $z = f(X) = \sum_i c_i * X_i$ 

s.t.  $g(X) \leq B$ 

$$
h(X) \leq AEI^{T}
$$

met AEI<sup>T</sup>, milieugebruiksruimte (target), die zo getrouw mogelijk de milieudoelstellingen weergeeft

#### **3. als element uit de doelfunctie**

MAX  $z = \sum_i c_i * X_i + C_{AEI} * AEI^I$ 

s.t. 
$$
g(X) \leq B
$$
  
  $h(X) \leq AEI^{T}$ 

met AEI<sup>I</sup>, een geïnternaliseerd deel CAEI , de bijdrage aan doelfunctie, subsidies en taksen

#### **4. als uitkomst van nieuwe productiewijzen**

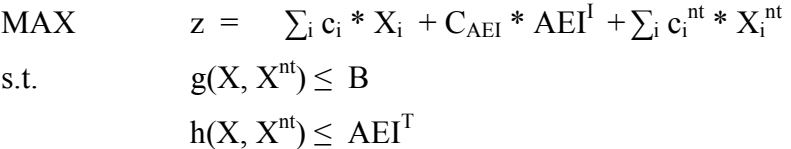

Hier wordt het nodig om nieuwe technische en economische (bijdrage doelfunctie) coëfficiënten te bekomen.

Hierna worden de informatienoden opgelijst welke meteen ook een aanzet bieden tot taakverdeling.

Volgende onderzoeksstappen worden voorzien:

- 1. operationele modellogica: wat zit achter z, X
- 2. emissiefuncties h
- 3. beleidselementen van de scenario's,  $AEI<sup>T</sup>$ ,  $C_{AEI}$ ,  $AEI<sup>I</sup>$
- 4. modellogica nieuwe technologieën  $c_i^{nt}$ ,  $X_i^{nt}$
- 5. emissiefuncties h nieuwe technologieën
- 6. scenario-elementen technologische vooruitgang.

Naar de uitvoering toe wordt het uitschrijven van de modules in GAMS belangrijk, plus hun documentering. Datawinning kan reeds voor een groot deel aansluiten bij ervaring MIRA monitoring.

### *1.2 Operationele modellogica: wat zit achter z, X*

Om te weten hoe de milieu-informatie moet tot stand komen, zijn verregaande inzichten in het model nodig: wat is de logica en hoe is het opgebouwd?

Deze logica moet doelgericht worden besproken. Het mag hier geenszins de bedoeling zijn dat er twee beschrijvingen van SELES enerzijds, en SEPALE, anderzijds neergepoot worden.

Wel:

Wat zijn de keuze-activiteiten? Bijvoorbeeld: SELES is activiteits-gebaseerd, SEPALE is commodity based.

Wat zijn de bijdragen aan de doelfunctie?

Hoe zijn interacties tussen bedrijven gemodelleerd?

Drijfveer van de rapportering is de doelgerichtheid naar de volgende taak, namelijk het opstellen van de emissiefuncties.

Vb.: activiteit "melk": hoe is de input-output structuur gemodelleerd? Is dit een klassieke productiefunctie gebaseerd op voederrantsoenen of gaat het om een gewone Leontieff – achtige relatie met de activiteit "melkkoe"?

Bijdrage tot doelfunctie van diezelfde melkkoe, is dat via een desaggregatie van activiteiten naar bvb bruto saldo apart en voederkosten? Bijvoorbeeld:

 $\dots$  +  $C_{\text{BSexc}}$  \*  $X_{\text{koe}}$  +  $C_{\text{vocder}}$  \*  $X_{\text{vocder}}$  …..

zal allicht een andere aanlevering van emissiefactoren vergen dan

 $...+ C_{BS} * X_{koe} + ...$ 

**resultaat:** deze onderzoeksfase moet leiden tot sets van keuze-variabelen en bijhorende parameters (vooral A- en C-parameters):

 ${X_i}_{SFIES}$  ${X_i}_{S\text{FPALE}}$ 

 ${c_i}_{SELES}$  ${c_i}_{SEPALE}$  ${a_i}$ SELES  ${a_i}$ SEPALE plus verduidelijkingen hoe de emissiefactoren eruit zouden moeten zien

 ${e_i}$  SELES

 ${e_i}$ SEPALE

### *1.3 Emissiefuncties h*

De emissiefuncties omvatten de emissiecoëfficiënten die coherent zijn met de keuzeactiviteiten. De informatie over emissiefactoren zal uiteraard nooit in de gepaste format aanwezig zijn, hooguit in een vergelijkbare vorm. Daarom zal een transformatie nodig zijn. De modelneutrale transformatie is gericht op de beschikbare landbouwsectormodellen, doch om de link met de monitoring te behouden, gebeurt de transformatie eveneens in functie van de MIRA-rekenmodellen.

Vb.:  ${e_i}_{MIRA}$  coherent met  ${X_i}_{MIRA}$ 

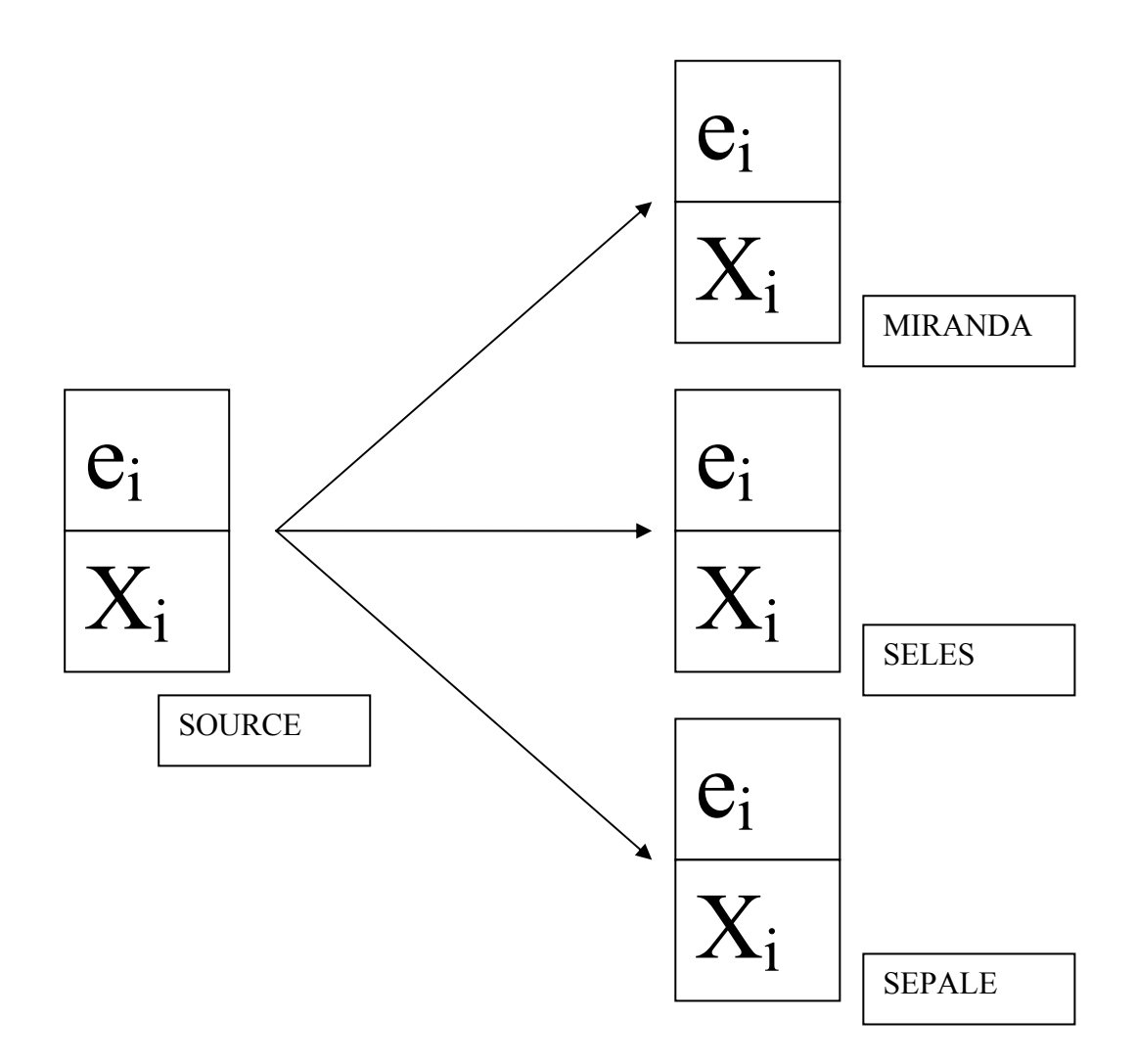

Twee werkwijzen worden vooropgesteld:

1. Transformatie  ${Xi_{\text{SOURCE}}}$  ) naar  ${Xi_{\text{XXX}}}$  ) via  ${Xi_{\text{NIS}}}$  )

Deze werkwijze is reeds voor de berekeningen van nutriëntenbalansen voor het OECD uitgetest. De werkwijze is het meest rechtlijnig en zal dus normaliter de minste problemen opleveren.

Een probleem ontstaat echter wanneer partiële informatie uit verschillende bronnen aanwezig is (vb. bestrijdingsmiddelen, energie).

2. In dit geval zullen bijkomende econometrische technieken nodig blijken (vb.

maximum entropie)

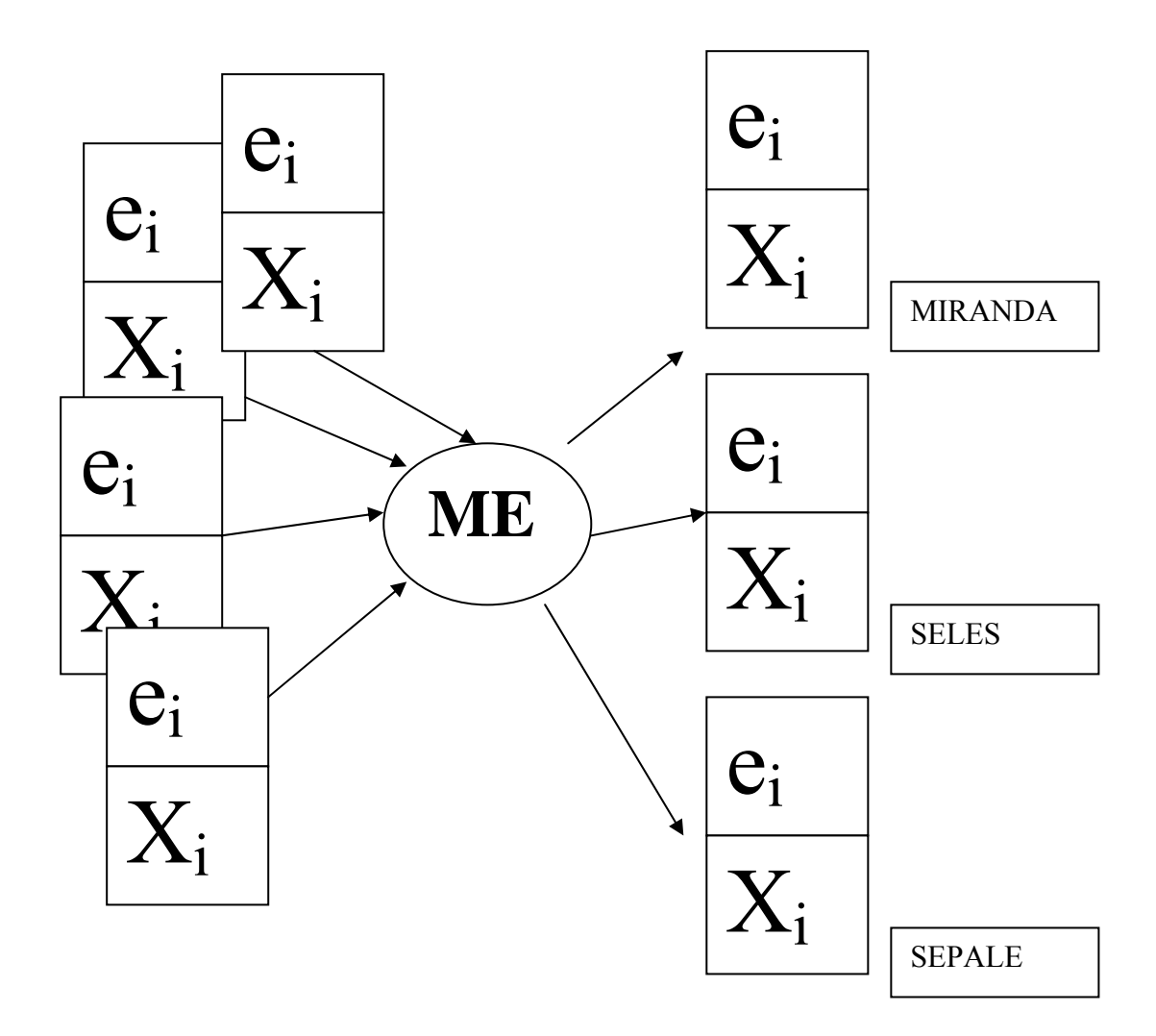

### **Toetsstenen**:

- op einde van de rit moet een loutere berekening van AEI hetzelfde resultaat opleveren;
- de werkwijze moet tevens afgetoetst worden aan de mogelijkheden om milieudoelstellingen  $(AEI<sup>T</sup>)$  in het model te expliciteren;
- ook reeds wat gevoeligheidsanalyses met  $c_{AEI}$  uitwerken om modelgedragingen te verifiëren.

#### **Terugkoppeling naar modellogica**:

Moeten geen activiteitensets en emissiefactoren sets opgebouwd worden volgens {I, O}?

Belangrijk wordt ook in hoeverre de stikstofcyclus geëndogeniseerd wordt. In deze onderzoeksfase komen een pak capita selecta:

- nutriëntenstromen
- ammoniak
- energie
- bestrijdingsmiddelen
- andere milieu-indicatoren

Elk punt zal zijn eigen specificiteit hebben.

**Nutriëntenstromen:** hier heel wat sets van emissiefactoren beschikbaar (MIRANDA) Reeds ervaring met omzetten sets , vb. OECD.

**Ammoniak:** hier zal het nodig zijn om recursieve vergelijkingen in te bouwen. De emissie  $e_{\text{ammoniak}}$  = fctie van omgeving en stikstof uit vorige stap van de stikstofstroom. Een zestal origines van NH3-emissie kunnen worden onderscheiden: stal, interne opslag, externe opslag, toediening, grazen en kunstmest.

Onderstaand voorbeeld verduidelijkt de toepassing van het recursiviteitprincipe:

Een deel van de N excretie gaat verloren tijdens de stal- en graasperiode

N\_excretie<sub>i</sub> = Norgmest<sub>i</sub> + NH<sub>3i</sub> with  $i = 1$ : graasperiode and  $i = 2$ : stalperiode

of gedurende de interne opslag

 $N$ orgmest<sub>2</sub> =  $N$ orgmest<sub>3</sub> +  $NH_{33}$ with  $i = 3$ : interne opslag

waarbij steeds de hoeveelheid N in de mest overblijft (Norgmest) na periode i. De N flow wordt vervolledigd met een recursieve emissiefunctie.

 $NH_{3i}$  = emissie\_coefficient<sub>i</sub> \* Norgmest<sub>i-1</sub> with  $i = 2,3$  and Norgmest<sub>1</sub> = Nexcretie stal

Dit item kan tevens als testcase dienen om een aantal nieuw technologieën uit te testen -> discrete choice.

Vb.: twee voederregimes met twee staltypes en twee toepassingsystemen!

### **Bestrijdingsmiddelen**

Hier zit expertise sterk verspreid. De integratie gebeurt aan de hand van de expertise die opgebouwd is in de jaarlijkse MIRA monitoring.

### 1.4 Beleidselementen van de scenario's, AEI<sup>T</sup>, C<sub>AEI</sub>, AEI<sup>T</sup>

*Geen voorspelling, wel afhankelijk toekomstbeelden* 

Dit behoeft nog verduidelijking: wat houden we als onafhankelijk, wat als afhankelijke elementen van de scenario's.

*Technieken van scenario-opbouw* 

Vb.: breder forum: hoe organiseren?

### 1.5 Modellogica nieuwe technologieën c<sub>i</sub><sup>nt</sup>, X<sub>i</sub><sup>nt</sup>

### 1.5.1 Nieuwe technologieën

Wordt het een keuze tussen oude en nieuw technologie?

Of doen we "a priori" veronderstellingen over de toekomstige technologische toestand? Of doen we veronderstellingen omtrent het innovatie-diffusie proces?

Belangrijke onderzoeksvraag wordt hier: hoe technologie en efficiëntieverbeteringen modeltechnisch benaderen.

Is technologie  $T_k = \{c_i, e_i, X_i\}_k$  of moeten we technische efficiëntie explicieter als I-O functie beschrijven?

Bovendien de verscheidenheid tussen abatement-technologie, nieuwe productietechnologie en efficiëntieverbetering blootleggen?

*Opmerking*: onderscheid verandering van techniek – technologie volgens Hazell & Norton (1986):

- verandering van techniek: wijziging langs productiefunctie;
- technologieverandering: nieuwe productiefunctie.

### 1.5.2 Technologie-diffusiemodel

Schematisch kan het "technologie diffusiemodel van Lehtonen" als volgt worden voorgesteld:

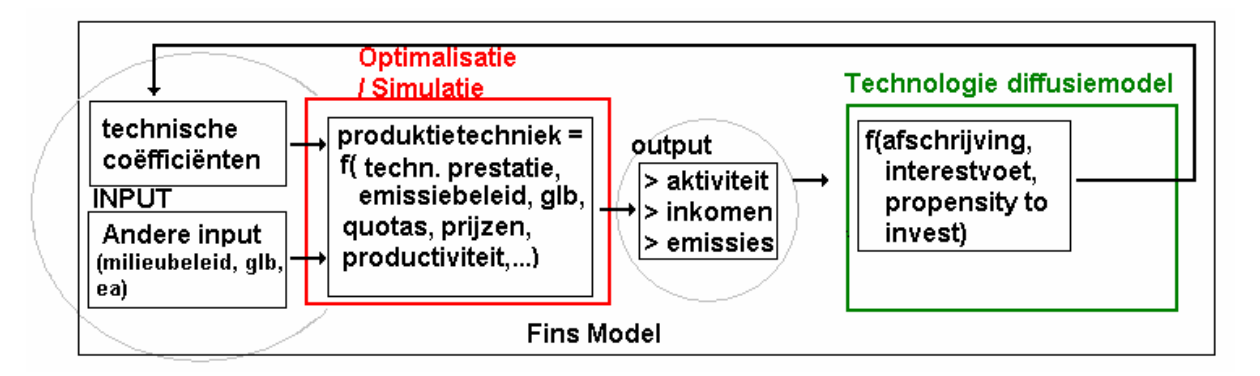

Uit dit schema blijkt dat het diffusiemodel beschouwd wordt als een extra "blok", naast de optimalisatieblok. Dit extra "blok" berekent nieuwe technische inputcoëfficiënten voor het optimalisatiemodel ten gevolge van verandering in technologieën (op een geaggregeerd niveau).

Wiskundig kan het technologie-diffusiemodel als volgt worden voorgesteld:

$$
\frac{dK_{\alpha}}{dt} = [\sigma r_{\alpha} + \eta (r_{\alpha} - r) - \delta_{\alpha}]K_{\alpha}
$$

waarbij:

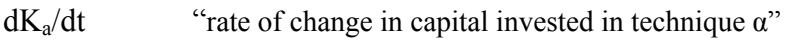

σ "savings ratio"

- $r_a$  gemiddelde "rate of return on capital" voor bedrijven die techniek  $\alpha$  gebruiken
- r "rate of return on capital" voor de gehele economie
- η neiging om te investeren
- δ<sub>a</sub> afschrijvingsratio voor techniek α
- $K_a$  kapitaal stock
Het technologie diffusiemodel bevat een parameter "neiging om te investeren in betere technieken", welke een gedragsparameter is. Deze parameter dient samen met de afschrijvingsratio om het model te ijken.

# *1.6 Emissiefuncties h nieuwe technologieën*

Coherent met de modellenlogica van het inbouwen van technologische vernieuwingen moeten nieuwe coëfficiënten aangeleverd worden. Deze omvatten technische en economische coëfficiënten.

# **Hoofdstuk 2: Technologiekeuze**

Hoe gebeurt incorporatie van technologieën in de modellen?

Efficiëntieverbeteringen met bestaande technieken kunnen op verschillende manieren gemodelleerd worden:

1) SCHIJNBAAR ENDOGEEN: 0/1 keuzemogelijkheid tussen twee of meerdere technologieën

Voor elke technologie wordt een set van alternatieve input/ outputcoëfficiënten bepaald voor bepaalde activiteiten. Op basis van deze coëfficiënten zal voor elk bedrijf of elke regio (SEPALE / SELES) één van de technologieën als de beste naar voor komen.

Dit is de meest pragmatische werkwijze in het kader van de korte tijdspanne van onderhavige onderzoeksopdracht. Het sluit het nauwst aan bij de taakstelling om de resultaten van de modellering vergelijkbaar te houden met de monitoring. Bovendien is het definiëren van scenario-elementen transparanter.

2) WERKELIJK ENDOGEEN: technologiekeuze op basis van ingebouwde productiefunctie

De input/output relatie wordt bepaald voor elke technologie. Dankzij de productiefunctie is het mogelijk om het systeem op bedrijfsniveau keuzes te laten maken tussen bijvoorbeeld krachtvoer/ruwvoer of kunstmest/dierlijke mest.

 $\rightarrow$  Substitutie, meer continue keuzemogelijkheden

Binnen SEPALE is men bezig met het ontwikkelen van zulke productiefuncties. In een eerste instantie zouden in deze productiefuncties enkel de nutriënten opgenomen worden als test. Pas nadien zou er gewerkt worden aan pesticiden en water.

De tweede werkwijze biedt uitzicht om op basis van bestaande technologieën verder te gaan optimaliseren, bijvoorbeeld door een verbeterde inputsubstitutie. Deze modelleerwijze is eerder geschikt voor SEPALE dan voor SELES, omdat het de bedrijfsgebonden verbeteringsmogelijkheden benut. Bovendien kan een uitwisselingsmodule tussen bedrijven opgesteld worden, waardoor de resources beter benut worden door de bedrijven met de beste technolgie.

3) MODELLEREN TECHNOLOGISCHE VOORUITGANG aan de hand van discrete waargenomen technologie. De assumptie bij deze techniek is dat elk bedrijf één technologie is, waarbij een aantal technologieën efficiënt zijn.

 ${P_{\mathcal{E}}}\$  = verzameling van efficiënte technologieën of "peer technologies"

Elk waargenomen bedrijf is dan een recombinatie van inputs, die een homothetische expansie is van een lineaire combinatie van het inputgebruik van efficiënte technologieën

 $X^{o}{}_{i} = a * \sum (b_{i} * X^{o} p_{ei})$ 

De uitdaging is om elk bedrijf / regio uit te drukken als een lineaire combinatie van extreme technologieën en dan ook te kalibreren op die waargenomen combinatie.

Momenteel wordt deze technologiekeuze concreet uitgewerkt voor verschillende "koetechnologieën". In SELES zijn al 4 koetechnologieën opgenomen, maar deze zijn nog te arbitrair en onvolledig ingevuld. Met behulp van frontier analyse (non parametrisch, DEA) wordt daarom efficiëntieonderzoek gedaan naar de input-outputstructuur op melkveebedrijven. Hieruit zouden extreme technologieën moeten kunnen afgeleid worden op vlak van melkproductie en N-excretie (zie 6.6.3). Eventueel kan dit verder uitgewerkt worden door kalibratie op een lineaire combinatie van die extreme technologieën. Dit is binnen het tijdsbestek echter niet meer mogelijk, maar kan in de aanloop van scenarioanalyse verder onderbouwd worden.

# **Hoofdstuk 3: Innovatiediffusiemodel**

# *3.1 Schematische voorstelling en samenhang*

Verbeteringen in de technische efficiëntie van de produktie zijn het gevolg van investeringen in nieuwe produktietechnieken, maar kunnen uiteraard ook het resultaat zijn van verbetering in het gebruik van bestaande technieken. In onderstaand hoofdstuk wordt hoofdzakelijk de piste 'investering in nieuwe produktietechnieken' gevolgd. Hierbij zal de "technologie diffusiemodule" naar het model van Lehtonen (2001) beschreven worden.

Het doel van de technologie diffusiemodule is het proces van technische veranderingen endogeen te maken aan het model. Dit betekent dat investeringen in nieuwe technologieën en incrementele verbeteringen aan de bestaande technologie afhankelijk wordt gemaakt van de algemene economische omgeving van de landbouw (zoals prijzen) en van het beleid (zoals steun, quota's, enz).

De technologie diffusiemodule komt naast het simulatieluik in SELES staan. De samenhang is hierbij de volgende: het simulatieluik beschrijft de veranderingen in de economie tengevolge van bijvoorbeeld beleidshervormingen, terwijl de technologie diffusiemodule de effecten hiervan op de technologische veranderingen doorrekent. Figuur 3.1 geeft een eerste vereenvoudigde weergave van de samenhang.

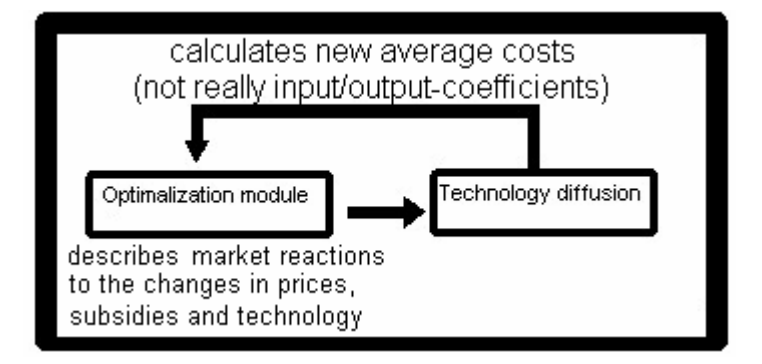

**Figuur 3.1: Samenhang optimalisatiemodule en technologiediffusiemodule** 

# *3.2 Gebruikte variabelenamen*

De gebruikte variabelenamen ("parameters") in de module zijn weergegeven in onderstaande tabel.

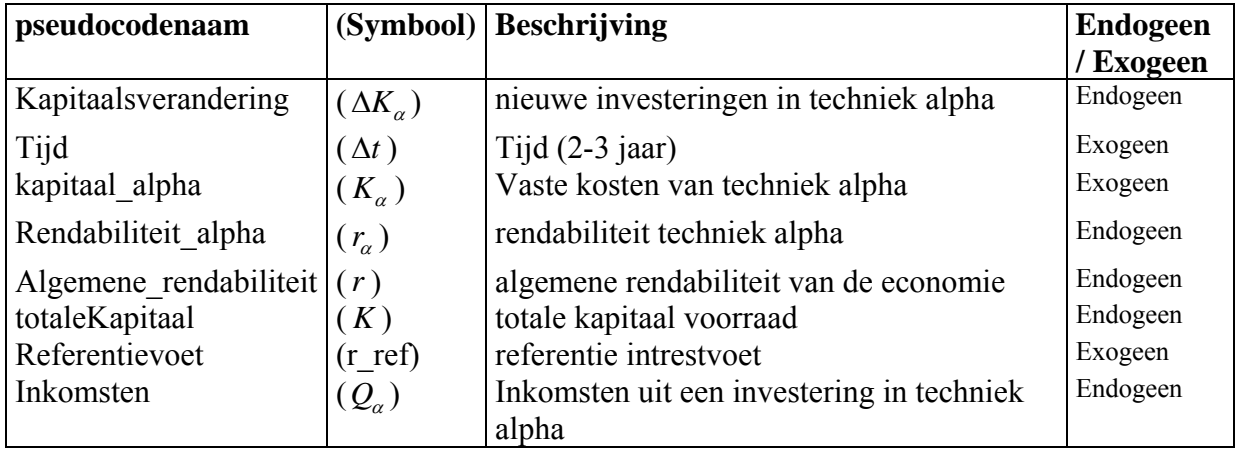

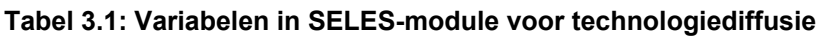

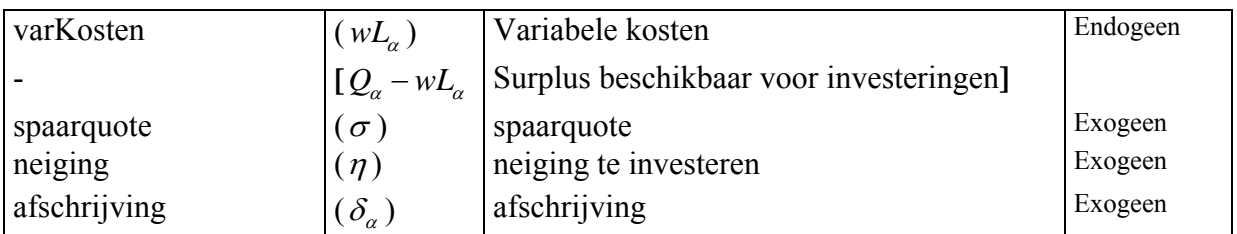

De exogene parameters worden extern aan de module gegeven. De exogene parameters zijn "vaste kosten van techniek  $\alpha$ " (kapitaal alpha,  $K_\alpha$ ), referentievoet (r\_ref), spaarquote ( $\sigma$ ), neiging te investeren in alternatieve, rendabelere technieken (neiging,  $\eta$ ) en afschrijving  $(\delta_{\alpha})$ 

De term "exogeen" kan hierbij tot verwarring leiden. Beleidsparameters zijn bijvoorbeeld exogenen van het model, maar zijn dit niet voor de diffusiemodule in die zin dat beleidsparameters niet als dusdanig door de module worden gebruikt en dus niet rechtstreeks op de module inwerken, maar slechts onrechtstreeks door middel van de optimalisatieluik een impact hebben in de kosten en opbrengsten van de verschillende technieken door hun effect op markten en prijzen.

Figuur 3.2 geeft een schematisch overzicht van de invloed van het beleid en de economie op het optimalisatieluik en de technologiediffusiemodule.

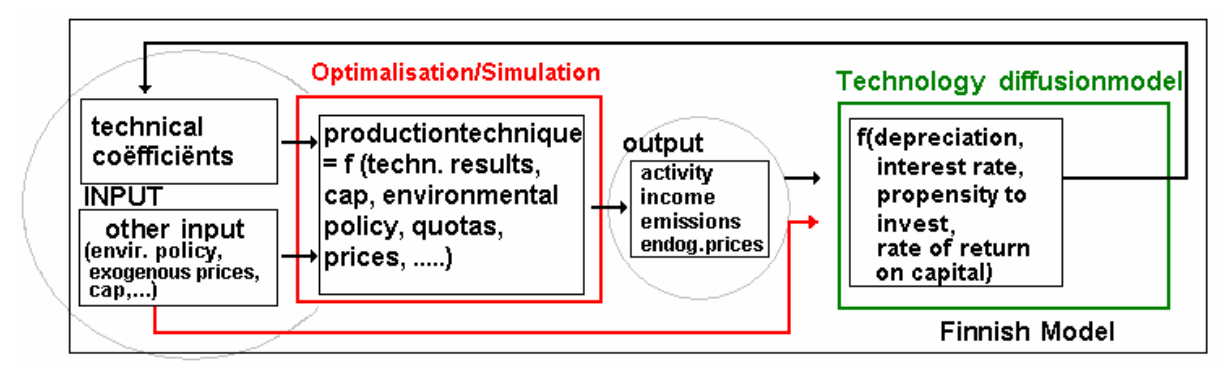

**Figuur 3.2: Invloed van de omgeving op optimalisatiemodel en de technologiediffusiemodule** 

# *3.3 Produktietechniek alpha, beta, gamma*

In de oefening van Lehtonen (2001) steunen de alternatieve technieken op verschillen in de prestaties van bedrijven naar gelang de schaalgrootte, maar uiteraard kunnen ook andere technieken gebruikt worden.

In het kader van deze oefening hebben we een aantal fictieve technieken gedefinieerd. Deze technieken worden via een koppelingstabel aan de SELES-activiteiten gelinkt. Voor dit fictief voorbeeld geldt volgende koppeling:

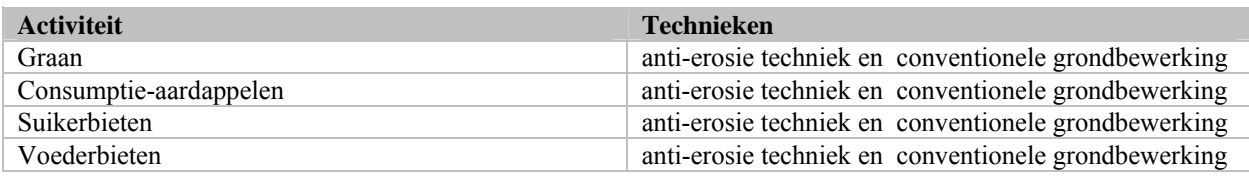

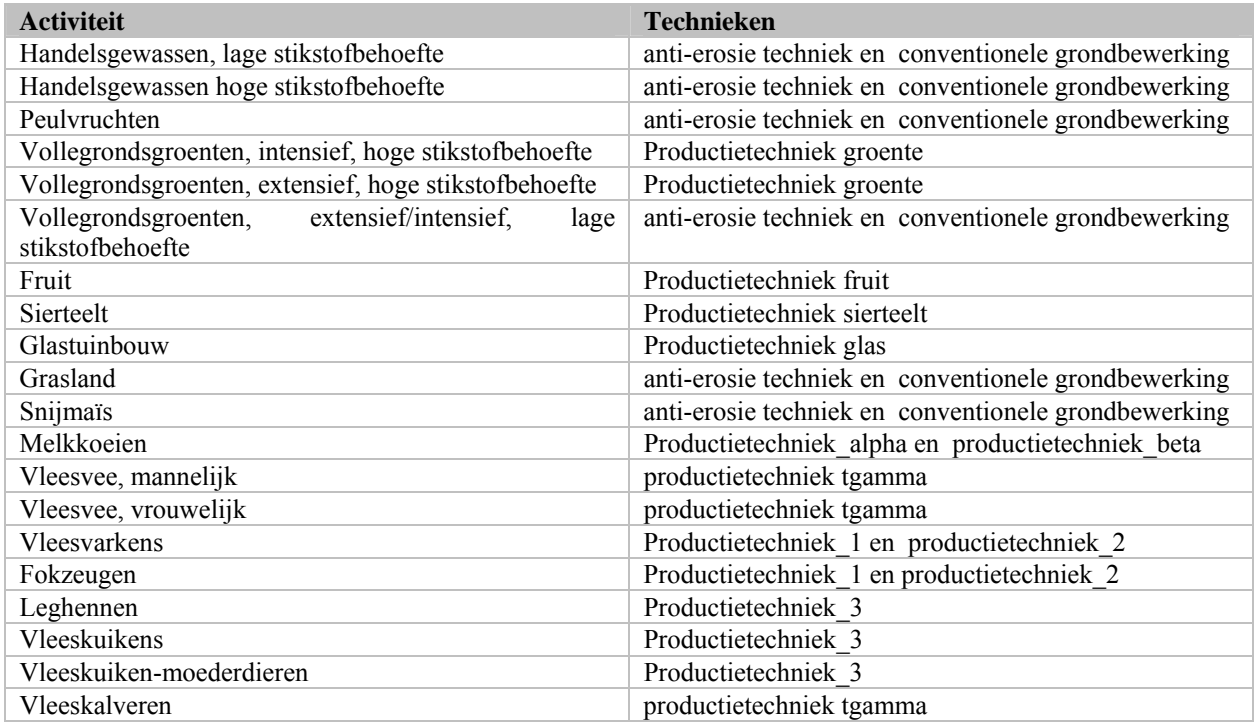

#### *3.4 Bepaling van vaste kosten van techniek* <sup>α</sup>

De parameter "vaste kosten van techniek  $\alpha$ " (kapitaal alpha,  $K_\alpha$ ) speelt een rol in de techologiekeuze. De drempel om zich betere, maar duurdere technieken aan te schaffen is uiteraard hoger.

Lehtonen (2001) expliciteert niet de wijze waarop de parameter  $K_{\alpha}$  berekend wordt. De "vaste kosten van techniek α" worden hierin beschreven als "fixed costs, such as capital, which do not vary with output annually".

De parameter "vaste kosten van techniek  $\alpha$ " (kapitaal alpha,  $K_{\alpha}$ ) zijn de totale geïnvesteerde bedragen per techniek per regio

"K\_alpha includes all the production capital in alpha technique. K\_alpha is not divided per hectare. I would prefer explicit capital values instead of hectares under some specific cultivation practices. (…) Different cultivation practices have different input specifications (and variable costs) per ha. More efficient methods can handle more hectares than inefficient ones. If the same tractor can be used in many cultivation practices I would not include the tractor in the capital in any technique, but only the value of some specific equipment necessary for the cultivation practice. For example, in no-till -cultivation some specific equipment is needed, different from the conventional ones. And the different equipment needed are of different values, both per piece and per hectare." (Lehtonen, persoonlijke communicatie per mail [!!!zinnen herschikt!!!]).

De parameter "vaste kosten van techniek α" (kapitaal\_alpha,  $K_{\alpha}$ ) zal dus extern aangeleverd moeten worden. Indien er in deze ingelezen vaste kosten geen vergoeding voor de vaste kosten van quota en grond vervat zit, dan kan het model (indien nodig) de vaste kosten voor quota en grond bepalen en optellen bij de ingelezen vaste kosten.

kapitaal alpha = ingelezen kapitaal alpha + vaste kosten grond + vaste kosten quota

#### *3.5 Bepaling van totaleKapitaal*

De parameter totaleKapitaal (K) wordt beschreven als de totale kapitaal voorraad in een zekere productielijn. De term productielijn wordt hier als landbouwsector geïnterpreteerd.

De parameter totaleKapitaal (K) is dan de som van de verschillende "vaste kosten van techniek α" (kapitaal alpha,  $K_\alpha$ ) die in die sector voorhanden zijn.

$$
K = \sum K_{\alpha}
$$

Of:

#### *3.6 Rendabiliteit techniek alpha (rate of return on capital for alpha technique)*

Beleidshervormingen leiden tot veranderingen in de economie tengevolge aanpassingen in markten en prijzen. Die prijzen beïnvloeden zowel de opbrengsten als de kosten en dus de rendabiliteit van een techniek. De parameter die de optimalisatiemodule verbindt met de technologie diffusiemodule is de parameter "rendabiliteit van techniek alpha" (rate of return on capital for alpha technique).

De parameter "rendabiliteit van techniek alpha" wordt als volgt berekend:

rendabiliteit van techniek = (opbrengsten – variabele kosten) / vaste kosten

Of met mathematische symbolen:

$$
r_{\alpha} = \frac{Q_{\alpha} - wL_{\alpha}}{K_{\alpha}}
$$

Als er slechts 1 techniek per activiteit is, dan kan de rendabiliteit van die verschillende technieken volledig endogeen bepaald worden. In bijlage wordt de wijze van berekening van inkomsten en kosten voor deze situatie beschreven. Indien verschillende technieken zoals bijvoorbeeld conventionele grondbewerking naast maatregelen in het kader van de erosiebestrijding niet als verschillende activiteiten in het model worden meegegeven en dat dus een activiteit verschillende technieken gebruikt, dan kunnen de eventuele verschillen in kosten en opbrengsten slechts in rekening gebracht worden door deze extern aan het model mee te geven om de berekende rendabiliteit hiermee te corrigeren.

#### *3.7 Algemene rendabiliteit van de economie*

De parameter algemene rendabiliteit van de economie (rate of return on capital for the whole economy) wordt als volgt berekent :

Algemene rendabiliteit van de economie = gemiddelde rendabiliteit

Of mathematisch:

$$
r = \sum_{\alpha} r_{\alpha} \frac{K_{\alpha}}{K}
$$

 $\overline{a}$ 

#### *3.8 Reference rate*

In de tekst van Lehtonen is er sprake van een referentie interestvoet.

"A reference interest rate is needed for which the rate of return of the different technological alternatives are compared to when making the investment decisions in the model."

If the rate of return is less than the general interest rate, no investment will occur, but the capital stock embodied in the particular technique will decrease by the rate of the given depreciation rate". "The capital stock in each technique may increase only if the production using the technique generates a sufficient rate of return on capital". (Lehtonen, 2001, p246) Maar deze intrestvoet komt in geen van de beschreven vergelijkingen voor.

"It is possible that the average rate of return becomes rather low in some policy scenarios. Hence it is important to ensure that no investments will be made in techniques which produce negative, zero, or very low rate of return (without any check of this kind the diffusion scheme would work even at negative rates of return). Hence an exogenous reference interest rate is needed as a lowest acceptable rate of return for the investments.

Hence the actual investment is calculated only if the r alfa (plus the possible interest rate subsidy) is greater than or equal to some exogenous reference interest rate". (Lehtonen, persoonlijke communicatie via mail).

De intrestvoet is dus een soort ondergrens. En wordt in de code ingebracht als een conditionele expressie.

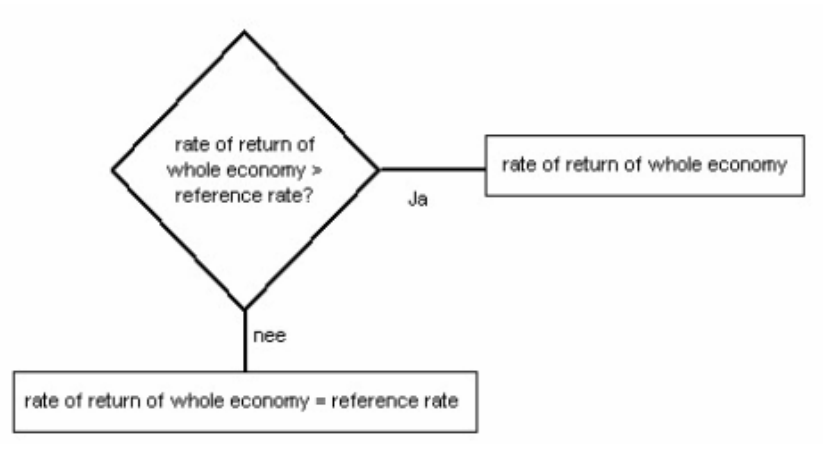

#### **Figuur 3.3**

#### *3.9 Kapitaalsverandering*

De kapitaalsverandering (Rate of change in capital invested in alpha technique) is functie van het de spaarquote ( $\sigma$ ), het investeerbaar surplus ( $Q_{\alpha} - wL_{\alpha} = r_{\alpha} K_{\alpha}$ ), te neiging te investeren (<sup>η</sup>), de afschrijving ( $\delta_{\alpha}$ ), de rendabiliteit ( $r_{\alpha}$ , r, r ref) en de investeringskost van de nieuwe techniek ( $K_{\alpha}$ ).

Mathematisch wordt de berekening van kapitaalsverandering als volgt weergegeven:

$$
\frac{dK_{\alpha}}{dt} = \left[\sigma r_{\alpha} + \eta (r_{\alpha} - r) - \delta_{\alpha}\right] K_{\alpha}
$$

SELES is evenwel een zogenaamd "comparatief statisch model", dwz een model waarin de dimensie tijd geen rol speelt. De diffusiemodule in SELES zal de kapitaalsverandering daarom als volgt berekenen:

$$
\Delta K = \left[\sigma r_{\alpha} + \eta (r_{\alpha} - r) - \delta_{\alpha}\right] K_{\alpha} \Delta t
$$

waarbij  $\Delta t$  naar keuze (="scenario") op 2 of 3 jaar kan ingesteld worden.

## *3.10 Recursief*

We hernemen figuur 3.1. In die figuur gaan de pijlen in twee richtingen, zijn er twee "relaties". De eerste relatie is: "het optimalisatiemodel voedt de technologie diffusiemodule".

De andere relatie luidt: "de technologie diffusiemodule voedt het optimalisatiemodel met nieuwe data".

Hiermee belanden we bij de titel van dit stuk "recursief". Het model van Lehtonen (2001) is een dynamisch model, SELES daarentegen is een statisch model. Dit levert een aantal "moeilijkheden" op.

De eerste moeilijkheid is: Wat is de output van de technolgie diffusiemodule? Wat is de terugkoppeling? Welke parameter wordt gevoed? De output van de technologie diffusiemodule is van een andere aard dan de input die voor SELES nodig is. Deze output kan bijvoorbeeld zijn dat er geïnvesteerd wordt in het equivalent van 100 tractoren. SELES daarentegen heeft behoefte aan milieu -, technische - en economische input – outputparameters. (Dus nieuwe inputcoëfficiënten.) Bijvoorbeeld: het equivalent van die 100 tractoren levert een productie op die een factor 1,02 beter is of die resulteert in een iets lagere behoefte aan nutriënten. Wanneer een activiteit meerdere technieken gebruikt, kan hierbij met gewogen gemiddeldes gewerkt worden.

Nieuwe input – output – coëfficiënten zijn wel degelijk nodig. Niet alleen om een effect van resultaten uit de technologie diffusiemodel in het optimalisatiemodel te hebben, maar vooral omdat het model bij gebrek aan nieuwe input (=ongewijzigde technieken en omstandigheden) steeds hetzelfde resultaat voor de doelfunctie geeft. In SELES speelt zoals eerder aangegeven het tijdselement niet mee. Dus bij gebrek aan nieuwe input is ook de factor tijd geen "veranderende" gegeven.

Het tijdselement is bovendien ook naar interpretatie een moeilijkheid. Wat is in het kader van SELES de betekenis van 3 of 4 runs? Hier wordt voorgesteld dat de gebruiker naast de periode ( $\Delta t$ ) ook het aantal runs kan instellen.

Het recursief maken van SELES kan enkel mits een aantal aanpassingen in het structuur van het model. Binnen de loop mogen geen declaraties voorkomen. GAMS geeft hierbij volgende foutmelding :

349 Declaration not allowed inside a LOOP or IF statement

Het model moet daarom in volgende zin aangepast worden:

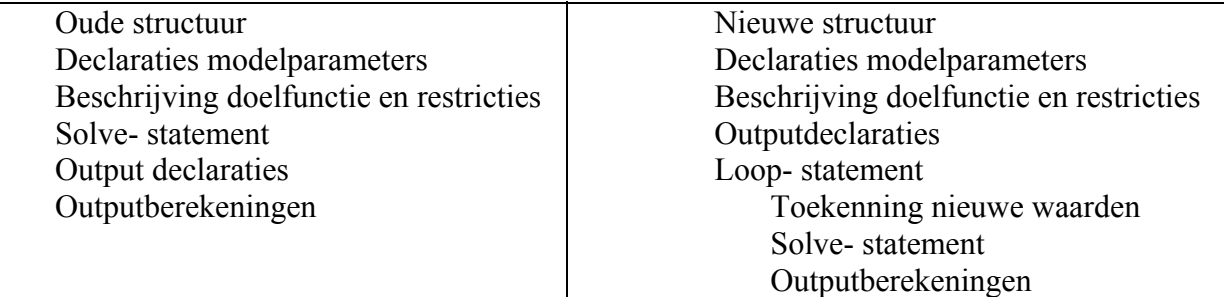

#### *3.11 Berekening van een wegingsfactor*

### 3.11.1 Berekening van een wegingsfactor I

Lehtonen(2001) beschrijft een berekeningswijze van een wegingsfactor  $k_{\alpha}$ . Deze wegingsfactor dient om nieuwe kosten te berekenen. Die wegingsfactor <sup>k<sub>α</sub> wordt als volgt</sup> berekent:

$$
k_{\alpha} = 1 \text{ if } \frac{dK_{\alpha}}{dt} = \left[\sigma r_{\alpha} + \eta (r_{\alpha} - r) - \delta_{\alpha}\right] K_{\alpha} \ge 0
$$
  

$$
k_{\alpha} = -\frac{\sigma r_{\alpha} + \eta (r_{\alpha} - r) - \delta_{\alpha}}{\delta_{\alpha}} \text{ if } \frac{dK_{\alpha}}{dt} = \left[\sigma r_{\alpha} + \eta (r_{\alpha} - r) - \delta_{\alpha}\right] K_{\alpha} < 0
$$

Met deze wegingsfactor worden de nieuwe input/output- coëfficiënten (new average costs) berekent met behulp van volgende vergelijking.

$$
Z_i = \frac{1}{K} \sum k_{\alpha} Z_{\alpha} K_{\alpha}
$$

waarbij:

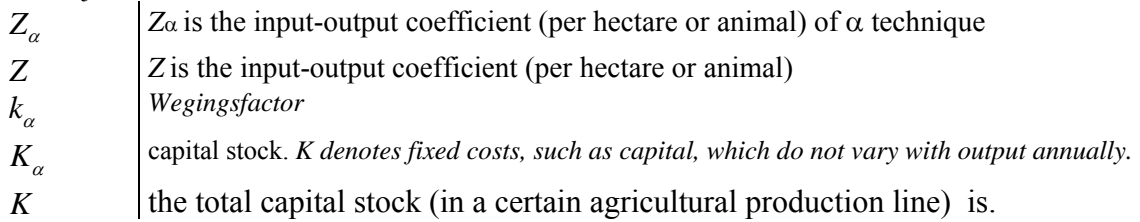

In voorliggende beschrijving wordt (voorlopig) afgeweken van deze berekeningswijze. Bovenstaande formules worden in Lehtonen (2001) niet afgeleid, noch nader verklaard.

#### 3.11.2 Berekening van een wegingsfactor II

In de plaats hiervan wordt een andere wegingsfactor gebruikt met name de verhouding "vaste kosten van techniek alpha" / "totale kapitaalvoorraad" de welke de verspreiding van de techniek in het model beschrijft.

De parameter "totale kapitaalvoorraad" is hierbij niet dezelfde als die bij de berekening van de algemene rendabiliteit van de economie. Hier is geopteerd om de sector om het niveau van subsectoren te definiëren. In dit document worden de de volgende subsectoren gedefinieerd. Deze subsectoren worden als volgt gelinkt met de activiteiten in SELES.

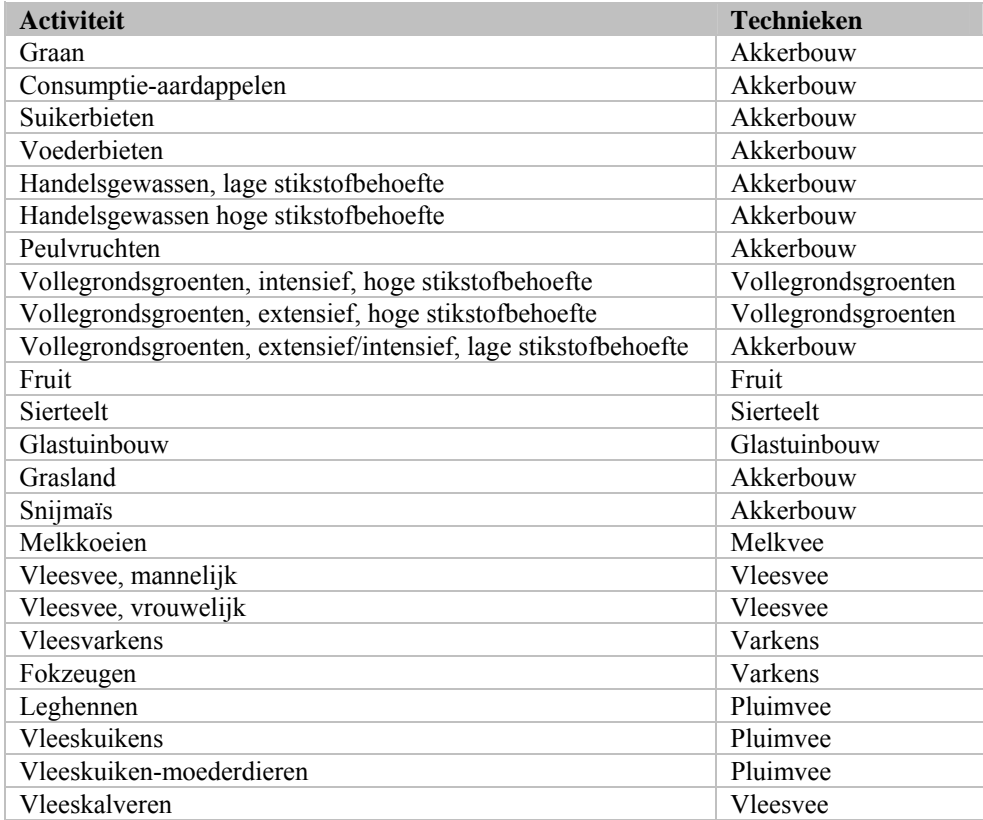

De bedoeling hiervan is de volgende indien de productiviteit van 1 ha graan met de klassieke grondbewerking bijvoorbeeld 12 is en de productiviteit van 1 ha graan met erosiebestrijdende maatregelen 10 is. Dan wordt de nieuwe productiviteit van graan berekend als gewogen gemiddelde volgens de verspreiding van de technieken. Bijvoorbeeld: indien de klassieke grondbewerking een verspreiding 0.75 en anti- erosie een verspreding 0.25, dan is de nieuwe productiviteit: 11,5 ton per ha. Indien net andersom ligt (0.25 vs 0.75) dan is de nieuwe productiviteit: 10,5 ton per ha.

In deze beschrijving zullen enkel volgende parameters als mogelijks anders worden beschouwd:

De technisch- economische prestaties in VRAM worden bepaald door volgende parameter:

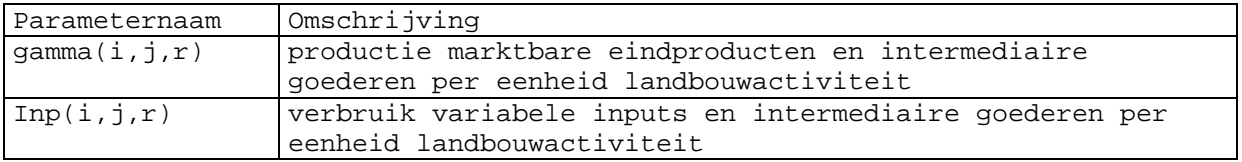

Indien nieuwe technieken een effect hebben op de technische prestaties, moeten die parameters herberekend worden. In toekomstige ontwikkelingen van de technologie diffusie module kunnen eventueel ook deze parameters aangepast worden.

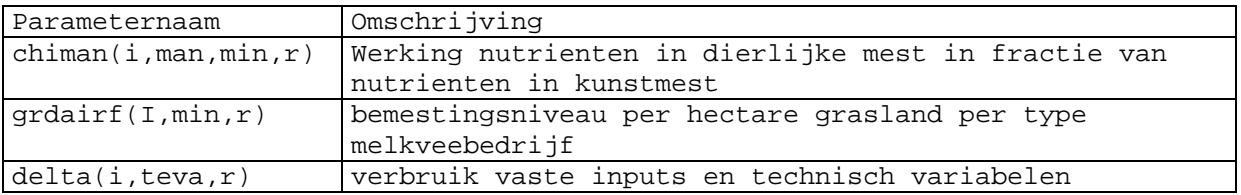

#### *3.12. Test van de technologie diffusiemodule (Bespreking van een aantal resultaten)*

## 3.12.1 Vaste kosten

Een eerste test van de technologie diffusiemodule werd reeds uitgevoerd. De eerste moeilijkheid die opdook bij de intensieve veehouderij betrof de bepaling van de vaste kosten. In SELES werden enkel grond en quota als vaste kosten gedefinieerd (zie onderstaand tabel)

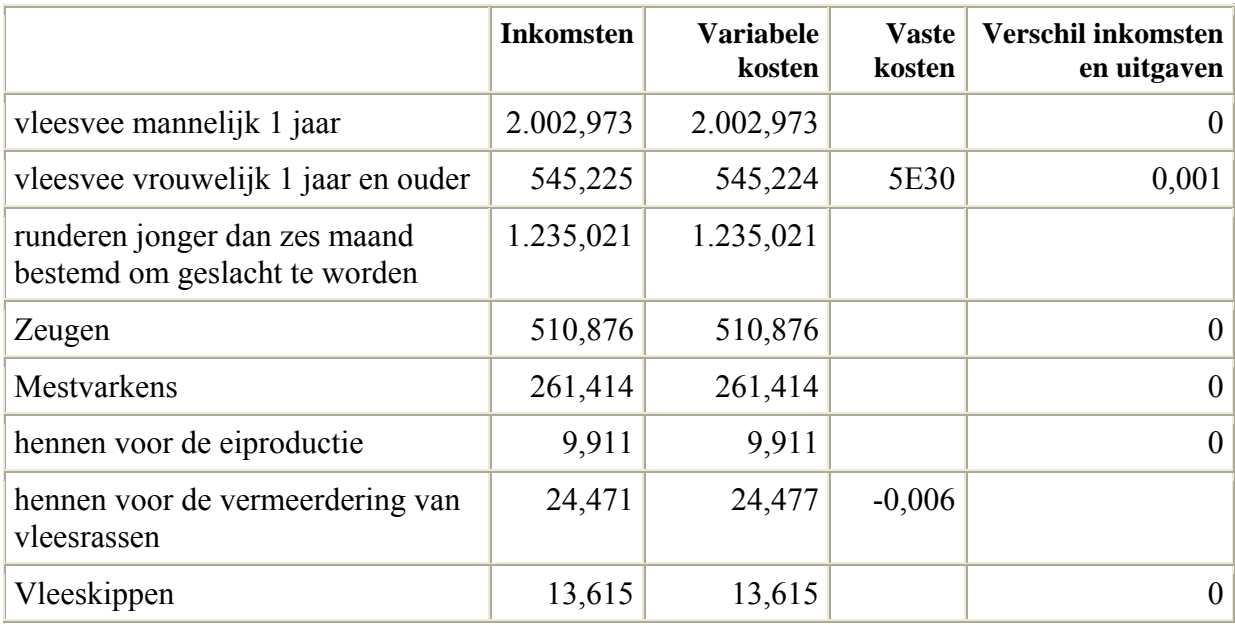

Het gevolg hiervan is dat de rendabiliteit van die activiteiten nul is.

Eerst daags wordt dit probleem met John Helming besproken. Voorlopig wordt er voorgesteld om een deel van de variabele kosten als vaste kosten toe te wijzen. Dit deel zou door de gebruiker naar keuze bepaald worden (-> scenario- analyse).

3.12.2 Investeerbaar surplus en algemene rendabiliteit

Het investeerbaar surplus wordt als volgt berekend:

surplus(techniek) = sum (r, rate(techniek,r) \* k alpha(techniek,r));

Wanneer op basis hiervan de algemene rendabiliteit als volgt wordt berekend: rate  $all = sum$  (techniek, surplus(techniek)) /kapitaal;

is de uitkomst van de algemene rendabiliteit :

PARAMETER rate all  $= 7.989$  rate of return on capital for the whole economy

De waarde van de teller is: sum (techniek, surplus(techniek)) = 146894,53

En de waarde van de noemer is :

PARAMETER kapital  $= 18386.728$  totale kapitaalvoorraad over sectoren

Wanneer nu het investeerbaar surplus ipv met  $r_a K_a$  met  $Q_a - wL_a$  (=  $r_a K_a$ ) wordt berekend hebben we het volgende:

De module genereert volgende uitkomsten:

PARAMETER rate all  $= 4.397$  rate of return on capital for the whole economy

waarbij de waarde van de noemer dezelfde is en de teller ditmaal 80852,118 bedraagt.

De berekening is als volgt:

\*netto inkomsten per activiteit  $readab(i,r) = dual(i,r,'rev') - dual(i,r,'costs')$ : rate  $all = sum ((i,r), rendab(i,r))/kapital;$ 

Mbv 'surplus' worden de inkomsten van technieken volledig tot een techniek toegewezen. Wanneer een activiteit meerdere technieken benut, bv 2 technieken worden de aldus berekende inkomsten tweemaal volledig tot die technieken toegewezen.

In dit voorbeeld beschikken de melkvee- activiteiten over twee technieken (alpha en beta), de varkenshouderij (tech1 en tech2), de akkerbouw (erosie, ploegen). Het surplus van die technieken bedraagt:

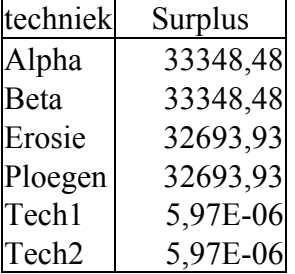

Het surplus die tweemaal in rekening werden gebracht bedraagt :

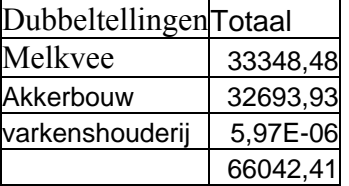

Wat het verschil tussen de twee berekeningswijzen verklaart.

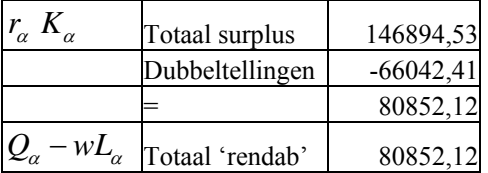

Om deze fout te vermijden zouden we, bij gebrek aan een kwantitatief verband tussen activiteit en de technologie in de vorm van "x ha gebruikt technologie y", de bepaling van het investeerbaar surplus ook met de factor spreiding kunnen werken. Aldus zou de formule voor het surplus de volgende worden.

$$
= r_{\alpha} K_{\alpha} \sum_{\alpha} \frac{K_{\alpha}}{K}
$$

Surpl

# 3.12.3 Output van technologie diffusiemodule

Nieuwe input – output – coëfficiënten zijn wel degelijk nodig, schreven we reeds. Kan de technolgie diffusiemodule als dusdanig zorgen voor nieuwe input- outputcoëfficiënten. We hebben het reeds gehad over de output van de module en over de weging, maar zonder inputoutput- coëfficiënten gelint aan de technolgieën zijn we evenwel met die output en met die weging geen stap verder. Ter illustratie ons voorbeeld van daarnet. Laten we nu aannemen dat zowel de klassieke grondbewerking als de anti-erosiemaatregelen geen invloed hebben op de productie (en ook geen invloed hebben op een andere input of outputcoëfficiënt die in het model een rol spelen). Laten we aannemen dat die productiviteit van 1 ha graan 12 bedraagt. Laten we aannemen dat het systeem van gewogen gemiddeldes een verspreiding geeft van 0.75 voor de klassieke grondbewerking en 0.25 voor anti- erosie. Welnu  $12 \times 0.75 + 12 \times 0.25 = 12$ . Dus: Hetzelfde resultaat.

# 3.12.4 De wegingsfactor van Lehtonen

We hebben ook de wegingsfactor van Lehtonen uitgetest.

Dit is de code:

```
rdeprecia(techniek)$(rdeprecia(techniek) eq 0) = 0.03; 
Parameter gewicht (techniek, r);
gewicht(techniek,r)$(dk_alpha(techniek,r) lt 0) = - (saving * rate(techniek,r) 
                                     + neiging * (rate(techniek,r) - rate_all) 
                                       - rdeprecia(techniek) ) / 
rdeprecia(techniek); 
gewicht(techniek,r)$(dk_alpha(techniek,r) ge 0) =1; 
*berekining nieuwe input- outputcoefficienten 
*gamma(i,j,r) = sum((sector,techniek), io tech(techniek,i,j,r) *
*spreid(techniek,sector,r) * sectech(techniek,sector)) ; 
parameter tstcon(*,*,*); 
tstcon(i,j,r) = sum(techniek, ioftechniek,i,j,r) * gewicht(techniek,r));
```
Het resultaat hiervan is voor de parameter gewicht en tstcon de volgende.

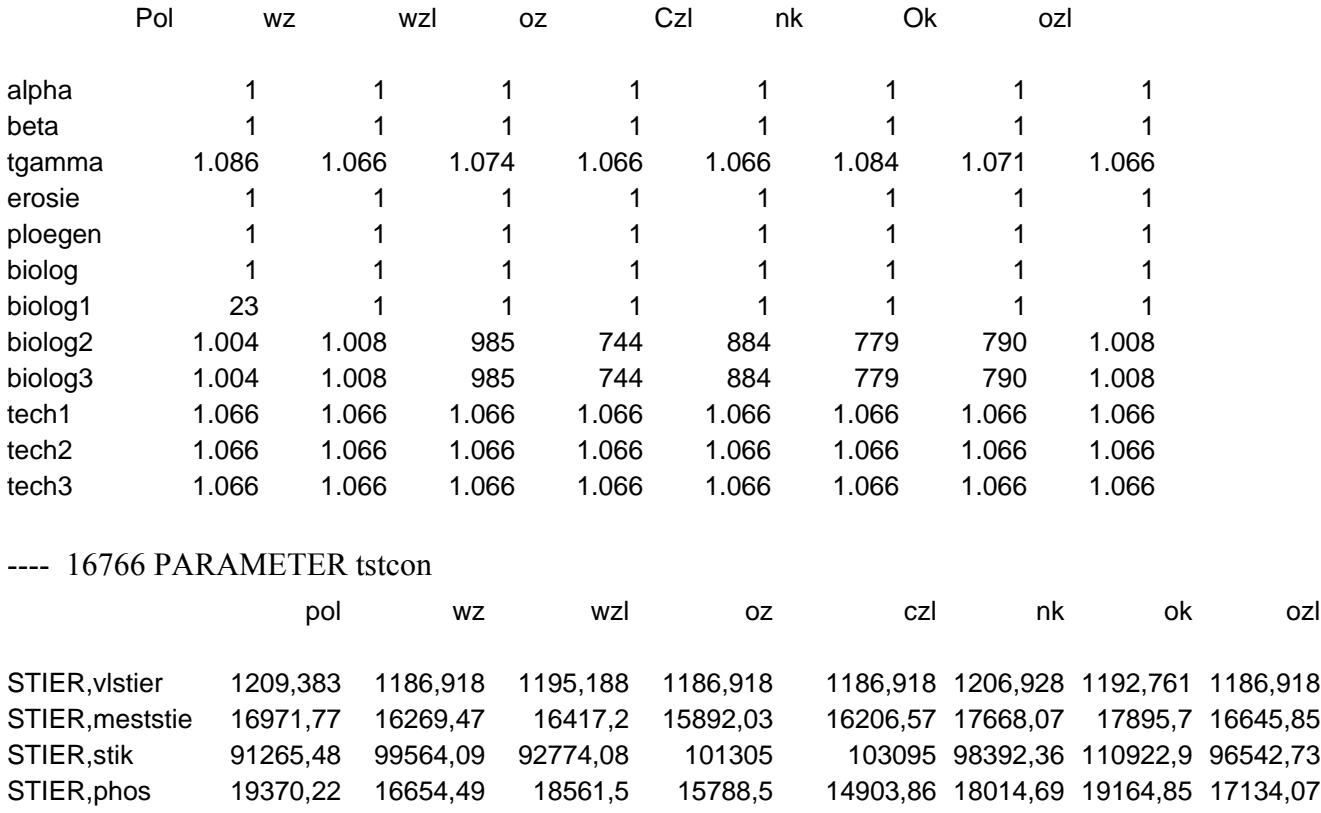

#### ---- 16766 PARAMETER gewicht

De parameter tstcon wordt hierbij op een analoge wijze berekent als de nieuwe inputoutputcoëfficiënten met de "spreiding".

De wegingsfactor kan grootte waardes aannemen. Het gevolg hiervan is dat de parameter tstcon in vergelijking met de parameter gamma ook heel grootte waarden kan aannemen. Wat er alleszins op wijst dat deze wegingsfactor, althans in deze vorm niet geschikt is om er nieuwe input-output- coëfficiënten mee te berekenen.

Met het voorgaande hebben we evenwel de formules van Lehtonen niet gebruikt.

In plaats van  $Z_i = \frac{1}{K} \sum k_{\alpha} Z_{\alpha} K_{\alpha}$  hebben we  $Z_i = \sum k_{\alpha} Z_{\alpha}$  gebruikt voor de berekening van de input.

Of in code hebben we:

```
tstcon(i,j,r) = sum(techniek, io_tech(techniek,i,j,r) * gewicht(techniek,r));
ipv 
tstcon(i,j,r) =sum(techniek,io_tech(techniek,i,j,r) *gewicht(techniek,r) *k_alpha(techniek,r)) /
kapital;
```
Indien we nu dit laatste gebruiken, hebben we volgende output voor tstcon

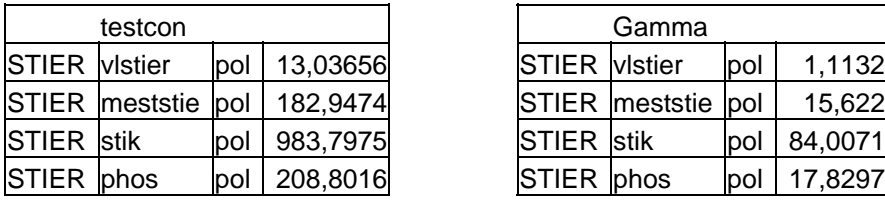

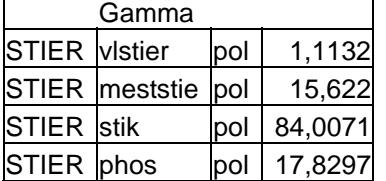

Wanneer we verschillende inputwaardes gebruiken (10 en 12 voor respectievelijk ersoie en ploegen bij tarwe) hebben we als nieuwe getal

htarwe tarwe pol 0,006966

Voor vleesvee zien we dat hoewel de wegingsfactor nog +- 1000 is, het resultaat nog steeds verschilt van wat nu gebruikt wordt in SELES (factor 10). Bij granen, waar de wegingsfactor 1 is, heeft het resultaat geen enkele betekenis. Ook hier lijkt het erop dat deze wegingsfactor, althans in deze vorm niet geschikt is om er nieuwe input-output- coëfficiënten mee te berekenen.

# **Hoofdstuk 4: Veeteeltactiviteiten**

Veeteeltactiviteiten vormen de basis voor de berekening van verschillende landbouwmilieuindicatoren (agro-environmental indicators, AEI) zoals de nutriëntenbalans, ammoniakemissie, emissie van broeikasgassen en watergebruik.

Een belangrijke databron voor de opvolging van veeteeltactiviteiten zijn de landbouwtellingen van het NIS, die jaarlijks informatie verschaffen over het aantal dieren binnen verschillende veeteeltactiviteiten op 15 mei. Deze gegevens vormen ook de basis voor berekeningen in het SELES-model, waar de NIS-gegevens gegroepeerd worden tot 14 diercategorieën.

Voor de berekening van AEI moeten de dieraantallen uit de NIS-tellingen omgezet worden in "gemiddeld aanwezige dieren" (GAD), zodat een beeld gegeven wordt van de veeteeltactiviteiten over het hele jaar. Bij deze omzetting zijn er twee aspecten waar speciale aandacht naar moet gaan:

- 1) De codes van het NIS veranderen doorheen de tijd. Dit bemoeilijkt het toewijzen van GAD-omzettingscoëfficiënten per NIS-diercategorie.
- 2) In de meeste modellen worden geaggregeerde diercategorieën gebruikt, die een som zijn van verschillende NIS-diercategorieën. De GAD-omzettingscoëfficiënten moeten kunnen berekend worden voor elk van deze categorisaties, in casu de SELES-diercategorieën.

# *4.1. Systeemanalyse*

Om bovenstaande problematiek op een duurzame wijze op te lossen werd een methode ontwikkeld met "generieke NIS-codes", die niet veranderen doorheen de jaren. Door de gezochte coëfficiënten steeds toe te wijzen aan deze generieke codes, kunnen achteraf gemakkelijk omzettingen naar nieuwe categorisaties gebeuren, waarbij de link tussen de NIScategorieën en de gewenste categorisatie ook niet verandert doorheen de jaren.

In onderstaande puntjes wordt eerst uitleg gegeven over de ontwikkeling van de generieke codes voor de veeteeltactiviteiten in het NIS. Vervolgens wordt in een eerste toepassing getoond hoe GAD-coëfficiënten in een bepaalde categorisatie worden toegewezen aan de generieke NIS-categorieën om van daaruit omgezet te worden naar een specifiek gewenste categorisatie.

# 4.1.1. Generieke NIS-codes

De categorieën van veeteeltactiviteiten in de jaarlijkse landbouwtellingen van het NIS zijn veranderd doorheen de tijd. De belangrijkste wijzigingen vonden plaats in 1994, 1996 en 2001. Door deze veranderingen wordt de omzetting van de veeteeltactiviteiten of coëfficiënten die hiermee gelinkt zijn, naar andere categorisaties bemoeilijkt. Om dit op te lossen zijn een generieke code en categorisering ontwikkeld, die niet veranderen doorheen de tijd (zie fig. 4.1).

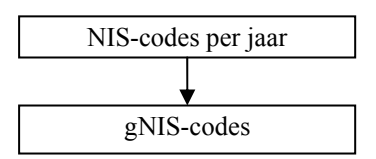

**Figuur 4.1: Transformatie van NIS-codes naar generieke NIS-codes (gNIS)** 

De transformatie is opgesteld in Excel (bestandsnaam: **"GeneriekeNisCodesDier.xls"**), waardoor het resultaat voor iedereen gemakkelijk toegankelijk en verifieerbaar is. De basis van de transformatie is een tabel waarin de NIS-codes met eenzelfde inhoud voor de opeenvolgende jaren op eenzelfde rij gezet werden. Codes die niet overeen komen met andere codes staan in een aparte rij (zie tabel 4.1). Indien nodig werden categorieën weggelaten, zodanig dat dieren nooit twee keer voorkomen, bijvoorbeeld zowel in een gedetailleerde categorie als in een som van categorieën. Vervolgens werd aan elke rij een generieke code (gNIS) toegekend, waarbij de vorm gebaseerd is op het volgende principe:

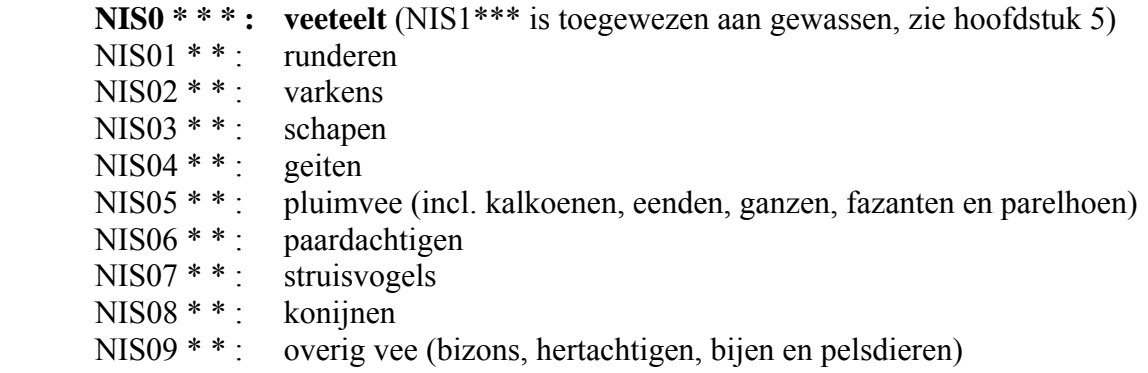

Wanneer de NIS-categorieën in de toekomst nog veranderen, kunnen ze volgens hetzelfde principe opgenomen worden in de tabel met generieke codes. Indien nodig kunnen bijkomende categorieën aangemaakt worden, in totaal kunnen voor elke diergroep 99 categorieën gedefinieerd worden.

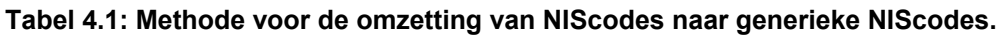

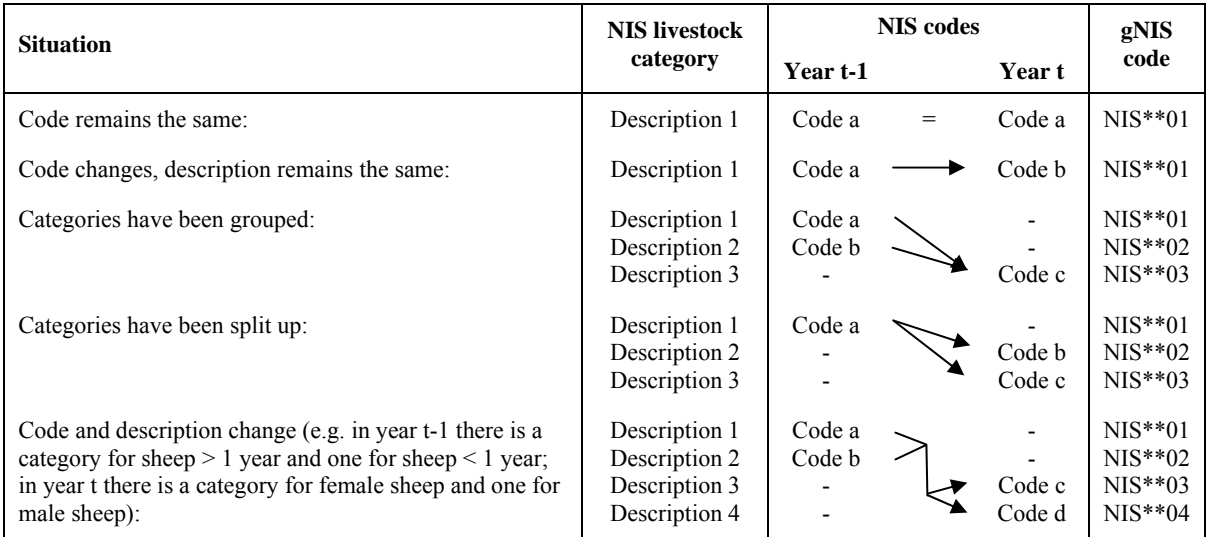

Voor het verdere gebruik van deze generieke codes zijn de dieraantallen van het NIS berekend voor elke gNIS-code (zie ook **"GeneriekeNisCodesDier.xls"**). Indien er voor een bepaald jaar geen NIS-code overeenkomt met een gNIS-code, dan is het aantal dieren voor dat jaar voor die gNIS-code nul. In tabel 4.2 is dit telkens aangegeven door "-". Ter verificatie zijn de berekende totalen vergeleken met de resultaten van het Miranda-model (Sanders et al., 2004).

### **Tabel 4.2: Omzetting van variërende NIS-categorieën voor 1990 tot 2003 naar generieke NIS-categorieën of gNIS-categorieën.**

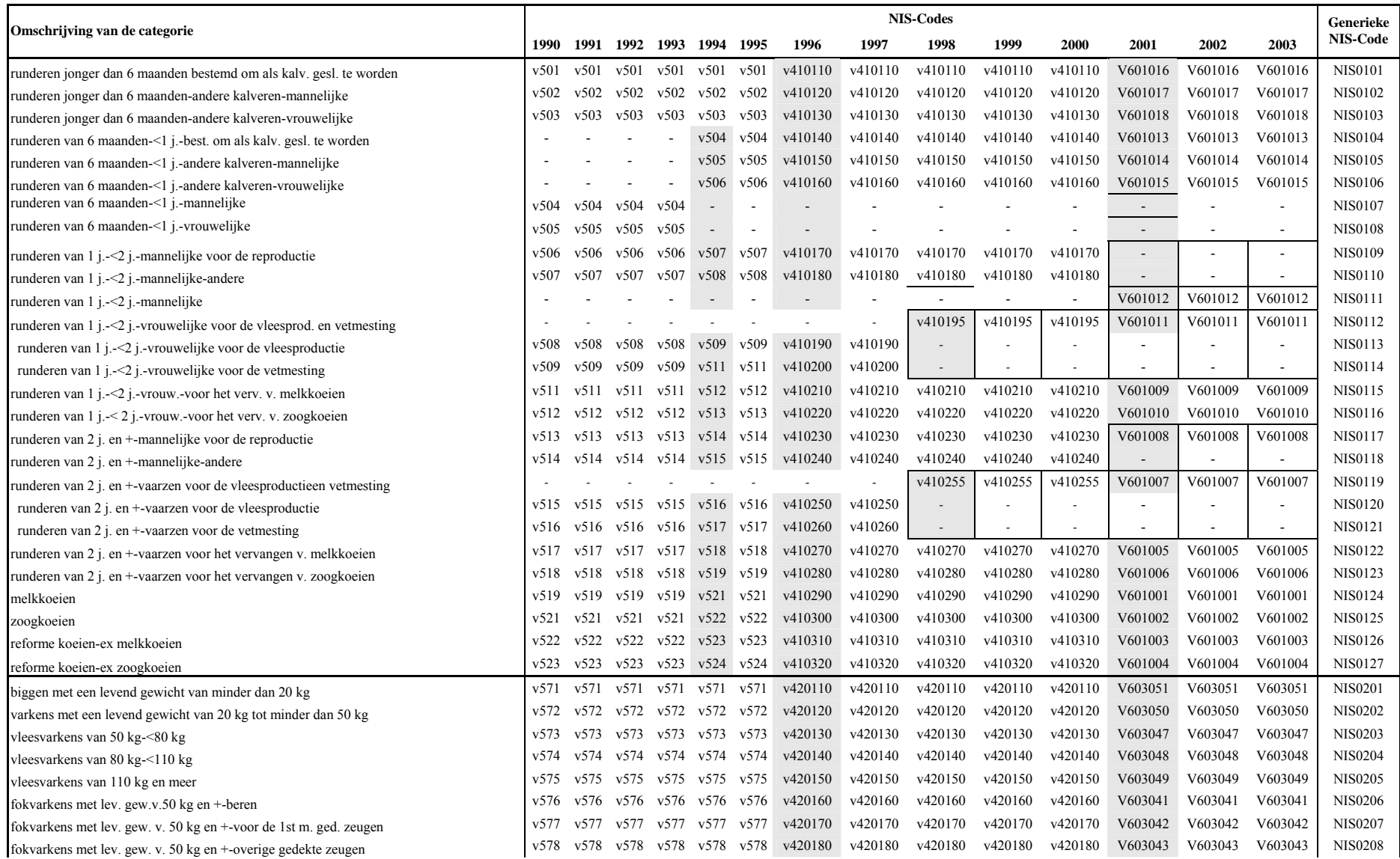

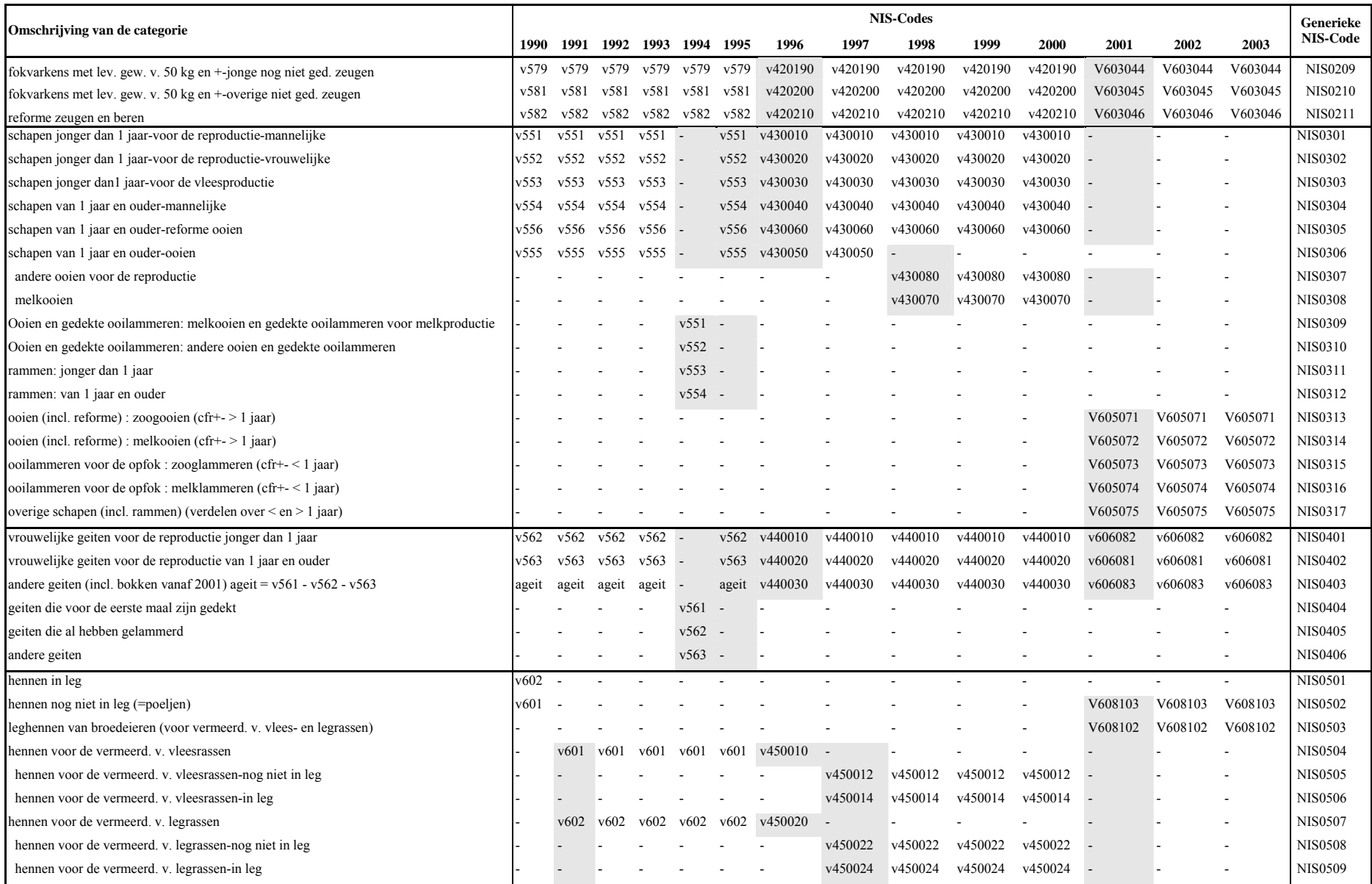

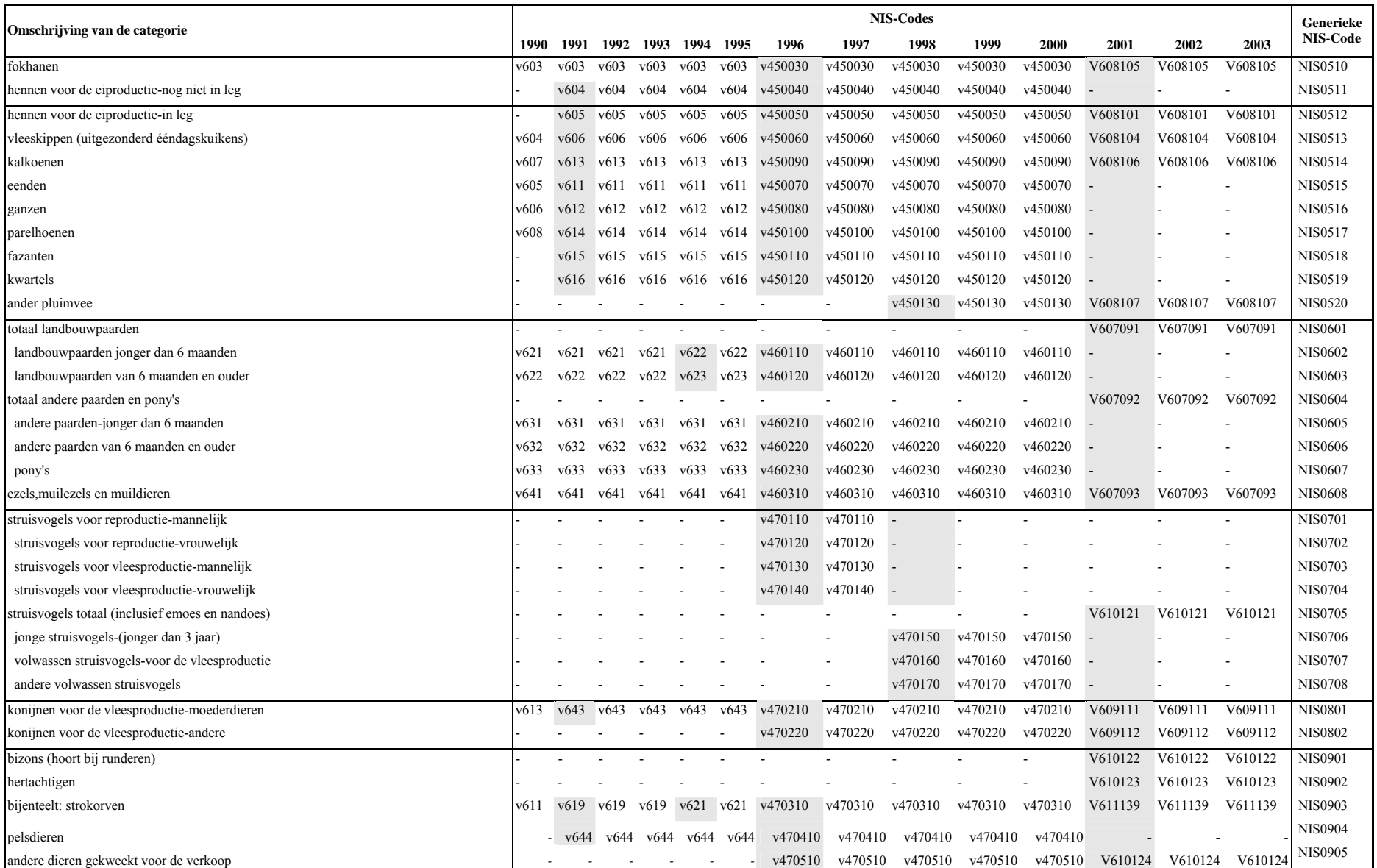

## 4.1.2. GADcoëfficiënten per gNIS-diercategorie

De coëfficiënten voor de omzetting van dieraantallen naar gemiddeld aanwezige dieren, verder GAD-coëfficiënten genoemd, worden afgeleid op basis van dieraantallen van de Mestbank (MB). Om die reden worden de coëfficiënten ook gegeven per MB-categorie (zie tabel 4.3). Voor een uitgebreide uiteenzetting van deze berekeningswijze wordt verwezen naar het TAPAS-rapport 2002 (Lauwers et al., 2004).

| <b>MB</b> Categorie                         | <b>MIRANDA</b> | <b>Assumptie</b> | <b>Ratio MB/NIS</b> | <b>Assumptie</b> |      |       |
|---------------------------------------------|----------------|------------------|---------------------|------------------|------|-------|
|                                             | Code           | $<$ 2000         | 2000                | 2001             | 2002 | >2002 |
| <b>RUNDEREN</b>                             |                |                  |                     |                  |      |       |
| Vervangingsvee $\leq 1$ jaar                | fok1           | 0,85             | 0,84                | 0,91             | 0,96 | 0,95  |
| Vervangingsvee 1-2 jaar                     | fok2           | 0,92             | 0,94                | 0,87             | 0,89 | 0,88  |
| Melk- en zoogkoeien                         | koe            | 0,96             | 0,98                | 0,95             | 0,96 | 0,96  |
| Mestkalveren                                | kalf           | 1,06             | 1,06                | 1,07             | 1,06 | 1,06  |
| Runderen < 1 jaar                           | vlees1         | 1,09             | 1,07                | 1,12             | 1,07 | 1,09  |
| Runderen 1-2 jaar                           | vlees2         | 1,61             | 1,41                | 1,80             | 1,63 | 1,61  |
| Andere runderen                             | arnd           | 0,70             | 0,74                | 0,63             | 0,73 | 0,70  |
| <b>VARKENS</b>                              |                |                  |                     |                  |      |       |
| Biggen                                      | big            | 0,81             | 0,81                | 0,88             | 0,90 | 0,91  |
| Beren                                       | beer           | 0,89             | 0,86                | 0,95             | 0,86 | 0,89  |
| Zeugen incl. biggen                         | zeug           | 0,92             | 0,92                | 0,93             | 0,92 | 0,92  |
| Varkens 20-110 kg                           | vv1            | 1,01             | 1,00                | 1,03             | 1,01 | 1,01  |
| Varkens $> 110$ kg en jonge fokzeugen       | $vv2+jfz$      | 0,65             | 0,66                | 0,64             | 0.64 | 0,65  |
| <b>PLUIMVEE</b>                             |                |                  |                     |                  |      |       |
| Legkippen                                   | leg1           | 1,07             | 1,09                | 1,03             | 1,01 | 1,01  |
| Opfokpoeljen van legkippen                  | jleg1          | 0,86             | 0,81                | 1,01             | 1,13 | 1,10  |
| Slachtkuikens                               | braad          | 0,84             | 0,84                | 0,84             | 0,83 | 0,84  |
| Slachtkuikenouderdieren                     | leg2           | 1,15             | 1,11                | 1,20             | 1,13 | 1,15  |
| Opfokpoeljen van<br>slachtkuikenouderdieren | jleg2          | 0,85             | 0,75                | 0,97             | 0,98 | 0,95  |
| Struisvogels fokdieren                      | struis1        | 1,17             | 1,05                | 1,29             | 1,58 | 1,45  |
| Struisvogels slachtdieren                   | struis2        | 2,68             | 2,37                | 3,13             | 4,53 | 4,00  |
| Struisvogels 0-3 maanden                    | struis3        | 0,40             | 0,39                | 0,39             | 0,43 | 0,40  |
| Kalkoenen slachtdieren en ouderdieren       | kalkoen        | 0,90             | 0,92                | 0,91             | 0,87 | 0,80  |
| Ander pluimvee                              | pluim          | 0,51             | 0,53                | 0,47             | 0,54 | 0,51  |
| <b>PAARDACHTIGEN</b>                        |                |                  |                     |                  |      |       |
| Paarden en pony's $> 600$ kg                | paard1         | 2,69             | 2,45                | 2,97             | 2,88 | 2,85  |
| Paarden en pony's 200-600 kg                | paard2         | 1,96             | 1,93                | 1,98             | 2,02 | 2,00  |
| Paarden en pony's < 200 kg                  | paard3         | 0,84             | 0,78                | 0,86             | 0,96 | 0,90  |
| <b>OVERIGE DIEREN</b>                       |                |                  |                     |                  |      |       |
| Geiten en schapen < 1 jaar                  | schaap1        | 0,58             | 0,55                | 0,59             | 0,59 | 0,58  |
| Geiten en schapen > 1 jaar                  | schaap2        | 0,69             | 0,72                | 0,66             | 0,69 | 0,69  |
| Konijnen                                    | konijn         | 1,32             | 1,43                | 1,03             | 1,01 | 1,00  |

**Tabel 4.3: GAD-coëfficiënten gebaseerd op MB- en NIS-dieraantallen.** 

Op basis van deze tabel kunnen nu dieraantallen omgerekend worden naar GAD-aantallen. Om de dieraantallen per gNIS-categorie te berekenen, moet echter eerst een link gelegd worden tussen de MB en de gNIS-categorieën. Hiervoor kunnen ofwel de NIS-dieraantallen omgezet worden naar aantallen per MB-categorie ofwel kunnen de GAD-coëfficiënten omgezet worden naar coëfficiënten per gNIS-diercategorie (zie fig. 4.2).

Er wordt gekozen voor de tweede optie, omdat deze omzetting later ook bruikbaar zal zijn om GAD-coëfficiënten te berekenen voor andere diercategorieën, bijvoorbeeld die van het SELES-model (zie 4.1.3).

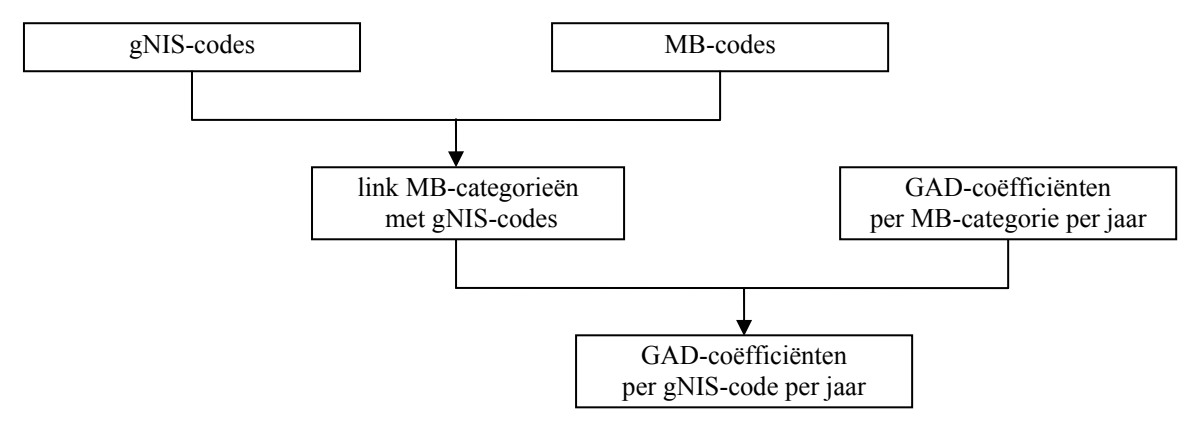

**Figuur 4.2: Schematische voorstelling van de berekening van GAD-coëfficiënten per gNIScode** 

De berekeningen voor deze omzetting zijn opnieuw in Excel uitgevoerd om de berekeningen en resultaten voor iedereen toegankelijk en verifieerbaar te maken. De resultaten zijn weergegeven in hetzelfde bestand als de gNIS-codes, namelijk **"GeneriekeNisCodesDier.xls"**.

Voor de eerste stap in de berekening, zijnde de link tussen gNIS-codes en MB-codes, is gebruik gemaakt van berekeningen die in het kader van Miranda uitgevoerd werden (Sanders et al., 2004). Aan elke gNIS-categorie kon zo voor elk jaar dezelfde MB-categorie toegewezen worden. Op basis van de uitgewerkte link kan nu aan elke gNIS-code ook een GAD-coëfficiënt toegewezen worden (zie tabel 4.4).

| Generieke       | <b>MIRANDA</b> (MB) Code    | Coëfficiënten Gemiddeld Aanwezige Dieren (GAD) |          |          |          |          |          |
|-----------------|-----------------------------|------------------------------------------------|----------|----------|----------|----------|----------|
| <b>NIS Code</b> | Algemeen                    | 1990-                                          | 1994-    | 2000     | 2001     | 2002     | 2003     |
|                 |                             | 1993                                           | 1999     |          |          |          |          |
| <b>NIS0101</b>  | <b>KALF</b>                 | 1.06                                           | 1.06     | 1.06     | 1.07     | 1.06     | 1.06     |
| <b>NIS0102</b>  | VLS1                        | 1.09                                           | 1,09     | 1,07     | 1,12     | 1,07     | 1.09     |
| <b>NIS0103</b>  | FOK1                        | 0.85                                           | 0.85     | 0.84     | 0.91     | 0.96     | 0.95     |
| <b>NIS0104</b>  | <b>KALF</b>                 | 1.06                                           | 1.06     | 1,06     | 1.07     | 1.06     | 1.06     |
| <b>NIS0105</b>  | VLS1                        | 1.09                                           | 1.09     | 1.07     | 1.12     | 1.07     | 1.09     |
| <b>NIS0106</b>  | FOK1                        | 0.85                                           | 0.85     | 0.84     | 0.91     | 0.96     | 0.95     |
| <b>NIS0107</b>  | $KALF*0.0458 + VLS1*0.9542$ | 1.088626                                       | 1.088626 | 1.069542 | 1.11771  | 1.069542 | 1.088626 |
| <b>NIS0108</b>  | KALF*0,0375 + FOK1*0,9625   | 0,857875                                       | 0,857875 | 0,84825  | 0.916    | 0,96375  | 0.954125 |
| <b>NIS0109</b>  | FOK <sub>2</sub>            | 0.92                                           | 0.92     | 0.94     | 0.87     | 0.89     | 0.88     |
| <b>NIS0110</b>  | VLS <sub>2</sub>            | 1.61                                           | 1,61     | 1,41     | 1.8      | 1.63     | 1,61     |
| <b>NIS0111</b>  | FOK2*0,3411+VLS2*0,6589     | 1.374641                                       | 1.374641 | 1.249683 | 1,482777 | 1,377586 | 1.360997 |
| <b>NIS0112</b>  | VLS <sub>2</sub>            | 1.61                                           | 1.61     | 1,41     | 1.8      | 1.63     | 1.61     |
| <b>NIS0113</b>  | VLS2                        | 1.61                                           | 1.61     | 1,41     | 1.8      | 1.63     | 1.61     |
| <b>NIS0114</b>  | VLS <sub>2</sub>            | 1,61                                           | 1,61     | 1,41     | 1,8      | 1,63     | 1,61     |
| <b>NIS0115</b>  | FOK2                        | 0.92                                           | 0.92     | 0.94     | 0.87     | 0,89     | 0.88     |
| <b>NIS0116</b>  | FOK <sub>2</sub>            | 0.92                                           | 0.92     | 0.94     | 0.87     | 0.89     | 0.88     |
| <b>NIS0117</b>  | <b>ARND</b>                 | 0.7                                            | 0.7      | 0.74     | 0.63     | 0.73     | 0.7      |
| <b>NIS0118</b>  | <b>ARND</b>                 | 0.7                                            | 0.7      | 0,74     | 0.63     | 0.73     | 0.7      |
| <b>NIS0119</b>  | <b>ARND</b>                 | 0.7                                            | 0.7      | 0,74     | 0.63     | 0.73     | 0.7      |
| <b>NIS0120</b>  | <b>ARND</b>                 | 0.7                                            | 0.7      | 0,74     | 0.63     | 0.73     | 0.7      |
| <b>NIS0121</b>  | <b>ARND</b>                 | 0.7                                            | 0.7      | 0,74     | 0.63     | 0.73     | 0.7      |
| <b>NIS0122</b>  | <b>ARND</b>                 | 0,7                                            | 0.7      | 0,74     | 0.63     | 0.73     | 0.7      |
| <b>NIS0123</b>  | <b>ARND</b>                 | 0.7                                            | 0.7      | 0.74     | 0.63     | 0.73     | 0.7      |
| <b>NIS0124</b>  | <b>KOE</b>                  | 0.96                                           | 0.96     | 0,98     | 0.95     | 0.96     | 0.96     |
| <b>NIS0125</b>  | <b>KOE</b>                  | 0.96                                           | 0.96     | 0.98     | 0.95     | 0.96     | 0.96     |
| N IS0126        | <b>ARND</b>                 | 0.7                                            | 0,7      | 0,74     | 0.63     | 0,73     | 0,7      |
| <b>NIS0127</b>  | <b>ARND</b>                 | 0.7                                            | 0,7      | 0.74     | 0.63     | 0.73     | 0.7      |
| <b>NIS0201</b>  | <b>BIG</b>                  | 0.81                                           | 0.81     | 0.81     | 0.88     | 0.9      | 0.91     |

**Tabel 4.4: Link gNIS-codes met MB-codes en GAD-coëfficiënten per gNIS-diergroep** 

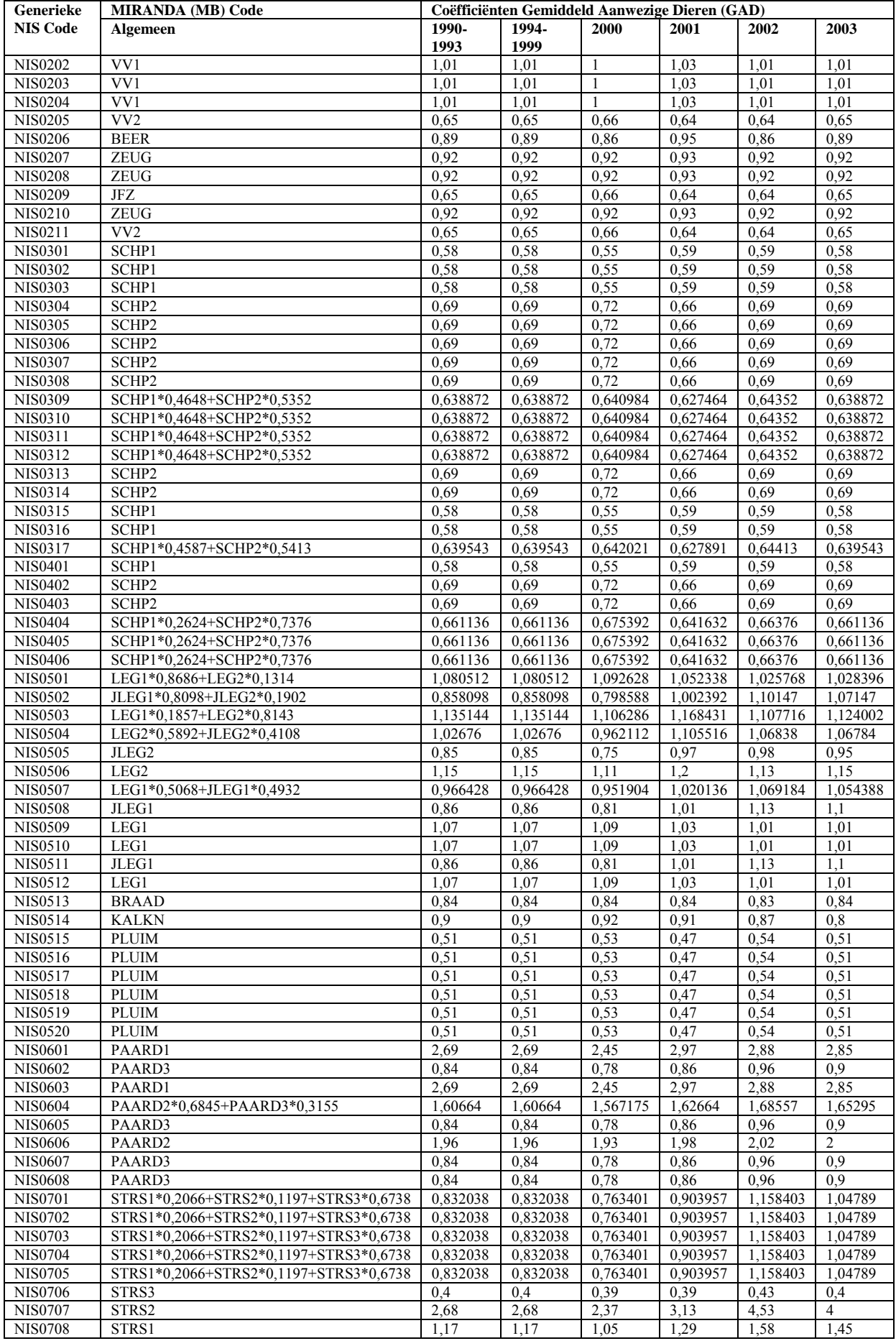

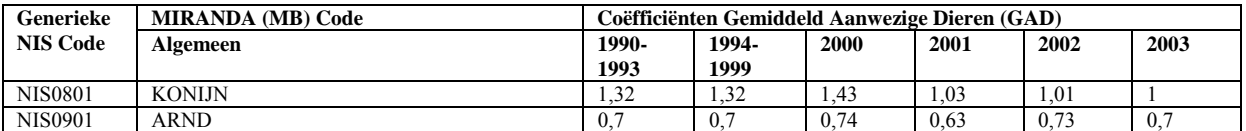

## 4.1.3. GAD-coëfficiënten per SELES-diercategorie per regio

Voor de berekening van het gemiddeld aantal aanwezige dieren per SELES-diercategorie, moeten de GAD-coëfficiënten die hierboven berekend werden per gNIS-diercategorie, omgezet worden naar coëfficiënten per SELES-diercategorie. Dit kan gebeuren door een gewogen gemiddelde te nemen van de GAD-coëfficiënten op basis van het aantal dieren van elke gNIS-diergroep die voorkomt in een bepaalde SELES-categorie (zie fig. 4.3).

In SELES wordt gewerkt met gegevens per regio. De GAD-aantallen moeten dus niet berekend worden per bedrijf, maar per regio. De weging van de GAD-coëfficiënten moet dan ook gebeuren op basis van het aantal dieren per gNIS-categorie per regio. Om dit aantal te berekenen wordt gebruik gemaakt van de link die in SELES bestaat tussen bedrijven in het NIS en de onderscheiden regio's.

De omrekening gebeurt dus op basis van de volgende gegevens:

- GAD-coëfficiënten per gNIS-diercategorie per jaar
- dieraantallen per gNIS-diercategorie per regio per jaar
- link tussen gNIS- en SELES-diercategorieën (zie tabel 4.5).

In onderstaande vergelijking wordt een voorbeeld gegeven voor de SELES-diercategorie "mannelijk vee <1jaar".

GAD-coëfficiëntmannelijk vee <1jaar

 $= \Sigma(GADcoef)$ gNIS<sub>i</sub> \*aantal\_gNIS<sub>i</sub>) / Σ(aantal\_gNIS<sub>i</sub>)  $=(\text{GADcoef NIS0102} * \text{aantal NIS0102} + \text{GADcoef NIS0105} * \text{aantal NIS0105})$  / (aantal NIS0102 + aantal NIS0105)

Door deze GAD-coëfficiënten te vermenigvuldigen met het aantal dieren per SELESdiercategorie kan het gemiddeld aantal aanwezige dieren (GAD-aantal) berekend worden (zie figuur 4.3). Deze waarden worden dan gebruikt bij een aantal berekeningen in de volgende hoofdstukken, bijvoorbeeld de stikstof- en fosforproductie van vee in hoofdstuk 6.

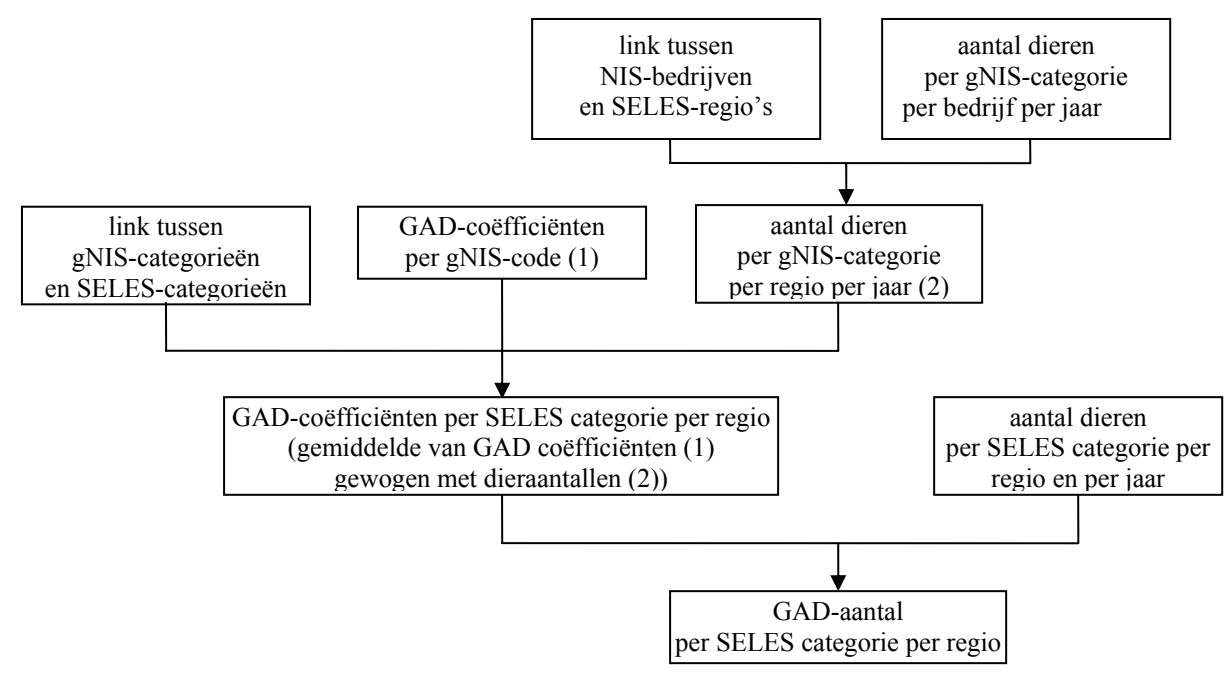

**Figuur 4.3: Berekening van de GAD-aantallen voor SELES-diercategorieën door berekening van GAD-coëfficiënten voor deze SELES-categorieën.** 

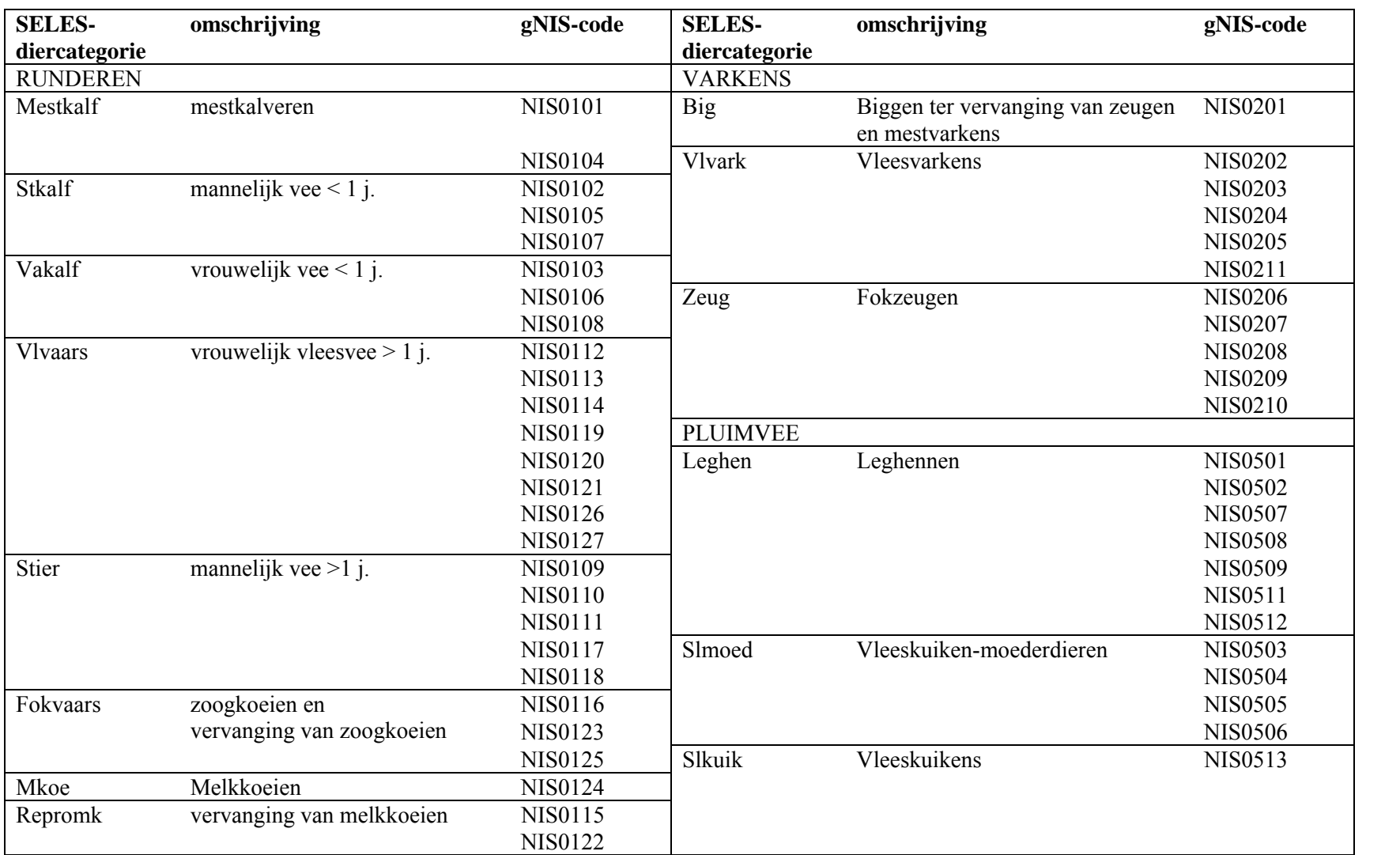

### **Tabel 4.5: Link tussen de SELES-diercategorieën en de gNIS-code**

# *4.2 Data-analyse*

Om de NIS-telling van het aantal dieren op 15 mei om te zetten naar het aantal gemiddeld aanwezige dieren (GAD), wordt een vergelijking gemaakt van de NIS databank, omgezet in MB-diercategorieën, met de originele MB databank. Met behulp van deze vergelijking kunnen de benodigde coëfficiënten afgeleid worden voor de omzetting naar GAD (Lauwers et al., 2004).

# *4.3 Operationeel model*

Voor de beschreven omzetting van GAD-coëfficiënten per gNIS-categorie naar coëfficiënten per SELES-diercategorie is een GAMS-module ontwikkeld (**"GAD\_N\_P\_coef\_dier\_SELES.gms"**). Deze module maakt gebruik van de volgende gegevens:

- GAD-coëfficiënten per gNIS-diercategorie per jaar
- dieraantallen per gNIS-diercategorie per regio per jaar
- link tussen gNIS- en SELES-diercategorieën (zie tabel 4.5 of "**linkNIS-SELESdier.txt**" voor GAMS-modules)

Op basis van deze gegevens wordt de volgende output gegenereerd:

GAD-coëfficiënten per SELES-diercategorie per regio per jaar

De output wordt weggeschreven in gdx-formaat. Dit formaat is bruikbaar voor gegevensinput in GAMS en kan ook gemakkelijk omgezet worden naar elk ander gewenst formaat zoals Excel of Access.

In tabel 4.6 wordt een voorbeeld gegeven van de GAD-coëfficiënten per SELES-diercategorie en per regio zoals ze berekend zijn voor het jaar 2001.

|          | omschrijving                     | Polders | West-Zandstreek | <b>Zandleemstreek</b><br>West- | Oost-Zandstreek | <b>Zandleemstreek</b><br>Centraal- | Noord-Kempen | Oost-Kempen | Zandleemstreek<br>Oost- |
|----------|----------------------------------|---------|-----------------|--------------------------------|-----------------|------------------------------------|--------------|-------------|-------------------------|
| mestkalf | mestkalveren                     | 1,07    | 1,07            | 1,07                           | 1,07            | 1,07                               | 1,07         | 1,07        | 1,07                    |
| stkalf   | mannelijk vee $\leq 1$ j.        | 1,12    | 1,12            | 1,12                           | 1,12            | 1,12                               | 1,12         | 1,12        | 1,12                    |
| vakalf   | vrouwelijk vee $\leq 1$ j.       | 0,91    | 0,91            | 0,91                           | 0,91            | 0,91                               | 0,91         | 0,91        | 0,91                    |
| vlvaars  | vrouwelijk vleesvee > 1 j.       | 0,81    | 0,88            | 0,82                           | 0,80            | 0,83                               | 0,81         | 0,96        | 0,90                    |
| stier    | mannelijk vee $>1$ j.            | 1,31    | 1,30            | 1,30                           | 1,30            | 1,29                               | 1,23         | 1,27        | 1,34                    |
| fokvaars | zoogkoeien en                    | 0,87    | 0,87            | 0,87                           | 0,89            | 0,88                               | 0,88         | 0,89        | 0,89                    |
|          | vervanging van zoogkoeien        |         |                 |                                |                 |                                    |              |             |                         |
| mkoe     | melkkoeien                       | 0,95    | 0,95            | 0,95                           | 0,95            | 0,95                               | 0,95         | 0,95        | 0,95                    |
| repromk  | vervanging van melkkoeien        | 0,78    | 0,78            | 0,78                           | 0,80            | 0,78                               | 0,80         | 0,80        | 0,78                    |
| big      | biggen ter vervanging van zeugen | 0,88    | 0,88            | 0,88                           | 0,88            | 0,88                               | 0,88         | 0,88        | 0,88                    |
|          | en mestvarkens                   |         |                 |                                |                 |                                    |              |             |                         |
| vlvark   | vleesvarkens                     | 1,02    | 1,02            | 1,02                           | 1,02            | 1,02                               | 1,02         | 1,02        | 1,02                    |
| zeug     | fokzeugen                        | 0,91    | 0,90            | 0,90                           | 0,90            | 0,90                               | 0,90         | 0,89        | 0,90                    |
| leghen   | leghennen                        | 1,02    | 1,02            | 1,02                           | 1,02            | 1,03                               | 1,02         | 1,03        | 1,02                    |
| slmoed   | vleeskuiken-moederdieren         | 1,17    | 1,17            | 1,17                           | 1,17            | 1,17                               | 1,17         | 1,17        | 1,17                    |
| slkuik   | vleeskuikens                     | 0,84    | 0,84            | 0,84                           | 0,84            | 0,84                               | 0,84         | 0,84        | 0,84                    |

**Tabel 4.6: GAD-coëfficiënten per SELES-categorie per regio voor 2001** 

Zoals de naam van de module laat vermoeden berekent de module **"GAD\_N\_P\_coef\_dier\_SELES.gms"** ook de gelijkaardige omzetting van N- en Pexcretiecoëfficiënten naar SELES-diercategorieën. Deze berekeningen worden verder toegelicht in hoofdstuk 6 over de dierlijke nutriëntenproductie.

### *4.4 Scenario-elementen*

## 4.4.1 Daling van de veestapel in Vlaanderen

Onderstaande grafieken geven de evolutie van de veestapel weer voor runderen, varkens en kippen van 1990 tot en met 2003, uitgedrukt in gemiddeld aanwezige dieren en gebaseerd op de NIS-gegevens. Voor runderen is er een gelijkmatig dalende trend te zien vanaf 1995. Daarom werden de lineaire, exponentiële en polynomiale regressie gebaseerd op de dieraantallen (GAD) van 1995 tot en met 2004. Op basis van deze regressies kan het aantal runderen, dat in 2004 nog meer dan 1,3 miljoen dieren bedroeg, dalen tegen het jaar 2010 met 18,4% of 1,1 miljoen runderen (rekenkundig gemiddelde van de resultaten van de drie regressies).

Voor varkens werden een lineaire en een exponentiële regressie bepaald op basis van de dieraantallen van 1998 tot en met 2004. De (gemiddeld) geschatte daling tegen 2010 bedraagt voor deze sector eveneens 18,4%. Dit is een daling van 5,8 miljoen varkens in 2004 naar 4,7 miljoen in 2010.

De mogelijke daling van het aantal kippen is bepaald aan de hand van een lineaire en een exponentiële regressie op basis van de jaren 1998 tot en met 2004, uitgezonderd 2003. Voor kippen is het dieraantal van 2003 niet meegenomen in de regressie omdat het uitzonderlijk laag was vanwege de vogelpest en de lage prijzen dat jaar. Het aantal kippen ligt in 2004 terug op een normaal niveau (zie fig. 4.4). De gemiddeld geschatte daling van kippen tegen 2010 ten opzichte van 2004 bedraagt 14,6%. Dit is een daling van de 28 miljoen kippen in 2004 naar iets minder dan 24 miljoen kippen in 2010.

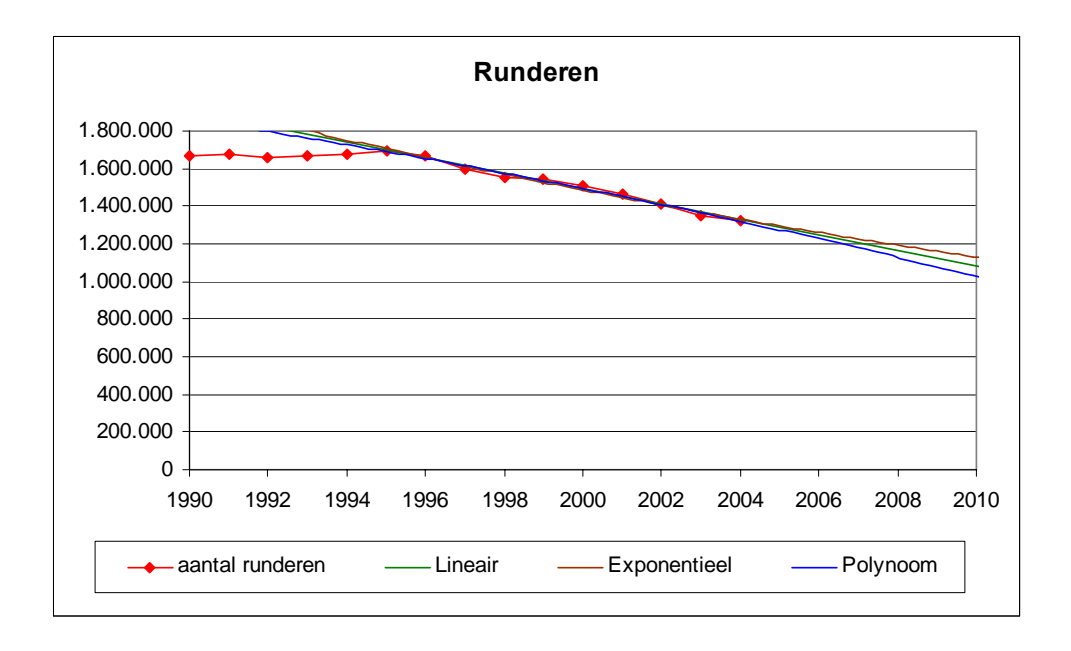

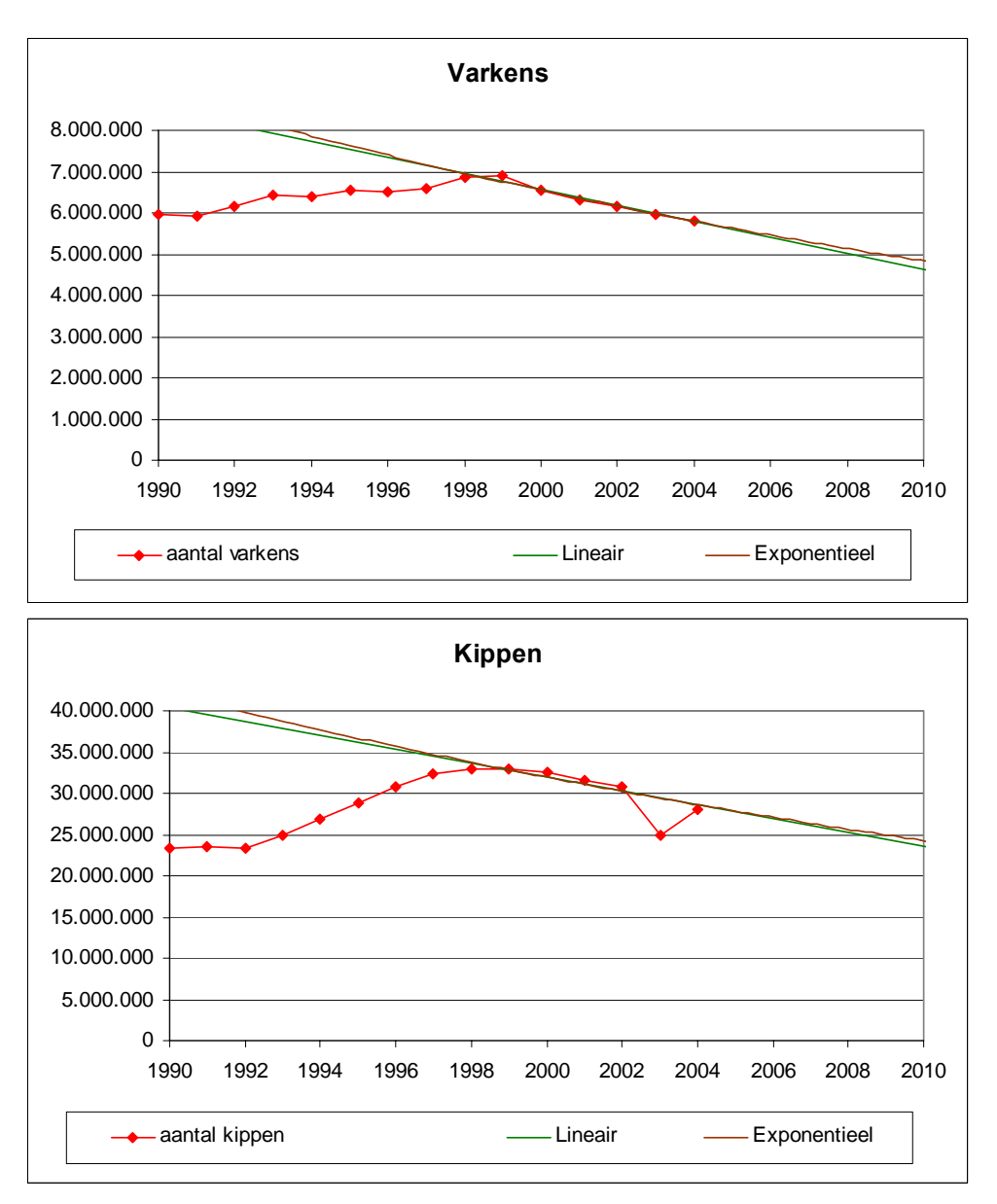

**Figuur 4.4: Evolutie van de veestapel voor runderen, varkens en kippen obv NIS** 

In tabel 4.7 wordt een overzicht gegeven van de procentuele daling van het aantal dieren die verwacht kan worden op basis van de bovenstaande regressieanalyses.

**Tabel 4.7: Procentuele daling van de veestapel tegen 2010** 

|                | Procentuele daling tegen 2010 tov 2004 |
|----------------|----------------------------------------|
| Rundvee        | 18,4 %                                 |
| <b>Varkens</b> | 18,4%                                  |
| Kippen         | $14.6\%$                               |

4.4.2 Daling van het melkvee door de stijgende melkproductie

De evolutie van de melkproductie per gemiddeld aanwezige melkkoe kan berekend worden op basis van het CLE boekhoudnet (zie fig. 4.5). Vanwege de gelijkmatig stijgende trend kan een lineaire trendlijn bepaald worden (op basis van de cijferreeks 1989-2003). Hieruit kunnen we afleiden dat de melkproductie per koe elk jaar gemiddeld 92 liter per koe gestegen is

tussen 1989 en 2003. Als deze trend zich doorzet zal er in 2020 een melkproductie zijn van 7894 l/koe per jaar, terwijl er in 2003 gemiddeld 6351 liter geproduceerd werd per koe per jaar. In 1989 was de gemiddelde melkproductie 5028 l/koe.

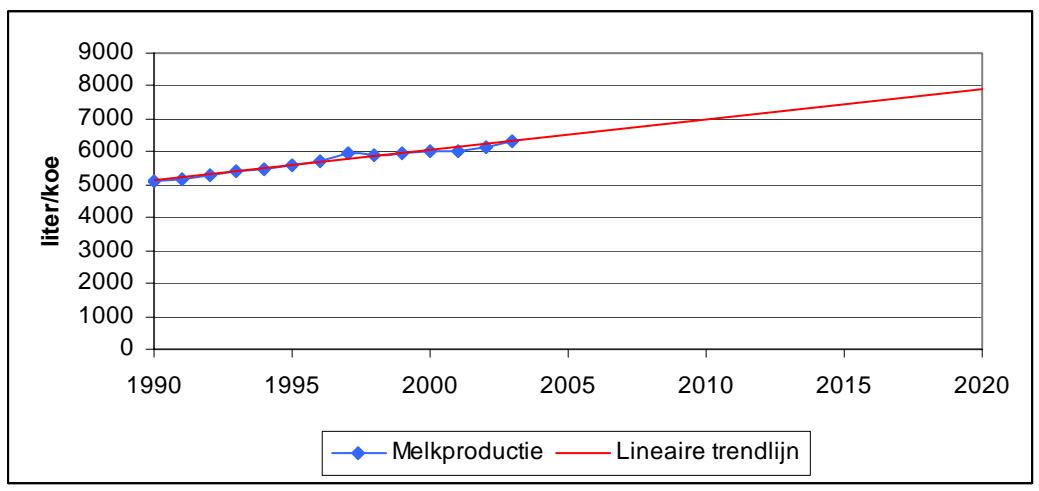

Bron: CLE boekhoudnet

**Figuur 4.5: Evolutie van de melkproductie per melkkoe in Vlaanderen 1990-2003** 

Als de huidige productiviteitsstijging in de melkveehouderij zich blijft voortzetten, betekent dit dat er tegen 2020 20 % minder melkkoeien nodig zijn om het huidige quotum vol te melken. Alternatieve scenario-aannames zouden dan kunnen zijn:

- geen productiviteitsstijgingen
- toename quotum
- nieuwe groeimogelijkheden voor de intensieve veehouderij

# *4.5 Opmerkingen*

De link tussen gNIS- en SELES-diercategorieën is gebaseerd op de beschrijving van de SELES-categorieën en de bestaande link met NIS-categorieën. Hier werden enkele inconsistenties opgemerkt. Het gaat vooral om dubbele tellingen en niet-opgenomen diercategorieën. Daarnaast is het gemaakte onderscheid tussen de categorie "vlvaars" en "fokvaars" niet erg duidelijk (zie **"toewijzing gNIS-SELES dieren.xls"**). Hier is een andere toewijzing voorgesteld, die voorlopig ook zo gebruikt is bij de berekening van alle coëfficiënten (zie 'nieuw voorstel SELEScode' in **"toewijzing gNIS-SELES dieren.xls"**).

Het probleem van de diercategorieën is met John Helming besproken. De indeling van veeteeltactiviteiten is van belang voor de structuurgegevens. Hieronder antwoorden van John op enkele opmerkingen:

**- opmerking 1**: enkele jongvee-groepen uit NIS ontbreken in SELES

Jongvee is geen activiteit op zich is in SELES, maar wordt bij de volwassen activiteit gerekend. Voor de berekening van de N- en P-excretie moet jongvee daarom meegerekend worden bij de excretie van het volwassen vee. Er is daarom een nieuwe reeks coëfficiënten berekend die rekening houdt met deze specificiteit (zie hoofdstuk 6).

- **opmerking 2**: onderscheid fokvaars - vlvaars

Er wordt onderzocht of het beter is om de activiteiten fokvaars en vlvaars in SELES samen te nemen. In tussentijd wordt de indeling zoals voorgesteld door het CLE gebruikt (zie 'nieuw voorstel SELEScode' in **"toewijzing gNIS-SELES dieren.xls"**).

Op 23 juni 2005 is beslist om de diergroepen vlvaars en fokvaars toch te behouden zoals ze oorspronkelijk in SELES gemaakt zijn om de coherentie tussen de bestaande en de nieuw aangeleverde coëfficiënten te verzekeren. Om die reden is een nieuwe link aangemaakt tussen gNIS- en SELES-diercategorieën (zie 'voorlopige beslissing 23/6/05' in **"toewijzing gNIS-SELES dieren.xls"**), die in alle modules de oude link moet vervangen. De berekende coëfficiënten zullen daardoor een klein beetje veranderen.

Wanneer definitief een beslissing genomen is, kan deze beslissing eenvoudig doorgevoerd worden in alle modellen de link tussen de diercategorieën opnieuw aan te passen in de modules.

Een aantal diergroepen uit NIS zijn niet opgenomen in SELES, omdat SELES deze activiteiten niet beschouwt. Diergroepen uit het NIS die in geen enkele SELES-activititeit opgenomen zijn, worden daarom toegewezen aan een extra diergroep "overige". Dit is noodzakelijk om controles te kunnen uitvoeren ten opzichte van de totalen in het NIS en andere monitoringsresultaten.

De diercategorieën zouden op basis van bovenstaande opmerkingen voorlopig als volgt ingedeeld worden:

| <b>SELES-diercategorie</b> | omschrijving                                                  | gNIS-code      |
|----------------------------|---------------------------------------------------------------|----------------|
| <b>RUNDEREN</b>            |                                                               |                |
| Mestkalf                   | mestkalveren                                                  | <b>NIS0101</b> |
|                            |                                                               | <b>NIS0104</b> |
| Vlvaars                    | vrouwelijk vleesvee > 1 j. + < 1 j. + zoogkoeien en bijhorend | <b>NIS0116</b> |
|                            | jongvee                                                       | <b>NIS0119</b> |
|                            |                                                               | <b>NIS0120</b> |
|                            |                                                               | <b>NIS0121</b> |
|                            |                                                               | <b>NIS0123</b> |
|                            |                                                               | <b>NIS0125</b> |
|                            |                                                               | <b>NIS0126</b> |
|                            |                                                               | <b>NIS0127</b> |
| Vakalf                     | vrouwelijk vee $\leq 1$ j.                                    | <b>NIS0103</b> |
|                            |                                                               | <b>NIS0106</b> |
|                            |                                                               | <b>NIS0108</b> |
| Fokvaars                   | zoogkoeien en vervanging van zoogkoeien                       | NIS0112        |
|                            |                                                               | <b>NIS0113</b> |
|                            |                                                               | <b>NIS0114</b> |
| Stier                      | mannelijk vee >1 j. + mannelijk vee < 1 j.                    | <b>NIS0109</b> |
|                            |                                                               | <b>NIS0110</b> |
|                            |                                                               | <b>NIS0111</b> |
|                            |                                                               | <b>NIS0117</b> |
|                            |                                                               | <b>NIS0118</b> |
| <b>Stkalf</b>              |                                                               | <b>NIS0102</b> |
|                            | mannelijk vee $\leq 1$ j.                                     | <b>NIS0105</b> |
|                            |                                                               |                |
|                            |                                                               | <b>NIS0107</b> |
| Mkoe                       | Melkkoeien + bijhorend jongvee                                | <b>NIS0124</b> |
| Repromk                    | vervanging van melkkoeien                                     | <b>NIS0122</b> |
|                            |                                                               | <b>NIS0115</b> |
| <b>VARKENS</b>             |                                                               |                |
| Vlvark                     | Vleesvarkens                                                  | <b>NIS0202</b> |
|                            |                                                               | <b>NIS0203</b> |
|                            |                                                               | <b>NIS0204</b> |
|                            |                                                               | <b>NIS0205</b> |
|                            |                                                               | NIS0211        |
| Zeug                       | Fokzeugen                                                     | <b>NIS0206</b> |
|                            |                                                               | <b>NIS0207</b> |
|                            |                                                               | <b>NIS0208</b> |
|                            |                                                               | <b>NIS0209</b> |
|                            |                                                               | <b>NIS0210</b> |
| <b>Big</b>                 | Biggen ter vervanging van zeugen en mestvarkens               | <b>NIS0201</b> |
| <b>PLUIMVEE</b>            |                                                               |                |
| Leghen                     | Leghennen                                                     | <b>NIS0501</b> |
|                            |                                                               | <b>NIS0502</b> |
|                            |                                                               | <b>NIS0507</b> |
|                            |                                                               | <b>NIS0508</b> |
|                            |                                                               | <b>NIS0509</b> |
|                            |                                                               | <b>NIS0511</b> |
|                            |                                                               | NIS0512        |
| Slmoed                     | Vleeskuiken-moederdieren                                      | <b>NIS0503</b> |
|                            |                                                               | <b>NIS0504</b> |
|                            |                                                               | <b>NIS0505</b> |
|                            |                                                               | <b>NIS0506</b> |
| Slkuik                     | Vleeskuikens                                                  | NIS0513        |

**Tabel 4.7: Nieuwe (voorlopige) indeling van de SELEScategorieën** 

# **Hoofdstuk 5: Gewasactiviteiten**

Net als de veeteeltactiviteiten vormen gewasactiviteiten de basis voor de berekening van verschillende AEI-indicatoren zoals de nutriëntenbalans en het gebruik van pesticiden en water.

Gegevens in verband met gewasactiviteiten worden verzameld door het NIS (15 meitellingen), de VLM (registratie door de Mestbank) en het CLE (boekhoudnet). In SELES worden de gegevens van het NIS gebruikt, waarbij de gewascategorieën in SELES gegroepeerd worden tot 16 gewasgroepen.

Analoog aan de GAD-coëfficiënten voor dieren, kan voor gewasactiviteiten een correctie gebeuren van de NIS-tellingen ten opzichte van de Mestbankgegevens.

Bij het gebruik van de NIS-gegevens voor gewasactiviteiten stuiten we op dezelfde problemen als bij de veeteeltactiviteiten:

1) De codes van het NIS veranderen doorheen de tijd.

2) In de meeste modellen worden geaggregeerde gewascategorieën gebruikt, die een som zijn van verschillende NIS-gewascategorieën. De kalibratiecoëfficiënten moeten kunnen berekend worden voor elk van deze categorisaties, in casu de SELESgewascategorieën.

Om dit op te lossen wordt op dezelfde manier te werk gegaan als voor de veeteeltactiviteiten. In eerste instantie worden voor de gewassen ook generieke NIS-codes ontwikkeld. Aan elk van deze codes wordt dan een kalibratiecoëfficiënt toegewezen. Van daar uit kunnen dan opnieuw aggregaties naar verschillende gewasgroepen gebeuren.

#### *5.1 Systeemanalyse*

#### 5.1.1 Generieke NIS-codes

Zoals hierboven aangehaald, worden de generieke NIS-codes (gNIS) op dezelfde manier opgesteld als voor de veeteeltactiviteiten gebeurd is (zie hoofdstuk 4). De transformatie is weergegeven in het excelbestand **"GeneriekeNisCodesGewas.xls"**. De verschillende gewasgroepen worden als volgt onderscheiden in de codes:

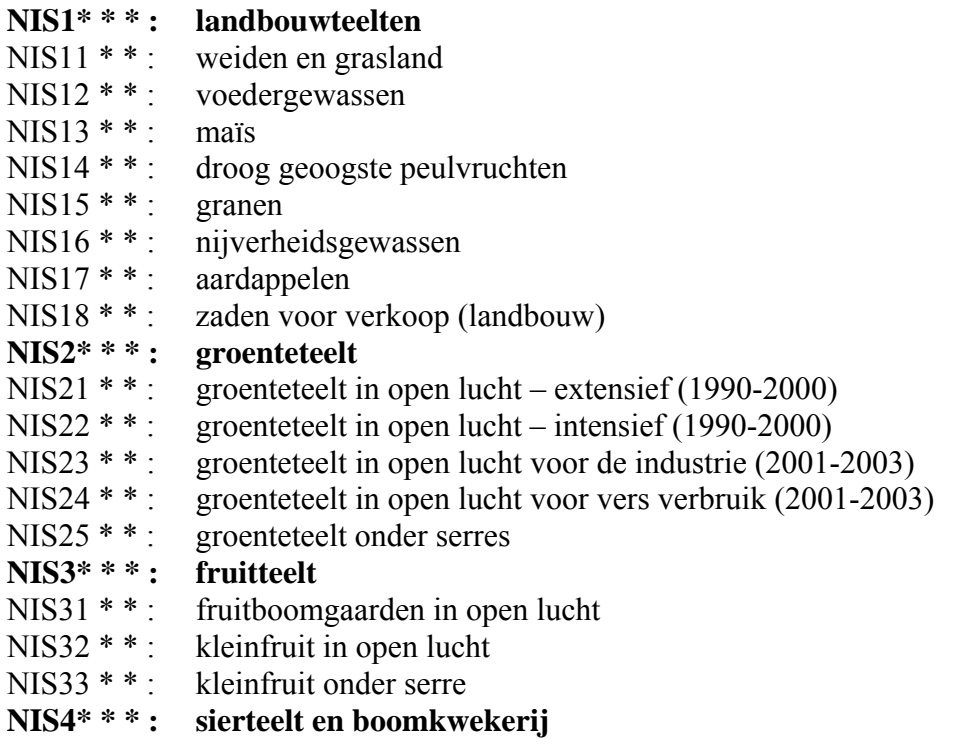

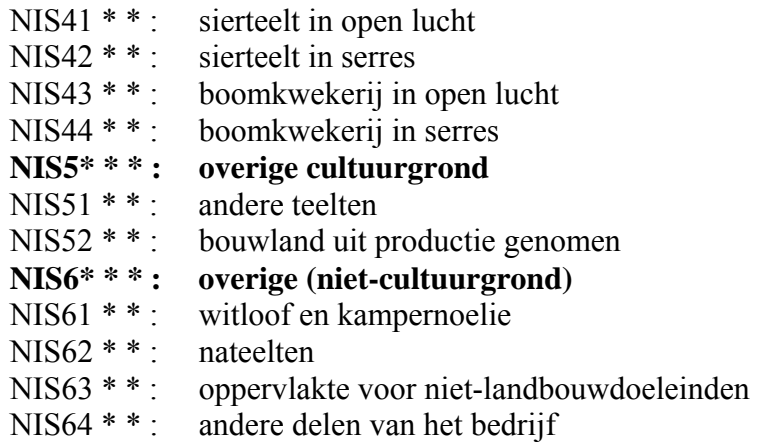

In tabel 5.1 wordt een overzicht gegeven van de omzetting van de NIS-codes naar een generieke NIS-code. Ook hier geldt dat indien een gNIScode voor een bepaald jaar niet overeenkomt met een NIS-code, dat de oppervlakte voor dat jaar voor die gNIS-code dan nul is. In de tabel wordt dit aangegeven met "-".

Een specifiek probleem bij de gewassen is het verschil in oppervlakte-eenheid, waarin de gewassen aangegeven zijn. Een aantal gewascategorieën wordt uitgedrukt in m², terwijl de meeste gewasoppervlaktes uitgedrukt worden in are. Voor een aantal gewassen is de eenheid ook veranderd doorheen de jaren. Om dit op te lossen kunnen de gegevens eenmalig omgezet worden naar dezelfde eenheid (are), waardoor in verdere berekeningen geen aandacht meer moet besteed worden aan deze omzetting.

#### **Tabel 5.1: Omzetting van variërende NIS-categorieën voor 1990 tot 2003 naar generieke NIS-categorieën of gNIS-categorieën.**

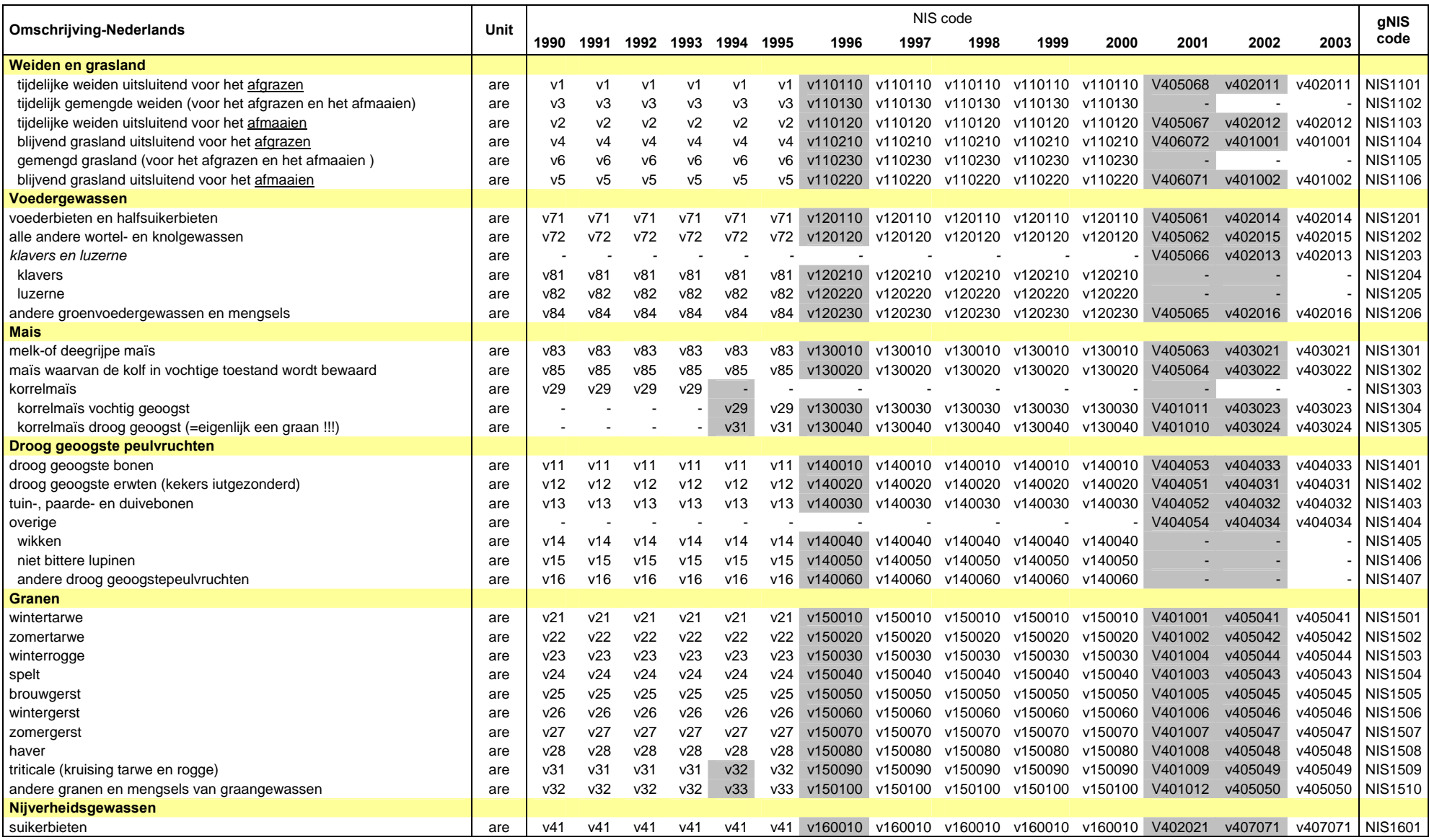
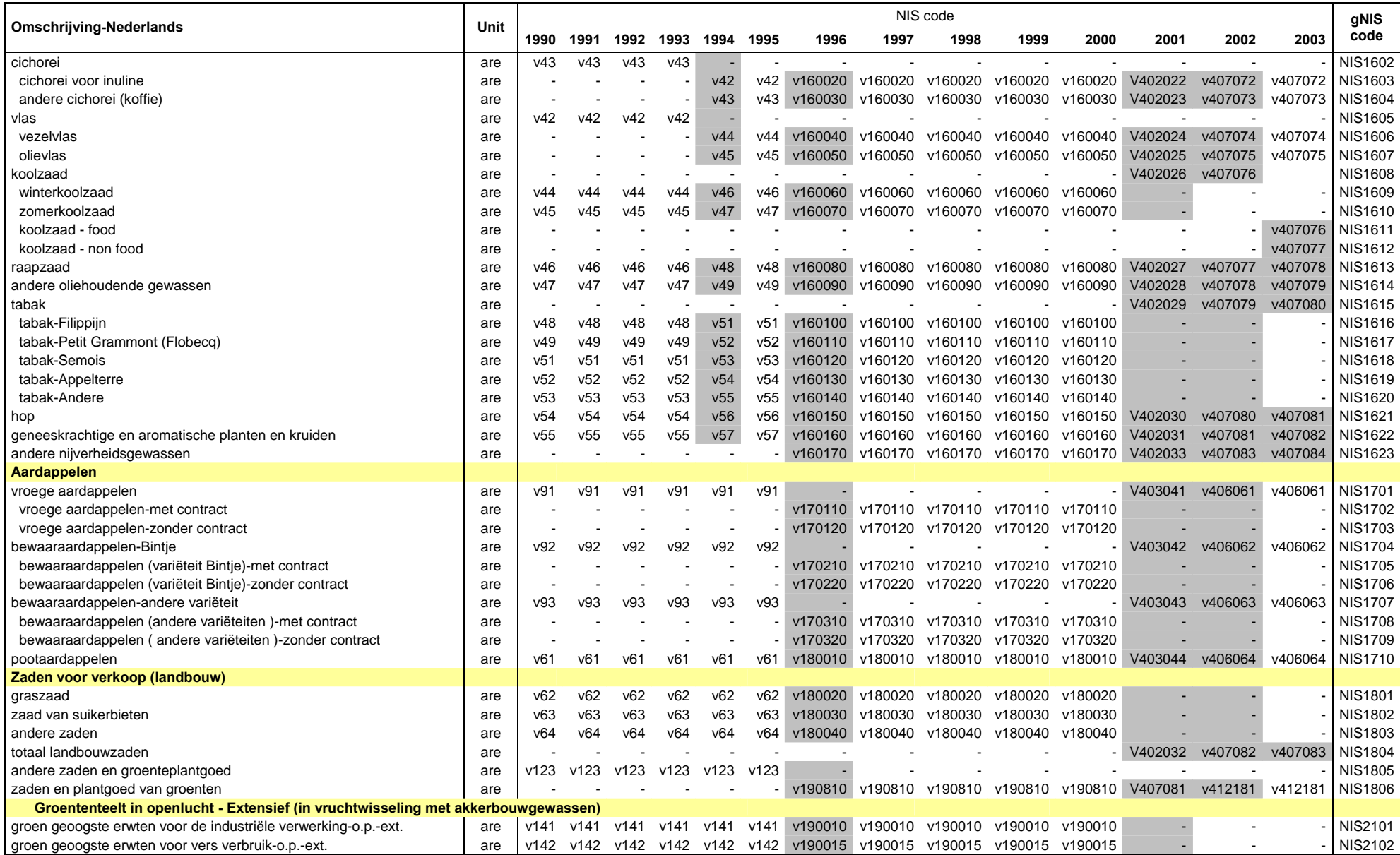

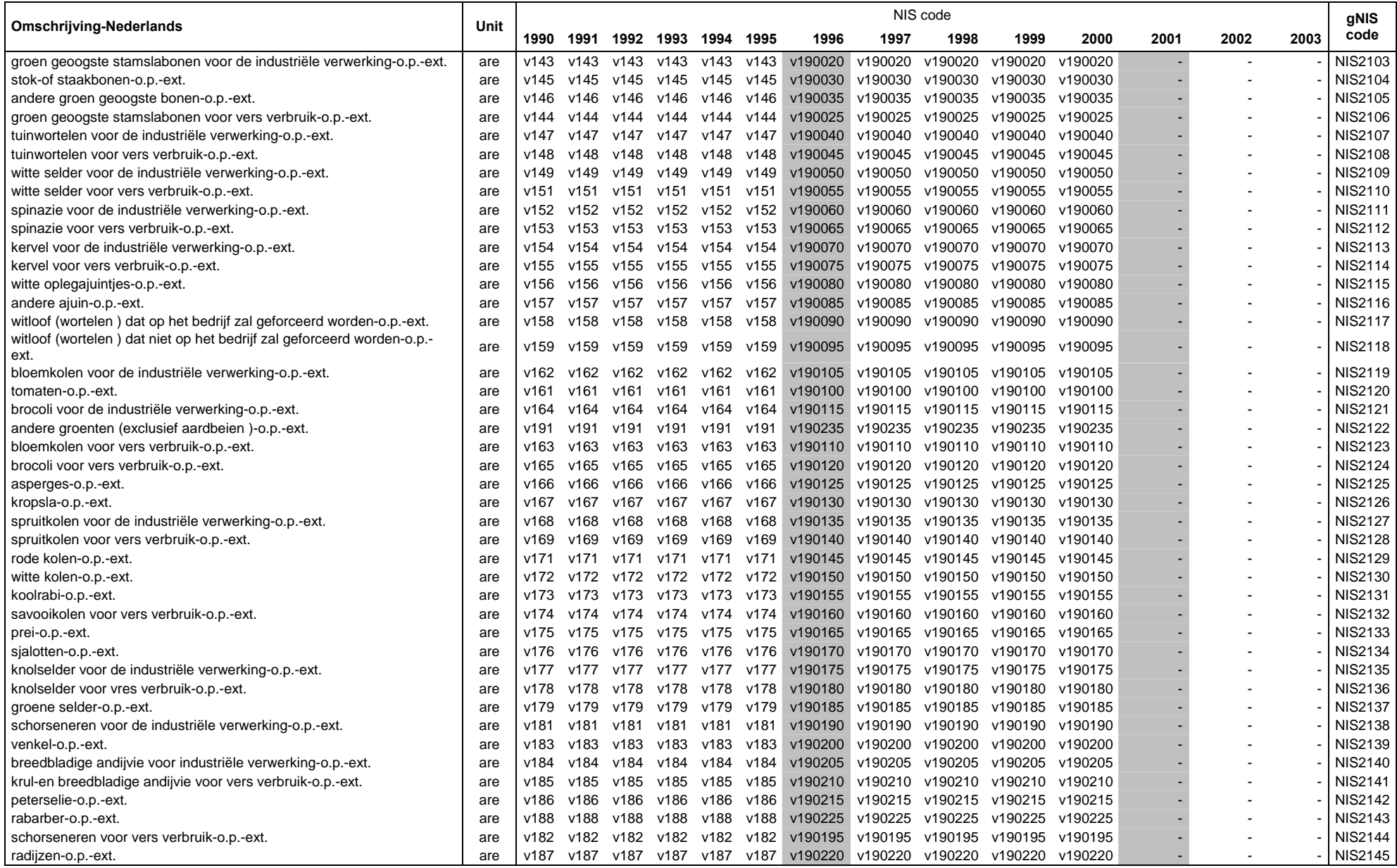

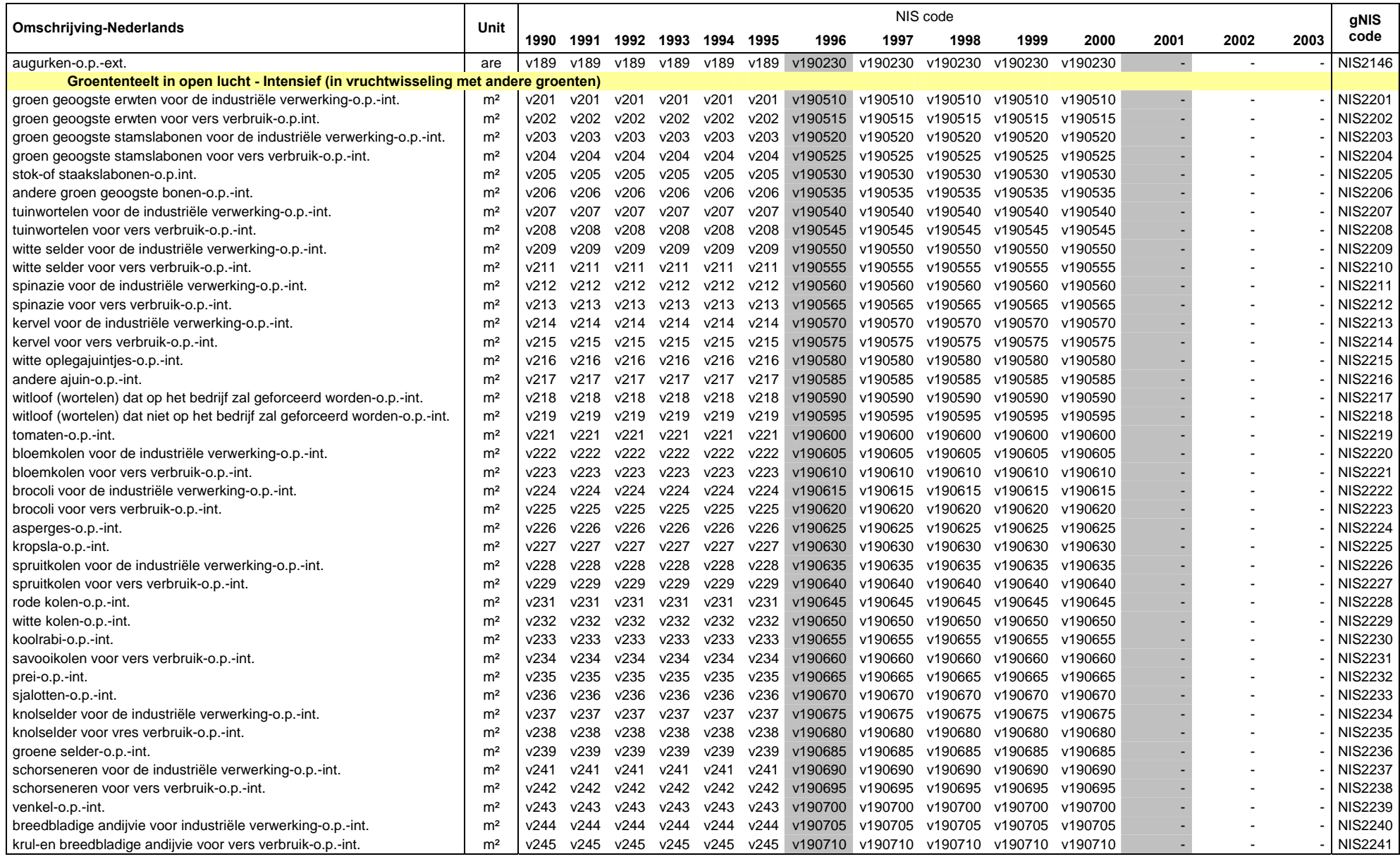

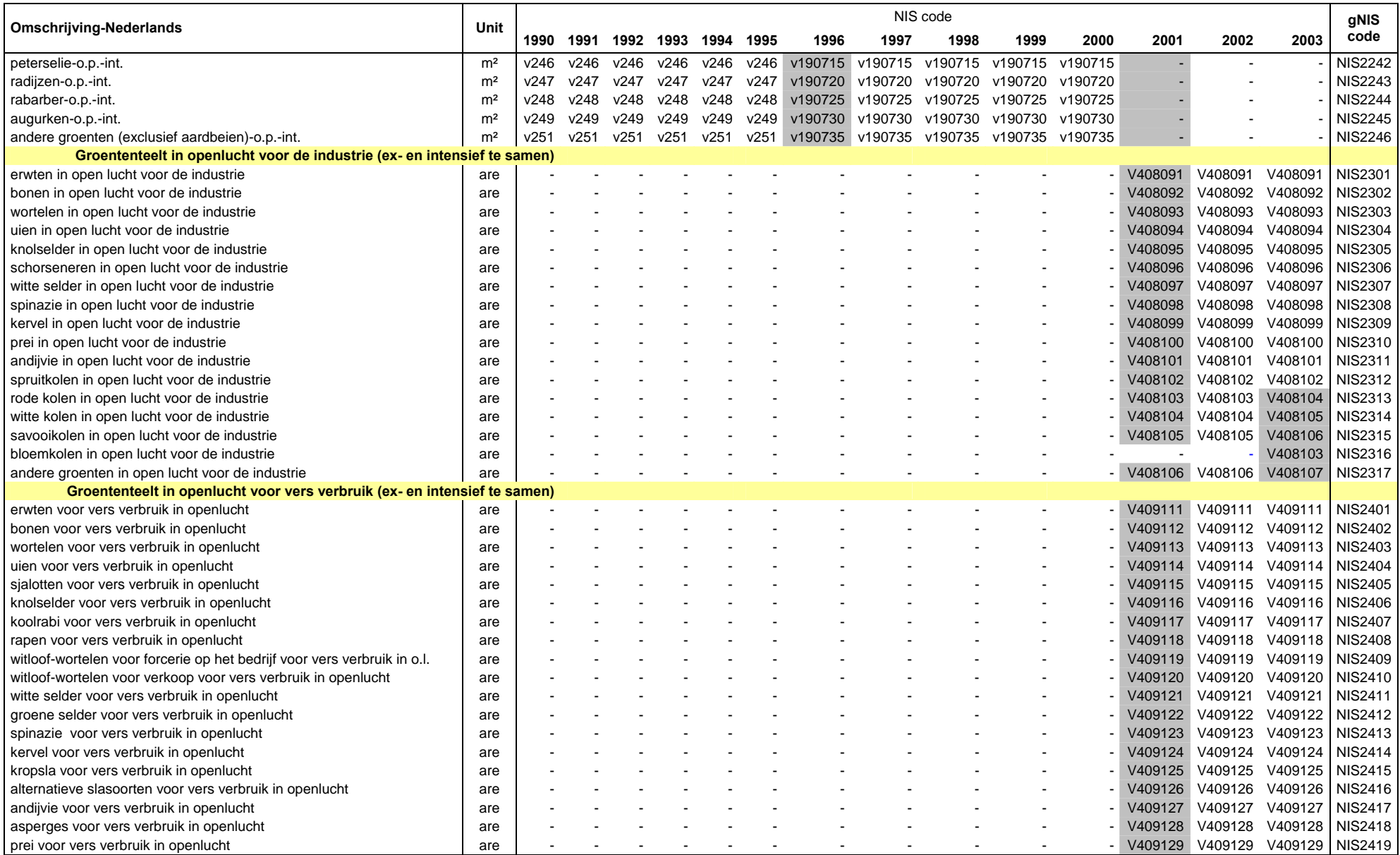

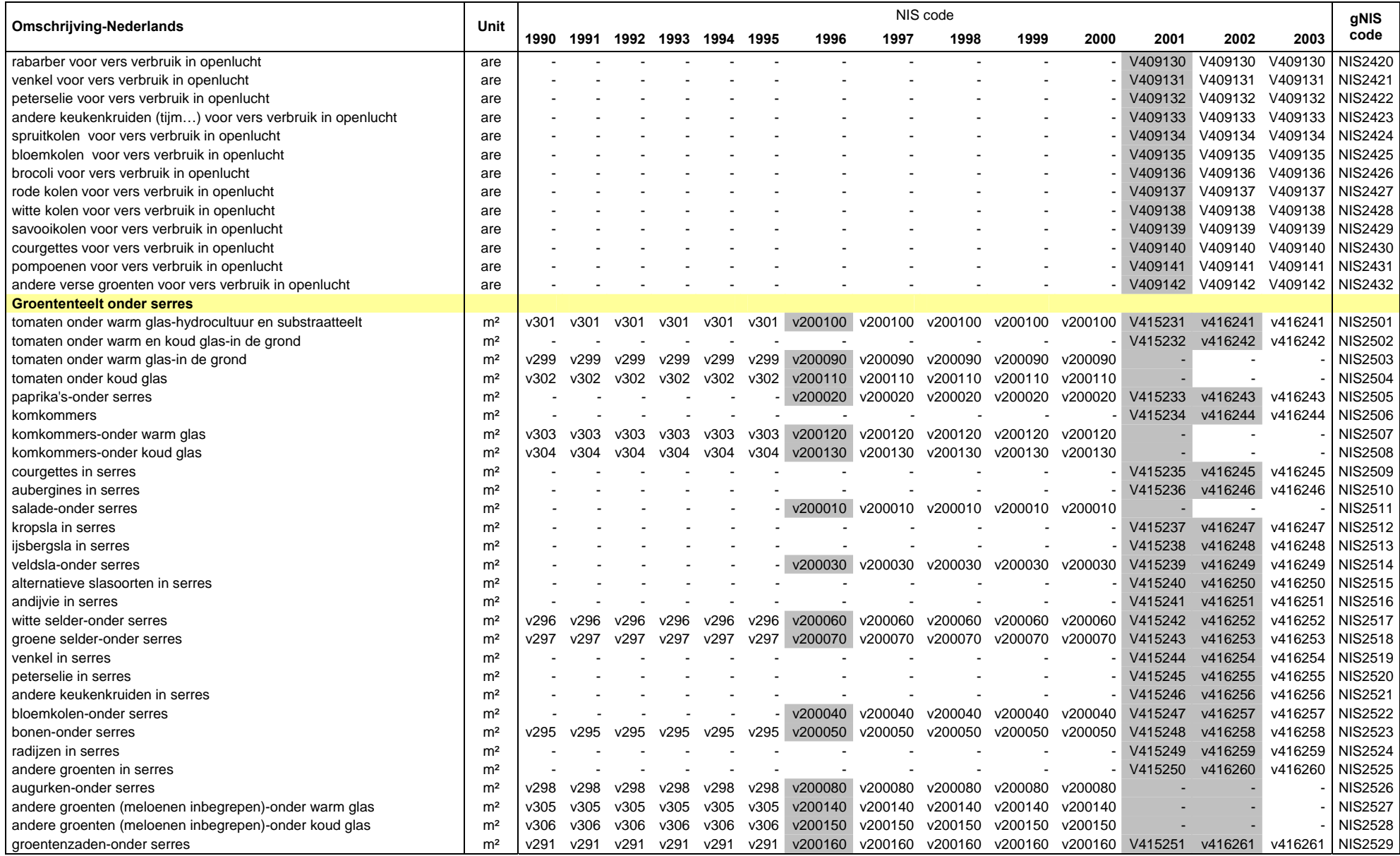

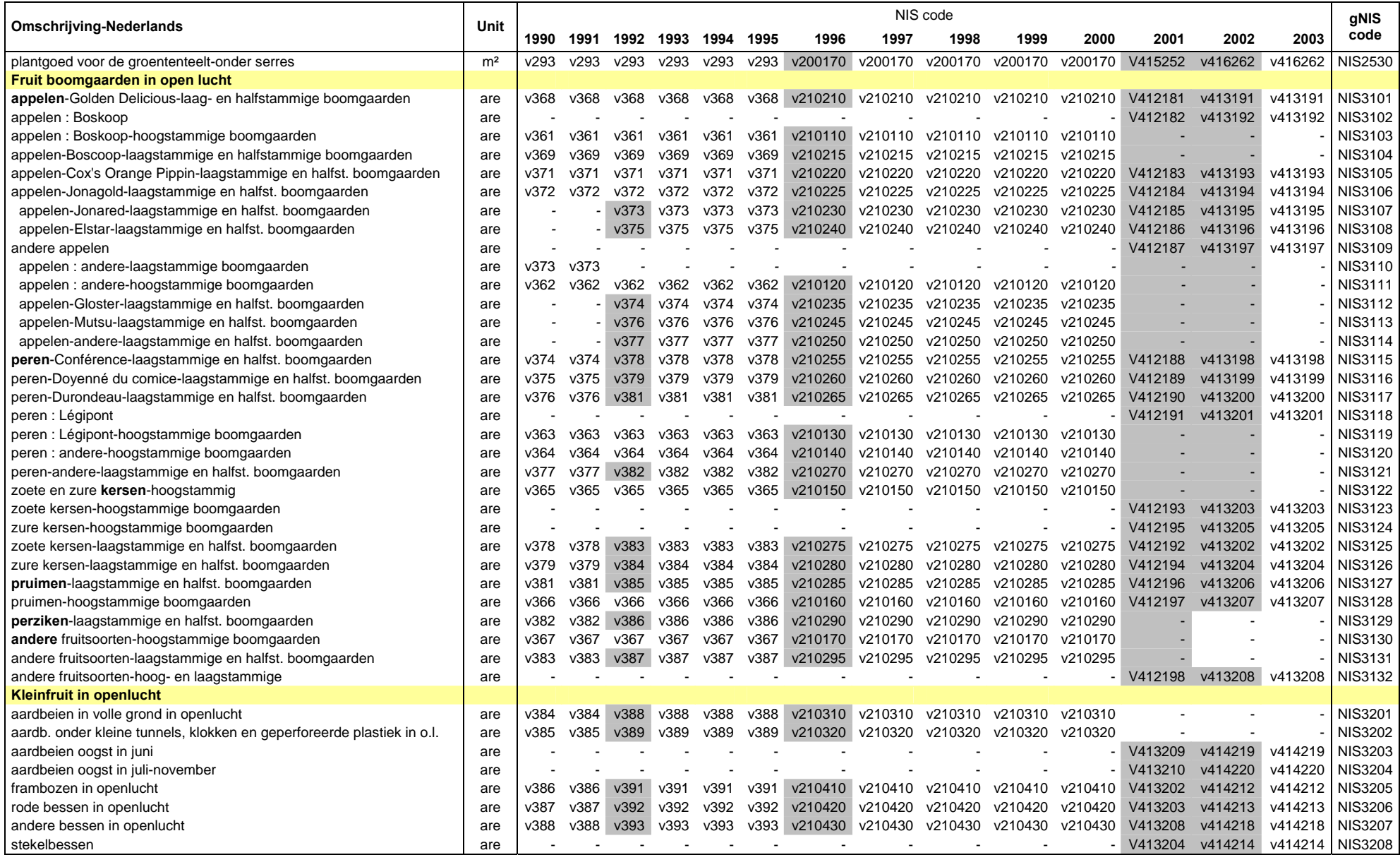

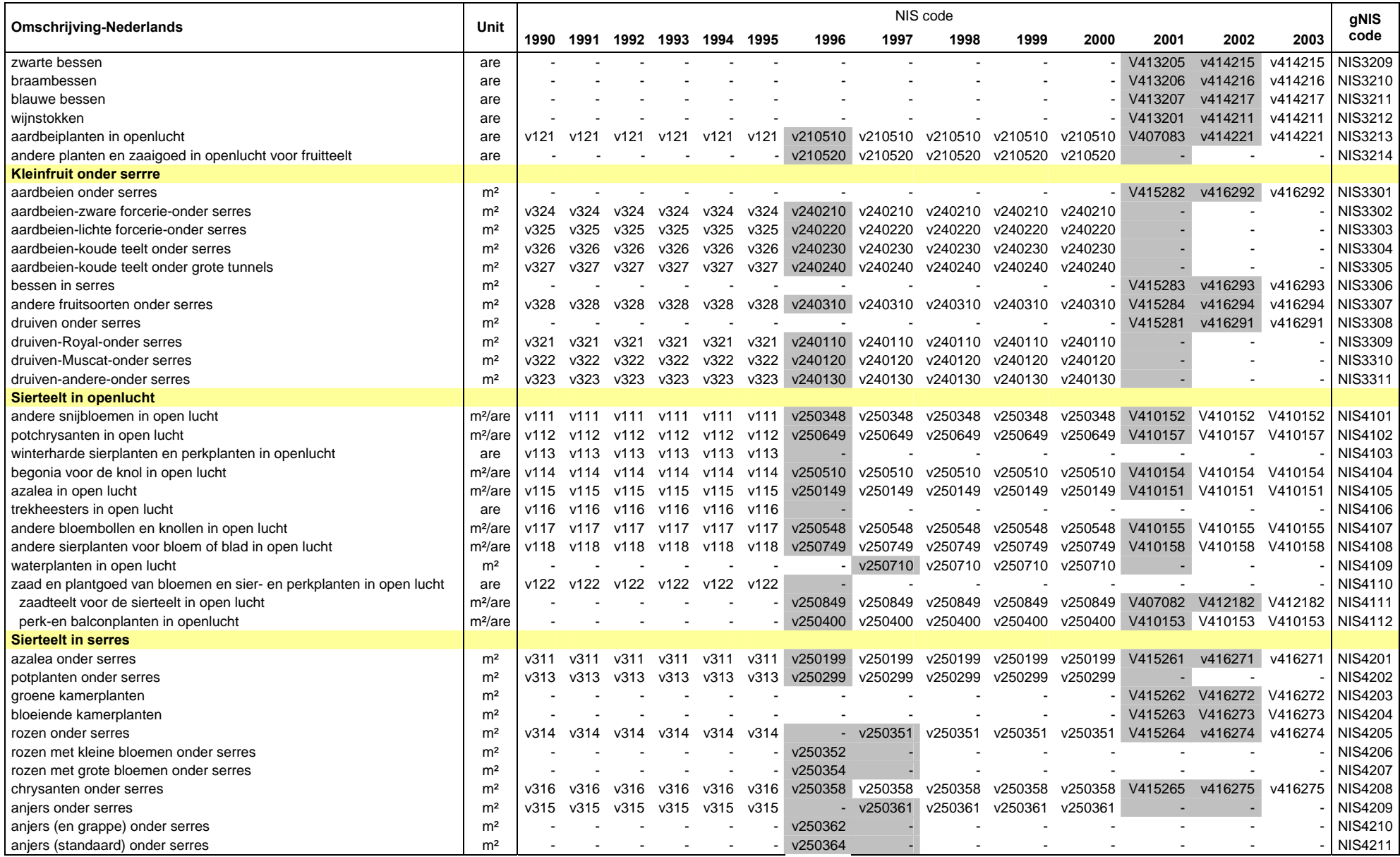

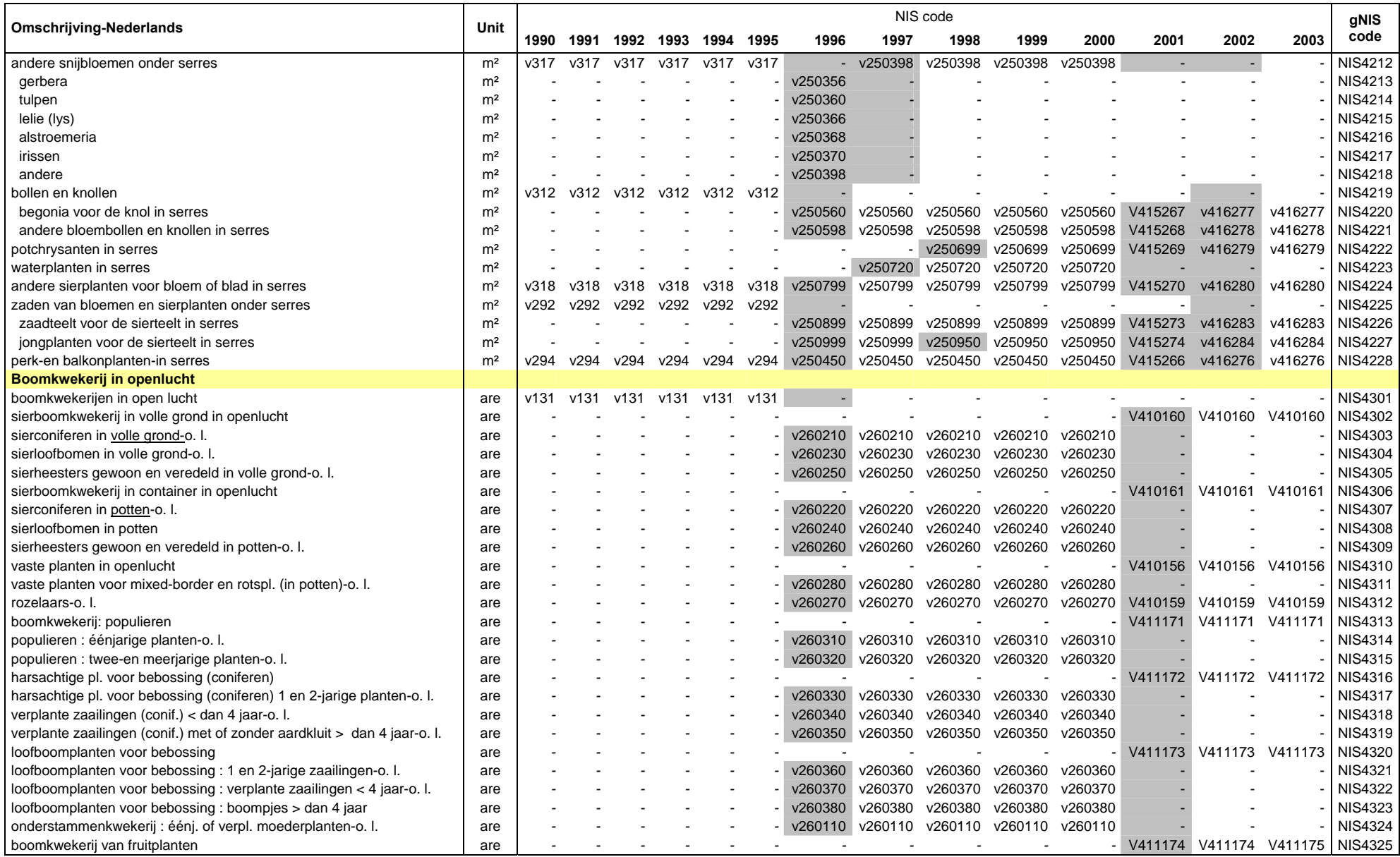

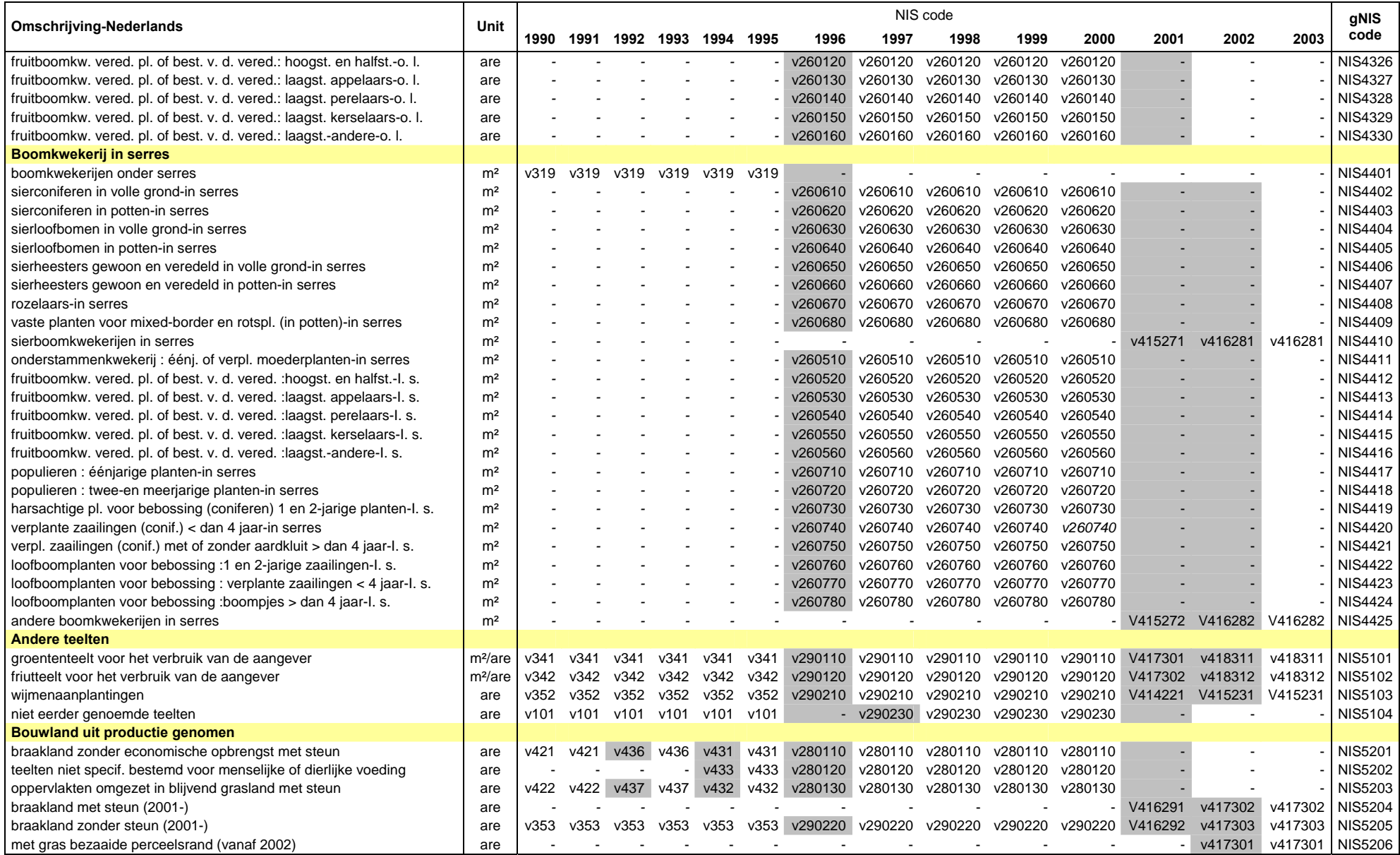

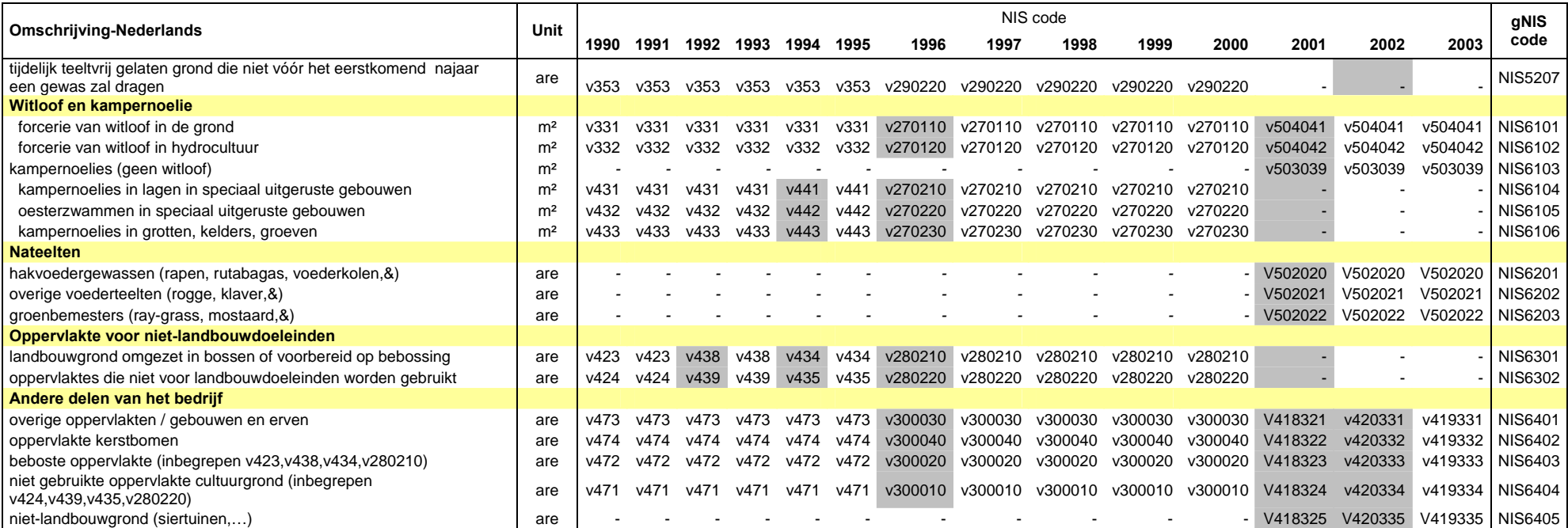

# 5.1.2 Kalibratiecoëfficiënten per gNIS-gewascategorie

Analoog aan de veeteeltactiviteiten kan een kalibratie gebeuren van NIS-oppervlaktes ten opzichte van MB-oppervlaktes. Wanneer de NIS-oppervlaktegegevens vergeleken worden met de cijfers van de Mestbank blijken er immers verschillen te zijn. Hier kunnen verschillende oorzaken voor zijn, zoals het zo ruim mogelijk aangeven van oppervlaktes aan de Mestbank om zo de theoretische bemestingsruimte te vergroten. In tabel 5.2 worden de kalibratiecoëfficiënten per MB-categorie weergegeven zoals die bepaald zijn in het kader van Miranda (Lauwers et al., 2002).

| MВ           | Kalibratiecoëfficienten per MB code per jaar |      |       |      |       |                     |      |      |      |      |      |      |      |            |  |
|--------------|----------------------------------------------|------|-------|------|-------|---------------------|------|------|------|------|------|------|------|------------|--|
| gewasgroepen | <b>Backward assumption</b>                   |      |       |      |       | <b>Actual ratio</b> |      |      |      |      |      |      |      | Forward    |  |
|              |                                              |      |       |      |       |                     |      |      |      |      |      |      |      | assumption |  |
|              | 1990                                         | 1991 | 1992  | 1993 | 1994  | 1995                | 1996 | 1997 | 1998 | 1999 | 2000 | 2001 | 2002 | 2003       |  |
| Gras         |                                              |      | 1.025 | 1.05 | 1.075 | 1.1                 | 1,11 | 1.11 | .09  | 1.11 | .13  | 1.14 | 1,11 | 1,11       |  |
| <b>Maïs</b>  |                                              |      | 1.01  | 1,02 | 1,03  | 1,11                | 1,04 | 1,02 |      | 1,03 | 1,04 |      | 1,03 | 1,03       |  |
| Lage N-      |                                              |      |       |      |       |                     |      |      |      |      |      |      |      |            |  |
| behoeftige   |                                              |      | 0.76  | 0.76 | 0.76  | 0.67                | 0.69 | 0.76 | 0,82 | 0.86 | 0,86 | 0.66 | 0.76 | 0,76       |  |
| gewassen     |                                              |      |       |      |       |                     |      |      |      |      |      |      |      |            |  |
| Overige      |                                              |      |       |      |       | 0.96                |      | 0.99 | 0,95 | 0.99 | 0,99 | 1.11 |      |            |  |
| gewassen     |                                              |      |       |      |       |                     |      |      |      |      |      |      |      |            |  |
| Totaal       |                                              |      |       | 1,01 | 1,02  | 1,03                | 1.04 | 1,03 | 1,01 | 1.04 | 1,05 | 1,06 | 1,04 | 1,04       |  |

**Tabel 5.2: Kalibratiecoëfficiënten gebaseerd op MB- en NIS-oppervlaktes** 

De cijfers in deze tabel moeten nu in verband gebracht worden met de gNIS-codes, zodanig dat voor elke gNIS-code een kalibratiecoëfficiënt gekend is. De MB-gewasgroepen "gras" en "maïs" zijn hierbij gemakkelijk toewijsbaar. De verdeling over de "lage N-behoeftige" en de "overige" gewassen is moeilijker. Deze toewijzing gebeurde in samenspraak met de Mestbank (**Sonia**). Voor een tabel waarin elke gNIScode gelinkt is met een kalibratiecoëfficiënt wordt verwezen naar het excelbestand **"GeneriekeNisCodesGewas.xls"**, omdat deze tabel te omvangrijk is om hier weer te geven.

## 5.1.3. Kalibratiecoëfficiënten per SELES-gewascategorie per regio

Op basis van de kalibratiecoëfficiënten per gNIS-categorie kunnen de coëfficiënten per SELES-categorie berekend worden door een gewogen gemiddelde te nemen. Deze berekeningswijze is analoog aan de berekening van de GAD-coëfficiënten per SELESdiercategorie (zie 4.1.3). Met behulp van de KAL-coëffciënten kan dan een gekalibreerde oppervlakte per SELES-categorie berekend worden.

## *5.2 Data-analyse*

De gegevens voor het kalibreren van de oppervlakte zijn gebaseerd op de Miranda-studies (Lauwers et al., 2002).

Het kalibreren van de gewasoppervlakte zorgt voor een betere overeenkomst tussen de NISgegevens en de MB-gegevens. Milieu-indicatoren die voor monitoringdoeleinden op basis van de MB-gegevens berekend worden, moeten in SELES dus op basis van de gekalibreerde oppervlakte berekend worden. Voor andere indicatoren worden de gewone NIS-gegevens gebruikt. Concreet betekent dit dat de aan de Mestbank gekalibreerde arealen enkel voor het thema mest gebruikt zullen worden. Voor andere milieuthema's, zoals water en bestrijdingsmiddelen, worden de NIS-arealen gebruikt.

# *5.3 Operationeel model*

Om de gekalibreerde gewasoppervlakte per SELES-gewascategorie te berekenen moeten de kalibratiecoëfficiënten omgezet worden van gNIS-categorieën naar SELES-categorieën. Dit kan gebeuren op basis van de volgende gegevens:

- Kalibratiecoëfficiënten per gNIS-gewascategorie per jaar
- Gewasoppervlaktes per gNIS-categorie per regio per jaar

 Link tussen gNIS- en SELES-gewascategorieën (zie tabel 5.3 of "**link NIS-SELESgewas.txt**" specifiek voor GAMS-modules)

# **Tabel 5.3: Link tussen de SELES-gewascategorieën en de gNIS-codes**

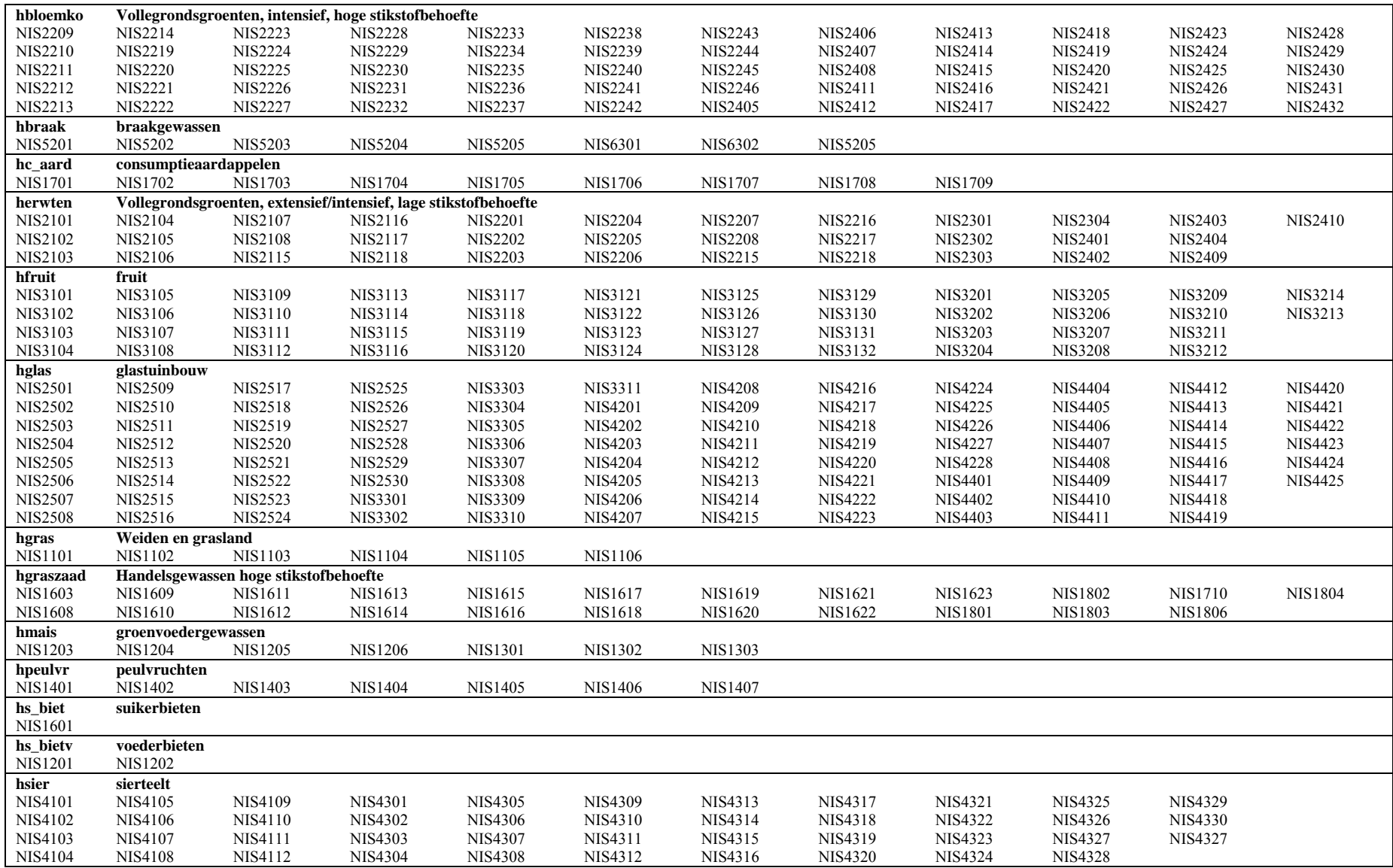

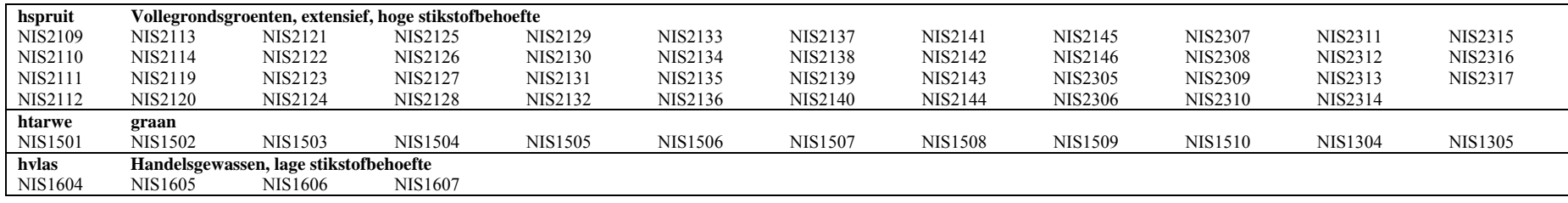

De omrekening van de kalibratiecoëfficiënten naar SELES-categorieën met behulp van deze gegevens gebeurt met een GAMS-module **"KAL\_N\_P\_coef\_gewas\_SELES.gms"**.

Net als voor de GAD-coëfficiënten bij veeteelt worden de kalibratiecoëfficiënten omgezet door een gewogen gemiddelde te nemen op basis van de oppervlakte. In onderstaande vergelijking wordt een voorbeeld gegeven voor de SELES-categorie voederbieten:

kalibratiecoëfficiëntvoederbiet

 $= \Sigma(KALcoef gNIS_i *opp gNIS_i) / \Sigma(oppgNIS_i)$ 

 $=(KALcoef NIS1201 * opp NIS1201 + KALcoef NIS1202 * opp NIS1202) /$ 

(opp\_NIS1201 + opp\_NIS1202)

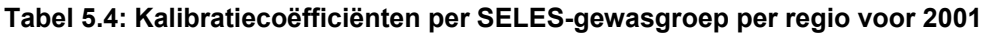

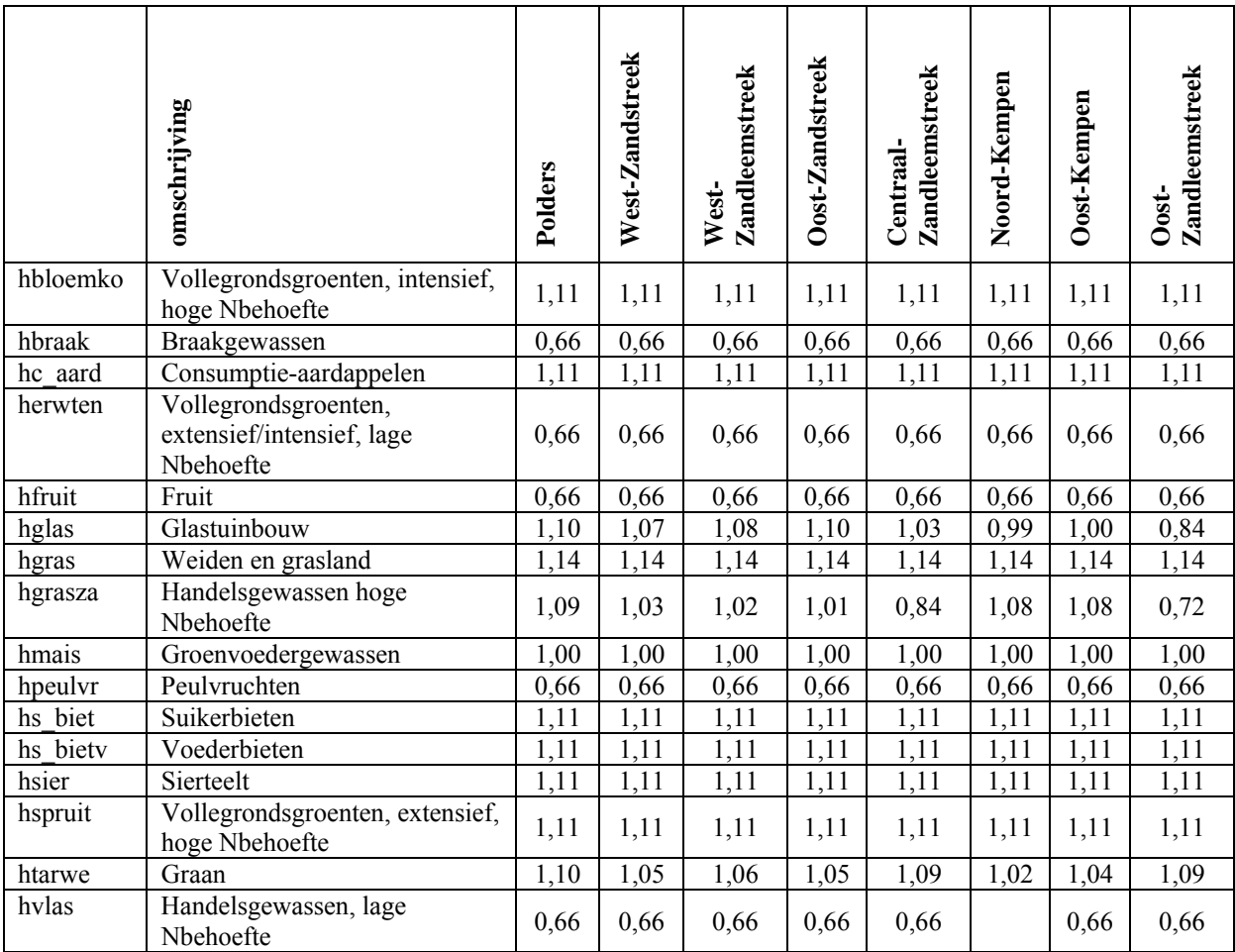

Voor de gewasgroep "hvlas" is in de Noord-Kempen geen kalibratiecoëfficiënt gekend, doordat in 2001 in die regio geen gewassen van deze gewasgroep geteeld werden. Indien men toch een coëfficiënt nodig heeft, ligt het voor de hand om de waarde 0,66 toe te wijzen.

## *5.4 Scenario-elementen*

# 5.4.1 Evolutie van de landbouwoppervlakte in Vlaanderen

Het landbouwareaal in Vlaanderen is sinds 1998 min of meer gelijk gebleven volgens de NISlandbouwtelling (zie tabel 5.5). De Mestbank echter registreert een stijging van het areaal. Dit is grotendeels te wijten aan de zoektocht naar grond voor mestafzet.

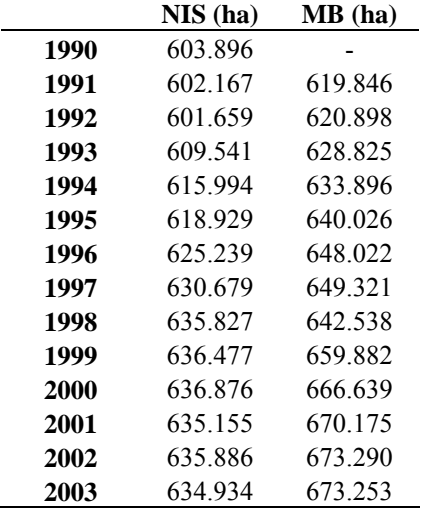

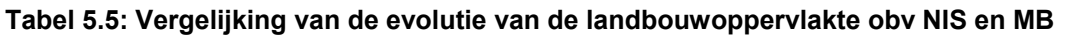

Mede door het feit dat momenteel heel wat aandacht gaat naar het bieden van planologische zekerheid aan de landbouwers door de afbakening van de agrarische ruimte, kan worden aangenomen dat het effect van de urbanisatiedruk op de landbouw zal afnemen.

## 5.4.2 Evolutie van het koolzaadareaal

Binnen de Europese Unie is in 2004 voor 2,42 miljoen ton aan biobrandstoffen geproduceerd. In 2003 lag de productie met inbegrip van de 10 lidstaten die vorig jaar tot de EU zijn toegetreden op 1,92 miljoen ton. Dat betekent een toename van 25,7 %. De cijfers zijn afkomstig uit de Biofuels Barometer 2005 van de Europese Commissie.

Voor 2005 wordt rekening gehouden met een nog sterkere groei vanwege de doelstelling om eind 2005 minimaal 2 procent van het brandstofverbruik uit biobrandstoffen te halen. Bijna 80 procent van de geproduceerde biobrandstof betreft biodiesel. Voor het resterend deel gaat het om bio-ethanol.

Wat biodiesel betreft, is Duitsland veruit de grootste producent in de Europese Unie. Met een productie van ruim een miljoen ton is het land goed voor 53,5 procent van de totale productie. In een jaar groeide de Duitse biodieselproductie met bijna 45 procent. Voor bio-ethanol zijn Spanje en Frankrijk de belangrijkste productielanden met respectievelijk een jaarproductie van 194.000 en 102.000 ton.

In Vlaanderen is het areaal koolzaad ongeveer 0,03% van het landbouwareaal en dus verwaarloosbaar. Er is ook geen trend af te leiden uit de evolutie sinds 1990 (fig. 5.1). Een veelvoud van de huidige productie koolzaadolie is echter mogelijk wanneer een de-fiscalisering van koolzaad ingevoerd wordt, zoals die er is in Duitsland. Ook de recente suikerhervorming, die het telen van suikerbieten minder aantrekkelijk maakt, kan indirect de koolzaadproductie stimuleren. De mate waarin bio-energiegewassen zich een plaatsje in het Vlaamse landschap zullen veroveren, zal echter vooral afhangen van hun productiviteit, de wijze waarop de afzet georganiseerd wordt en de prijsvorming. Momenteel loopt een simulatieoefening met SEPALE voor de inschatting van het belang van de toekomstige koolzaadproductie. De resultaten zullen beschikbaar zijn voor de scenarioanalyse.

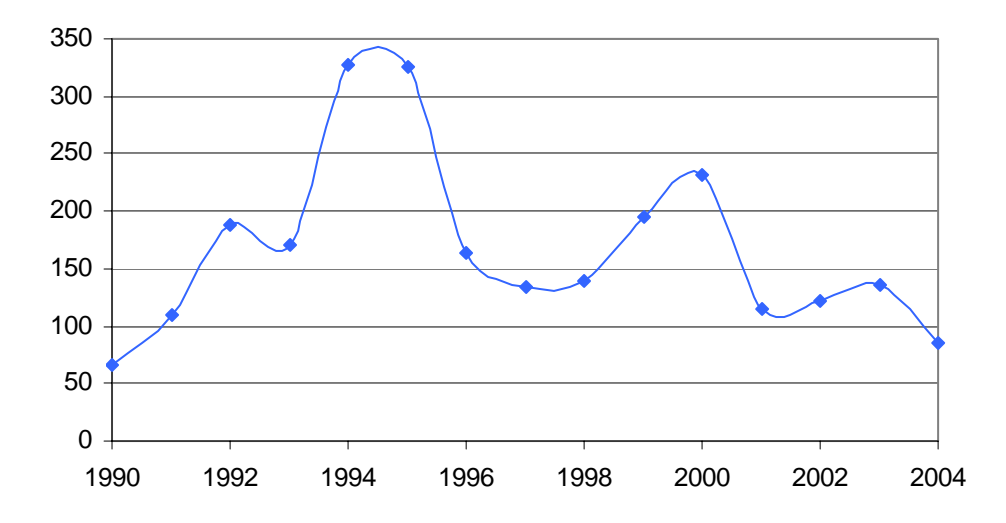

**Figuur 5.1: Evolutie van het areaal koolzaad (ha) in Vlaanderen 1990-2004 (bron: NIS)** 

#### 5.4.3 Evolutie van het suikerbietenareaal

Er is een algemene daling van het areaal suikerbieten, omdat er geen rechten toegekend worden op basis van het areaal, maar op basis van de productie. Op basis van de rendementsstijging (opbrengst per ha) daalt het areaal (fig. 5.2).

In juni 2005 heeft de Europese Commissie een nieuw voorstel gedaan voor hervorming van het suikerbeleid. Op basis van dit nieuwe beleid voorspelt het SEPALE-model een daling van de suikerbietenproductie met -3 tot -7 % voor België. Dit zou gebeuren in het eerste jaar dat de hervormingen toegepast worden in de veronderstelling dat de landbouwers goed geïnformeerd zijn. Het is bovendien mogelijk dat de productierechten verhandeld worden, zodat ze in andere landen terecht komen (of omgekeerd kunnen extra productierechten naar België komen). Hiermee is geen rekening gehouden in het model. De productiedaling in Vlaanderen wordt wel 4 à 5 % groter geschat dan in Wallonië (Fernagut et al., 2004; mondelinge mededeling van Bruno Fernagut, 2005).

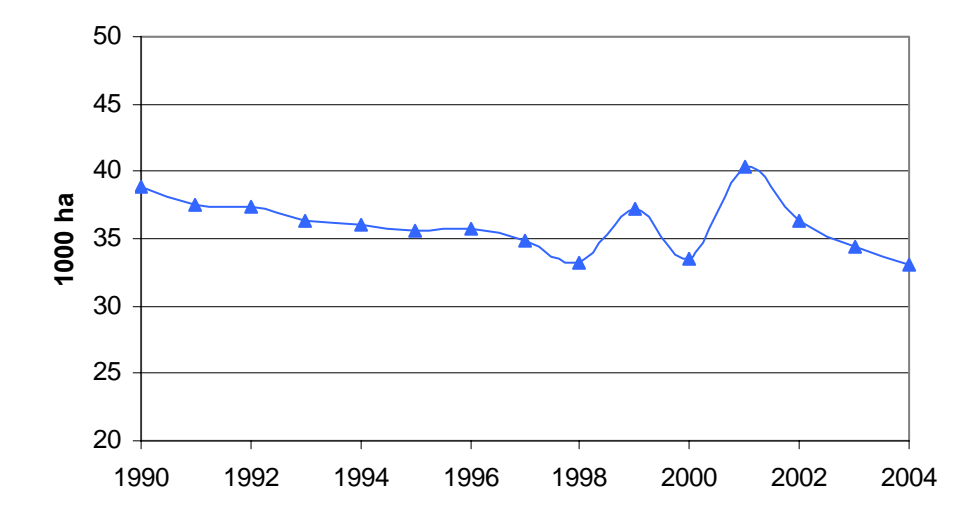

**Figuur 5.2: Evolutie van het areaal suikerbieten in Vlaanderen 1990-2004 (bron: NIS)** 

## *5.5 Opmerkingen*

Net als voor de veeteeltactiviteiten is de link tussen gNIS- en SELES-gewascategorieën gebaseerd op de beschrijving van de SELES-categorieën en de bestaande link met NIScategorieën. Hier werden enkele inconsistenties opgemerkt ten opzichte van de indeling die door de Mestbank gehanteerd wordt (zie "**toewijzing gNIS-SELES gewassen.xls**"). José heeft dit bekeken en een definitieve toewijzing voorgesteld. Deze beslissingen zijn ook aangegeven in hetzelfde excelbestand. In dit verband zijn er twee belangrijke opmerkingen. Ten eerste zijn in SELES "cichorei voor inuline" en "andere cichorei (koffie)" in twee verschillende gewascategorieën ondergebracht, respectievelijk de handelsgewassen met hoge en met lage stikstofbehoefte. De mestbank deelt alle cichorei in bij de gewassen met een lage stikstofbehoefte. Een tweede opmerking houdt verband met sjalotten. In SELES worden de sjalotten in open lucht – extensief ingedeeld bij de gewascategorie "extensieve vollegrondsgroenten met een hoge stikstofbehoefte", sjalotten in open lucht – intensief en sjalotten voor vers verbruik worden bij "intensieve vollegrondsgroenten met een hoge stikstofbehoefte" ingedeeld. Bij de Mestbank daarentegen worden de sjalotten bij de gewassen met een lage stikstofbehoefte geplaatst.

# **Hoofdstuk 6: Dierlijke nutriëntenproductie**

# *6.1 Systeemanalyse*

Voor de berekening van de nutriëntenproductie door dieren zijn excretiecoëfficiënten beschikbaar, die de excretie aangeven per dier per jaar. Met behulp van deze coëfficiënten en kennis van het aantal dieren per bedrijf of per regio kan de nutriëntenproductie berekend worden:

Nutriëntenproductie =  $\Sigma$  (excretiecoëfficiënt<sub>dier</sub> \* aantal<sub>dier</sub>)

De excretiecoëfficiënten van stikstof en fosfor, die in het kader van het MAP gebruikt worden, zijn gebaseerd op de diercategorieën van de Mestbank. Op basis van deze excretiecoëfficiënten per MB-categorie kan de omzetting naar excretiecoëfficiënten per gNISdiercategorie gebeuren op dezelfde manier als in hoofdstuk 4 voor de GAD-coëfficiënten gebeurd is (zie fig. 6.1). De excretiecoëfficiënten per SELES-categorie zijn dan op hun beurt een gewogen gemiddelde van de coëfficiënten per gNIS-categorie.

De omzetting van excretiecoëfficiënten van MB-categorieën naar gNIS-categorieën is weeregegeven in het excelbestand "**GeneriekeNisCodesDier.xls**".

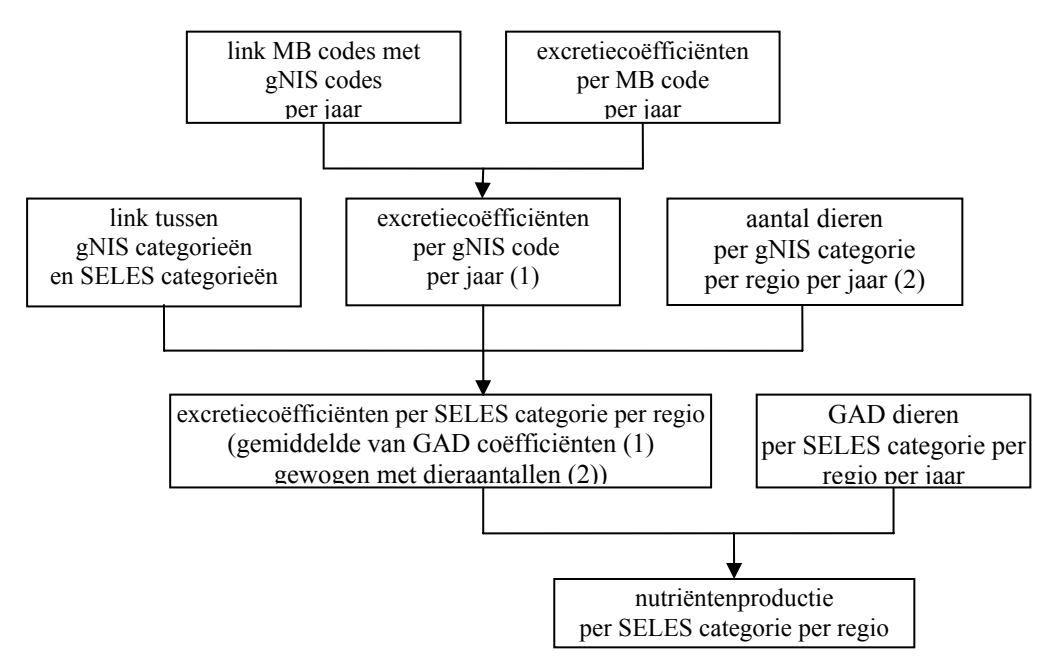

**Figuur 6.1: Schematische voorstelling van de berekening van dierlijke nutriëntenproductie per SELES-categorie per regio** 

# *6.2 Data-analyse*

Er zijn verschillende sets van nutriëntenproductie- of excretiecoëfficiënten beschikbaar. De meest gebruikte coëfficiënten zijn degene die in de mestwetgeving (MAP2bis) opgenomen zijn. Deze waarden zullen dan ook de basis vormen in de berekeningen van de nutriëntenproductie.

De excretiecoëfficiënten worden afgeleid uit zoötechnische waarnemingen en bedrijfsgegevens en geven de hoeveelheid nutriënten (N en  $P_2O_5$ ) weer die door een GAD per jaar wordt uitgescheiden. In het Mestdecreet en het MAP2bis staan forfaitaire/juridische excretiecoëfficiënten. Deze hebben een juridisch belang en laten boeren toe een schatting van hun mestproductie te maken en aan hun registratie- en afzetverplichtingen tegemoet te komen.

Deze coëfficiënten zijn generiek, d.w.z. dat voor alle dieren binnen dezelfde categorie dezelfde cijfers gelden ongeacht bedrijfsmanagement, ras,… Door voederefficiënte maatregelen kunnen de excretiecoëfficiënten echter veel lager uitvallen. Er wordt door de Mestbank met vier verschillende types van mestuitscheidingsbalansen gewerkt:

- Forfaitair stelsel, waarbij geen poging wordt ondernomen om de N- en/of Pproductie te reduceren
- Laagfosforconvenant, met gebruik van voeders met een lager P-gehalte
- Regressierechte, met een voederregister om de eiwit- en P-opname te berekenen
	- Volledige nutriënten- of mestuitscheidingsbalans

De Mestbank verzamelt informatie over het aantal dieren dat volgens elk van deze types balansen gevoederd wordt. In combinatie met gegevens van de totale nutriëntenproductie per balanstype, is het dus mogelijk om voor de excretiecoëfficiënten een gewogen gemiddelde te berekenen in functie van de verschillende excretie-efficiëntie. Deze berekende coëfficiënten worden de reële coëfficiënten genoemd om ze te onderscheiden van de forfaitaire coëfficiënten in de mestwetgeving (Sanders et al., 2004).

Uit recent wetenschappelijk onderzoek (Campens & Lauwers, 2002) blijkt dat de forfaitaire runderexcretiecoëfficiënten in de wetgeving niet in overeenkomst zijn met de werkelijke nutriëntenopname door begrazing. Om die reden wordt voorgesteld om de Nexcretiecoëfficiënten van runderen met 12 % en de P-excretiecoëfficiënten met 32 % te verhogen. Deze assumpties zijn consistent met een veronderstelde grasopbrengst van 8,85 ton DS/jaar.

De aangehaalde aanpassingsmogelijkheden voor de excretiecoëfficiënten resulteren in vier sets van excretiecoëfficiënten:

- Forfaitaire coëfficiënten van MAP2bis
- Forfaitaire coëfficiënten + aanpassingen ifv de voederefficiëntie
- Forfaitaire coëfficiënten + verhoging van de runderexcretiecoëfficiënten
- Forfaitaire coëfficiënten + aanpassingen ifv de voederefficiëntie + verhoging van de runderexcretiecoëfficiënten

In tabel 6.1 wordt een overzicht gegeven van de verschillende sets van excretiecoëfficiënten.

| Nutrient excretion coëfficients in kg N and kg $P_2O_5$ per APA per year |                  |                        |          |                               |          |                                         |          |           |          |       |          |  |
|--------------------------------------------------------------------------|------------------|------------------------|----------|-------------------------------|----------|-----------------------------------------|----------|-----------|----------|-------|----------|--|
|                                                                          | MB code          | Flat rate manure law   |          | <b>Flat rate coefficients</b> |          | <b>Declared efficiency coefficients</b> |          |           |          |       |          |  |
| <b>Animal group</b>                                                      |                  | coefficients (MAP2bis) |          | adapted for bovines           |          | 2002                                    |          | 2001      |          | 2000  |          |  |
|                                                                          |                  | ${\bf N}$              | $P_2O_5$ | ${\bf N}$                     | $P_2O_5$ | ${\bf N}$                               | $P_2O_5$ | ${\bf N}$ | $P_2O_5$ | N     | $P_2O_5$ |  |
| Calves for fattening                                                     | <b>KALF</b>      | 10,5                   | 3,6      | 10,5                          | 3,6      | 10,5                                    | 3,6      | 10,5      | 3,6      | 10,5  | 3,6      |  |
| Cattle for breeding $\leq 1$ year                                        | FOK1             | 33                     | 10       | 36,96                         | 13,2     | 33                                      | 10       | 33        | 10       | 33    | 10       |  |
| Cattle for breeding 1-2 years                                            | FOK <sub>2</sub> | 56                     | 17       | 62,72                         | 22,44    | 56                                      | 17       | 56        | 17       | 56    | 17       |  |
| Cattle for fattening $\leq 1$ year                                       | VLEES1           | 23                     | 8,7      | 25,76                         | 11,48    | 23                                      | 8,7      | 23        | 8,7      | 23    | 8,7      |  |
| Cattle for fattening 1-2 years                                           | VLEES2           | 61                     | 22       | 68,32                         | 29,04    | 61                                      | 22       | 61        | 22       | 61    | 22       |  |
| Other bovines                                                            | <b>ARND</b>      | 77                     | 29,5     | 86,24                         | 38,94    | 77                                      | 29,5     | 77        | 29,5     | 77    | 29,5     |  |
| Dairy and suckle cows                                                    | <b>KOE</b>       | 97                     | 30       | 108,64                        | 39,6     | 97,05                                   | 30,02    | 97        | 30       | 97    | 30       |  |
| Piglets                                                                  | <b>BIG</b>       | 2,46                   | 2,02     | 2,46                          | 2,02     | 2,47                                    | 1,33     | 2,52      | 1,4      | 2,51  | 1,43     |  |
| Pigs 20-110 kg                                                           | VV1              | 13                     | 6,5      | 13                            | 6,5      | 11,64                                   | 4,59     | 11,51     | 4,75     | 12,17 | 5,03     |  |
| $Pigs > 110$ kg and young breeding sows                                  | $VV2+JFZ$        | 24                     | 14,5     | 24                            | 14,5     | 22,23                                   | 11,59    | 22,48     | 11,68    | 22,73 | 12,37    |  |
| <b>Boars</b>                                                             | <b>BEER</b>      | 24                     | 14,5     | 24                            | 14,5     | 22,64                                   | 11,82    | 23,08     | 12,27    | 23,36 | 12,46    |  |
| Sows incl. piglets                                                       | <b>ZEUG</b>      | 24                     | 14,5     | 24                            | 14,5     | 22,51                                   | 11,72    | 22,89     | 11,89    | 23,18 | 12,01    |  |
| Laying hens                                                              | LEG1             | 0,69                   | 0,49     | 0,69                          | 0,49     | 0,69                                    | 0,44     | 0,69      | 0,45     | 0,69  | 0,46     |  |
| Young laying hens                                                        | JLEG1            | 0,36                   | 0,21     | 0,36                          | 0,21     | 0,36                                    | 0,21     | 0,36      | 0,21     | 0,36  | 0,21     |  |
| Laying broiler mothers                                                   | LEG <sub>2</sub> | 1,2                    | 0,71     | 1,2                           | 0,71     | 1,17                                    | 0,68     | 1,17      | 0,68     | 1,16  | 0,68     |  |
| Young broiler mothers                                                    | JLEG2            | 0,47                   | 0,27     | 0,47                          | 0,27     | 0.46                                    | 0,26     | 0,46      | 0,25     | 0,46  | 0,26     |  |
| <b>Broilers</b>                                                          | <b>BRAAD</b>     | 0,62                   | 0,29     | 0,62                          | 0,29     | 0,59                                    | 0,19     | 0,59      | 0,2      | 0,59  | 0,2      |  |
| Other poultry                                                            | <b>PLUIM</b>     | 0,24                   | 0,19     | 0,24                          | 0,19     | 0,24                                    | 0,19     | 0,24      | 0,19     | 0,24  | 0,19     |  |
| Turkeys                                                                  | <b>KALKOEN</b>   | 2,2                    | 0,79     | 2,2                           | 0,79     | 1,79                                    | 0,73     | 1,87      | 0,68     | 1,89  | 0,68     |  |
| Ostriches for breeding                                                   | STRUIS1          | 18                     | 9,8      | 18                            | 9,8      | 3,5                                     | 1,7      | 18        | 9,8      | 18    | 9,8      |  |
| Ostriches for fattening                                                  | STRUIS2          | 8,6                    | 4,5      | 8,6                           | 4,5      | 8,6                                     | 4,5      | 8,6       | 4,5      | 8,6   | 4,5      |  |
| Ostriches 0-3 months                                                     | STRUIS3          | 3,5                    | 1,7      | 3,5                           | 1,7      | 18                                      | 9,8      | 3,5       | 1,7      | 3,5   | 1,7      |  |
| Horses and ponies $> 600$ kg                                             | PAARD1           | 65                     | 30       | 65                            | 30       | 65                                      | 30       | 65        | 30       | 65    | 30       |  |
| Horses and ponies 200-600 kg                                             | PAARD2           | 50                     | 21       | 50                            | 21       | 50                                      | 21       | 50        | 21       | 50    | 21       |  |
| Horses and ponies $\leq 200$ kg                                          | PAARD3           | 35                     | 12       | 35                            | 12       | 35                                      | 12       | 35        | 12       | 35    | 12       |  |
| Goats and sheep $\leq 1$ year                                            | SCHAAP1          | 4,36                   | 1,72     | 4,36                          | 1,72     | 4,36                                    | 1,72     | 4,36      | 1,72     | 4,36  | 1,72     |  |
| Goats and sheep $> 1$ year                                               | <b>SCHAAP2</b>   | 10,5                   | 4,14     | 10,5                          | 4,14     | 10,5                                    | 4,14     | 10,5      | 4,14     | 10,5  | 4,14     |  |
| Rabbits                                                                  | <b>KONIJN</b>    | 8,64                   | 5,04     | 8,64                          | 5,04     | 8,64                                    | 5,04     | 8,64      | 5,04     | 8,64  | 5,04     |  |
| Minks                                                                    | <b>NERTS</b>     | 3,22                   | 1,87     | 3,22                          | 1,87     | 3,22                                    | 1,87     | 3,22      | 1,87     | 3,22  | 1,87     |  |

**Tabel 6.1: Overzicht van verschillende excretiecoëfficiënten (kg N en kg P2O5 per GAD per jaar)** 

# *6.3 Operationeel model*

De beschreven omzetting van excretiecoëfficiënten per gNIS-categorie naar coëfficiënten per SELES-diercategorie gebeurt met de GAMS-module **"GAD\_N\_P\_coef\_dier\_SELES.gms"**. Deze module maakt voor de omzetting van de excretiecoëfficiënten gebruik van de volgende gegevens:

- N-coëfficiënten per gNIS-diercategorie per jaar
- P-coëfficiënten per gNIS-diercategorie per jaar
- dieraantallen per gNIS-diercategorie per regio per jaar
- link tussen gNIS- en SELES-diercategorieën

De ontwikkelde module is onafhankelijk van de keuze voor een bepaalde set van excretiecoëfficiënten. Elke gewenste set kan als input gebruikt worden. De enige voorwaarde is dat de coëfficiënten gekend zijn per gNIS-diercategorie en per jaar. Excretiecoëfficiënten die enkel gekend zouden zijn per MB-categorie, kunnen omgezet worden naar gNISdiercategorieën op basis van de link tussen beide categorieën die in hoofdstuk 4 aan bod kwam.

Op basis van deze gegevens wordt de volgende output gegenereerd:

- N-coëfficiënten per SELES-diercategorie per regio per jaar
- P-coëfficiënten per SELES-diercategorie per regio per jaar

De output wordt weggeschreven in gdx-formaat. Dit formaat is bruikbaar voor gegevensinput in GAMS en kan ook gemakkelijk omgezet worden naar elk ander gewenst formaat zoals Excel of Access.

In tabel 6.2 wordt een voorbeeld gegeven van de N- en P-coëfficiënten zoals ze berekend zijn voor het jaar 2001, waarbij als basisgegevens voor de excretiecoëfficiënten de forfaitaire coëfficiënten aangepast voor runderen en de voederefficiëntie, gebruikt zijn. De excretiecoëfficiënten zijn uitgedrukt in kg N of  $P_2O_5$  per GAD. Voor de uiteindelijke berekening van de nutriëntenproductie moet dus gebruik gemaakt worden van de GADaantallen per SELES-diercategorie (zie fig.6.1), waarvan de berekening beschreven is in hoofdstuk 4.

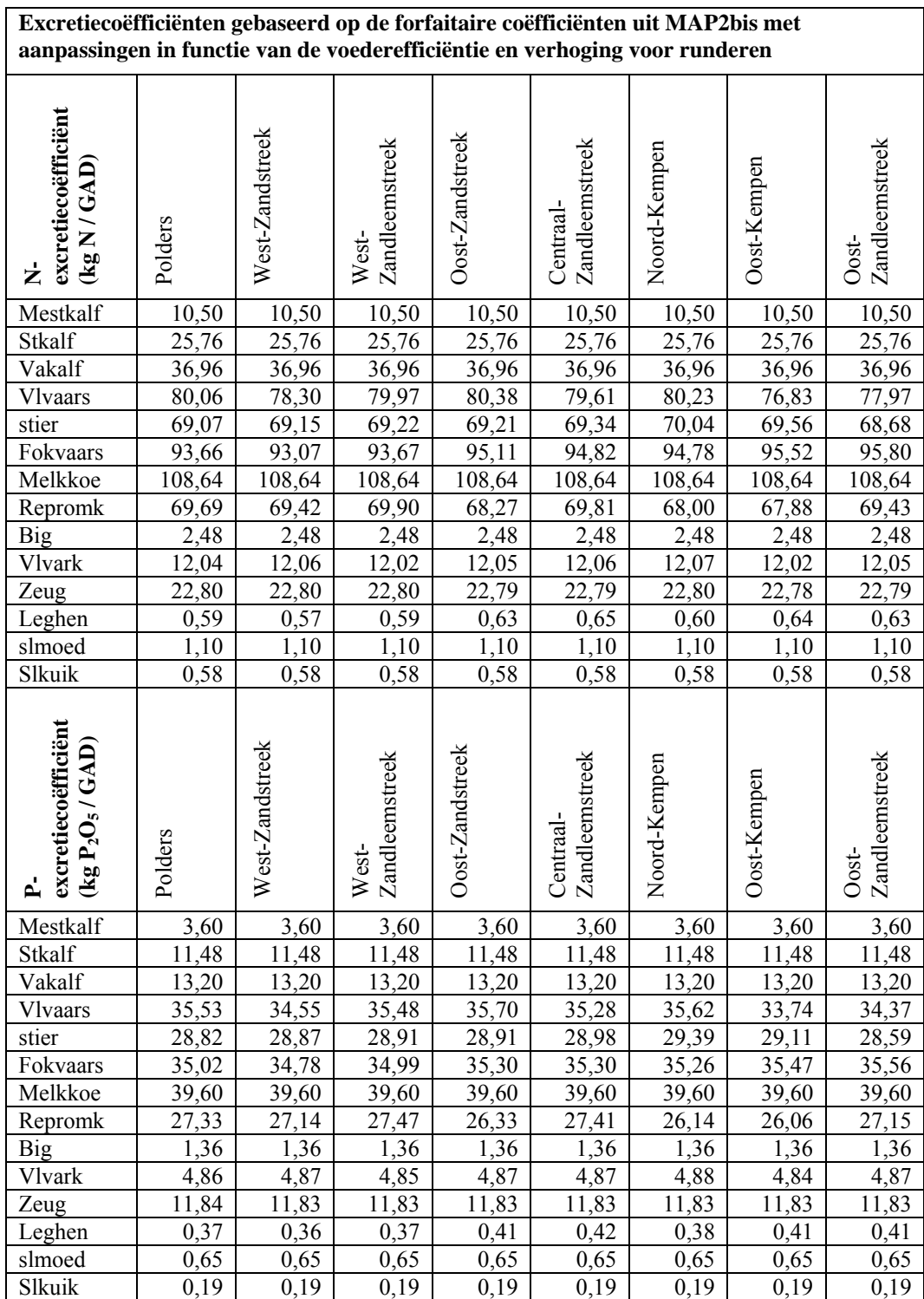

## **Tabel 6.2: Excretiecoëfficiënten per SELES-diercategorie per regio voor 2001**

#### *6.4 Aspecten van technologische vooruitgang: "koetechnologieën"*

In dit hoofdstuk worden cijfers aangegeven voor de berekening van de nutriëntenexcretie door dieren. Het is echter mogelijk dat in de toekomst deze excretiecoëfficiënten evolueren ten gevolge van technologische vooruitgang. Hieronder worden bijvoorbeeld op basis van bedrijfsgegevens verschillende "koetechnologieën" afgeleid voor melkveebedrijven, die verschillen door hun melkproductie per dier en het stikstofoverschot. Deze koetechnologieën

tonen aan dat de excretie per dier (maar ook de voederbalans en het kunstmestgebruik) sterk verschilt per bedrijf en gemiddeld dus nog sterk kan dalen.

# 6.4.1 Melkveebedrijven in het CLE-boekhoudnet

Met het oog op de afbakening van een populatie van gespecialiseerde melkveebedrijven wordt een beroep gedaan op het CLE-boekhoudnet. Fig. 6.2 geeft een evolutie in de tijd van het aantal bedrijven in het boekhoudnet met meer dan 5 melkkoeien.

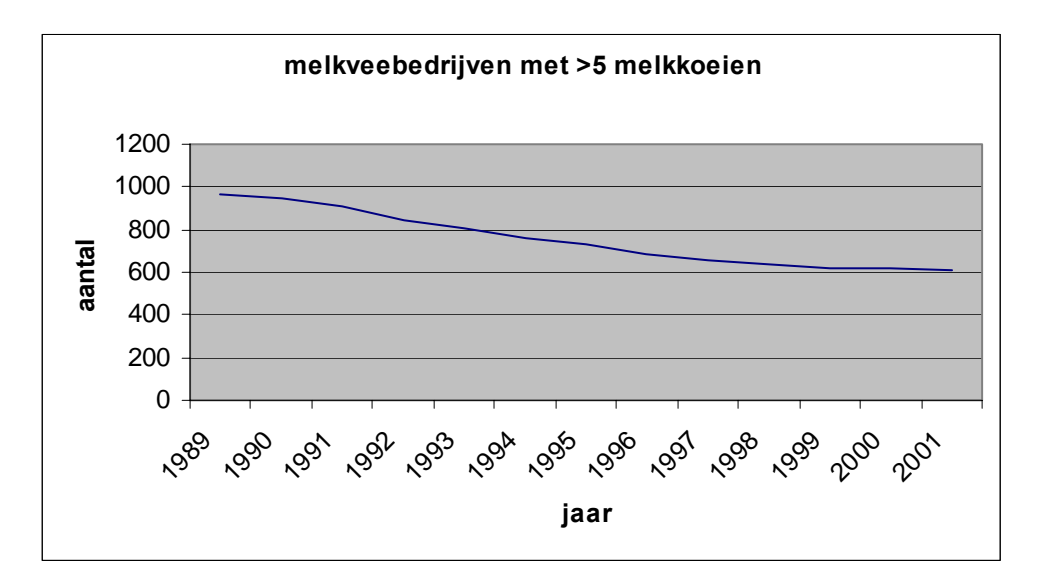

**Figuur 6.2: Evolutie van het aantal bedrijven met meer dan 5 melkkoeien (bron: CLE)** 

Aan de hand van de fractie van het bruto standaard saldo (BSS) van verschillende landbouwactiviteiten ten opzichte van het totale BSS van het bedrijf wordt een bedrijf ingedeeld in een bepaalde klasse in het boekhoudnet. Tabel 6.2 geeft een overzicht van de klassen, waarin de bedrijven met meer dan 5 melkkoeien zich bevinden, evenals de criteria voor indeling in deze klassen. Fig. 6.3 toont de evolutie van het aantal melkveebedrijven met meer dan 5 melkkoeien voor elk van deze klasses over de periode van 1989 tot 2001.

| klasse | omschrijving                                                 | <b>BSS kenmerken</b>                                        |  |  |  |  |  |
|--------|--------------------------------------------------------------|-------------------------------------------------------------|--|--|--|--|--|
| 411    | Gespecialiseerde melkveebedrijven                            | BSS melkkoeien > 2/3 totaal BSS                             |  |  |  |  |  |
| 412    | Gespecialiseerde melkveebedrijven met jongvee                | Klasse 41* - klasse 411                                     |  |  |  |  |  |
|        | 811 + 812 Combinatie akkerbouw en melkyee                    | BSS akkerbouw > 1/3 totaal BSS                              |  |  |  |  |  |
|        |                                                              | BSS melkvee (incl. jongvee en vaarzen) > 1/3 totaal BSS     |  |  |  |  |  |
|        |                                                              | BSS melkkoeien > 2/3 BSS melkvee (incl. jongvee en vaarzen) |  |  |  |  |  |
| 43     | Rundveebedrijven: combinatie melk, jong- en mestvee          | BSS runderen > 2/3 totaal BSS                               |  |  |  |  |  |
|        |                                                              | BSS melkkoeien > 1/10 totaal BSS                            |  |  |  |  |  |
|        |                                                              | Uitgezonderd bedrijven klasse 41                            |  |  |  |  |  |
| 72     | Veeteeltcombinaties, accent op veredeling                    | BSS veredeling > 1/3 en <= 2/3 totaal BSS                   |  |  |  |  |  |
|        |                                                              | BSS akkerbouw $\leq$ 1/3 totaal BSS                         |  |  |  |  |  |
|        |                                                              | BSS tuinbouw $\leq$ 1/3 totaal BSS                          |  |  |  |  |  |
|        |                                                              | BSS meerjarige culturen <= 1/3 totaal BSS                   |  |  |  |  |  |
| 71     | Veeteeltcombinaties, accent op graasdieren                   | BSS grasland en graasdieren > 1/3 en <= 2/3 totaal BSS      |  |  |  |  |  |
|        |                                                              | Geen enkele andere bedrijfstak > 1/3 totaal BSS             |  |  |  |  |  |
|        | 813 + 814 Combinatie akkerbouw en graasdieren (geen melkvee) | BSS grasland en graasdieren > 1/3 totaal BSS                |  |  |  |  |  |
|        |                                                              | BSS akkerbouw > 1/3 totaal BSS                              |  |  |  |  |  |
|        |                                                              | Uitgezonderd bedrijven klassen 811 en 812                   |  |  |  |  |  |
| andere |                                                              |                                                             |  |  |  |  |  |
|        |                                                              |                                                             |  |  |  |  |  |
|        |                                                              |                                                             |  |  |  |  |  |
| $*41$  | Gespecialiseerde melkveebedrijven                            | BSS melkvee (incl. jongvee en vaarzen) > 2/3 totaal BSS     |  |  |  |  |  |
|        |                                                              | BSS melkkoeien > 2/3 BSS melkvee                            |  |  |  |  |  |

**Tabel 6.2: Indeling van de bedrijven in klassen op basis van de BSS** 

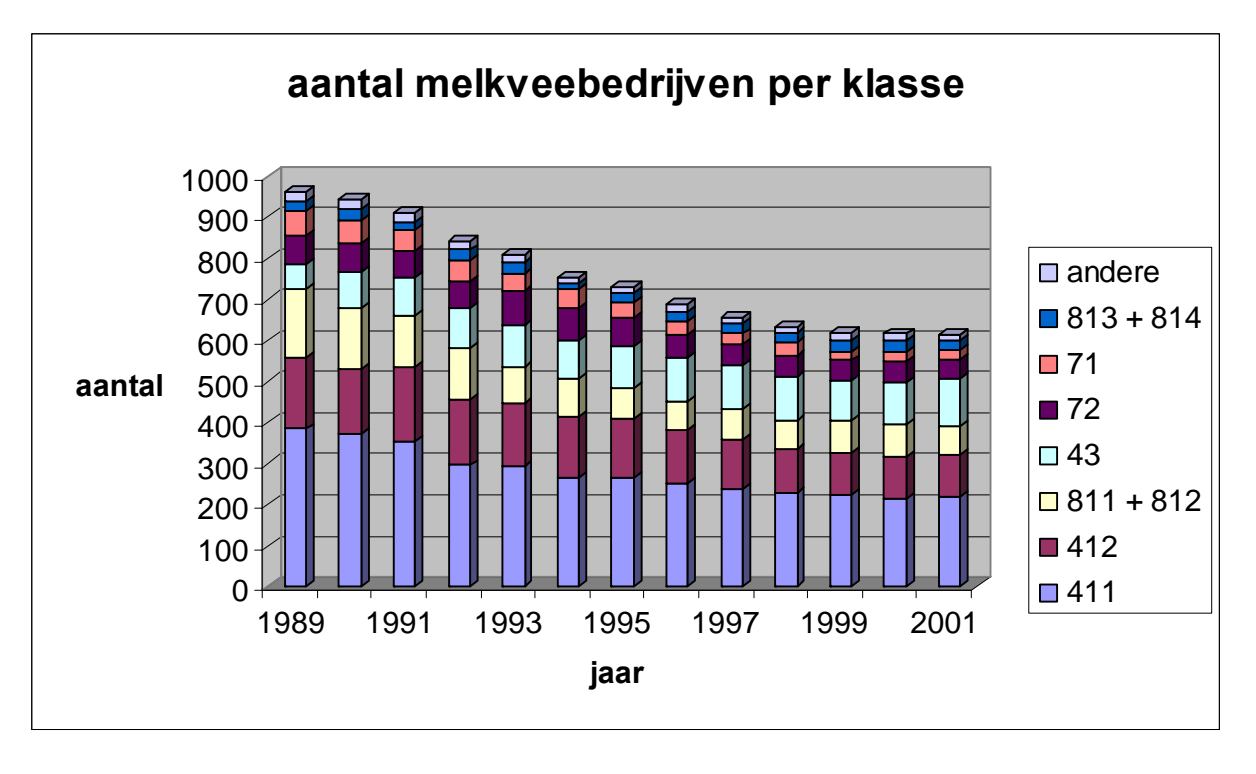

**Figuur 6.3: Evolutie van het aantal melkveebedrijven per klasse** 

Fig. 6.4, 6.5 en 6.6 geven voor bedrijven met meer dan 5 melkkoeien een beeld over de specialisatie naar melkvee. Zo wordt de gemiddelde fractie grootvee-eenheden (GVE) melkvee van het totale aantal GVE uitgezet, de gemiddelde fractie grasland en groenvoedergewassen binnen het totale bedrijfsareaal en de gemiddelde fractie stikstof output in melk van de totale stikstof output via melk en vlees.

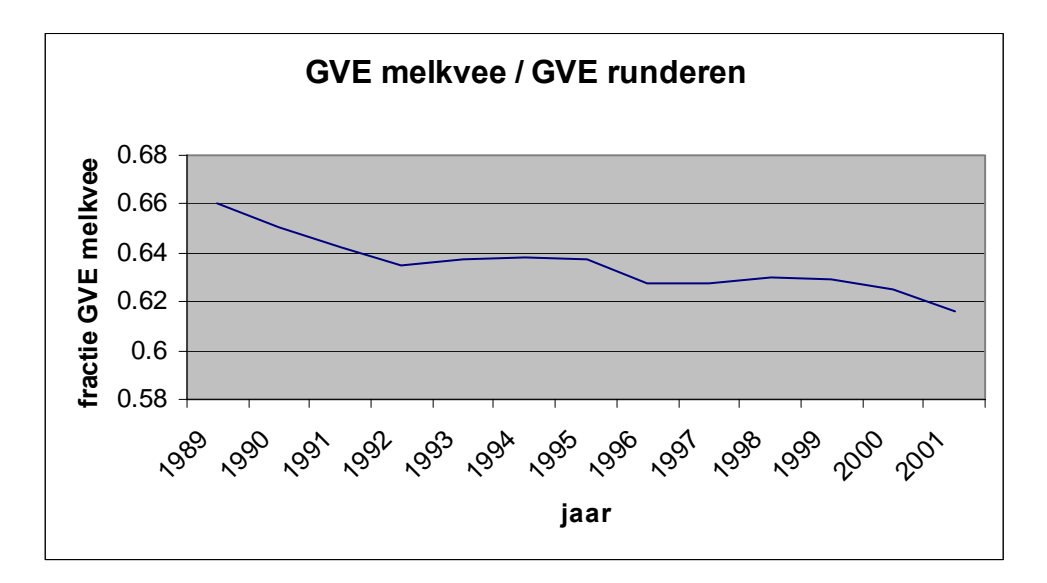

**Figuur 6.4: Evolutie van GVE melkvee / GVE runderen op melkveebedrijven** 

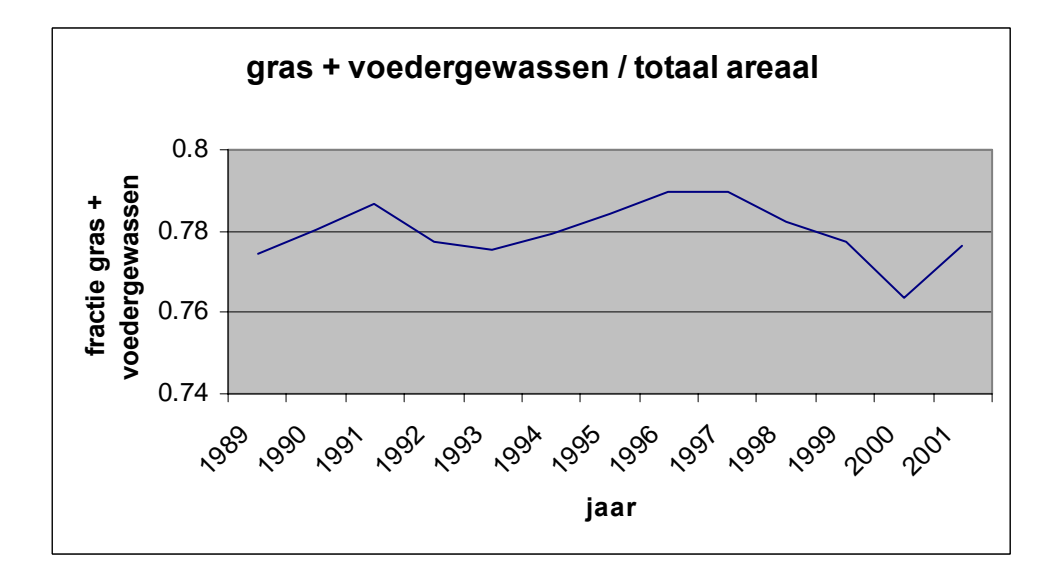

**Figuur 6.5: Evolutie van het areaal gras en voedergewassen / totaal areaal** 

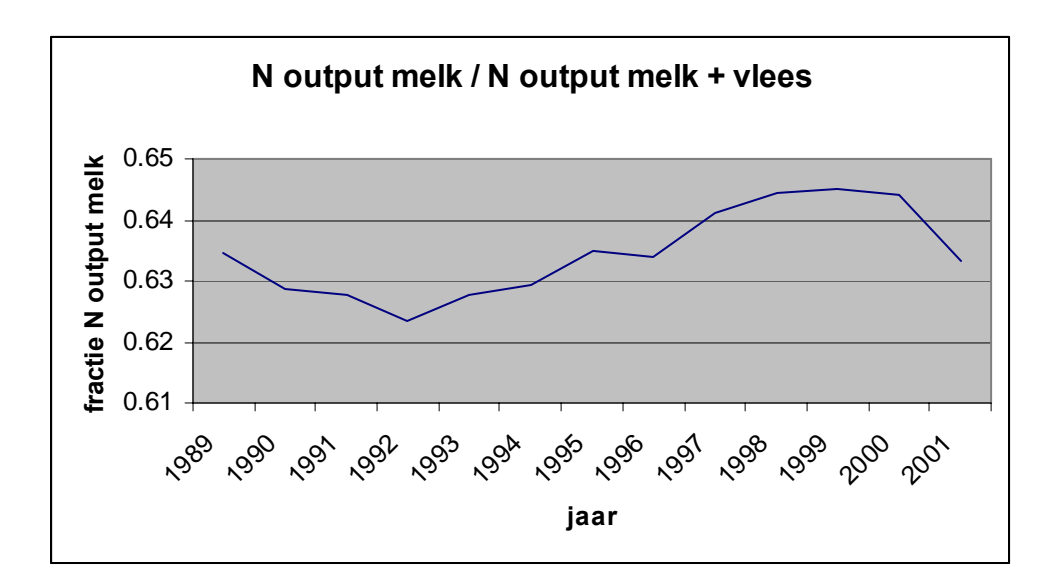

**Figuur 6.6: Evolutie van de N output melk / N output melk + vlees** 

# 6.4.2 Afbakening populatie van melkveebedrijven

Voor de afbakening van een populatie van gespecialiseerde melkveebedrijven wordt een "balanced panel" opgesteld voor de periode van 1989 tot 2001. Zoals in vorige sectie al aangehaald worden enkel bedrijven met meer dan 5 melkkoeien beschouwd. Bedrijven met melkkoeien of ander rundvee bij of van derden worden uit de populatie verwijderd. Ook bedrijven waar de verkoop van melkvee, dekstieren en reforme koeien meer dan 60 % van de totale verkoop van rundvee uitmaakt worden verwijderd, daar het hier waarschijnlijk om bedrijven gaat die reforme koeien afmesten.

Het hoofdcriterium voor het afbakenen van de populatie is de gemiddelde bijdrage van melkvee tot het BSS op bedrijfsniveau over de periode van 1989 tot 2001 (fig. 6.7). Bedrijven met een gemiddelde bijdrage van melkvee tot het bedrijfs-BSS van meer dan 77.5 % worden weerhouden. Uiteindelijk wordt op die manier een populatie gevormd van 61 gespecialiseerde melkveebedrijven.

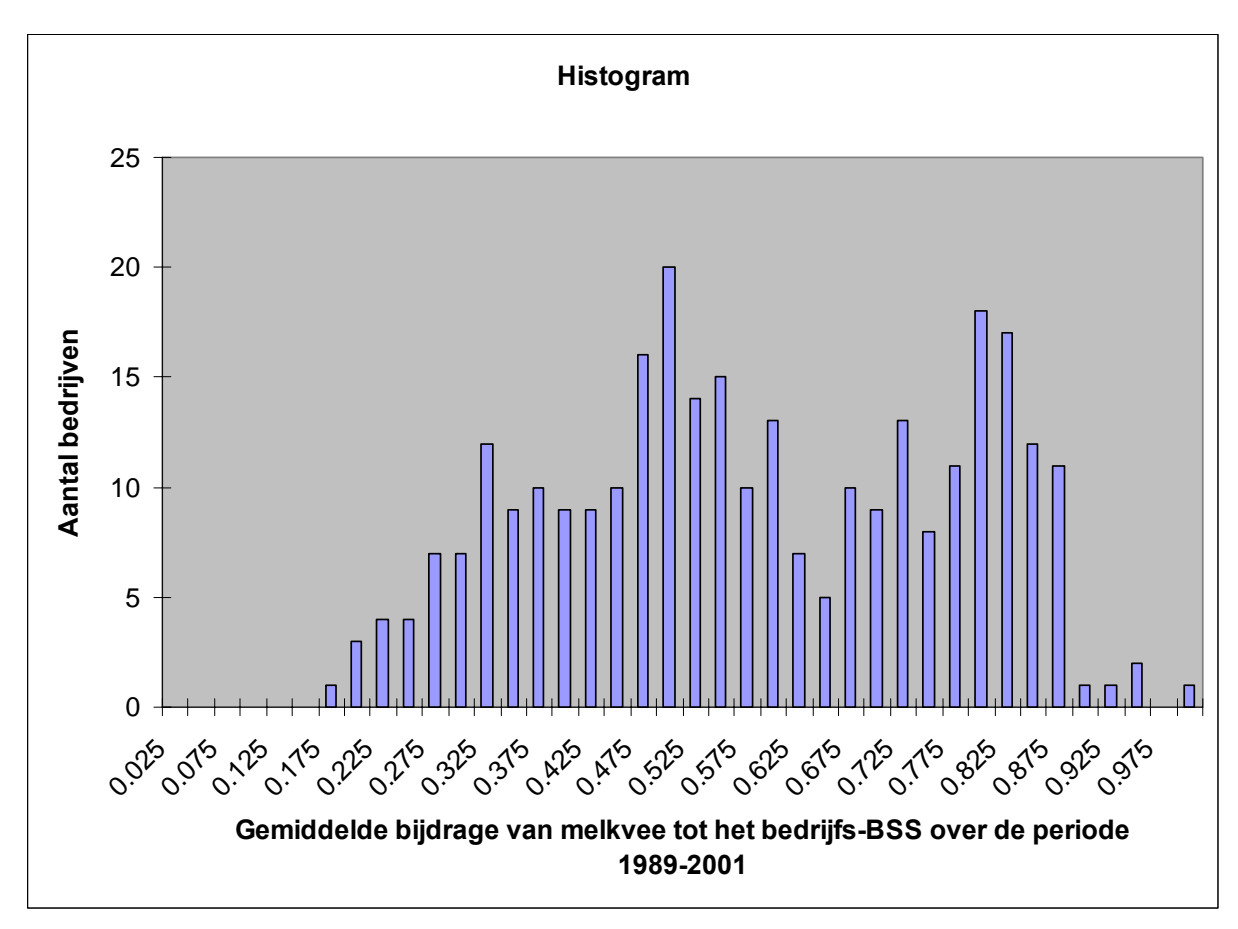

**Figuur 6.7: Gemiddelde bijdrage van melkvee tot het bedrijfs-BSS** 

6.4.3 N-bedrijfsbalans voor bedrijven in afgebakende populatie

Uitgaande van de afgebakende populatie melkveebedrijven wordt een N bedrijfsbalans opgesteld. Hieronder worden de in- en outputs van deze balans opgesomd:

*Aanvoer minerale meststoffen:* de N-aanvoer via minerale meststoffen kan rechtstreeks uit het boekhoudnet gehaald worden

*Aanvoer krachtvoeder:* de totale waarde van het krachtvoeder is gekend uit het boekhoudnet, evenals de krachtvoederprijs. Gegevens betreffende het DS-gehalte en de N-inhoud op droge stof basis worden uit de literatuur verkregen

 DS-gehalte (85%): gemiddelde uit literatuur N-inhoud (3.44% op DS-basis): Verbruggen, 2004

*Aanvoer melkproducten:* de totale waarde is gekend. Er wordt met een uit de literatuur verkregen prijs en gemiddeld N-gehalte voor melkpoeder gewerkt

Prijs melkpoeder (1.369 Euro/kg): door Ignace Verbruggen

N-gehalte (5%): magere, volle melkpoeder uit Centraal Veevoederbureau, 1998

*Aankoop ruwvoeder:* de ruwvoederkost is gekend uit het boekhoudnet. In de studie "Stikstofgebruik en –efficiëntie in de Vlaamse melkveehouderij" (Verbruggen, 2004) wordt verondersteld dat eerst bijproducten aangekocht worden tot 4 kg DS per koe per dag, kostprijs  $\epsilon$  0.124 per kg DS. Het gemiddelde eiwitgehalte (op droge stofbasis) van deze bijproducten komt overeen met dat van een mengsel van 2/3 perspulp en 1/3 bierdraf. Er wordt verondersteld dat een gemiddeld gespecialiseerd melkveebedrijf bijproducten aankoopt in hoeveelheden die overeenstemmen met deze verhoudingen. De rest van de aankoop van ruwvoeder wordt beschouwd als maïsaankoop aan  $\epsilon$  0.074 per kg DS. Het N-gehalte van perspulp, bierdraf en maïs wordt uit de literatuur verkregen

N-gehalte perspulp (1.62%): Centraal Veevoederbureau, 1998

N-gehalte bierdraf (4.1%): Centraal Veevoederbureau, 1998

N-gehalte maïs (1.33%): Centraal Veevoederbureau, 1998

*Voorraadverschil en verkoop ruwvoeder:* hier wordt verondersteld dat het om maïs gaat. Is de voorraad gestegen dan wordt dit aangerekend als een afvoer en omgekeerd

*Aan- en afvoer mest:* gegevens over de export, import, begin- en eindvoorraad van stikstof zitten vanaf 1998 in het boekhoudnet. Het gemiddelde cijfer tussen 1998 en 2001 wordt gebruikt voor de voorgaande jaren

*N-depositie:* Verbruggen (2004) levert cijfers betreffende de N depositie per ha voor gespecialiseerde melkveebedrijven

*N-fixatie:* de oppervlakte aan respectievelijk peulvruchten, klaver en luzerne wordt vermenigvuldigd met coëfficiënten zoals gebruikt voor de OECD-mineralenbalans

*Afvoer via melk:* gegevens over melkhoeveelheid en melkstikstofgehalte zijn gekend, zodat de afvoer van N via melk bepaald kan worden

 Eiwitgehalte melk (3.3%): Centraal Veevoederbureau, 1998 N-gehalte (1/6.25 van eiwitgehalte): Pollet, 1996

*Afvoer via dieren:* Pollet (1996) levert cijfers voor verschillende rundveecategorieën over de N-opname per GAD per jaar

*N-overschot = N-inputs – N-outputs* 

De componenten van deze N-bedrijfsbalans voor de "peer" bedrijven, dit zijn de efficiënte bedrijven volgens opeenvolgende DEA analyses, zijn weergegeven in "**Nbalanspeerbedrijven.xls**".

## 6.4.4 Afleiden van extreme koetechnologieën

Uitgaande van het "balanced panel" van 61 gespecialiseerde melkveebedrijven wordt een dataset opgesteld met het oog op de uitvoering van een "Data Envelopment Analysis" (DEA). Volgende variabelen worden gebruikt voor de DEA-analyse:

- y1: melkproductie (l);
- x1: oppervlakte gras en groenvoedergewassen (ha);
- x2: gemiddeld aanwezige dieren (GAD) melkvee;
- x3: N-overschot (kg).

Voorts worden per bedrijf de gegevens opgeteld over een periode van 3 jaar. Elk bedrijf uit het panel heeft bijgevolg per variabele 4 waarnemingen, voor de periode van 1989 tot 1991, van 1992 tot 1994, van 1995 tot 1997 en van 1998 tot 2001 (voor de laatste periode worden gegevens over 4 jaar opgeteld). De DEA-analyse wordt dus uitgevoerd op een dataset van 244 observaties.

DEA-analyse gebruikt lineaire programmeringmethodes om een niet-parametrische stapsgewijze "frontier" op te stellen over de observaties. Voor elke observatie wordt een efficiëntiescore weergegeven, afhankelijk van de afstand tot deze "frontier". Bedrijven met efficiëntiescore 1 zijn volgens de analyse volledig efficiënte of "peer" bedrijven.

Voor het afleiden van bedrijven met extreme koetechnologieën worden een aantal opeenvolgende DEA-analyses uitgevoerd, waarna steeds de volledig efficiënte bedrijven uit de populatie worden verwijderd, dit tot wanneer de gemiddelde efficiëntiescore over alle bedrijven die nog in de populatie aanwezig zijn niet meer noemenswaardig stijgt na het weglaten van de "peer" bedrijven uit de vorige DEA-analyse. Voor de weggelaten, efficiënte bedrijven worden dan de melkproductie per GAD en het N-overschot per ha gras en groenvoedergewas berekend en uitgezet (fig. 6.8).

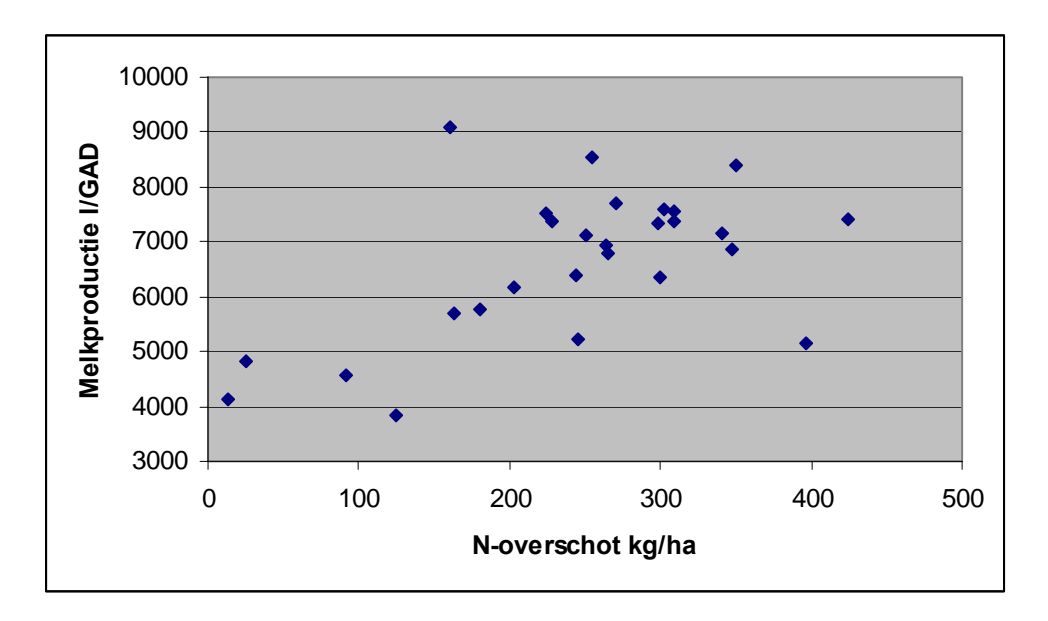

#### **Figuur 6.8: Melkproductie per GAD en het N-overschot per ha gras en groenvoedergewas voor de geselecteerde efficiënte bedrijven**

Uitgaande van deze figuur kunnen dan 4 extreme koetechnologieën worden geselecteerd, afkomstig van een efficiënt gespecialiseerd melkveebedrijf:

- hoge melkproductie, hoog N-overschot;
- hoge melkproductie, laag N-overschot;
- lage melkproductie, hoog N-overschot;
- lage melkproductie, laag N-overschot.

De gegevens en de selectie van de extreme koetechnologieën zijn weergegeven in het bestand "**extreme koetechnologieën.xls**".

#### *6.5 Scenario-elementen*

Zoals gezegd zijn er verschillende sets van excretiecoëfficiënten voorhanden. In plaats van de voorgestelde coëfficiënten kunnen in het kader van een scenarioanalyse dus ook andere cijfers gebruikt worden. De verschillende cijfers zijn zowel het gevolg van uiteenlopend onderzoek over dit onderwerp, als van technoogische vooruitgang, zoals efficiëntieverbeteringen, die tot lagere excretiecoëfficiënten kunnen leiden.

In onderstaande puntjes worden enkele bronnen van andere sets van coëfficiënten aangegeven.

# 6.5.1 Excretiecoëfficiënten CLE

Momenteel is er vooral zicht op de technologische vooruitgang bij de intensieve veetakken, dankzij de mogelijkheid om de reële uitscheiding aan te geven aan de Mestbank. Dankzij de verbeterde voederefficiëntie is de excretie door varkens en pluimvee sterk gedaald. Over de effecten van technologische vooruitgang bij melkvee is minder geweten. Nochtans blijft deze veegroep de belangrijkste en meest risicovolle.

Zoals reeds beschreven bij de data-analyse gebruikt het CLE excretiecoëfficiënten gebaseerd op de MAP2bis-coëfficiënten, maar die ook rekening houden met voederefficiëntieverbeteringen én waarbij er vanuit gegaan wordt dat de runderexcretie te laag ingeschat is in MAP2bis. Daarom worden de excretiecoëfficiënten 12% hoger verondersteld voor stikstofexcretie en 32% hoger voor fosforexcretie.

Voor een alternatief scenario zou men kunnen stellen dat de runderverhoging niet nodig is en kan men werken met MAP2bis-coëfficiënten met voederefficiëntie maar zonder runderverhoging. Voederefficiëntiemaatregelen kunnen óók genegeerd worden, zodat met de coëfficiënten zoals ze gepubliceerd zijn in MAP2bis gewerkt wordt.

De excretiecoëfficiënten voor deze verschillende zienswijzen zijn per gNIS-code weergegeven in verschillende exceltabellen, namelijk:

## - **Scenario\_NPproductie\_MAP\_perGAD.xls**

- **Scenario\_NPproductie\_MAP+voederefficientie\_perGAD.xls**

- **Scenario\_NPproductie\_MAP+voederefficientie+runderverhoging\_perGAD.xls**

Deze coëfficiënten kunnen eenvoudig geaggregeerd worden naar SELES-diergroepen en regio's volgens dezelfde methode als beschreven in 6.3. Hierbij wordt gebruik gemaakt van de GAMS-module "**GAD\_N\_P\_coef\_dier\_SELES.gms"** en het excelbestand "**gNisDierAantallenSelesRegio.xls**" voor de weging van de coëfficiënten.

## 6.5.2 Excretiecoëfficiënten MB

Zoals beschreven in 6.2 kunnen landbouwers de N- en P-productie door hun vee aangeven aan de mestbank op vier manieren, namelijk het forfaitair stelsel, de laagfosforconvenant, een regressierechte of een volledige nutriënten- of mestuitscheidingsbalans. Per methode kan een reeks excretiecoëfficiënten afgeleid worden. Deze gegevens zijn op het CLE beschikbaar en kunnen gebruikt worden voor scenario-analyse.

Op basis van de meest voederefficiënte bedrijven in de Mestbank-database kunnen eveneens scenario's gedestilleerd worden. Hiervoor is echter toegang tot de dataset vereist.

# 6.5.3 OECD

Het OECD (Organisatie voor Economische Samenwerking en Ontwikkeling - OESO) heeft een handboek opgesteld voor het berekenen van de stikstofbalans (OECD, 2001; OECD/EUROSTAT, 2003). De organisatie heeft daarna ook aan alle lidstaten gevraagd de nodige dieraantallen en arealen, maar ook coëfficiënten in te vullen in deze balans.

De coëfficiënten die gebruikt worden in de verschillende landen voor stikstofexcretie, biologische fixatie, atmosferische depositie, nutriëntenafvoer, enz. kunnen eenvoudig met elkaar vergeleken worden. Ze zijn immers allemaal uitgedrukt volgens dezelfde categorisatie, namelijk die van het OECD zelf. Indien gewenst kunnen deze gegevens opgevraagd worden bij het OECD.

# 6.5.4 Efficiëntieverbetering

Zoals reeds aangehaald kan de nutriëntenexcretie per dier dalen door een betere voederconversie of een verlaagd nutriëntengehalte in het voeder. Dankzij voederefficiëntie is de dierlijke nutriëntenexcretie door varkens en kippen in 2003 gedaald met 6 miljoen kg N en 12 miljoen kg  $P_2O_5$  ten opzichte van 1990.

Voor varkens en kippen kan dit nog verder dalen met 7 miljoen kg N tegen 2010. Omgerekend zouden de excretiecoëfficiënten voor varkens en kippen nog 8,6 % kunnen dalen ten opzichte van 2003. Het zou ook mogelijk moeten zijn de N-excretie voor runderen te laten dalen met 8 miljoen kg N. Dit wil zeggen dat de zogenaamde runderverhoging van 12 % voor stikstof en 32 % voor fosfor tegen 2010 niet meer toegepast zou moeten worden (Vervaet et al., 2004).

De nutriëntenproductie door vee kan uiteraard ook dalen door een daling van de veestapel zoals beschreven in 4.4.1.

# 6.5.5 Koetechnolgieën

Uit de gegevens die in 6.4 berekend werden voor de koetechnologieën, kan afgeleid worden dat het stikstofoverschot op de bedrijven daalt (zie fig. 6.9). Aangezien de veebezetting, uitgedrukt in GVE per hectare, vrijwel hetzelfde is gebleven voor 1989 tot 2001, betekent deze daling van het overschot waarschijnlijk dat de stikstofexcretie door dieren gedaald is. Een deel van de daling is echter ook te verklaren door een verminderd kunstmestgebruik (zie 7.5) en een verhoogde gewasafvoer. De juiste bepaling van de excretiecoëfficiënten op basis van deze gegevens moet echter nog gebeuren (zie 6.6.3).

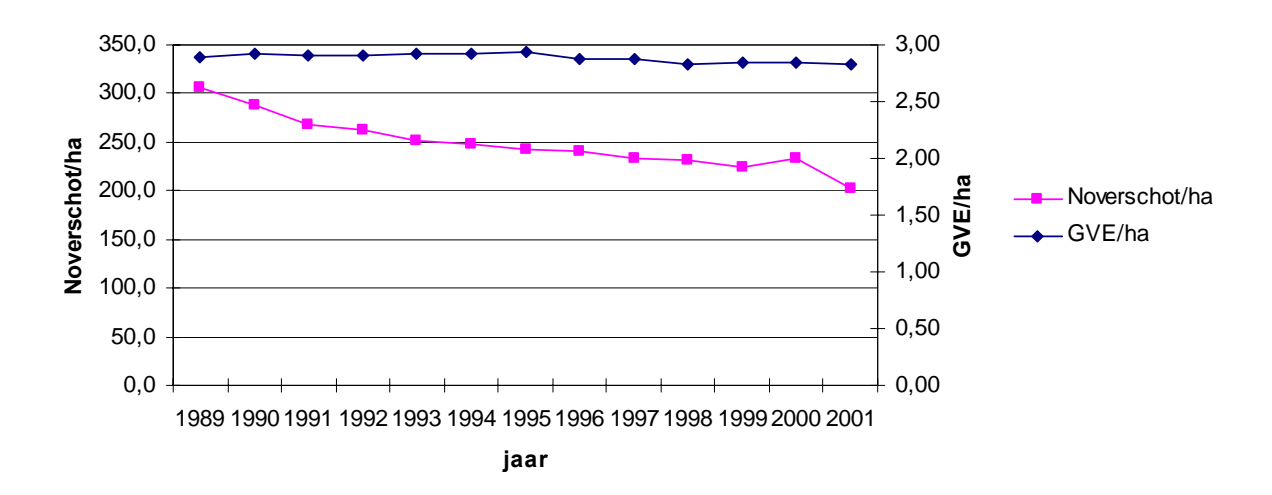

**Figuur 6.9: Evolutie van het stikstofoverschot per ha en de veebezetting (GVE/ha)** 

# *6.6 Controle excretiecoëfficiënten*

Een vergelijking van de berekende excretiecoëfficiënten voor 2001 met de cijfers die tot dusver in SELES gebruikt werden, leert dat de meeste cijfers overeenkomen in grootte-orde (zie **"vergelijking excretiecoef CLE-SELES.xls"**). De coëfficiënten die berekend zijn op basis van de MB-coëfficiënten verschillen echter minder tussen de regio's dan de coëfficiënten die nu in SELES gebruikt worden.

# 6.6.1 Afwijkende coëfficiënten voor vrouwelijk rundvee

Voor het vrouwelijk rundvee zijn wel beduidende verschillen vastgesteld. De excretiecoëfficiënten die in SELES aangenomen worden voor "fokvaars" en "vlvaars" (vrouwelijk vee > dan 1 jaar) komen qua grootte-orde eerder overeen met wat op basis van de Mestbankcoëfficiënten berekend is voor de diergroep "vakalf" (vrouwelijk vee < dan 1 jaar). Deze coëfficiënten liggen dus veel te laag en moeten aangepast worden in SELES.

John Helming vraagt in dit verband of het mogelijk is om ook de mestvolumes van de verschillende diercategorieën te ontvangen om na te gaan of dezelfde afwijking zich ook voor deze cijfers in SELES voordoet. Bij de activiteit vleesvaars moet in elk geval gelet worden op het inkomen, wanneer de excretiecijfers veranderd zouden worden. De extra mestproductie die eraan toegekend wordt zal de activiteit minder rendabel maken.

In het bestand "**mestvolume-bib-sas.xls**" zijn de mestvolumecoëfficiënten weergegeven zoals ze door de Mestbank gebruikt worden. Deze coëfficiënten zijn toegewezen aan de gNISdiercategorieën en van daaruit omgezet naar SELES-categorieën. De berekening hiervan is toegevoegd in de GAMS-module "**GAD\_N\_P\_coef\_dier\_SELES2.gms**".

# 6.6.2 Afwijkende coëfficiënten voor vleeskuiken-moederdieren

Ook voor "slmoed" (vleeskuiken-moederdieren) is een groot verschil tussen de coëfficiënten vastgesteld. De coëfficiënten die in SELES gebruikt worden voor deze diergroep zijn veel lager dan degene die voorgesteld worden op basis van de MB-coëfficiënten. Een deel van het probleem ligt bij de verandering van de NIS-classificatie van pluimvee. Voor bepaalde jaren is een onderscheid gemaakt tussen "hennen in leg" en "hennen die nog niet in leg", terwijl andere jaren een onderscheid gemaakt is tussen "hennen voor vermeerdering van vleesrassen" en "voor vermeerdering van legrassen" (zie tabel 4.2). Aangezien "hennen nog niet een leg" een veel lagere excretiecoëfficiënt hebben dan "hennen in leg" heeft de toewijzing van deze dieren aan een bepaalde diergroep een belangrijk effect op de gemiddelde excretiecoëfficiënt van een diergroep.

## 6.6.3 Differentiëring coëfficiënten voor koetechnologieën

Vanuit de Mestbank wordt geen onderscheid gemaakt in excretiecoëfficiënten tussen verschillende types melkkoeien (vb. hoog- en laagproducerende). Om onderscheid te maken tussen verschillende koetechnologieën, moeten dus nog aangepaste excretiecoëfficiënten opgesteld worden. Dit kan gebeuren op basis van de stikstofbalans die opgesteld is voor de FADN-melkveebedrijven (zie 6.4), maar dit onderzoek is momenteel nog niet afgerond. Wel heeft het CLE in dit verband bij VMM-MIRA een aanvraag ingediend voor ondersteunend onderzoek 2005, met als titel '*Nutriëntenexcretie door runderen: wetenschappelijk geactualiseerde coëfficiënten in dynamisch perspectief*'. In het kader van dit project zullen ook de onderliggende factoren van de vooruitgang geanalyseerd worden. Resultaten zullen parallel aan de scenariovoorbereiding beschikbaar komen.

## 6.6.4 Excretiecoëfficiënten met jongvee opgenomen in de activiteit

In SELES worden melkkoeien en het bijhorende jongvee beschouwd als één activiteit "melkkoe". Om die reden worden de excretiecoëfficiënten van melkkoeien en jongvee opgeteld en samen toegewezen aan de activiteit melkkoe. Ook voor andere activiteiten zoals zeugen wordt deze veronderstelling gemaakt. Hierbij moet steeds aandacht besteed worden aan de verhouding van volwassen dieren en jongvee die vooropgesteld wordt binnen elke activiteit. Deze verhouding kan bepaald worden door per regio bijvoorbeeld het aantal melkkoeien en de hoeveelheid vervangingsvee te vergelijken. De excretiecoëfficiënt van de activiteit "melkkoe" wordt dan bijvoorbeeld:

*mkoe repromk melkkoe mkoe repromk aantal aantal*  $\textit{exercise} \textit{coef}_{\textit{melkloc}} = \textit{exercise} \textit{coef}_{\textit{mkoe}} + \textit{exercise} \textit{coef}_{\textit{renrank}} *$ 

De verhouding van vervangingsvee wordt berekend op basis van de GAD-aantallen per regio in de aangepaste GAMS-module "**GAD\_N\_P\_coef\_dier\_SELES2.gms**". In deze module worden ook de aangepaste excretiecoëfficiënten berekend zoals beschreven in bovenstaande formule.

#### 6.6.5 Eenheden van de excretiecoëfficiënten

Naar aanleiding van de verschillen in excretiecoëfficiënten is nog eens gecontroleerd of dezelfde eenheden gebruikt zijn. Zowel CLE als SELES drukken de excretiecoëfficiënten uit in kg N en  $P_2O_5/GAD$ .

Excretiecoëfficiënten kunnen ook per dierplaats berekend worden. Hier zijn voorlopig echter geen gegevens over beschikbaar.

# **Hoofdstuk 7: Kunstmestgebruik**

Het kunstmestgebruik is een belangrijke factor bij de opstelling van de nutriëntenbalans. Bovendien speelt kunstmest ook mee in het mestbeleid, doordat er normen zijn voor dierlijke mest, voor kunstmest en voor het totale mestgebruik per hectare.

Er wordt vastgesteld dat hoewel veel bedrijven met een mestoverschot kampen, er toch ook nog veel kunstmest gebruikt wordt. In het kader van de substitutiemogelijkheid tussen dierlijke mest en kunstmest spreekt men van de "acceptatiegraad". Dit is een cijfer dat aangeeft wat de daadwerkelijke invulling is van de bemestingsruimte met dierlijke mest, rekening houdende met het kunstmestgebruik en de overige organische mest per regio en per gewasgroep (van Staalduinen et al., 2001; verschillende definities acceptatiegraad: zie Sanders et al., 2004). Deze zogenoemde acceptatiegraad is sterk verschillend naargelang het bedrijf en hangt onder andere samen met het teeltplan, de aanwezigheid van dierlijke mest op het bedrijf, de bemestingsruimte van het bedrijf, de prijs van kunstmest, … Hierdoor is het een moeilijk te bepalen factor, maar tegelijkertijd een erg belangrijke gezien zijn rol in de berekening van het mestoverschot.

# *7.1 Systeemanalyse*

Het kunstmestgebruik en de acceptatiegraad kunnen op verschillende manieren en op basis van verschillende gegevens afgeleid worden.

Een eerste mogelijke bron van cijfers zijn de gegevens van de Mestbank over het kunstmestgebruik. Deze cijfers zijn echter niet vrij beschikbaar en kunnen in het beste geval verkregen worden geaggregeerd op gemeenteniveau.

Ook in de boekhoudgegevens van het CLE zijn cijfers beschikbaar over het gebruik van dierlijke mest en kunstmest per teelt per bedrijf. Een gewone extrapolatie van deze steekproef naar de totale populatie leidt echter tot afwijkingen ten gevolge van een oververtegenwoordiging van bepaalde bedrijfstypes (Campens & Lauwers, 2002).

Er moet dus gezocht worden naar een alternatief mechanisme om op basis van de beschikbare cijfers inzicht te krijgen in het kunstmestgebruik van bedrijven. Bovendien moet een link gelegd worden met de bemestingsruimte en de grondgebondenheid van bedrijven om zo gericht informatie te genereren over de acceptatiegraad. Hier wordt in verschillende richtingen aan gewerkt. Momenteel is echter de best beschikbare inschatting van het kunstmestgebruik een gemiddelde van de cijfers van de Mestbank en het CLE (zie dataanalyse).

## **Mogelijke denkrichtingen:**

- met behulp van positieve mathematische programmering (PMP) een model opstellen dat op basis van CLE-boekhoudgegevens het kunstmestgebruik en het substitutiegedrag van bedrijven kan simuleren

- met behulp van een econometrische analyse van de CLE-boekhoudgegevens een verband zoeken tussen bepaalde bedrijfskenmerken en het kunstmestgebruik en het substitutiegedrag

- een link leggen tussen het percentage grondgebonden mestproductie van een bedrijf (te berekenen met MIRANDA, zie Sanders et al., 2004) en het waargenomen kunstmestgebruik in de CLE-boekhoudgegevens om zo een betere extrapolatie van de boekhoudgegevens mogelijk te maken (zie fig. 7.1).

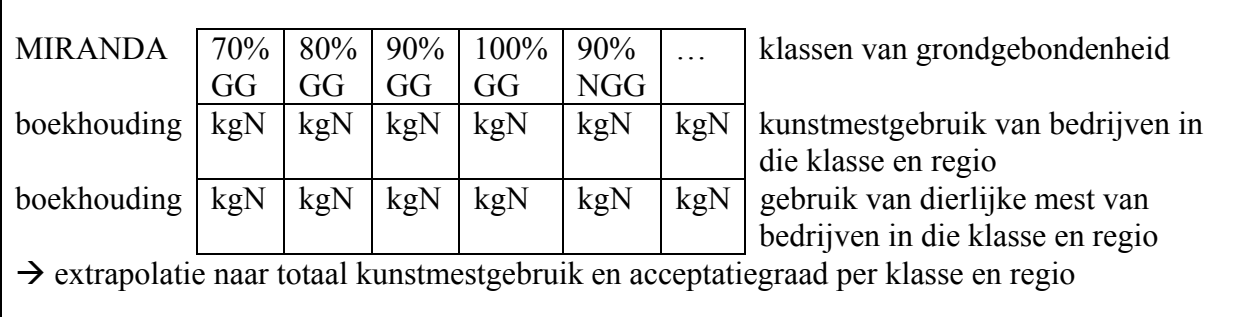

#### **Figuur 7.1: Voorstelling van de extrapolatiemethode van CLE-gegevens op basis van klasses van grondgebondenheid**

De eerste denkpiste zou theoretisch een substitutiefunctie moeten opleveren die exact gekalibreerd is op het waargenomen bemestingsgedrag. De kalibratie-inspanning wordt echter doorkruist door enerzijds waarnemingen waarbij de beschikbare bemestingsruimte niet volledig opgebruikt wordt, anderzijds bedrijven waar de toegelaten ruimte overschreden wordt. Pogingen om aan de onbenutte bemestingsruimte een positieve bijdrage aan de doelfunctie toe te kennen en omgekeerd een negatieve waarde aan de overschrijding (boete), leverden een niet kalibreerbare functie op. Binnen de beschikbare tijd kon nog geen alternatieve substitutiefunctie opgesteld worden.

De tweede denkpiste wordt momenteel nog steeds gevolgd om jaarlijks de kunstmestgifte in te schatten. De econometrische analyse is echter gebaseerd op historische gegevens (Campens & Lauwers, 2002) en houdt onvoldoende rekening met de recente verbeteringen in mestacceptatie. De econometrische structuur is bovendien weinig doorzichtig en communiceerbaar en is daardoor minder geschikt om als input te dienen voor SELES.

In samenspraak met de Mestbank zal de derde piste verder ontwikkeld worden. Deze piste heeft als voordeel dat de verschillen in acceptatiegraad duidelijker gecommuniceerd worden. Bovendien wordt de oorsprong van de verschillen in acceptatiegraad (type bedrijf en regio) duidelijker. Nadeel is dat de steekproef van de CLE-boekhoudgegevens te klein zal uitvallen voor een dergelijke gedetailleerde oefening. De uitwerking op de Mestbankgegevens, die op dit vlak exhaustief zijn, zal echter onvermijdelijk geconfronteerd worden met een zekere graad van "onder-aangifte" van kunstmestgebruik.

Rekening houdend met vroegere waarnemingen dat hoge kunstmestgiften vooral op rundveebedrijven voorkomen en dat deze bedrijven meestal op de grens van al of niet overschotbedrijf voorkomen, kan het volstaan om vooral een gedetailleerde bedrijfstypering te voorzien in het bereik van 70 % grondgebondenheid tot 70 % niet grondgebondenheid.

De volgende werkwijze wordt voorgesteld (generieke werkwijze, maar reeds concreet ingevuld voor SELES):

- met MIRANDA, per NIS-bedrijf doorrekenen wat de dierlijke N- en  $P_2O_5$ -productie is, alsook de N- en  $P_2O_5$ -bemestingsruimte

- definiëren van klassen volgens (N-productie \* 100) / N-bemestingsruimte en per regio, zoals gedefinieerd in sectormodel
- analyse van de representativiteit van het boekhoudnet. Hiertoe wordt een vergelijking gedaan van het aantal NIS-bedrijven N<sub>i,r</sub> in klasse ir (met i de bedrijfsklasse en r de regio) met het aantal bedrijven  $n_{ir}$  in dezelfde klasse ir in de boekhoudgegevens.

- indien nodig, bij te geringe representativiteit, moeten de opgestelde klassen gehergroepeerd worden

- de definitieve klassen worden doorgegeven aan de Mestbank, die dan per klasse een rekenkundig en een gewogen gemiddelde kan berekenen van:

- het kunstmestgebruik (kg N/ha)
- dierlijk mestgebruik (kg N/ha)
- acceptatiegraad (kg N/ha)

Het zal in deze stap wenselijk zijn een onderscheid te maken tussen kwetsbaar en nietkwetsbaar gebied, aangezien voor de bemestingsnormen dit onderscheid ook gemaakt wordt.

- door dezelfde gemiddeldes te berekenen op basis van de boekhoudgegevens kan een meer gedetailleerde correctiefactor berekend worden, die een indicatie moet zijn voor de hoeveelheid niet aangegeven kunstmestgebruik.

## *7.2 Data-analyse*

De Mestbank stelt gegevens van het kunstmestgebruik in Vlaanderen beschikbaar per landbouwstreek vanaf 1991. Voor de jaren 2001 tot en met 2003 is zelfs voor elke gemeente het kunstmestgebruik gekend. De Mestbank heeft kennis over dit kunstmestgebruik via rechtstreekse aangiftes van hoeveelheden.

Wanneer deze cijfers vergeleken worden met het kunstmestgebruik dat uit de CLEboekhoudgegevens kan worden afgeleid, blijken de MB-cijfers echter opvallend lager. Een belangrijke verklaring hiervoor is dat in de boekhoudgegevens van het CLE de bedrijven die veel kunstmest gebruiken oververtegenwoordigd zijn. Anderzijds kan men zich echter ook voorstellen dat landbouwers geneigd zijn een lager kunstmestgebruik aan te geven dan hun werkelijke gebruik (fiscale motieven, superheffingen), waardoor de officiële cijfers een beetje vertekend zijn.

Om die reden wordt ervoor gekozen de MB-gegevens aan te passen met een correctiefactor die bepaald wordt op basis van de boekhoudgegevens (Campens & Lauwers, 2002).

Onderstaande cijfers zijn gebaseerd op gegevens van de mestbank van 18 april 2005. Dit is echter een evoluerende databank, waarin continu verbeterd wordt waardoor kleine wijzigingen mogelijk zijn. Deze kleine wijzigingen aan de gegevens zijn te wijten aan eventuele fouten in de databank die nog verbeterd werden of rectificaties van aangiften die nadien nog gebeurden. De Mestbank kiest ervoor continu het meest juiste cijfer door te geven, gevolg hiervan is dat dit cijfer een klein beetje kan wijzigen. De databank is dus een dynamisch iets, daar kan je bij een extractie nooit hetzelfde cijfer uithalen.

## *7.3 Operationeel model*

Op basis van de gegevens op gemeenteniveau en de gekende toewijzing van de elke gemeente aan een regio werd met behulp van SAS het kunstmestgebruik per regio berekend ("**kunstmest\_SELES.sas**").

In tabel 7.1 zijn de berekende waarden per SELES-regio weergegeven. Deze cijfers staan ook in de tabel "**KunstmestGebruikPerSelesRegio.xls"**.

|                     |         | P uit kunstmest (kg $P_2O_5$ ) |         | $N$ uit kunstmest (kg $N$ ) |          |          |  |
|---------------------|---------|--------------------------------|---------|-----------------------------|----------|----------|--|
| <b>Regio</b>        | 2001    | 2002                           | 2003    | 2001                        | 2002     | 2003     |  |
| Polders             | 325009  | 270090                         | 230194  | 8787046                     | 8591793  | 8646138  |  |
| West-Zandstreek     | 776218  | 724646                         | 674534  | 10687977                    | 11028261 | 10873049 |  |
| West-Zandleemstreek | 388508  | 334660                         | 322269  | 9463950                     | 9710766  | 10103559 |  |
| Oost-Zandstreek     | 902508  | 823157                         | 817478  | 7339010                     | 7544793  | 7353800  |  |
| Centraal-           | 1899741 | 1719703                        | 1559289 | 12382547                    | 12304558 | 11705211 |  |
| Zandleemstreek      |         |                                |         |                             |          |          |  |
| Noord-Kempen        | 300253  | 280936                         | 275992  | 4642538                     | 4692836  | 4720981  |  |
| Oost-Kempen         | 464545  | 430728                         | 366323  | 4311771                     | 4445179  | 4255403  |  |
| Oost-Zandleemstreek | 1438005 | 1363065                        | 1206365 | 10163071                    | 9825722  | 9534799  |  |
| <b>Vlaanderen</b>   | 6494788 | 5946985                        | 5452444 | 67777909                    | 68143908 | 67192942 |  |

**Tabel 7.1: Kunstmestgebruik per regio voor 2001 tot en met 2003** 

#### *7.4 Scenario-analyse*

Het kunstmestgebruik kent een neerwaartse evolutie. Rekening houdende met de te verwachten bijproducten van mestverwerking, mag worden aangenomen dat deze terugval zich zal doorzetten en dat kunstmestgebruik in een verdere toekomst vooral zal beperkt blijven tot een noodzakelijke, maar uiteindelijk marginale hoeveelheid.

De inschatting van de acceptatiegraad van dierlijke mest is gekoppeld aan deze kunstmestgift. Er wordt dan ook verwacht dat de acceptatiegraad nog zal stijgen. In het kader van de MIRA-T 2005 rapportering zal worden nagegaan in hoeverre een doelgerichte analyse van Mestbankcijfers bijkomende informatie kan leveren over zowel kunstmestgebruik als acceptatiegraad.

Uit de gegevens die in 6.4 verzameld werden voor melkveebedrijven bij de berekeningen voor de koetechnologieën, kan afgeleid worden dat het kunstmestgebruik op de melkveebedrijven daalt (zie fig. 7.2). Wanneer deze cijfers vergeleken worden met de monitoringscijfers van MIRA-T (Wustenberghs et al., 2004), dan blijkt dat het kunstmestgebruik in de andere bedrijfstakken sneller daalt. Allicht is er op melkveebedrijven dus nog een grote daling van het kunstmestgebruik te verwachten, wanneer ook melkveebedrijven met mestoverschotten geconfronteerd worden.

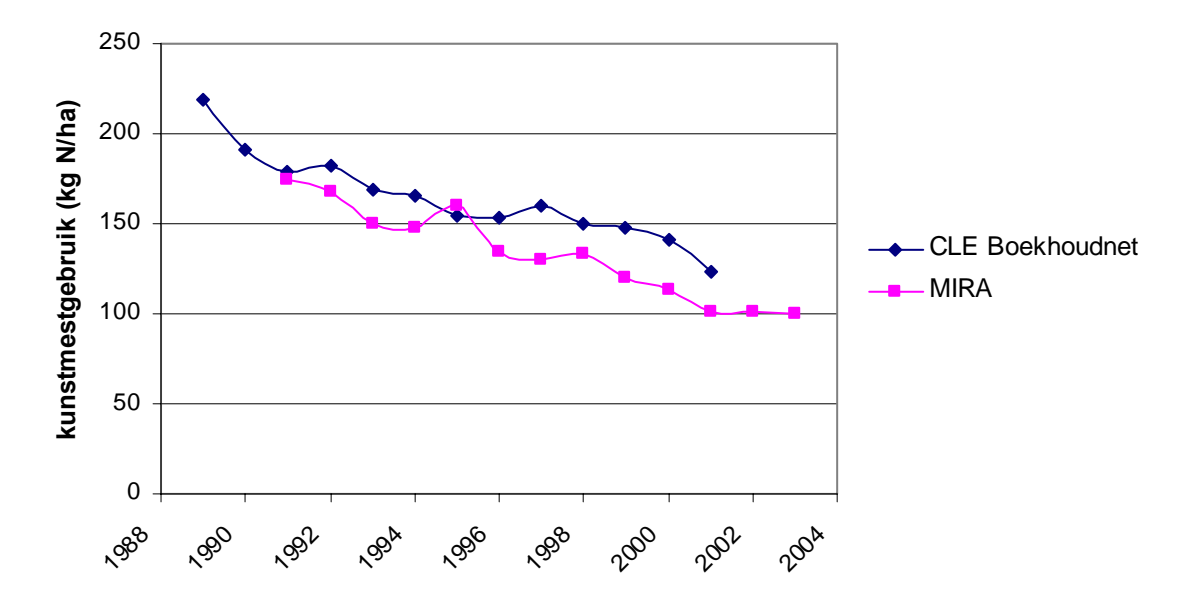

**Figuur 7.2: Evolutie van het kunstmestgebruik van efficiënte melkveebedrijven (CLEboekhoudnet) en voor alle bedrijfstakken (MIRA)** 

# **Hoofdstuk 8: Nutriëntenafvoer via gewasproductie**

## *8.1 Systeemanalyse*

Nutriëntenafvoer via gewasproductie is de belangrijkste output van nutriënten uit de bodem en is dus een essentieel onderdeel van de nutriëntenbalans (zie hoofdstuk 10). Net zoals bij de veeteeltactiviteiten wordt deze component niet gemeten, maar afgeleid op basis van de oppervlakte van de verschillende gewasactiviteiten (gewasopp), de gewasopbrengst (GO) en de nutriëntengehaltes (NG) van de geoogste gewassen. Hierbij wordt de volgende formule gebruikt:

nutriëntenafvoer = nutriëntengehalte \* gewasopbrengst \* gewasoppervlakte (8.1)

Voor een aantal gewassen wordt een onderscheid gemaakt tussen een hoofdproduct en een bijproduct. Voor granen bijvoorbeeld krijgen de graankorrels en het stro elk een cijfer voor het nutriëntengehalte en de gewasopbrengst. Bovenstaande formule voor de nutriëntenafvoer wordt dan:

nutriëntenafvoer =  $[(NG<sub>hoofdnrod</sub> * GO<sub>hoofdnrod</sub>) + (NG<sub>biinrod</sub> * GO<sub>biinrod</sub>)] * gewasopp$  (8.2)

Een eerste stap is het verzamelen van de benodigde gegevens per gNIS-categorie. Van daaruit kan de omzetting gebeuren van alle gegevens naar andere gewascategorieën, in casu de gewascategorieën van SELES. Dit gebeurt net als in de voorgaande hoofdstukken door een gewogen gemiddelde te nemen van de gegevens per gNIS-categorie. De berekeningen voor de gekalibreerde gewasoppervlakte per SELES-categorie zijn gebeurd in hoofdstuk 5.

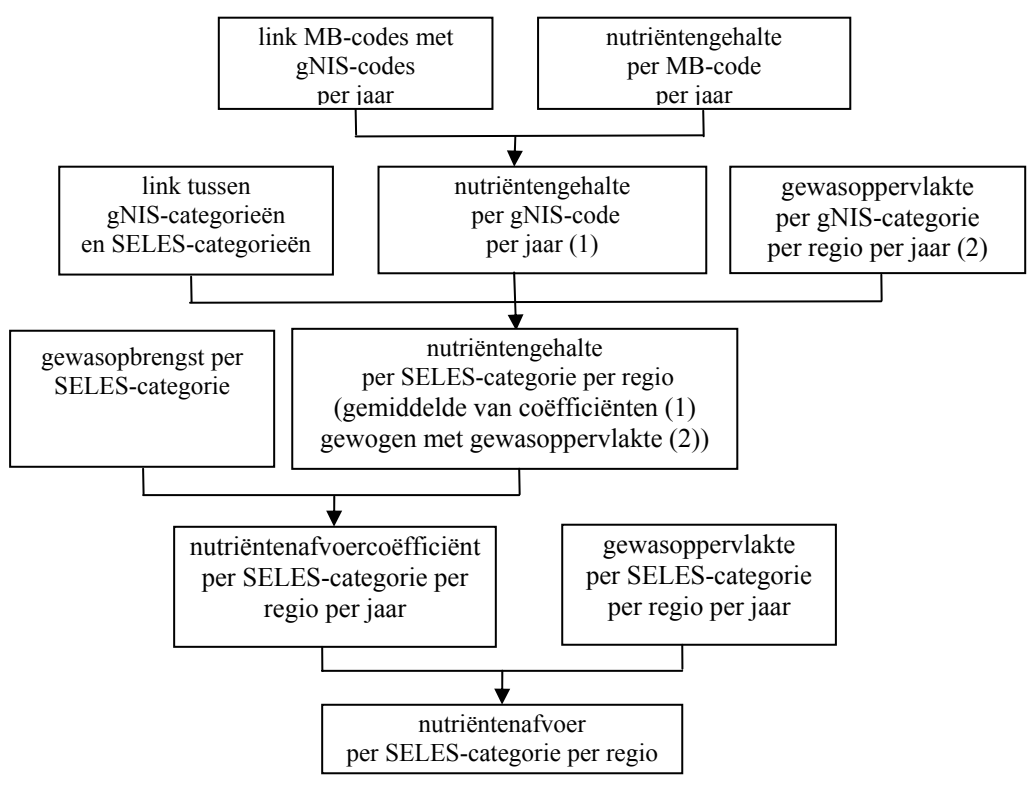

**Figuur 8.1: Schematische voorstelling van de berekening van nutriëntenafvoer via gewasproductie per SELES-categorie per regio** 

Net als in de andere hoofdstukken is de eerste stap het opstellen van gegevens per gNIScategorie. De nodige gegevensberekeningen zijn uitgevoerd in Excel en weergegeven in het bestand **"GeneriekeNisCodesGewas.xls"**.

## *8.2 Data-analyse*

## 8.2.1 Nutiëntengehaltes

Voor de nutriëntengehaltes van N en P voor gewassen zijn drie bronnen beschikbaar, namelijk de Bodemkundige Dienst van België (BDB), het Informatie- en Kenniscentrum Landbouw (IKC-L) en een Nederlands producent van anorganische meststoffen (DSM Agro BV). De gegevens van de bodemkundige dienst zijn aangepaste gegevens van IKC-L.

Om later gebruik te vereenvoudigen moeten deze gegevens opnieuw toegewezen worden aan de generieke NIS-codes. Aangezien DSM Agro de meest gedetailleerde cijfers levert, is deze hierbij als belangrijkste bron gekozen. In "**GeneriekeNisCodesGewas.xls**" wordt een overzicht gegeven van de N- en P-gehaltes per gNIS-gewascategorie. Bovendien worden ook de cijfers van DSM Agro weergegeven.

## 8.2.2 Gewasopbrengsten

De gewasopbrengsten per SELES-gewasgroep zijn reeds gekend als parameters in het SELES-model. Een controle van deze cijfers toont dat er enkele sterk variërende opbrengstcijfers voorkomen tussen de regio's. Aangezien elke gewasgroep echter een som is van enkele gewassen, die een geheel andere opbrengst per hectare kunnen hebben en die in andere verhoudingen kunnen voorkomen in de verschillende regio's, is dit niet abnormaal.

Voor granen moet ook de gewasopbrengst van de bijproducten (stro) gekend zijn. Deze opbrengstgegevens zijn beschikbaar vanuit het NIS (zie "**GeneriekeNisCodesGewas.xls**") en worden geaggregeerd naar SELES-niveau. Hierbij wordt opnieuw het principe van een gewogen gemiddelde toegepast (zie 8.3.2).

## *8.3 Operationeel model*

## 8.3.1 Nutriëntengehaltes

De omzetting van nutriëntengehaltes naar SELES-gewascategorieën gebeurt met de GAMSmodule **"KAL\_N\_P\_coef\_gewas\_SELES.gms"**. Deze module maakt voor de omzetting van de nutriëntengehaltes gebruik van de volgende gegevens:

- N-gehaltes per gNIS-gewascategorie
- P-gehaltes per gNIS-gewascategorie
- gewasoppervlakte per gNIS-gewascategorie per regio per jaar
- link tussen gNIS- en SELES-gewascategorieën (zie tabel 5.3)

De volgende output wordt dan in gdx-formaat gegeven:

- N-gehaltes per SELES-gewascategorie per regio per jaar
- P-gehaltes per SELES-gewascategorie per regio per jaar

Er wordt zowel voor de hoofdproducten als de bijproducten een gewogen gemiddelde berekend.

In tabel 8.1 wordt een voorbeeld gegeven van de N- en P-gehaltes zoals ze berekend zijn voor het jaar 2001. De gehaltes zijn voor elk gewas uitgedrukt in kg N of kg P per kg DS van het gewas. Het P-gehalte van de gewassen is hier dus uitgedrukt in kg P en niet in kg P2O5. De cijfers kunnen echter met behulp van een vermenigvuldiging eenvoudig omgezet worden:

# $P_2O_5 = P * 2,29$  (8.3)

| N-gehalte<br>(kg N/ton) | omschrijving                                                   | Polders          | <b>Zandstreek</b><br>West- | <b>Zandleemstreek</b><br>West- | Oost-Zandstreek   | Zandleemstreek<br>Centraal-        | Noord-Kempen | Oost-Kempen | <b>Zandleemstreek</b><br>Oost- |
|-------------------------|----------------------------------------------------------------|------------------|----------------------------|--------------------------------|-------------------|------------------------------------|--------------|-------------|--------------------------------|
| hbloemko                | Vollegrondsgroenten,<br>intensief, hoge Nbehoefte              | 3,14             | 3,11                       | 3,01                           | 3,06              | 3,00                               | 2,89         | 3,30        | 3,36                           |
| hbraak                  | Braakgewassen                                                  | $\boldsymbol{0}$ | $\boldsymbol{0}$           | $\boldsymbol{0}$               | $\mathbf{0}$      | $\theta$                           | $\mathbf{0}$ | $\theta$    | $\mathbf{0}$                   |
| hc aard                 | Consumptie-aardappelen                                         | 3,24             | 3,15                       | 3,24                           | 3,24              | 3,27                               | 3,24         | 3,27        | 3,27                           |
| herwten                 | Vollegrondsgroenten,<br>extensief/intensief, lage<br>Nbehoefte | 6,10             | 3,09                       | 3,65                           | 2,33              | 3,59                               | 4,71         | 4,71        | 3,68                           |
| hfruit                  | Fruit                                                          | 6,62             | 6,40                       | 5,86                           | 6,78              | 6,60                               | 4,01         | 5,05        | 6,65                           |
| hglas                   | Glastuinbouw                                                   | 6,51             | 6,69                       | 4,92                           | 5,72              | 8,99                               | 2,71         | 6,30        | 3,84                           |
| hgras                   | Weiden en grasland                                             | 32,00            | 32,00                      | 32,00                          | 32,00             | 32,00                              | 32,00        | 32,00       | 32,00                          |
| hgrasza                 | Handelsgewassen hoge<br>Nbehoefte                              | 13,43            | 11,27                      | 6,13                           | 15,96             | 8,37                               | 14,51        | 17,03       | 4,78                           |
| hmais                   | Groenvoedergewassen                                            | 5,26             | 5,07                       | 5,15                           | 5,27              | 5,08                               | 5,30         | 5,01        | 5,41                           |
| hpeulvr                 | Peulvruchten                                                   | 34,63            | 37,81                      | 33,68                          | 34,67             | 29,41                              | 33,60        | 33,86       | 33,61                          |
| hs biet                 | Suikerbieten                                                   | 1,80             | 1,80                       | 1,80                           | 1,80              | 1,80                               | 1,80         | 1,80        | 1,80                           |
| hs bietv                | Voederbieten                                                   | 2,14             | 2,20                       | 2,01                           | $2,\overline{17}$ | 2,02                               | 2,52         | 2,02        | 2,03                           |
| hsier                   | Sierteelt                                                      | 12,00            | 12,00                      | 12,00                          | 12,00             | 12,00                              | 12,00        | 12,00       | 12,00                          |
| hspruit                 | Vollegrondsgroenten,<br>extensief, hoge Nbehoefte              | 3,62             | 3,52                       | 3,57                           | 2,99              | 3,80                               | 3,45         | 3,24        | 4,84                           |
| htarwe                  | Graan                                                          | 18,56            | 14,18                      | 15,44                          | 14,61             | 17,34                              | 12,68        | 14,49       | 18,07                          |
| hvlas                   | Handelsgewassen, lage<br>Nbehoefte                             | 32,14            | 33,42                      | 31,55                          | 30,18             | 28,04                              |              | 34,00       | 32,54                          |
| P-gehalte<br>(kg P/ton) | omschrijving                                                   | Polders          | <b>Zandstreek</b><br>West- | <b>Zandleemstreek</b><br>West- | Oost-Zandstreek   | <b>Zandleemstreek</b><br>Centraal- | Noord-Kempen | Oost-Kempen | <b>Zandleenstreek</b><br>Oost- |
| hbloemko                | Vollegrondsgroenten,<br>intensief, hoge Nbehoefte              | 0,49             | 0,44                       | 0,46                           | 0,43              | 0,46                               | 0,45         | 0,50        | 0,51                           |
| hbraak                  | Braakgewassen                                                  | $\mathbf{0}$     | $\mathbf{0}$               | $\boldsymbol{0}$               | $\mathbf{0}$      | $\mathbf{0}$                       | $\mathbf{0}$ | $\bf{0}$    | $\overline{0}$                 |
| hc aard                 | Consumptie-aardappelen                                         | 0,48             | 0,45                       | 0,48                           | 0,48              | 0,49                               | 0,48         | 0,49        | 0,49                           |
| herwten                 | Vollegrondsgroenten,<br>extensief/intensief, lage<br>Nbehoefte | 0,61             | 0,41                       | 0,45                           | 0,37              | 0,47                               | 0,51         | 0,52        | 0,46                           |
| hfruit                  | Fruit                                                          | 1,14             | 1,10                       | 1,01                           | 1,16              | 1,13                               | 0,70         | 0,88        | 1,14                           |
| hglas                   | Glastuinbouw                                                   | 1,20             | 1,23                       | 0,85                           | 1,08              | 1,64                               | 0,58         | 1,18        | 0,71                           |
| hgras                   | Weiden en grasland                                             | 4,10             | 4,10                       | 4,10                           | 4,10              | 4,10                               | 4,10         | 4,10        | 4,10                           |
| hgrasza                 | Handelsgewassen hoge<br>Nbehoefte                              | 2,58             | 2,25                       | 1,22                           | 3,17              | 1,63                               | 2,80         | 3,20        | 0,77                           |
| hmais                   | Groenvoedergewassen                                            | 0,75             | 0,73                       | 0,74                           | 0,75              | 0,73                               | 0,75         | 0,73        | 0,76                           |
| hpeulvr                 | Peulvruchten                                                   | 4,32             | 4,82                       | 4,06                           | 4,16              | 3,54                               | 4,20         | 4,24        | 4,20                           |
| hs biet                 | Suikerbieten                                                   | 0,40             | 0,40                       | 0,40                           | 0,40              | 0,40                               | 0,40         | 0,40        | 0,40                           |
| hs bietv                | Voederbieten                                                   | 0,26             | 0,28                       | 0,23                           | 0,27              | 0,23                               | 0,35         | 0,23        | 0,23                           |
| hsier                   | Sierteelt                                                      | 2,20             | 2,20                       | 2,20                           | 2,20              | 2,20                               | 2,20         | 2,20        | 2,20                           |

**Tabel 8.1: Nutriëntengehaltes per SELES-gewascategorie per regio voor 2001** 

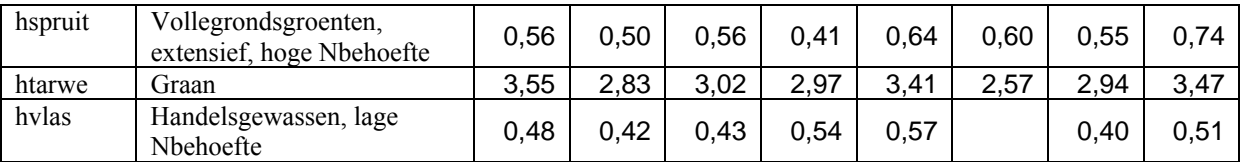

## 8.3.2 Gewasopbrengst bijproducten

De gewasopbrengst van de bijproducten (voorlopig enkel stro voor de granen) wordt ook geaggregeerd naar SELES-gewasgroepen en naar SELES-regio's in de GAMS-module **"KAL\_N\_P\_coef\_gewas\_SELES.gms**". Het resultaat van deze berekeningen wordt zoals steeds weggeschreven in gdx-formaat.

## 8.3.3 Opmerkingen

De weging van de coëfficiënten voor de berekening van de nutriëntenafvoer door gewassen kan ook gebeuren op basis van de oppervlakte én de opbrengstgegevens. In **"KAL\_N\_P\_coef\_gewas\_SELES.gms**" is ook deze berekening uitgevoerd. De resultaten van deze weging zijn licht verschillend van de weging op basis van enkel de oppervlakte.

## *8.4 Scenarioanalyse*

Voor deze factor in de nutriëntenbalans zijn er weinig scenariomogelijkheden. Eventueel kan de nutriëntenafvoer door de gewassen stijgen, wanneer de gewasopbrengst stijgt (zie 8.5.1). Verder kunnen vanuit onderzoek verbeterde cijfers aangeleverd worden, maar deze zullen waarschijnlijk weinig samenhangen met een bepaalde technologische vooruitgang.

Wat wel mogelijk is, is de opgang van een nieuwe toepassing zoals bio-energie. Wanneer deze ontwikkeling in een model opgenomen moet worden, moet ook de nutriëntenafvoer van deze energiegewassen in rekening gebracht worden.

## 8.4.1 Stijging van de gewasopbrengst

Op basis van de gegevens van het NIS kan verwacht worden dat de gemiddelde gewasopbrengst per hectare in de komende jaren nog zal stijgen. Dit betekent dat ook de nutriëntenafvoer door gewassen zal stijgen.

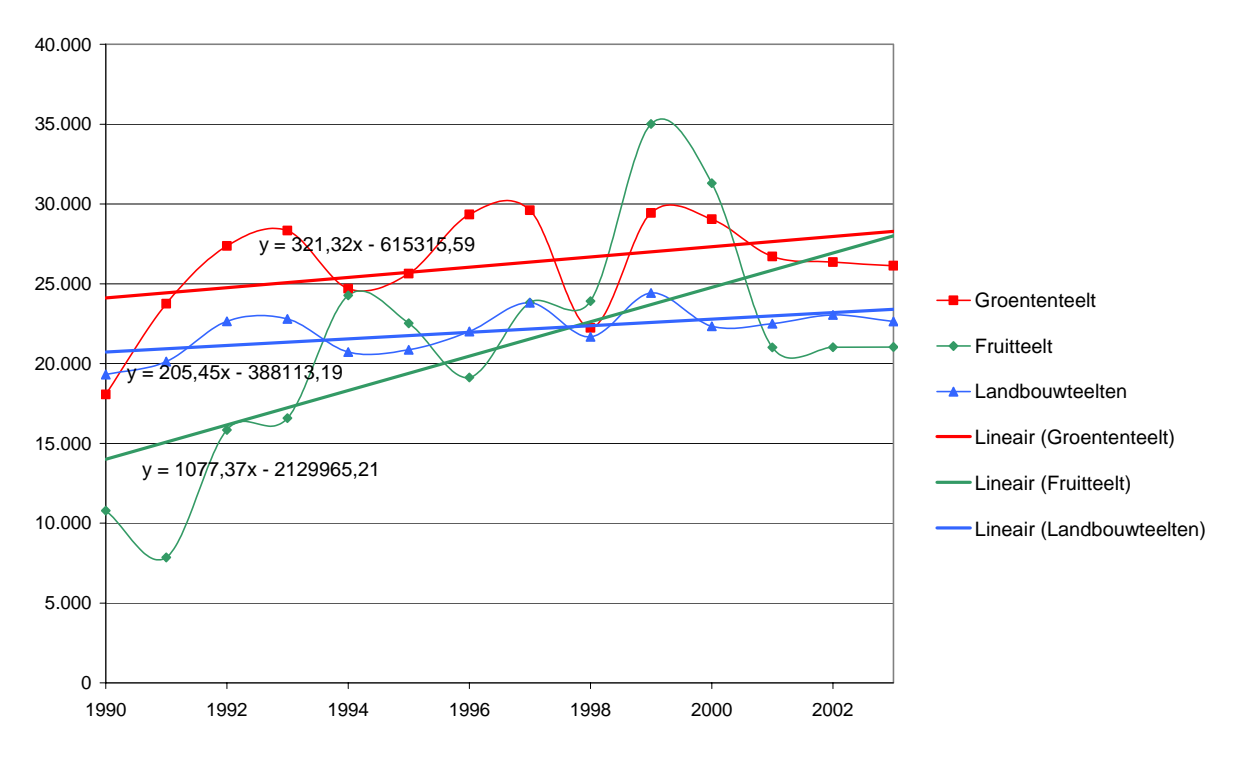

**Figuur 8.2: Opbrengst (kg/ha) : Hoofdgewasgroepen (1990-2003) (bron:NIS)** 

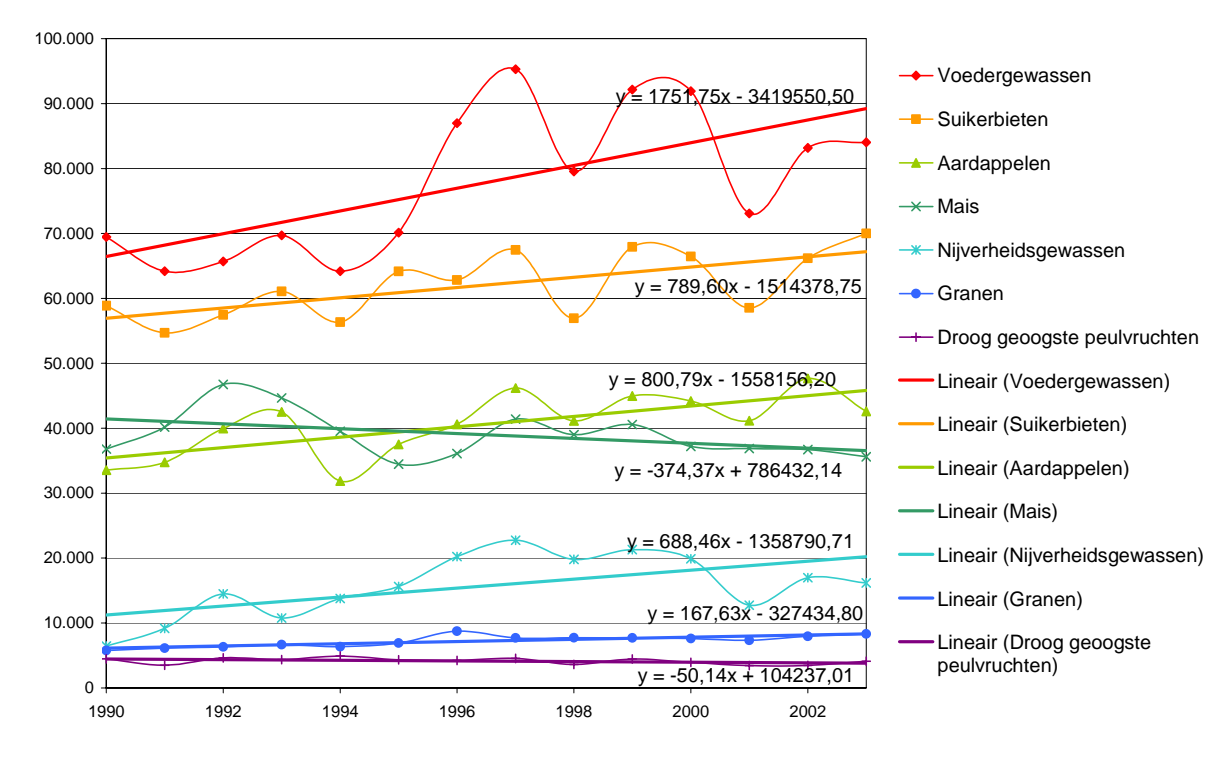

**Figuur 8.3: Opbrengst (kg/ha) : Landbouwteelten (1990-2003) (bron:NIS)** 

De opbrengst van de meeste gewasgroepen varieert sterk van jaar tot jaar, afhankelijk van de weerstomstandigheden, maar gemiddeld is de opbrengst per gewasgroep gestegen tussen 1990 en 2003. De hoeveelheid in kg per ha dat de opbrengst gemiddeld stijgt per jaar is weergegeven in tabel 8.2. Op basis van de vergelijking van elke trendlijn (weergegeven in figuren 8.2 en 8.3) kan ook de opbrengst in bijvoorbeeld 2010 geschat worden. Dit is in de veronderstelling dat de trend van de laatste jaren zich lineair verder zet.

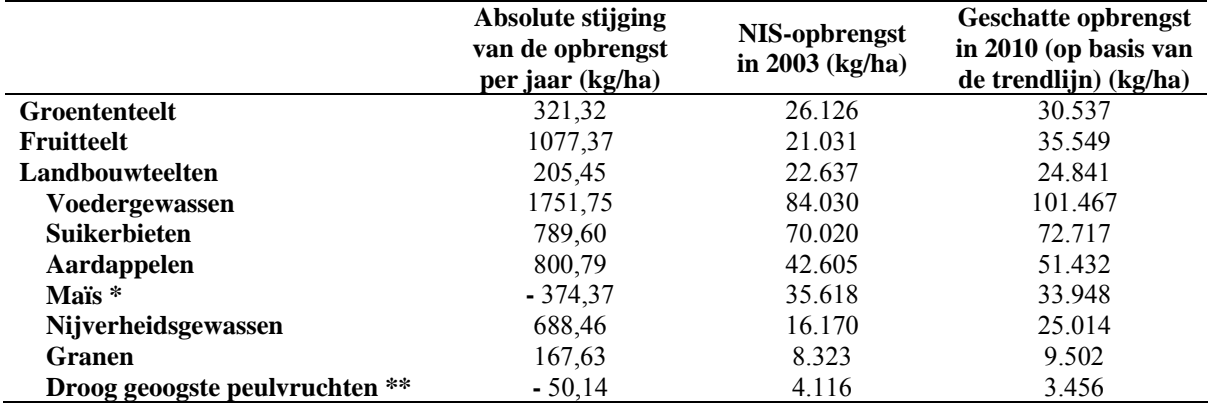

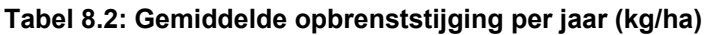

\* De gemiddelde opbrengst voor maïs daalt, hoewel de opbrengst per ha van de verschillende maïstypes stijgt (melk- of deegrijpe maïs, korrelmaïs vochtig of droog geoogst). In verhouding wordt er steeds meer korrelmaïs geteeld ten opzichte van melk- of deegrijpe maïs. Hierdoor weegt de lagere opbrengst per ha van korrelmaïs meer door en daalt de gemiddelde opbrengst voor maïs.

\*\* Voor de groep droog geoogste peulvruchten geldt deze verklaring niet. Enkel een kleine groep hiervan, namelijk tuin-, paarde- en duivebonen, hebben een stijgende opbrengst doorheen de tijd. Voor de anderen (bonen, erwten, wikken en bittere lupinen) daalt de opbrengst.

## 8.4.2 Groei van koolzaad als energiegewas

Koolzaad is een gewas dat momenteel zeer weinig geteeld wordt en waar weinig selectieproeven voor uitgevoerd worden. De gemiddelde opbrengst bij de boeren is momenteel gemiddeld ongeveer 3 ton per ha, maar aan het onderzoekscentrum van Gembloux scoren ze inmiddels meer dan 6 ton.

Op korte tijd is het mogelijk het rendement van koolzaad te verdubbelen van gemiddeld 3 ton per ha naar 6 ton per ha. Ook het ABKL voorziet een opbrengstpotentieel voor winterkoolzaad van 6 ton per ha (ABKL, 2005).

# **Hoofdstuk 9: Overige nutriënteninputs**

# *9.1 Atmosferische nutriëntendepositie*

De coëfficiënten van atmosferische depositie worden geleverd door het Vlaams Instituut voor Technologisch Onderzoek (VITO).

De cijfers van stikstofdepositie per SELES-regio werden berekend door Stijn Overloop en zijn weergegeven in het excelbestand "**N-depositie in SELES regio.xls**".

## *9.2 Stikstoffixatie*

## 9.2.1 Systeemanalyse

Er zijn twee types van stikstoffixatie: fixatie door vrijlevende organismen en fixatie door gewassen. Vrijlevende organismen zijn actief op alle landbouwgronden. Voorbeelden van stikstoffixerende landbouwgewassen in België zijn klaver en peulvruchten. De berekening van de stikstoffixatie door deze gewassen gebeurt als volgt:

N-fixatie<sub>gewas</sub> =  $\Sigma$  (oppervlakte<sub>gewas</sub> \* coëffciënt<sub>gewas</sub>)  $N$ -fixati $\vec{e}_{total}$  =  $N$ -fixati $\vec{e}_{gewas}$  +  $N$ -fixati $\vec{e}_{\text{vrijlevende organismen}}$ 

## 9.2.2 Data-analyse

De coëfficiënten per gNIS-gewascategorie die nodig zijn voor de berekening van de stikstoffixatie zowel door vrijlevende organismen als door stikstoffixerende gewassen zijn weergegeven in het excelbestand "**GeneriekeNisCodesGewas.xls**".

Er wordt hierbij een onderscheid gemaakt tussen gewone weides en weides met grasklaver, omdat de stikstoffixatie natuurlijk sterk verschilt voor deze twee types van weiden.

# 9.2.3 Operationeel model

De omzetting van de coëfficiënten per gNIS-categorie naar SELES-categorieën is opnieuw gebeurd door een gewogen gemiddelde te nemen van de gNIS-coëfficiënten. Deze berekening is geprogrammeerd in de GAMS-module "**Nfix\_rest\_GBM\_gewas\_SELES.gms**", de resultaten hiervan worden weggeschreven in gdx-formaat.

In onderstaande tabel wordt een voorbeeld gegeven van de cijfers voor de totale stikstoffixatie van de verschillende SELES-gewasgroepen per regio voor het jaar 2001.

| N-fixatie<br>(kg N/ha) | omschrijving                                         | Polders | ek<br><b>Zandstr</b><br>West- | emstreek<br><b>Zandle</b><br>West- | Oost-Zandstreek | emstreek<br>Centraal<br>Φ<br>Ĕ | Noord-Kempen | Oost-Kempen | Zandleemstreek<br>Oost- |
|------------------------|------------------------------------------------------|---------|-------------------------------|------------------------------------|-----------------|--------------------------------|--------------|-------------|-------------------------|
| hbloemko               | Vollegrondsgroenten,<br>intensief, hoge<br>Nbehoefte | 4,00    | 4,00                          | 4,00                               | 4,00            | 4,00                           | 4,00         | 4,00        | 4,00                    |
| hbraak                 | Braakgewassen                                        | 4,00    | 4,00                          | 4,00                               | 4,00            | 4,00                           | 4,00         | 4,00        | 4,00                    |
| hc aard                | Consumptie-<br>aardappelen                           | 4,00    | 4,00                          | 4,00                               | 4,00            | 4,00                           | 4,00         | 4,00        | 4,00                    |
| herwten                | Vollegrondsgroenten,                                 | 109,06  | 64,11                         | 95,49                              | 33,21           | 50,20                          | 86,66        | 93,55       | 80,92                   |

**Tabel 9.1: N-fixatie per SELES-gewasgroep per regio voor 2001** 

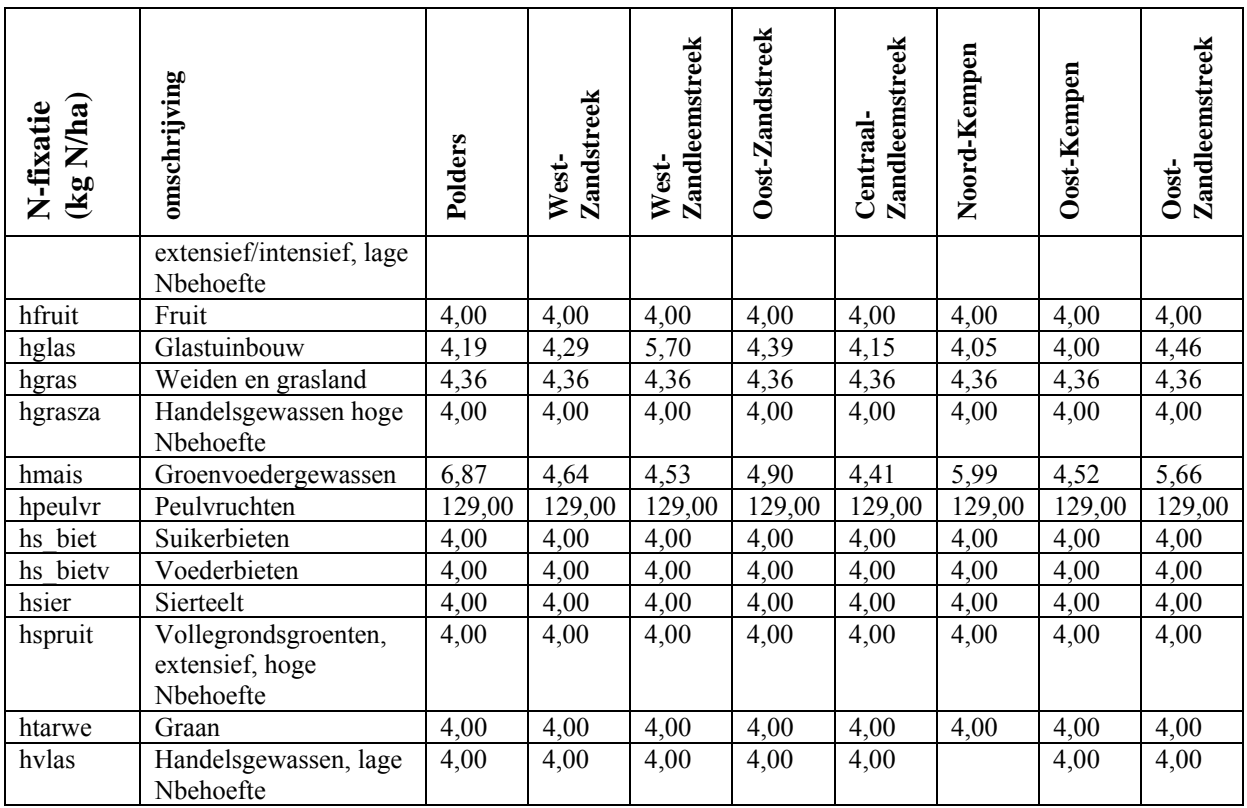

#### *9.3 Overig gebruik van organische meststoffen*

#### 9.3.1 Systeem- en data-analyse

Reststoffen bestaan uit afval, slib, champost, GFT en groencompost. Voor afval (groenten en fruitafval uit de voedingsindustrie) en champost (afvalproduct uit de champignonteelt dat bestaat uit paardenmest dat gecomposteerd wordt met kippenmest, stro en gips) zijn de cijfers van 1997 afkomstig uit de studie van Viaene et al. (1999). Aangezien hier geen verdere cijfers beschikbaar zijn, werden dezelfde cijfers dan voor de hele periode gebruikt.

Cijfers voor slib zijn bepaald aan de hand van cijfermateriaal van OVAM (slib uit de voedingsindustrie, papierindustrie) en Aquafin (rioolwaterzuiveringsslib) (OVAM, 2001 en Aquafin jaarverslagen). Het gebruik in de landbouw van GFT en groencompost wordt berekend aan de hand van gegevens van de Vlaamse Compostorganisatie (VLACO jaarverslagen). De afzet van GFT en groencompost in de landbouw is bekend en tevens de gemiddelde inhoud aan nutriënten.

Een overzicht van deze gegevens wordt gegeven in het excelbestand "**gebruik van reststoffen.xls**".

## 9.3.2 Operationeel model

De aangereikte gegevens kunnen op verschillende manieren gebruikt worden. Wanneer men wenst dat het gebruik van reststoffen in het model (SELES) steeds overeenkomt met het werkelijke gebruik in Vlaanderen, dan kan het absolute cijfer, uitgedrukt in kg N en P voor Vlaanderen, gebruikt worden. Een andere mogelijkheid is om de cijfers per oppervlakteeenheid te gebruiken. Door deze te vermenigvuldigen met de oppervlakte wordt opnieuw een totaal gebruik bekomen, eventueel per SELESregio:

gebruik reststoffen (kg N, P) per regio = gebruik reststoffen (kg N, P/ha) \* oppervlakte regio

Aangezien de totale landbouwoppervlakte per jaar zelfs na optimalisering in SELES normaal nooit verandert, hebben de twee voorgestelde methodes hetzelfde resultaat.

## *9.4 Scenarioanalyse*

De atmosferische depositie zou kunnen dalen door een daling van de N-uitstoot vanuit de industrie, transport, energie, de landbouw,… Voor stikstoffixatie en reststoffen zijn slechts weinig scenariomogelijkheden voorhanden. Vanuit onderzoek kunnen wel nieuwere en juistere cijfers aangeleverd worden.

# **Hoofdstuk 10: Nutriëntenbalans**

## *10.1 Systeemanalyse*

In figuur 10.1 is de nutriëntenbalans weergegeven zoals die voor MIRA-T opgesteld wordt. In figuur 10.2 zijn schematisch de elementen weergegeven die momenteel in SELES opgenomen zijn in de berekening van de nutriëntenbalans. De belangrijkste elementen zijn -logischerwijsdezelfde. Vanuit MIRA-T worden echter een aantal extra elementen opgenomen.

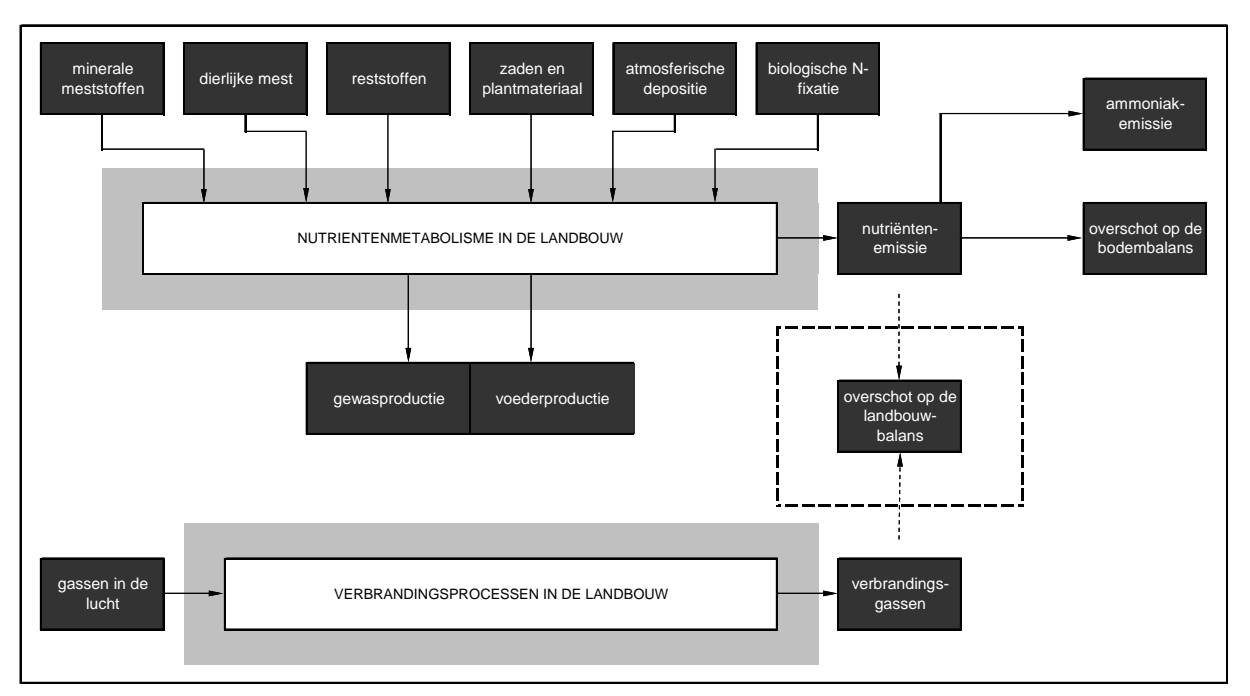

**Figuur 10.1: Nutriëntenbalans zoals opgesteld voor MIRA-T** 

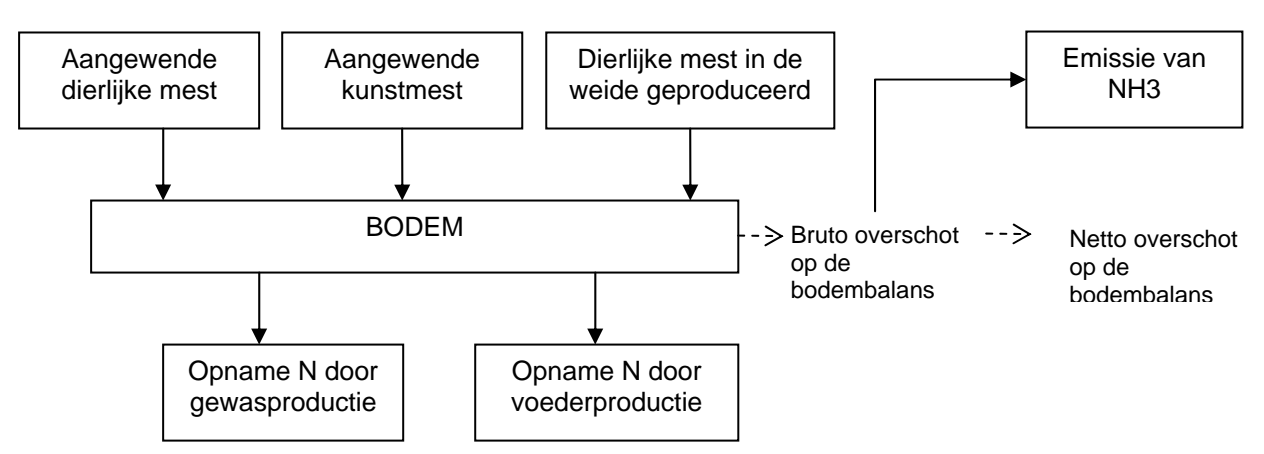

**Figuur 10.2: Nutriëntenbalans zoals opgesteld in SELES** 

## *10.2 Data-analyse*

De nodige gegevens voor de opstelling van de nutriëntenbalans werden verzameld in de voorgaande hoofdstukken. Ten opzichte van de oorspronkelijke nutriëntenbalans in SELES kunnen de volgende factoren extra opgenomen worden in de berekening:

- Atmosferische depositie
- N-fixatie

- Overige organische meststoffen

## *10.3 Operationeel model*

De berekening van de nutriëntenbalans gebeurt door de gegevens uit de voorgaande hoofdstukken bij elkaar op te tellen. Er kan onderscheid gemaakt worden tussen de nutriëntenemissie en het overschot op de bodembalans (zie fig. 10.1). In deze laatste balans wordt ook de ammoniakemissie (zie hoofdstuk 11) in rekening gebracht.

Deze indeling komt overeen met de begrippen "bruto" en "netto overschot op de bodembalans" die in SELES gebruikt worden.

nutriëntenemissie = dierlijke nutriëntenproductie

+ aangewende kunstmest

- + atmosferische depositie (enkel voor N-balans)
- + stikstoffixatie (enkel voor N-balans)
- + overig gebruik organische meststoffen
- nutriëntenafvoer via gewasproductie
- export van mest

overschot op de bodembalans = dierlijke nutriëntenproductie

- 
- + aangewende kunstmest
- + atmosferische depositie
- + stikstoffixatie
- + overig gebruik organische meststoffen
- nutriëntenafvoer via gewasproductie
- export van mest
- ammoniakemissie (enkel voor N-balans)

#### *10.4 Verschillende technologieën*

De nutriëntenbalans wordt endogeen berekend aan de hand van de componenten die in de vorige hoofdstukken berekend zijn. De technologische vooruitgang van de nutriëntenbalans is derhalve rechtstreeks het gevolg van de technologische vooruitgang van de componenten.

#### *10.5 Scenarioanalyse*

Hier geldt dezelfde opmerking als voor de technologiekeuze: de scenario's worden rechtstreeks bepaald door de componenten van de nutriëntenbalans.

## *10.6 Opmerkingen*

#### 10.6.1 Nutriëntenbalans

De resultaten van de nutriëntenbalans van SELES moeten vergeleken worden met de nutriëntenbalans van MIRA-T. Dit is een eerste controle van de werking van SELES.

Vervolgens kan met behulp van een sensitiviteitsanalyse beter inzicht verkregen worden in de impact van deze nutriëntenbalans op de uitkomst van het activiteitenniveau in SELES. José heeft hierrond een aantal analyses gedaan, die ook een testcase zijn voor de toekomstige scenario-analyse.

## 10.6.2 Mestoverschot

In SELES wordt het mestoverschot berekend op regionaal niveau en niet op bedrijfsniveau. Hierdoor kan een aggregatiefout ontstaan, die niet alleen de berekening van het mestoverschot beïnvloed, maar een rol speelt wanneer naar de MAP-bemestingsnormen gekeken wordt.

Om die reden wordt voorgesteld om het mestoverschot dat door SELES berekend wordt, te vergelijken met cijfers die door het model MIRANDA berekend worden. Dit model berekent het mestoverschot immers wel door op bedrijfsniveau de geproduceerde mest en de beschikbare bemestingsruimte te vergelijken.

Vanuit MIRANDA kunnen zo de volgende cijfers aangeleverd worden, geaggregeerd op niveau van de SELES-regio's:

- N en  $P_2O_5$ -productie (geaggregeerd van bedrijfsniveau naar SELES-regio's)
- bemestingsruimte op basis van de MAP-normen (geaggregeerd van bedrijfsniveau naar SELES-regio's)
- grondgebonden productie en mestoverschot per "mesttype" (runderen, mestkalveren, fokzeugen, slachtvarkens, leghennen, braadkippen, overige), ook geaggregeerd van bedrijfsniveau naar SELES-regio's
- percentage grondgebonden productie per "mesttype": dit kan berekend worden op basis van de totale productie en de grondgebonden productie

Voor eventuele verklaring van bovenstaande begrippen wordt verwezen naar de MIRANDArapporten (Sanders et al., 2004). De aggregatie van MIRANDA-output naar SELES-regio's kan gebeuren met de GAMS-module "**aggregatie gegevens Miranda.gms**". In tabellen 10.1 en 10.2 wordt een voorbeeld gegeven van geaggregeerde MIRANDA-resultaten.

| Grondgebonden<br>N-productie<br>$\boldsymbol{\widehat{z}}$<br>$\mathbf{g}$ | Polders  | <b>Zandstreek</b><br>West- | <b>Zandleemstreek</b><br>est.<br>₹ | Oost-Zandstreek | <b>Zandleemstreek</b><br>Centraal | Noord-Kempen | Oost-Kempen | <b>Zandleemstreek</b><br>Oost- |
|----------------------------------------------------------------------------|----------|----------------------------|------------------------------------|-----------------|-----------------------------------|--------------|-------------|--------------------------------|
| runderen                                                                   | 9469044  | 8956254                    | 6446029                            | 8685048         | 5752641                           | 7705452      | 15082196    | 10558535                       |
| mestkalveren                                                               | 10362    | 288704                     | 200853                             | 28732           | 53932                             | 18758        | 52420       | 16377                          |
| fokzeugen                                                                  | 254833   | 715536                     | 490415                             | 739429          | 542117                            | 1157248      | 1816418     | 2272580                        |
| slachtvarkens                                                              | 308277   | 491687                     | 440807                             | 540523          | 821031                            | 947003       | 1423004     | 2100816                        |
| leghennen                                                                  | 17242    | 99665                      | 38246                              | 46998           | 11616                             | 40094        | 66292       | 96044                          |
| braadkippen                                                                | 109439   | 128106                     | 47636                              | 97934           | 107419                            | 137540       | 83894       | 211218                         |
| overig                                                                     | 271072   | 174384                     | 216127                             | 337152          | 170146                            | 177093       | 271196      | 212210                         |
| <b>TOTAAL</b>                                                              | 10496397 | 11155321                   | 8078420                            | 10744960        | 7539621                           | 10312766     | 19285265    | 15952718                       |

**Tabel 10.1: Totale grondgebonden N-productie per "mesttype" en per regio voor 2003** 

| Mestoverschot<br>(m <sup>3)</sup> | Polders | reek<br>Zandstr<br><b>West</b> | eemstreek<br><b>Zandl</b><br>West- | Oost-Zandstreek | eemstreek<br>Centraal-<br><b>Zandle</b> | Noord-Kempen | Oost-Kempen | <b>Zandleemstreek</b><br>Oost- |
|-----------------------------------|---------|--------------------------------|------------------------------------|-----------------|-----------------------------------------|--------------|-------------|--------------------------------|
| runderen                          | 36808   | 108929                         | 39600                              | 86658           | 32587                                   | 50888        | 204428      | 135290                         |
| mestkalveren                      | 52      | 118650                         | 27300                              | 5358            | 16489                                   | 1750         | 8920        | 4126                           |
| fokzeugen                         | 13425   | 132375                         | 84403                              | 59072           | 35476                                   | 63146        | 228601      | 215596                         |
| slachtvarkens                     | 53333   | 418490                         | 218301                             | 197776          | 104035                                  | 215108       | 860819      | 846409                         |
| leghennen                         | 6394    | 50167                          | 12229                              | 13653           | 7205                                    | 4599         | 28214       | 39082                          |
| braadkippen                       | 1982    | 18619                          | 6072                               | 6903            | 5736                                    | 5722         | 12701       | 17335                          |
| overig                            | 4772    | 14205                          | 11516                              | 9199            | 4532                                    | 6913         | 19142       | 14445                          |
| <b>TOTAAL</b>                     | 116766  | 861436                         | 399419                             | 378618          | 206061                                  | 348125       | 1362825     | 1272283                        |

**Tabel 10.2: Mestoverschot per "mesttype" en per regio voor 2003** 

In het bestand "**Miranda-output voor SELES.xls**" worden ook de grondgebonden P<sub>2</sub>O<sub>5</sub> – productie, de mestverwerking en het mestoverschot, uitgedrukt in kg N en kg  $P_2O_5$ , gegeven voor 2003. Indien gewenst kunnen deze cijfers ook voor andere jaren berekend worden.

De voorgestelde cijfers kunnen niet alleen als controle gebruikt worden. Ze kunnen eventueel ook als beperking gebruikt worden in SELES. Bovendien kunnen ze ook nuttig zijn bij een scenarioanalyse. Wanneer bijvoorbeeld in een bepaald scenario de MAP-bemestingsnormen verstrengd worden, kunnen bovenstaande MIRANDA-gegevens opnieuw berekend worden voor dit scenario. Ook in scenario's kan op die manier rekening gehouden worden met het aandeel grondgebonden productie (zie fig. 10.3).

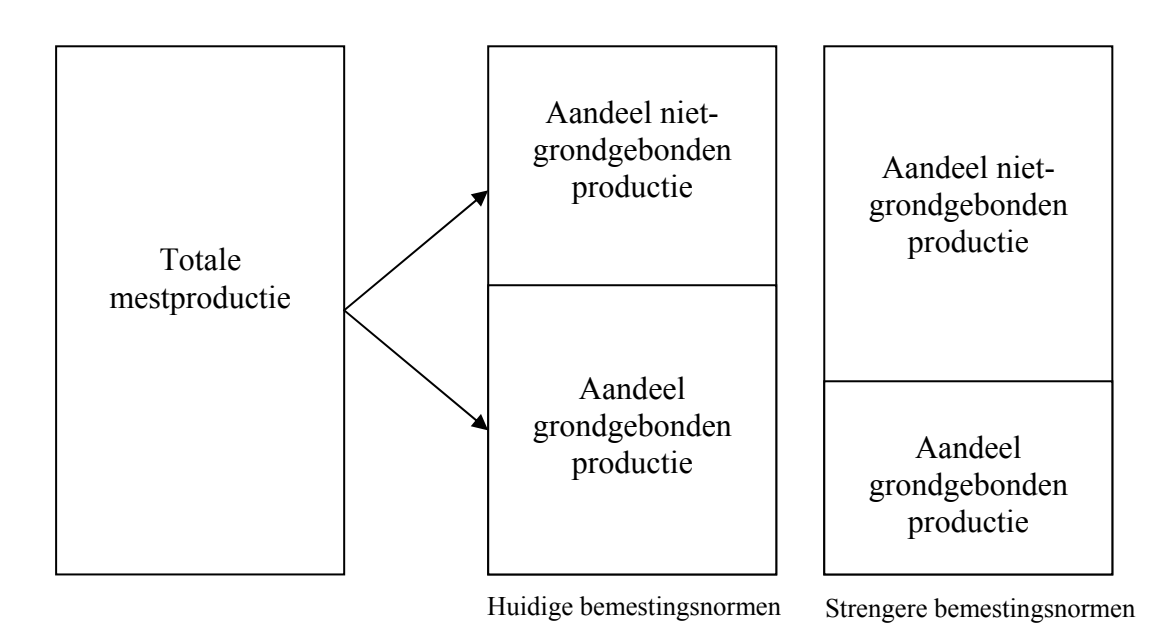

**Figuur 10.3: Voorstelling van mogelijke berekeningen met MIRANDA** 

# **Hoofdstuk 11: Ammoniakemissie**

## *11.1 Systeemanalyse*

Ammonia is one of the acidifying compounds. Ideally the ammonia flow should be calculated in a close link to the other nitrogen flows. In practise, however, at least at Flemish level, calculations are done at different institutes. For example the CLE (Centrum voor Landbouweconomie) calculates nutrient balances while the VMM (Vlaamse Milieumaatschappij) performs calculations of ammonia emissions. This increases the risk for inconsistency as various premises on technological change may be used. The current VMM calculation procedure for ammonia emission from agriculture is described in section 1, section 2 provides data sources for the calculation and section 3 presents a review on the use of livestock numbers and stable occupancy rates.

## 11.1.1 Model

The VMM model, which is currently used, distinguishes five main origins of ammonia emission:

- From stables and internal manure storage.
- From external manure storage.
- During and after manure spreading.
- During grazing.
- Linked to inorganic fertiliser use.

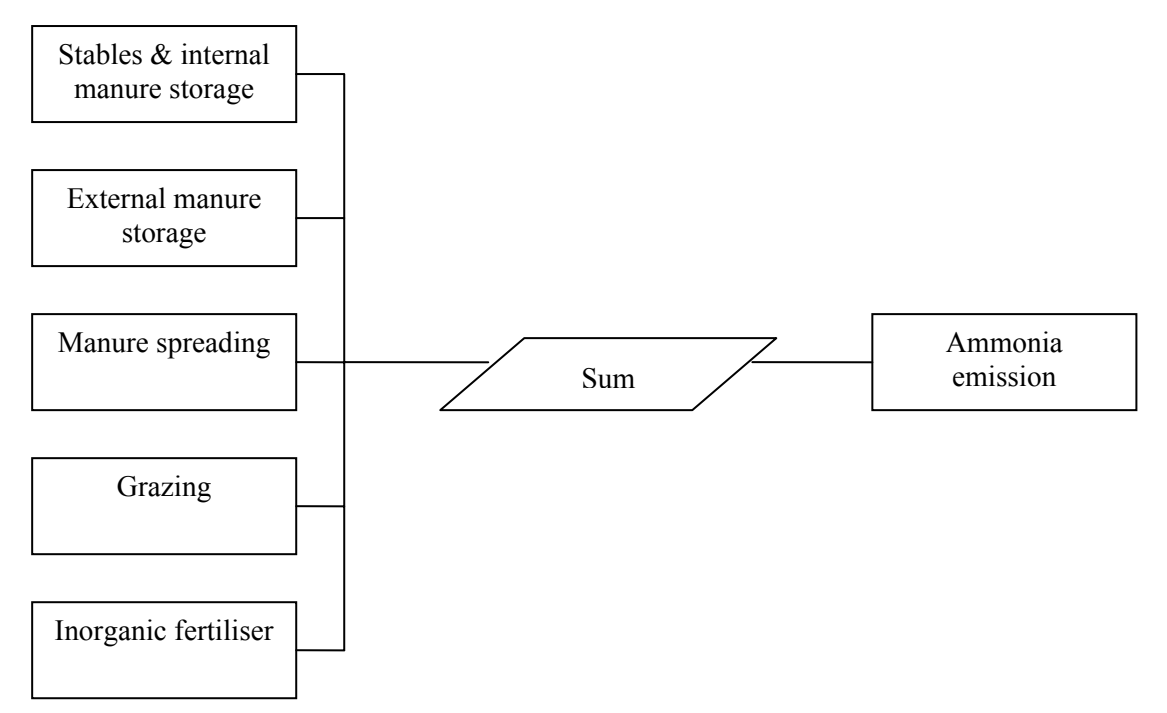

**Figuur 11.1: Schematische voorstelling van vijf bronnen van ammoniakemissie in VMM-model** 

## **Stables and internal manure storage**

The calculation procedure for ammonia emission from stables and internal manure storage can be divided in three major parts. Part one calculates the nitrogen content in excreted stable and mixed manure (or solid and liquid manure for poultry), in part two the relative stable NH3-N emission coefficient is derived, and part three calculates ammonia emission. Calculations are carried out for livestock subdivided in categories according to the NIS (Nationaal Instituut voor Statistiek). The type of stable determines whether stable manure is produced or mixed manure.

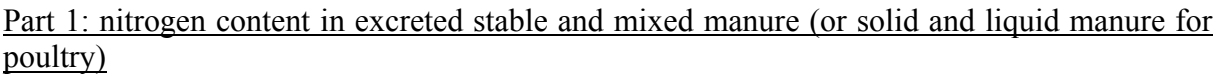

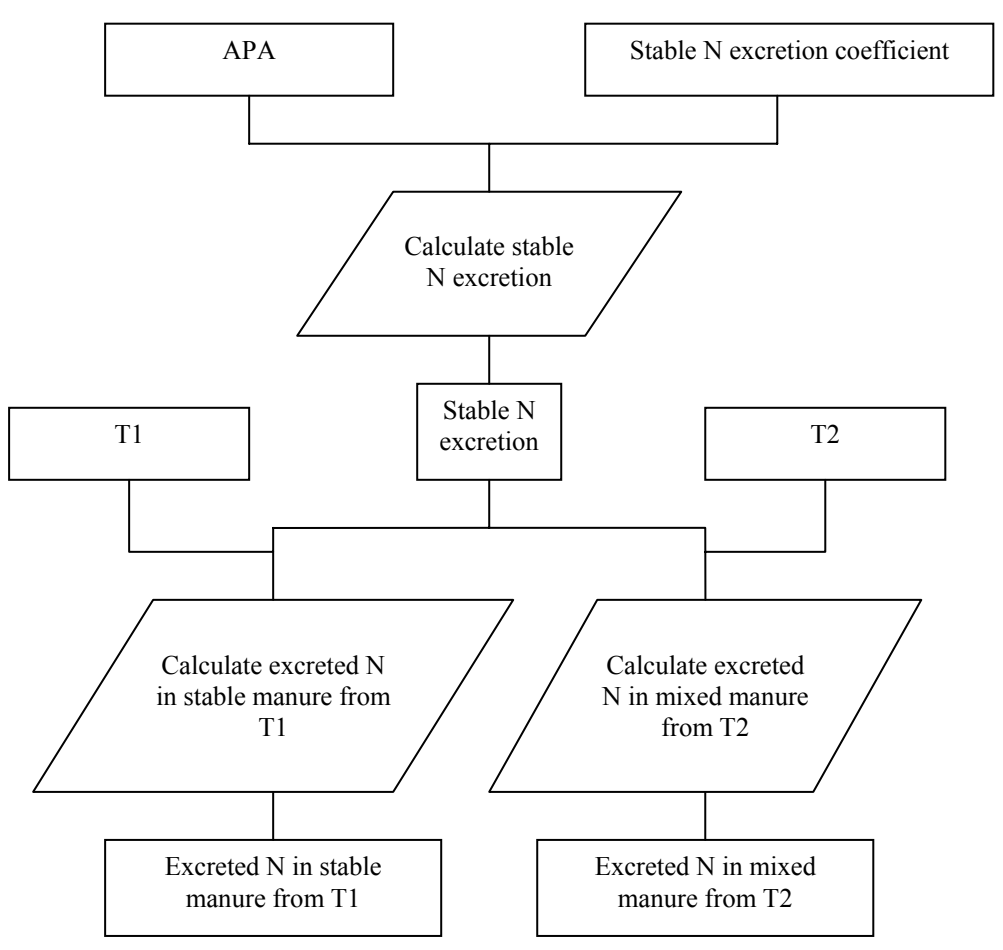

**Figuur 11.2: Berekening van de N-productie in de stal** 

The average present animals (APA) per NIS livestock category are multiplied with the stable nitrogen excretion coefficient (kg N/APA/year) in order to calculate stable nitrogen excretion (kg/year).

Stable N excretion<sub>i</sub> = Number of livestock<sub>i</sub> \* Stable N excretion coefficient<sub>i</sub>

With:

i: livestock category according to NIS

The stable N excretion coefficient (kg N/APA/year) is calculated from the N excretion coefficient (kg N/APA/year) and the stable period (%). The N excretion coefficient is calculated using the N balance method. The N balance method calculates the N excretion coefficient as the difference between N intake (kg N/APA/year) and N fixation (kg N/APA/year).

**Remark: the calculated VMM N excretion coefficients do not change during the period 1990 – 2003. The CLE also calculates N excretion using Manure Bank excretion coefficients. The MAP II bis coefficients are, compared to previous laws, an improved set of excretion coefficients. However, with respect to bovines these coefficients are not consistent with their nutrient uptake through grazing. Therefore, an adapted set of coefficients is made available by the CLE with 12 % more N excretion and 32 % more P excretion for bovines. A third set of excretion coefficient sets are those taking the efficiency increases through improved feed measures into account.** 

The stable nitrogen excretion is divided in excreted nitrogen in stable manure and excreted nitrogen in mixed manure (or solid and liquid manure for poultry). The percentage of nitrogen in the two manure types depends on the stable types. For modelling purposes different stable types can be considered as different technologies. The flowchart above shows the example of two technologies T1 and T2 (stable types). For example for cattle categories the percentage of straw stables determines the share of excreted nitrogen in stable manure and the share in mixed manure. For other livestock categories the flowchart and computation may be expanded according to the different technologies (stable types) in use. The VMM makes the distinction between straw stables, grid and partly grid stables for pigs and ground housing, dry and wet batteries for poultry. The stable type determines the manure type and nitrogen excretion is computed per stable and livestock type.

According to the flowchart, the following equations calculate N excretion for cattle categories.

Excreted N in stable manure from T1 (straw stables)<sub>i</sub> = Stable N excretion<sub>i</sub> \* % T1 (straw stables)<sub>i</sub> \*  $(1/100)$ 

Excreted N in mixed manure from T2 (other stables)<sub>i</sub> = Stable N excretion<sub>i</sub> \*  $\%$  T2 (other stables)<sub>i</sub> \*  $(1/100)$ 

With:

 $\%$  T<sub>2</sub> = 100 -  $\%$  T<sub>1</sub>

Generalised for all livestock categories, this becomes:

Excreted  $N_{ik}$  = Stable N excretion<sub>i</sub> \* % T (stable type)<sub>ik</sub> \* (1/100)

With:

k: technology T (stable type)

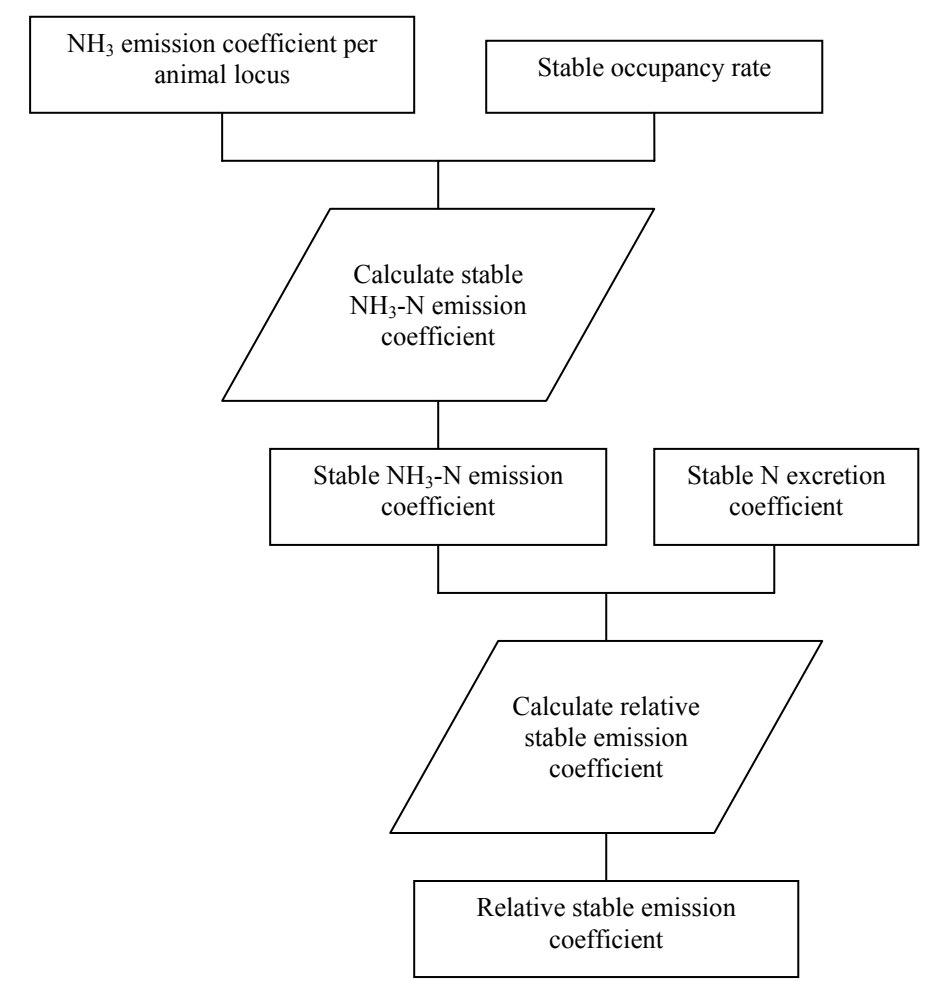

Part 2: relative stable NH<sub>3</sub>-N emission coefficient

**Figuur 11.3: Berekening van de relatieve stalemissiecoëfficiënt** 

The calculation of the stable  $NH_3-N$  emission coefficient (kg  $NH_3-N/APA/year$ ) requires the ratio of the NH<sub>3</sub> emission coefficient per animal locus (kg NH<sub>3</sub>/animal locus/year) and the stable occupancy rate (APA/animal locus). For cattle livestock categories the  $NH_3$  emission coefficient per animal locus is the same for straw stables and other stables. For other livestock categories the coefficient may differ per stable type. The factor  $14/17$  is used to link  $NH<sub>3</sub>$  and  $NH<sub>3</sub>-N$ .

Stable NH<sub>3</sub>-N emission coefficient<sub>ik</sub> = (NH<sub>3</sub> emission coefficient per animal locus<sub>ik</sub> / Stable occupancy rate<sub>ik</sub>) \*  $(14/17)$  \*  $(1/100)$ 

A relative stable emission coefficient  $(\%)$  is calculated as the ratio between the stable NH<sub>3</sub>-N emission coefficient (kg NH3-N/APA/year) and the stable N excretion coefficient (kg N/APA/year).

Relative stable emission coefficient<sub>ik</sub> = (Stable NH<sub>3</sub>-N emission coefficient<sub>ik</sub> / Stable N excretion coefficient<sub>i</sub>)  $*$  100

#### Part 3: ammonia emission from stables and internal manure storage

The flowchart below presents, for cattle categories, the calculation of ammonia volatilisation from stable manure from T1 (straw stables). For the same cattle categories, a similar flowchart can be drawn for ammonia emission from mixed manure from T2 (other than straw stables). For other livestock categories similar flowcharts can be designed for ammonia emission per stable type.

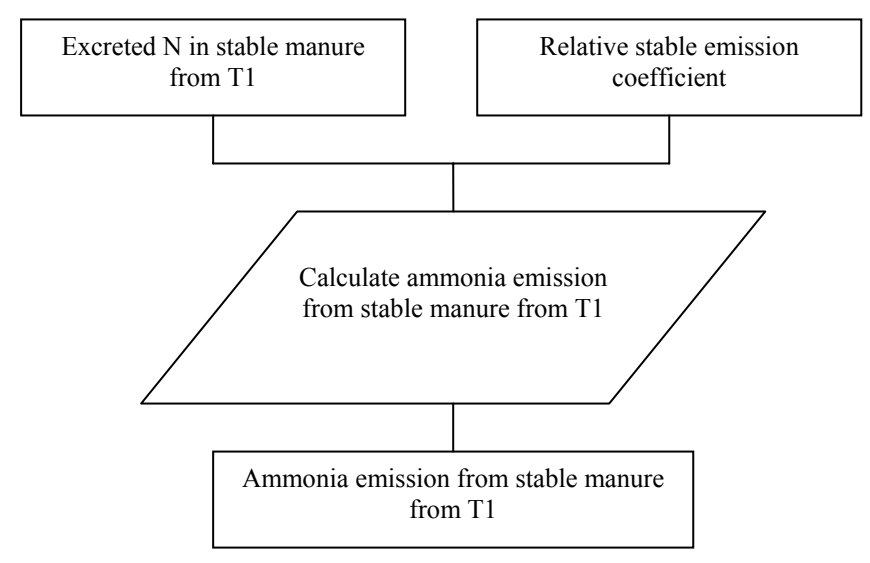

**Figuur 11.4 : Berekening van NH3-emissie in de stal** 

NH3 emission per stable type per livestock category (kg NH3/year) is calculated as the multiplication of excreted N (kg N/year) times the relative stable emission coefficient  $(\% )$ .

NH<sub>3</sub> emission<sub>ik</sub> = excreted N<sub>ik</sub> \* relative stable emission coefficient<sub>ik</sub> \* (17/14) \* (1/100)

Once the NH3 emission per stable type per livestock category is computed, different stable types and livestock categories are taken together to calculate total  $NH_3$  emission.

## **External manure storage**

The following calculation procedure is applied in the VMM model.

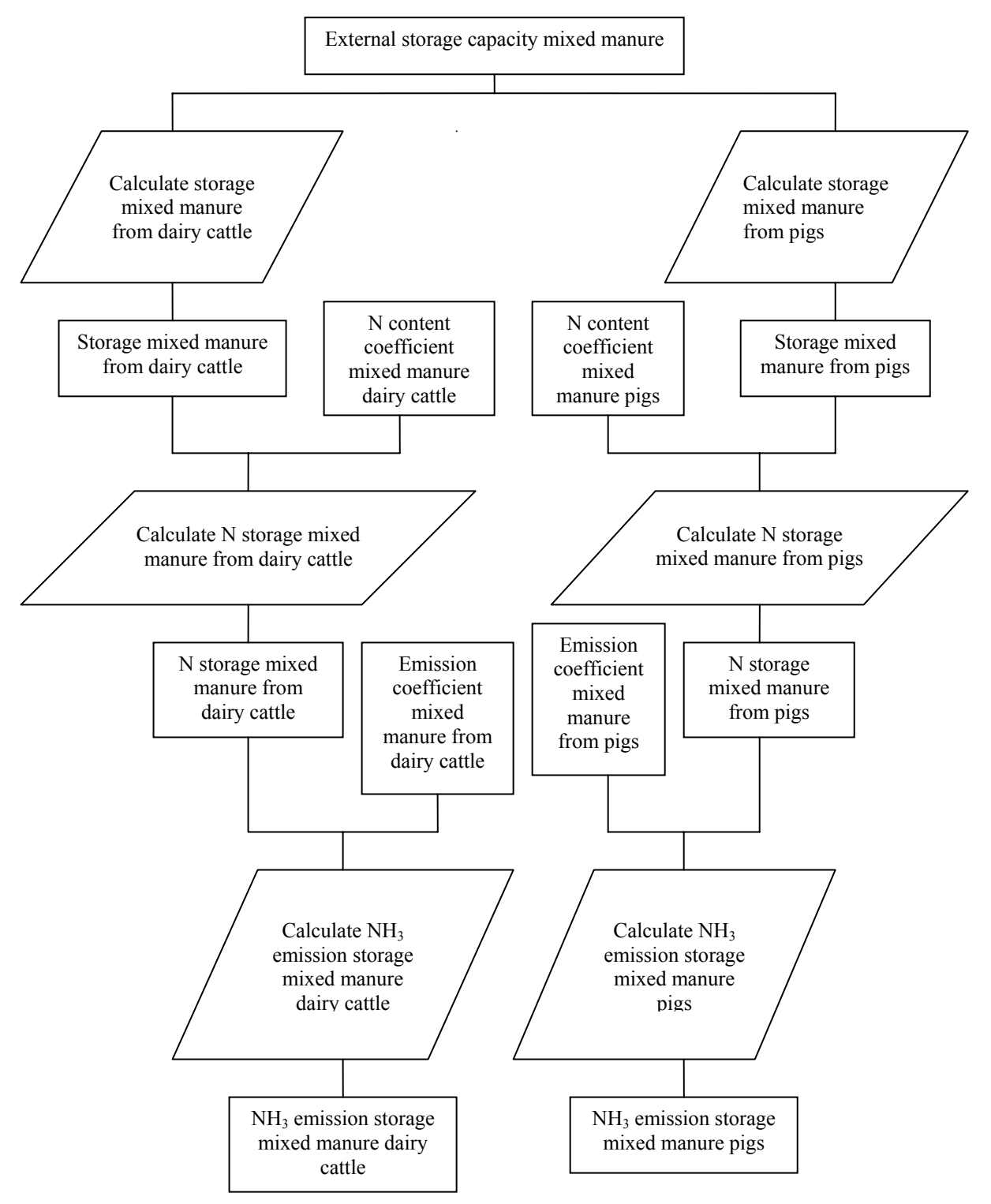

**Figuur 11.5: Berekening van de NH3-emissie uit externe opslag** 

The total external storage capacity (ton/year) is subdivided in storage of mixed manure from dairy cattle and storage of mixed manure from pigs.

Storage mixed manure from dairy cattle  $= \frac{1}{4}$  \* External storage capacity mixed manure Storage mixed manure from pigs  $= \frac{1}{4}$  \* External storage capacity mixed manure

The calculation procedure is similar for mixed manure from dairy cattle and mixed manure from pigs. Therefore the procedure is only described for mixed manure from dairy cattle.

The external stored amount of mixed manure from dairy cattle (ton/year) is multiplied with a coefficient indicating the N content (kg/ton) to derive the N content of the stored mixed manure from dairy cattle (kg/year).

N storage mixed manure from dairy cattle = Storage mixed manure from dairy cattle \* N content coefficient mixed manure dairy cattle

In order to calculate  $NH<sub>3</sub>$  emission (kg  $NH<sub>3</sub>/year$ ), the N content of stored mixed manure from dairy cattle (kg N/year) is multiplied with a NH<sub>3</sub> emission coefficient  $(\% )$ . The factor 17/14 is used to link  $NH_3-N$  and  $NH_3$ .

 $NH<sub>3</sub>$  emission storage mixed manure dairy cattle = N storage mixed manure from dairy cattle \* Emission coefficient mixed manure from dairy cattle \* (17/14) \* (1/100)

## **Manure spreading**

The calculation procedure is carried out for manure coming from the following livestock categories: cattle, pigs, poultry and other livestock (sheep, rabbits and horses). Ammonia emission during and after manure spreading depends on the type of manure. For cattle, pigs and other livestock, stable manure is distinguished from mixed manure, for poultry there's a distinction between liquid and solid manure.

The flowchart and procedure below explain the calculation for mixed manure from cattle. The procedure is very similar for stable manure from cattle as well as for the other livestock categories.

First of all the mixed manure rest (in kg N/year) is calculated by subtracting the amount of nitrogen volatilised as ammonia from stables, internal and external manure storage (section 1.1 and 1.2) from the amount of mixed manure produced by cattle (section 11). This recursive procedure is also proposed by Lauwers & Hellegers (1998). Then the net exported amount of mixed manure is subtracted from the mixed manure rest to come to the applied amount of mixed manure.

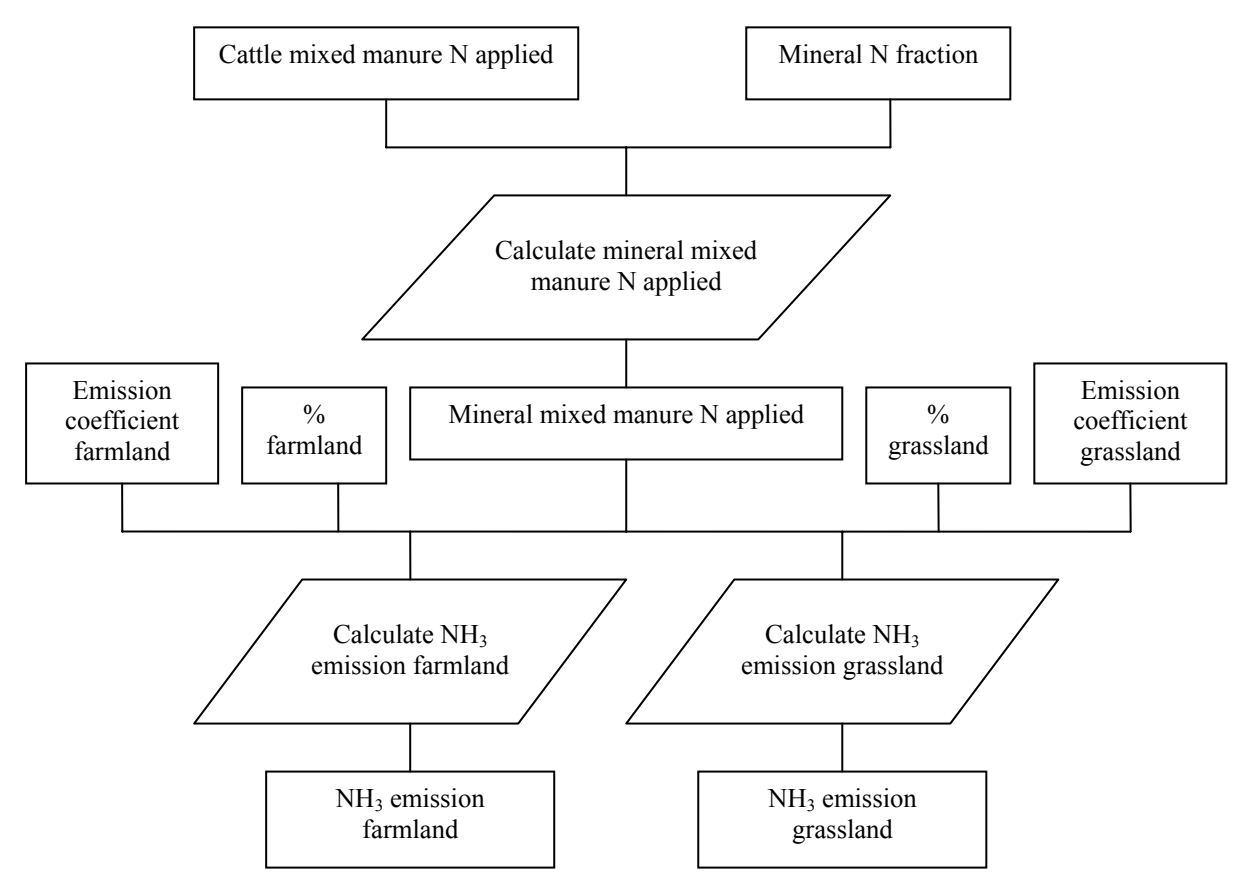

**Figuur 11.6: Berekening van de NH3-emissie tijdens toediening** 

The applied amount of nitrogen from mixed manure from cattle (kg N/year) is multiplied with the mineral N fraction  $\left(\frac{9}{0}\right)$  to calculate the applied amount of mineral nitrogen (kg N/year). The mineral N fraction depends on the livestock category and manure type.

Mineral mixed manure N applied = Cattle mixed manure N applied \* Mineral N fraction \*  $(1/100)$ 

The ammonia emission depends on the site of application (farmland or grassland). The calculation below is for farmland.

The applied amount of mineral nitrogen (kg N/year) is multiplied with the emission coefficient for farmland  $(\%)$  and the percentage of farmland to calculate the farmland NH<sub>3</sub> emission from applied mixed manure from cattle (kg NH3/year). Emission coefficients are different for farmland and grassland and vary according to manure type and livestock category.

De coëfficiënten zijn bovendien afhankelijk van de wijze van toediening. Sinds 2000 is emissiearme toediening verplicht. Hieromtrent werden proeven uitgevoerd door het Centrum voor Landbouwonderzoek, Departement Mechanisatie, Arbeid, Gebouwen, Dierenwelzijn en Milieubeveiliging (CLO-DvL) te Merelbeke. Om na het uitrijden van mest op grasland de ammoniakemissie te beperken kunnen verschillende mestspreidingstechnieken gehanteerd worden. Het CLO heeft de drie volgende mogelijkheden in opdracht van VLM grondig onderzocht: de zodeninjector, de sleufkoutermachine en de sleepslangenmachine. De emissies na het uitrijden van mengmest met deze machines werd vergeleken met de emissies na het breedwerpig spreiden van mengmest.

De verplichte emissiearme toediening is opgenomen in het model door de emissiecoëfficiënten vanaf 2000 aan te passen aan de verbeterde toedieningsmethode.

 $NH<sub>3</sub>$  emission farmland = Mineral mixed manure N applied  $*$  Emission coefficient farmland  $*$ % farmland \*  $(17/14)$  \*  $(1/100)$ 

# **During grazing**

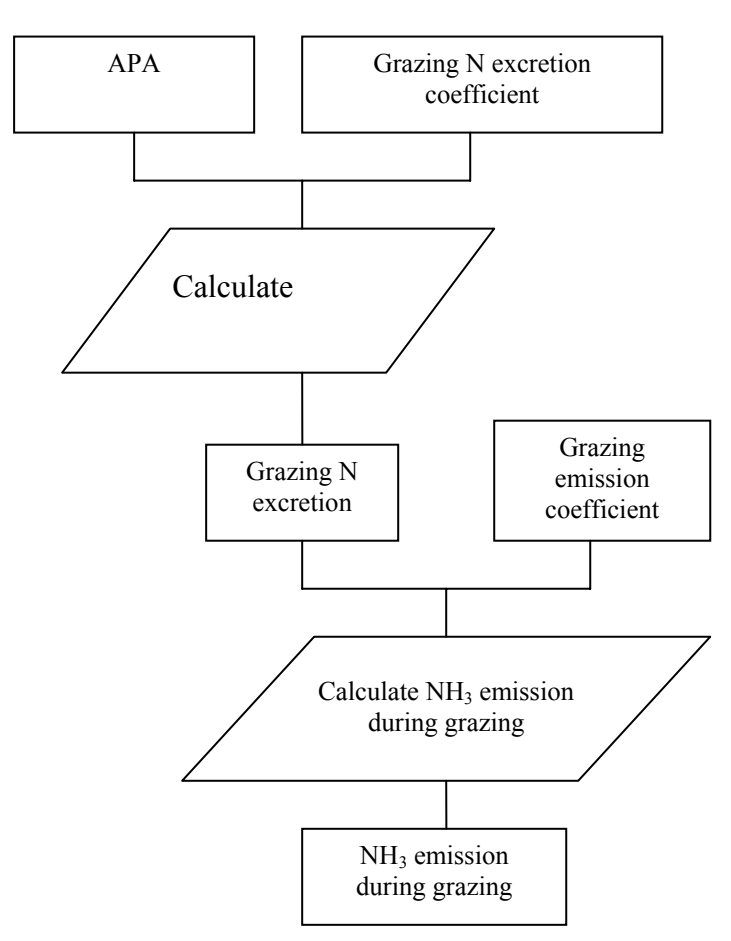

**Figuur 11.7: Berekening van de NH3-emissie tijdens beweiding** 

Calculations are carried out for livestock subdivided in categories according to the NIS.

Livestock numbers (APA) are multiplied with the grazing nitrogen excretion coefficient (kg N/APA/year) in order to calculate nitrogen excretion (kg N/year). The grazing N excretion coefficient (kg N/APA/year) is calculated from the N excretion coefficient (kg N/APA/year) and the grazing period  $(\% )$ .

Grazing N excretion<sub>i</sub> = Number of livestock<sub>i</sub> \* Grazing N excretion coefficient<sub>i</sub>

With:

i: livestock category according to NIS

The nitrogen excretion (kg N/year) is multiplied with the grazing emission coefficient (%) to derive the ammonia emission during grazing (kg NH3/year).

NH<sub>3</sub> emission during grazing<sub>i</sub> = Grazing N excretion<sub>i</sub> \* Grazing emission coefficient \* (17/14)  $*(1/100)$ 

## **Inorganic fertiliser use**

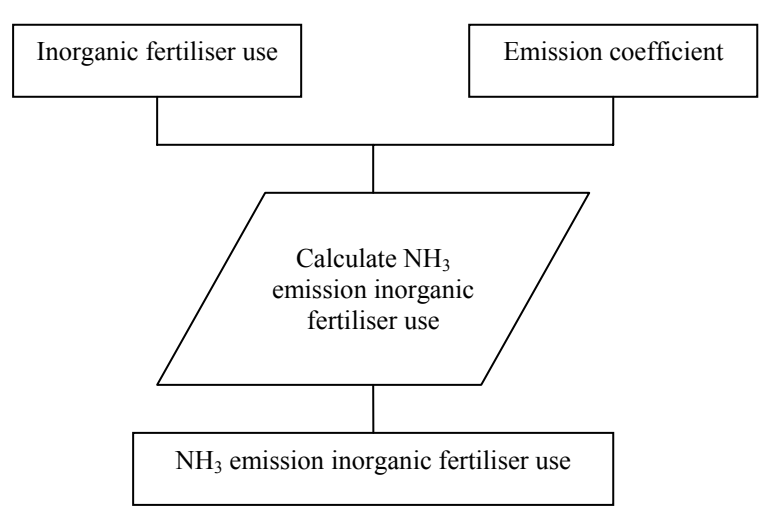

**Figuur 11.8: Berekening van de NH3-emissie uit kunstmest** 

For inorganic fertiliser an NH<sub>3</sub>-N emission factor of 1.7 % is applied for the whole utilisable agricultural surface, except for the alkaline clay soils in the "Polders" where a factor of 11.6  $%$  is used.

The inorganic fertiliser use (kg N/year) is multiplied with the emission coefficient (%) to calculate ammonia emission (kg NH3/year).

NH3 emission inorganic fertiliser use = Inorganic fertiliser use \* Emission coefficient \*  $(17/14) * (1/100)$ 

## *11.2 Data-analyse*

## 11.2.1 Databronnen

The VMM uses the following data sources for ammonia emission calculations:

## **N excretion**

- VMM uses NIS livestock numbers as an approximation of APA
- N excretion coefficient:
	- o computed by VMM using N balance method with figures concerning N intake  $($  = kg DM/APA/year  $*$  N content) and N fixation from literature
	- o figures constant during period 1990 2003

## **Stables and internal manure storage**

- Stable types:
	- o NIS (1992)
	- o figures constant during period 1990 2003
	- o De onderscheiden staltypes zijn gestrooide en niet-gestrooide stallen voor runderen, gestrooide stallen, deelrooster en volrooster voor varkens en grondhuisvesting, natte en droge legbatterij voor pluimvee.
- Stable occupancy rates:
- o literature data, normative values and computed by VMM on the basis of NIS data (1992)
- o figures constant during period 1990 2003
- Percentage beweiding

Om de emissie in de stal te berekenen moet bepaald worden welk percentage van de totale nutriëntenproductie in de stal geproduceerd is. Dit is afhankelijk van de periode dat de dieren op stal en in de weide staan. In onderstaande tabel wordt aangegeven welk percentage van de tijd elke diersoort op stal staat.

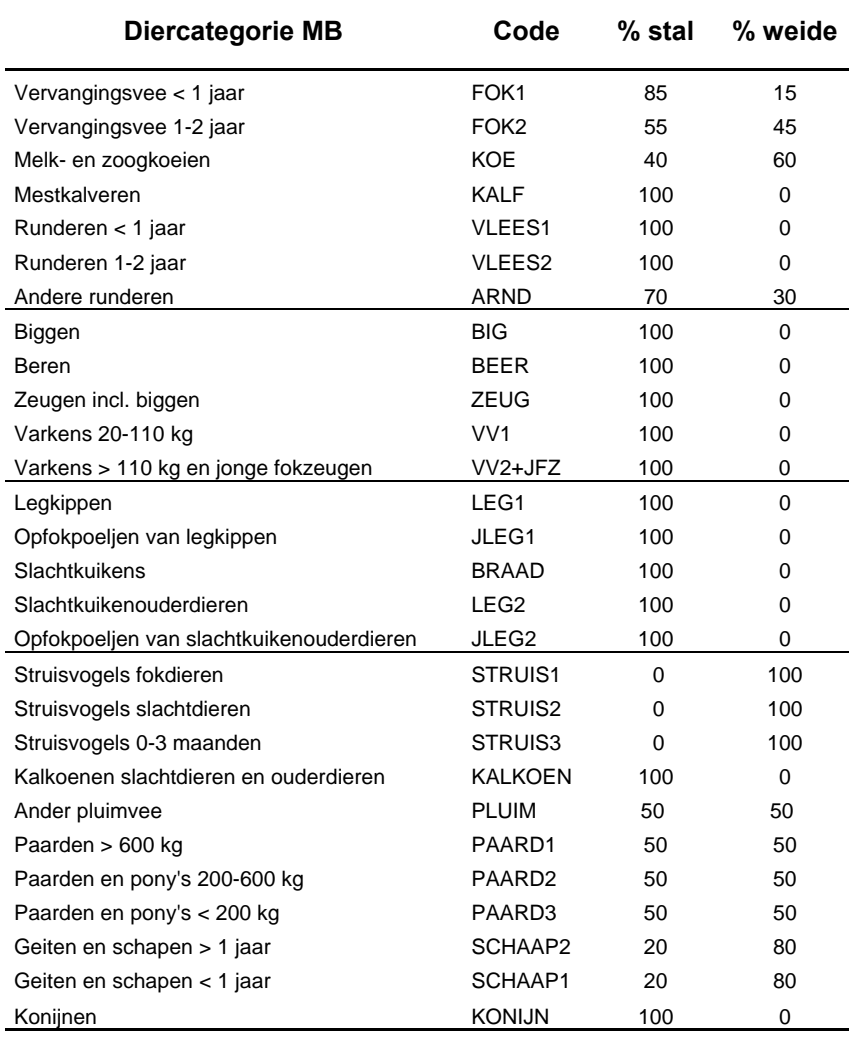

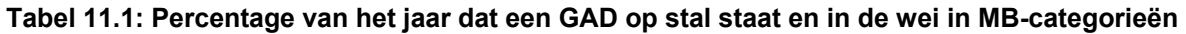

Bron: VMM-ammoniakmodel + CLE-expertise

- Emission coefficient per animal locus:
	- o taken from Dutch "Interimwet Ammoniak en Veehouderij (1994)"

#### **External manure storage**

- External storage capacity mixed manure: o NIS (1993, 2000)
- N content mixed manure from dairy cattle and pigs:
	- o MB (1995)
- Emission coefficient:
- o computed by VMM based on Dutch calculation method (1994)
- o figures constant during period 1990 2003

## **Manure spreading**

- Net exported amount of N:
	- o MB
	- o Total figure available independent of livestock category and manure type
- Mineral N fraction coefficient:
	- o computed by VMM as an average of data found in literature
	- o figures constant during period 1990 2003
- Percentage farmland and grassland:
	- o NIS (1994)
	- o figures constant during period 1990 1997
	- o new yearly data from 1998 onwards
- Emission coefficient:
	- o computed by VMM
	- o coefficient changed in 1991 and 2000 due to "emissie-arm onderwerken"

## **During grazing**

- Emission coefficient:
	- o computed by VMM as an average of data found in literature
	- o coefficient independent of livestock category
	- o figures constant during period 1990 2003

## **Inorganic fertiliser use**

- Inorganic fertiliser use:
	- o MB
- Emission coefficient:
	- o Pollet (1996)
	- o figures constant during period 1990 2003

## 11.2.2 Opmerkingen

## **Livestock numbers**

The concept of "livestock numbers" contains several contents (Lauwers, 1993):

- produced animal;
- animal locus;
- average present animal on a yearly basis (APA).

An important advantage of the use of APA is that it integrates the time aspect, including the time between production cycles. Theoretically, the average present animals are derived from the number of animals, multiplied by the time (number of days) they are present during the (booking) year and divided by 365 (Lauwers, 1994). The VMM ammonia model, however, uses NIS countings (yearly held in May 15), which are random indications, as APA. The assumption is being made that the random indication of the NIS counting is a faithful representation of the average present animals. In general, this assumption doesn't pose a problem for sows since free animal loci are seemingly immediately refilled. For fattening pigs, however, the possibility of over- or under-estimation is much higher (Pollet, 1996).

## **NH3 emissions from stables and internal manure storage (occupancy rates, absolute NH3 emission coefficient)**

In order to derive stable  $NH_3$  emission coefficients per APA, the VMM model uses absolute NH3 emission coefficients (kg NH3/animal locus/year) and stable occupancy rates (APA/animal locus). Stable occupancy rates are calculated by dividing the APA by the number of animal loci per livestock category, multiplied by 100. The calculation procedure for stable NH<sub>3</sub> emission coefficients poses the following problems:

- NIS livestock numbers are used as an approximation of APA;
- Detailed data on stable construction are only gathered from farmers every 4 or 5 years;
- Low-emission stables are not included in the counting;
- APA and animal loci are counted according to different livestock categories. As a consequence, it is often not possible to calculate the occupancy rate. Pollet (1996) provides calculations of the occupancy rates. In almost 40% of the cases, the occupancy rate exceeds 100%, which is obviously not possible. It is clear that these calculated rates are often irrelevant. Currently, for occupancy rates, literature data and normative values are used. However, MB registrations can also be used for the calculation of occupancy rates per livestock category. On a yearly basis, figures on APA and animal loci are gathered per livestock category. A major advantage, compared to the NIS counting, is that APA and animal loci are counted according to the same livestock categories;

absolute  $NH_3$  emission coefficients (kg  $NH_3$ /animal locus/year) are insufficiently differentiated according to livestock category and stable type, as a consequence they constitute a limiting factor.

## *11.3 Operationeel model*

11.3.1 Stal en interne opslag

De NH3-emissie uit de stal en interne opslag per SELES-diergroep en per regio wordt als volgt berekend:

```
NH_3-emissie<sub>stal</sub> (jaar, SelesDier, regio) = \Sigma [N-productie<sub>stal</sub>(jaar, SelesDier, regio, staltype)
                                                   * \overrightarrow{NH_3}-emissiecoëf_{\text{stal}} (jaar, SelesDier, staltype)]
```
Waarbij:

```
N-productie<sub>stal</sub>(jaar,SelesDier,regio,staltype) = \Sigma [N-productie<sub>totaal</sub>(jaar,SelesDier,regio)
                                                 * %opstal(jaar,SelesDier,regio)
                                                * %staltype(jaar,staltype,SelesDier,regio)]
```
In tabel 11.2 wordt een overzicht gegeven van de gegevens die in deze berekeningen gebruikt worden. Hierbij worden telkens ook de indices of "sets" aangegeven. Dit zijn de gegevens waarvoor een bepaalde coëfficiënt varieert. De NH3-emissiecoëfficiënt voor stal en interne opslag is bijvoorbeeld afhankelijk van het jaar, de regio, het diertype en het staltype.

| gegevens               | eenheid            | <b>sets</b>  | <b>bestand</b>           |
|------------------------|--------------------|--------------|--------------------------|
| totale N-productie     | kg N/diertype      | jaar, SELES- | zie hoofdstuk 6          |
|                        |                    | dier, regio  |                          |
| stal / weideperiode    | % per diertype     | jaar, SELES- | linkMB-                  |
|                        |                    | dier, regio  | gNISvoor%opstal.xls      |
| voorkomen staltypes    | % per diertype per | jaar, SELES- | tabel%staltypes.xls      |
|                        | 1aar               | dier, regio  |                          |
| $NH_{3}$ -             | % per diertype per | jaar, SELES- | tabel_NH3stalemissiecoef |
| emissiecoëfficiëntstal | staltype per jaar  | dier, regio, | _uit_NH3model.xls        |
|                        |                    | staltype     |                          |

**Tabel 11.2: Benodigde gegevens voor de berekening van NH3-emissie uit stal en interne opslag** 

Voor de omzetting van de verschillende coëfficiënten naar SELES-diergroepen zijn de gegevens van de VMM eerst toegewezen aan de gNIS-diercategorieën en van daaruit geaggregeerd naar SELES-diergroepen. De toewijzing aan de gNIS-diercategorieën is in Excel uitgevoerd (zie 'bestand' in tabel 11.2).

In de voorgaande hoofdstukken werd de omzetting van de coëfficiënten naar SELEScategorieën steeds gedaan met behulp van een gewogen gemiddelde. Omdat een omzetting van elke coëfficiënt naar SELES-categorieën via een gewogen gemiddelde van gNIScategorieën wiskundig tot een fout leidt bij de uiteindelijke vermenigvuldiging van deze coëfficiënten, is de aggregatie van de benodigde gegevens hier op een andere manier gebeurd, meer bepaald met behulp van een terugrekening:

Op basis van de coëfficiënten per gNIS-categorie kan de NH3-emissie in de stal berekend worden per gNIS-diercategorie (zie fig. 11.9). Door hierbij de gemiddeld aanwezige dieren per SELES-regio in rekening te brengen (zie hoofdstuk 4), wordt een cijfer bekomen per SELES-regio. Een gewone som van de juiste gNIS-categorieën per SELES-categorie levert dan de NH3-emissie in de stal per SELES-regio en per SELES-diergroep op. Vanuit dit cijfer (en de geaggregeerde tussenberekeningen) kan teruggerekend worden naar de benodigde coëfficiënten per SELES-diergroep:

% op stal(jaar,SELESdier,regio) =

N-productiestal(jaar,SELESdier,regio) / totale N-productie(jaar,SELESdier,regio)

% van elk staltype(jaar,SELESdier,regio, staltype) =

N-productiestal(jaar,SELESdier,regio, staltype) / N-productiestal(jaar,SELESdier,regio)

 $NH<sub>3</sub>$ -coëfficiënt(jaar, SELESdier, regio, staltype) =

NH3-emissie(jaar,SELESdier,regio, staltype) / N-productiestal(jaar,SELESdier,regio, staltype)

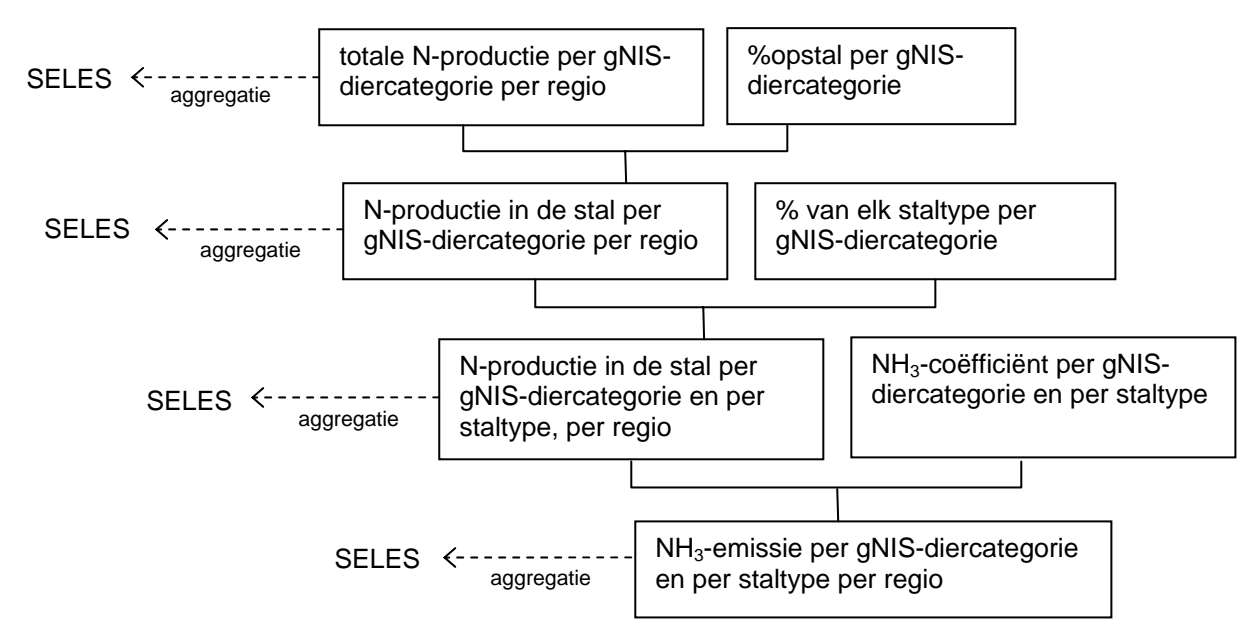

**Figuur 11.9: Schematische voorstelling van de berekening van de NH3-emissie** 

Met behulp van deze terugrekeningsmethode werden voor elke diercategorie en elke regio van SELES coëfficiënten bepaald voor de berekening van de ammoniakemissie in de stal, vertrekkende van de totale N-productie zoals die in hoofdstuk 6 berekend is. De berekening is gebeurd in "**NH3emissie\_SELES2.gms**", de output wordt weggeschreven in gdx-formaat.

#### 11.3.2 Externe opslag

De NH3-emissie uit externe opslag per SELES-diergroep en per regio wordt als volgt berekend:

```
NH3-emissieexterne opslag(jaar,SELESdier,regio) = opslagcapaciteit(jaar,SELESdier,regio)
                                               * N-gehalte(jaar,SELESdier)
                                              * NH<sub>3</sub>-emissiecoëfficiënt<sub>externe opslag</sub>(jaar,SELESdier)
```
Waarbij:

```
opslageapaciteit(jaar, SELESdier, regio) = [opslageapaciteit<sub>Vlaanderen</sub>(jaar)/2] *GADaantal(jaar,SELESdier,regio)
                                     / GADaantal(jaar)
```
In het VMM-model (zie 11.1) wordt de opslagcapaciteit enkel verdeeld over de melkkoeien en de vleesvarkens. Bovendien wordt slechts de helft van de capaciteit gebruikt. Om die reden is ook voor SELES van dezelfde veronderstellingen uitgegaan.

De gegevens die gebruikt worden voor deze berekeningen zijn weergegeven in tabel 11.3. Aangezien er enkel onderscheid gemaakt wordt tussen melkvee en vleesvarkens, is de toewijzing van de VMM-gegevens aan de SELES-categorieën rechtstreeks gebeurd, zonder tussenstap via gNIS-categorieën. De excelbestanden waarin de gegevens staan, zijn ook aangegeven in de tabel.

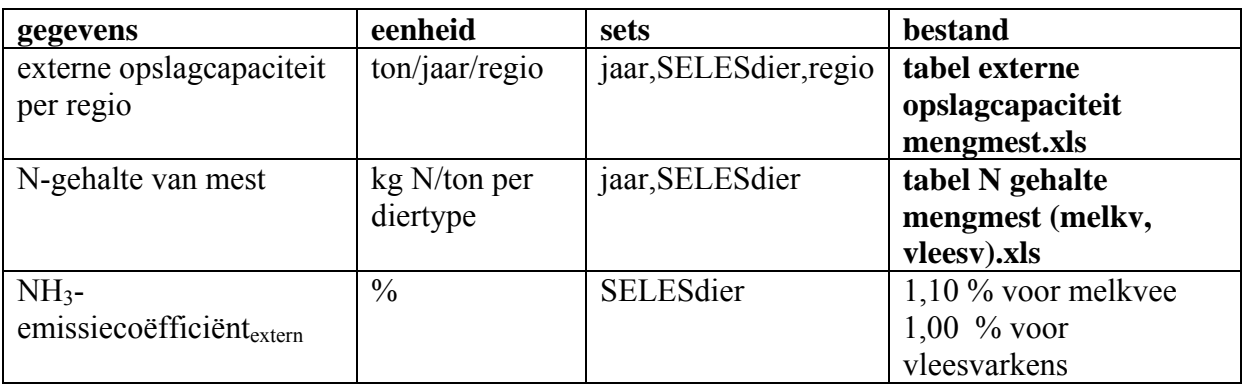

#### **Tabel 11.3: Benodigde gegevens voor de berekening van NH3-emissie uit externe opslag**

## 11.3.3 Toediening van mest

De NH3-emissie tijdens de toediening per SELES-diergroep en per regio wordt als volgt berekend:

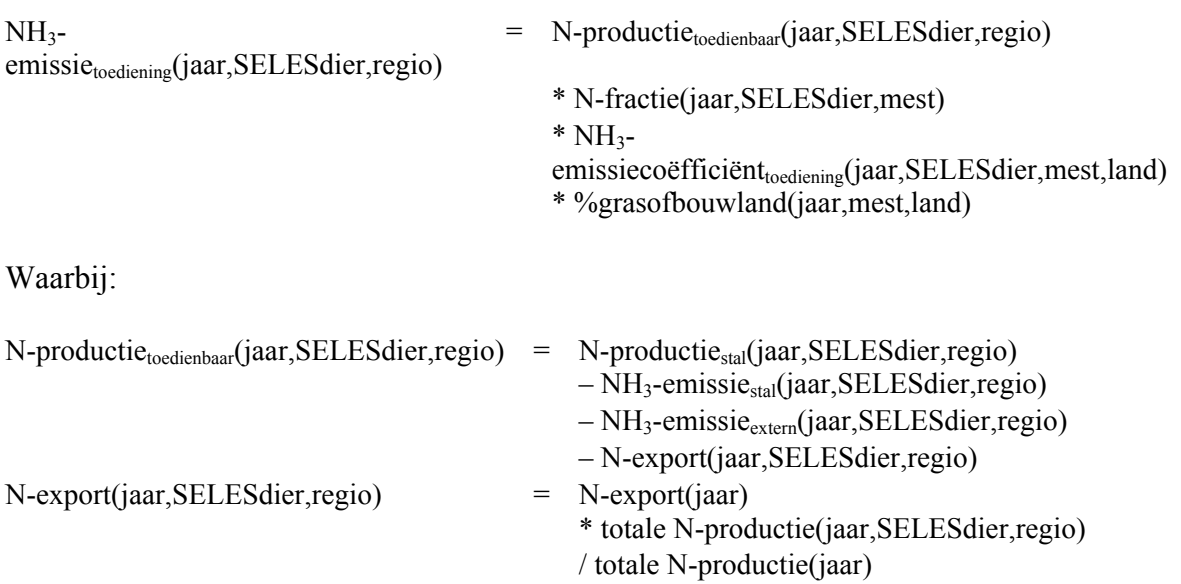

De gegevens die gebruikt worden voor deze berekeningen zijn weergegeven in tabel 11.4. De toewijzing van de VMM-gegevens aan de SELES-categorieën is rechtstreeks gebeurd, zonder tussenstap via gNIS-categorieën. De reden hiervoor is opnieuw het beperkte aantal onderscheiden categorieën (rundvee, varkens, pluimvee, overig). Indien gewenst kan de toewijzing aan gNIS-categorieën echter ook eenvoudig gebeuren. De excelbestanden waarin de gegevens staan, zijn ook aangegeven in de tabel.

Voor export en verwerking van mest wordt door de VMM verondersteld dat het enkel om pluimveemest gaat. Om die reden is ook voor SELES de geëxporteerde mest enkel aan pluimvee toegewezen. De verdeling van de export over de verschillende pluimveecategorieën en regio's is gebeurd in functie van de N-productie. Voor andere diercategorieën dan pluimvee is de mestexport gelijk gesteld aan 0.

| gegevens                                | eenheid       | sets             | bestand                   |
|-----------------------------------------|---------------|------------------|---------------------------|
| minerale N-fractie                      | $\frac{0}{0}$ | jaar, SELESdier, | tabel_minerale_Nfractie_  |
|                                         |               | mesttype         | mest.xls                  |
| verdeling mest over grasland en         | $\frac{0}{0}$ | jaar, mesttype   | tabel % bouwland en       |
| akkerland                               |               |                  | grasland bij mengmest.xls |
| NH <sub>3</sub> -emissiecoëfficiënt per | $\frac{0}{0}$ | jaar, SELESdier, | tabel_NH3emissiecoef_toe  |
| $d$ diergroep, per mest type +          |               | mesttype, gras-  | diening_op_land.xls       |
| onderscheid grasland en                 |               | of bouwland      |                           |
| akkerland                               |               |                  |                           |

**Tabel 11.4: Benodigde gegevens voor de berekening van NH3-emissie tijdens toediening** 

Voor 1990 zijn geen coëfficiënten bekend om de ammoniakemissie tijdens uitrijden op het veld te berekenen. Men zou kunnen opteren om de cijfers van 1991 te gebruiken. Dit is echter niet aan te raden omdat vanaf 1991 begonnen is met de emissiearme toediening van mest. De emissiecoëfficiënten van vóór 1991 zullen dus hoger liggen dan voor de volgende jaren. Een gelijkaardige breuk in de cijferreeks is er ook in het jaar 2000.

# 11.3.4 Tijdens beweiding

De NH3-emissie tijdens beweiding per SELES-diergroep en per regio wordt als volgt berekend:

```
NH<sub>3</sub>-emissie<sub>wei</sub> (jaar, SelesDier, regio) = Σ [N-productie<sub>wei</sub>(jaar, SelesDier, regio, staltype)
                                            * NH3-emissiecoëfwei (jaar, SelesDier, staltype)]
```
Waarbij:

```
N-productie<sub>wei</sub>(jaar,SelesDier,regio,staltype) = \Sigma [N-productie<sub>totaal</sub>(jaar,SelesDier,regio)
                                                   * [1 - %opstal(jaar,SelesDier,regio)]
```
De gegevens die gebruikt worden voor deze berekeningen zijn weergegeven in tabel 11.5. Het aantal maanden dat de dieren op de wei staan, wordt berekend door het aantal maanden op stal af te trekken van het totale aantal maanden in een jaar (100 - % op stal). De ammoniakemissie in de wei wordt vastgesteld op 8 %, onafhankelijk van het diertype.

**Tabel 11.5: Benodigde gegevens voor de berekening van NH3-emissie tijdens beweiding** 

| gegevens                  | eenheid  | sets              | bron                |
|---------------------------|----------|-------------------|---------------------|
| aantal maanden            | $\%$ per | jaar, SELES-dier, | linkMB-             |
| beweiding                 | diertype | regio             | gNISvoor%opstal.xls |
| $NH3$ -emissiecoëfficiënt | $\%$     |                   | $8\%$               |

## 11.3.5 Kunstmest

De NH3-emissie uit kunstmest per SELES-diergroep en per regio wordt berekend op basis van het kunstmestgebruik per regio en de ammoniakemissiecoëfficiënt voor kunstmest. Deze coëfficiënt is vastgesteld op 11,6 % voor de regio Polders en 1,7 % voor alle andere regio's (Pollet, 1996).

$$
NH3-emissiekunstmest (jaar, regio) = gebruikkunstmest(jaar, regio)* NH3-emissiecoëfkunstmest (regio)]
$$

**Tabel 11.6: Benodigde gegevens voor de berekening van NH3-emissie uit kunstmest** 

| gegevens                                           | eenheid | bron                           |
|----------------------------------------------------|---------|--------------------------------|
| $NH_3$ -emissiecoëfficiënt per regio $\frac{1}{6}$ |         | 11,6 $\%$ voor regio Polders   |
|                                                    |         | 1,7 % voor alle andere regio's |

#### 11.3.6 Eenheden van NH3-emissie

Wanneer de ammoniakemissie berekend wordt voor elk van bovenstaande bronnen met de aangegeven formules dan is de berekende waarde steeds uitgedrukt in kg N per jaar. Deze waarde kan eenvoudig omgezet worden in kg NH<sub>3</sub> per jaar:

 $N = NH_3 * 17/14$ 

#### *11.4 Aspecten van technologische vooruitgang*

De ammoniakemissiecoëfficiënten kunnen evolueren. In onderstaande puntjes worden enkele alternatieve bronnen aangegeven die ammoniakemissie(coëfficiënten) berekenen.

#### 11.4.1 Instituut voor Milieu- en Agritechniek (IMAG - Universiteit Wageningen)

In "Methaan-, lachgas- en ammoniakemissies bij productie, opslag en transport van mest" (de Mol & Hilhorst, 2003) wordt de ammoniakemissie door landbouwactiviteiten in Nederland berekend op basis van Van der Hoek (2002) en Oenema et al. (2000). Hierin zijn ammoniakemissiecoëfficiënten opgelijst, uitgedrukt in kg N per 1000 kg dierlijke N, afhankelijk van volgende factoren:

- diergroep (rundvee, varkens, pluimvee, …);
- dunne fractie of dikke fractie;
- plaats van emissie (weide, stal, binnenopslag, buitenopslag, toediening, kunstmest).

Afhankelijk van diergroep, fractie en plaats van emissie is er nog een verdere opsplitsing naar staltype, afgedekte mest in buitenopslag en niet afgedekte mest, en het type machine voor toediening op het land op gras of bouwland.

In deze studie zijn eveneens zes scenario's uitgewerkt telkens met een bijhorende reeks emissiecoëfficiënten. Het is mogelijk om op basis van deze veelheid aan emissiecoëfficiënten verscheidene scenario's uit te voeren in het SELES-model.

## 11.4.2 De Marke: Praktijkcentrum voor melkveehouderij en milieu (Nederland)

De doelstelling van bedrijfssysteem De Marke (gestart in 1992) is een zo rendabel mogelijke melkproductie bij stringente voorwaarden met betrekking tot milieukwaliteit, rekening houdend met de wensen van de samenleving ten aanzien van dierwelzijn, natuur en landschap. Het afvoeren van mest of het uitbesteden van de opfok van het jongvee is niet toegestaan, omdat dat leidt tot afwenteling van problemen. Ter wille van de herkenbaarheid voor 'de praktijk' is uitgegaan van een melkproductie van ongeveer 12.000 kg/ha, het gemiddelde in de zandgebieden aan het einde van de jaren tachtig.

Voor ammoniak is de landelijke norm in Nederland een reductie van 70% ten opzichte van 1980. Dit is in het Nationaal Milieubeleidsplan (NMP3) vastgelegd en door De Marke overgenomen. Vertaald naar bedrijfsniveau betekent dit dat de totale ammoniakemissie teruggebracht moet worden van 149 naar 44 kg N per ha, waarvan 30 kg N uit dierlijke mest, beweiding en kunstmest.

De Marke heeft haar doel ruimschoots gehaald. De ammoniakemissie uit dierlijke mest, beweiding en kunstmest is in 1999 en 2000 respectievelijk 21,7 en 19,7 kg N/ha terwijl de norm 30 kg N/ha is. Dit is een onderschrijding van ongeveer 31%.

Inmiddels is het NMP4 opgesteld en is de landelijke norm echter aangescherpt naar 19 kg N per ha. Vertaald naar emissie uit dierlijke mest, beweiding en kunstmest is dit 13 kg N per ha. Echter de norm die uit NMP4 af te leiden is, wordt daarmee nog niet gerealiseerd door De Marke.

De Marke heeft tot nu toe twee rapporten gepubliceerd over ammoniakemissie in de melkveehouderij (van der Schans, 1999 en Koskamp, 2003). Hierin zijn cijfers beschikbaar over de gemiddelde ammoniakemissie op De Marke. Zij bewijzen dat het mogelijk is de ammoniakemissie te reduceren met 80%.

## 11.4.3 RAINS model

Het IIASA's<sup>1</sup> Transboundary Air Pollution programma (TAP) bestudeert luchtvervuiling op wereldniveau en ontwikkelt hiervoor geïntegreerde modellen (Klimont & Brink, 2004), waaronder het RAINS model (Regional Air Pollution Information and Simulation model). Dit model berekent onder andere de ammoniakemissie door landbouwactiviteiten met emissie coëfficiënten

- per diercategorie (melkkoeien, overige runderen, varkens, legkippen, overig pluimvee, schapen en geiten, paarden, pelsdieren);
- afhankelijk van de voedingsmethode, vast of vloeibaar;
- met aanpassingen (%) voor technologische vooruitgang, vb. ammoniakemissiearme stallen, afgedekte buitenopslag en ammoniakemissiearme toediening.

## *11.5 Scenarioanalyse*

## 11.5.1 Aanpassing van de gebruikte coëfficiënten

De beschreven module voor de berekening van de ammoniakemissie in de landbouw is afhankelijk van het dieraantal en de N-excretie, maar ook van de verschillende technologieën die gebruikt worden.

Bijvoorbeeld:

- het percentage van de tijd dat een diertype op de wei/stal staat;
- het percentage van de stallen met/zonder stro;
- de stalbezettingsgraad;
- de externe opslagcapaciteit;
- het staltype (ammoniakemissiearm of niet);
- de minerale stikstoffractie in dierlijke mest;
- het kunstmestgebruik en de emissiecoëfficiënt ervan;
- …

 $\overline{a}$ 

Deze cijfers kunnen binnen de bestaande berekeningsmethode in het model gewijzigd worden. Er kan bijvoorbeeld verondersteld worden dat alle landbouwbedrijven een bepaald type ammoniakemissiearme stal hebben, dat de dieren het hele jaar door op stal gehouden worden, enz.

<sup>&</sup>lt;sup>1</sup>IIASA (International Institute for Applied Systems Analysis) is een niet-gouvernementele

onderzoeksorganisatie. Het voert interdisciplinaire wetenschappelijke studies uit betreffende milieu, economie, technologie en sociologie in de context van global change.
# 11.5.2 Ammoniakemissie-arme stallen

Sinds maart 2004 bestaat er voor varkens- en kippenstallen een positieve lijst met toegelaten stalsystemen voor ammoniakemissie-reductie, gebaseerd op VLAREM-II. De stalsystemen opgenomen in deze lijst (http://www.vlm.be/Mestbank/FAQ/Productie) zorgen voor een vermindering van de ammoniakemissies met 40 à 50 % en zijn getoetst aan de normen voor dierenwelzijn. Enkel systemen die op de lijst staan, komen in aanmerking bij nieuwbouw of verbouwing.

Op termijn zullen dus alle varkens- en kippenstallen emissiearm zijn. De ammoniakemissie op stal door kippen en varkens bedraagt in 2003 40 % van de totale ammoniakemissie door de landbouw in Vlaanderen. Als die daalt met 40 % dan zal de totale emissie dalen met 16 % tot 40 miljoen kg.

# 11.5.3 Opleggen van maximale  $NH<sub>3</sub>$ -emissie

Naast een aanpassing van de gebruikte coëfficiënten is het ook mogelijk om via een extra beperking in het model een maximum NH3-emissie op te leggen of een emissietaks in te voeren. Op deze manier verandert niet de berekening van de emissie, maar heeft de totale NH3-emissie wel een effect op de het niveau en de verdeling van de landbouwactiviteiten in het model. De NH<sub>3</sub>-emissie wordt met andere woorden endogeen in SELES.

Ammoniak is bijvoorbeeld één van de bronnen van verzuring waarvoor de Europese Unie een emissieplafond heeft vastgelegd (EU-richtlijn 2001/81/EG). Tegen 2010 moet Vlaanderen zijn totale ammoniakuitstoot teruggedrongen hebben tot 45 miljoen kg, de uitstoot vanuit de veeteelt tot 42 miljoen kg.

Reeds in de jaren '90 nam de overheid maatregelen om de verspreiding van ammoniak tegen te gaan. Sinds 1991 bepaalt het mestdecreet dat dierlijke mest binnen 24 uur ondergewerkt moet worden. Sedert 2000 zijn alleen nog emissiearme bemestingstechnieken toegelaten. Door de maatregelen daalde in de periode 1990-2003 de ammoniakuitstoot in de veeteelt van 74 miljoen kg naar 48 miljoen kg.

Op basis van deze cijfers kan bijvoorbeeld een plafond voor de ammoniakemissie ingebouwd worden in SELES. Deze scenariomogelijkheid is analoog aan de sensitiviteitsanalyse van de stikstofproductie, die als testcase is uitgewerkt.

# **Hoofdstuk 12: Emissie van broeikasgassen**

Stijn Overloop zorgt voor de coëfficiënten en de berekeningen in verband met broeikasgassen.

# **Hoofdstuk 13: Water**

Het totale watergebruik in de Vlaamse landbouw wordt reeds jaren geschat op 50 (De Sutter, 2002; Van Tomme en De Sutter, 2004) tot 52,2 miljoen m<sup>3</sup> (De Vos, 1999). Daarbij zou ongeveer  $2/3$ <sup>de</sup> gebruikt worden door de veestapel en  $1/3$ <sup>de</sup> in de plantaardige productie (figuur 13.1). Varkens en runderen zouden elk bijna  $\frac{1}{3}$ <sup>de</sup> van het watergebruik voor hun rekening nemen, terwijl het aandeel van pluimvee en ander vee slechts klein lijkt (Van Tomme en De Sutter, 2004).

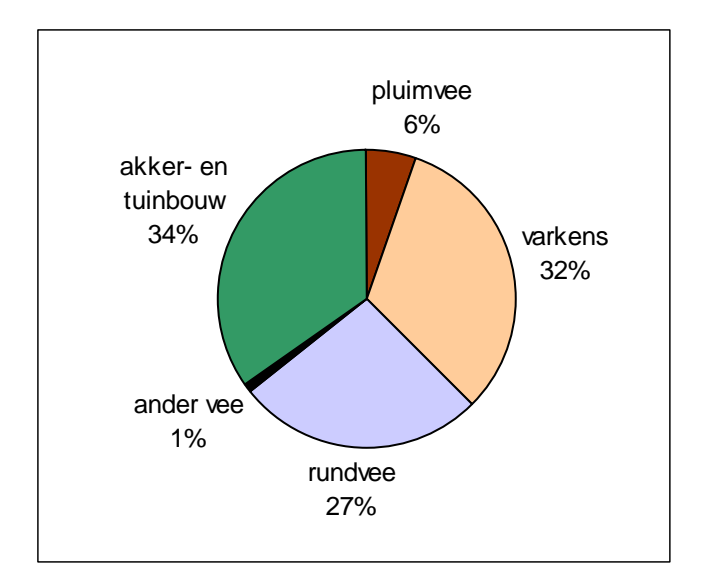

Bron: Ecolas op basis van databanken VMM en AMINAL, Afdeling Water.

#### Figuur 13.1: Verdeling van het watergebruik (in miljoen m<sup>3</sup>) in de landbouw over de **verschillende subsectoren (Vlaanderen, 2002)**

De gegevensbron voor de bovenstaande figuur is de VMM heffingendatabank grootverbruikers. Omdat niet alle landbouwers als grootverbruiker zijn geregistreerd voor hun waterheffingen, omvat deze databank in 2002 slechts 28 500 verbruikers van de toen 37 895 landbouwbedrijven. Als elke verbruiker met een bedrijf overeenstemt dan is dit 75 % van de bedrijven. De cijfers uit deze databank geven dan ook weinig inzicht in de evolutie van het watergebruik. Er is immers geen inzicht over welk type bedrijf geregistreerd is in deze databank en welk niet (Wustenberghs *et al*., 2004).

Aangezien er dus **onvoldoende gegevens beschikbaar** zijn i.v.m. het watergebruik per subsector, laat staan per dier of per hoeveelheid gewas, heeft AMINAL, afdeling Water, in 2003 een aantal wateraudits laten uitvoeren. In deze studies werden telkens 2 à 3 bedrijven onder de loep genomen wat betreft hun watergebruik en dit in de subsectoren

- varkenshouderij (De Bock, 2004);
- melkveehouderij (Huits en Verelst, 2004);
- intensieve groenteteelt in open lucht (De Rocker, 2004a);
- glasgroententeelt op substraat (De Rocker, 2004b);
- sierteelt op containervelden (Planckaert, 2004).

De hierna volgende analyse is grotendeels gebaseerd op deze wateraudits.

#### *13.1 Systeemanalyse*

De waterbehoeften zijn sterk verschillend per subsector. In de eerste plaats gaat het uiteraard om het drinkwater voor de dieren en het irrigatiewater voor de gewassen. Daarbij komt echter

nog de reiniging van stallen en installaties, het wassen van geoogste gewassen, enz. Hieronder wordt het watergebruik in enkele subsectoren toegelicht.

# **Varkens**

- Drinkwaterverbruik afhankelijk van
	- Stalklimaat (t°)
	- Voeder: brijvoer ↔ droogvoer
	- Drinksysteem: drinknippel / drinkbar / brijbak
	- Huisvesting:
		- Individueel gehuisveste dieren drinken meer (verveling)
		- Waterverbruik ↑ als afstand eetbak-drinken ↑  $\Rightarrow$  best nippels in voerbak
- Reinigingswater afhankelijk van
	- fok- / mestvarkens
	- Infrastructuur: bv. gladde oppervlakten, 3-kant roosters, enz.
- Gemorst drinkwater en reinigingswater komt in mestkelder terecht  $\Rightarrow$  # mengmest  $\uparrow$

#### **Melkvee**

- Drinkwater: o.a. afhankelijk van voeder, stal/weide, melkproductie
- Reiniging melkinstallatie: na elke melkbeurt wordt de melkinstallatie gereinigd (2 x / dag). De hoeveelheid verbruikt water is afhankelijk van de diameter van de leidingen, de grootte van de stal, het type melkmeters, enz.
- Reiniging koeltank: telkens de tank geleegd wordt  $(5 \times 2 \text{ weken})$ : 2 à 8 % tankinhoud
- Schoonspuiten stallen, kalverboxen
- Voorkoeling melk: 2 l koud water / l melk  $\Rightarrow$  energiebesparing. Dit water kan hergebruikt worden als drink- of reinigingswater
- Voetbak koeien (ontsmetting)

#### **Groenten in open lucht: prei**

- Beregening (irrigatie): Afhankelijk van neerslag, grond, enz. Vaak niet nodig bij prei
- Gewasbescherming
- Wassen: hoeveelheid water afhankelijk van gebruikte methode:
	- Nat schonen:  $\pm 50$  l / kg prei
	- Droog schonen:  $\pm 101$  / kg prei
	- Bij nat schonen kan het waswater deels hergebruikt worden.

#### **Groenten in open lucht: sla**

- Beregening
	- Veel grotere waterbehoefte dan prei
	- Op proefbedrijf in 2003 in totaal 54  $1/m^2$
- Gewasbescherming
- Marktklaar maken
	- Besproeien sla, spoelen kisten en vloer
- Op proefbedrijf:
	- Plastiekkisten: 0,631 l/stuk
	- Kartonnen dozen: 0,302 l/stuk

#### **Glasgroenten**

- De instraling in de serre bepaalt grotendeels de verdamping van het gewas en dus de waterbehoefte
- Verhouding watergebruik / instraling vrij constant
	- Paprika: 3,5 voor watergift, 2 à 2,5 voor gewasopname
	- Tomaat: 4 à 4,5 voor watergift, 2 à 2,5 voor gewasopname
- Aangezien de instraling van dag tot dag en van jaar tot jaar sterk kan verschillen, kan de jaarlijkse waterbehoefte van de gewassen sterk verschillen. Voor kropsla onder glas bv. kan de hoeveelheid product per hoeveelheid water verschillen van 5 g sla per mm irrigatie tot meer dan 8 g sla per mm irrigatie (De Rocker, 2005, persoonlijke mededeling).
- Instraling o.a. ook afhankelijk van transmissie dakconstructie
- O.w.v. de substraatteelt kan het drainwater hergebruikt worden, als de chemische en microbiële samenstelling voldoende goed is ⇒ besparing water + nutriënten
- Eventueel moet het drainwater ontsmet worden voor hergebruik ⇒ investering in zandfilter of UV nodig
- Regenwater is in serres de belangrijkste waterbron  $\Rightarrow$  maximaliseren = investeren in opslag

#### **Sierteelt in containers**

• Literatuurgegevens irrigatie rododendron: 309 tot 1096 l/m² per jaar (afhankelijk van plantdichtheid, potmaat, enz.).

• Proefbedrijven 2003: A: 301 l/m² azalea Bv: 515 l/m² rododendron Ba: 478 l/m² rododendron

- Open lucht teelt ⇒ ook nog water uit neerslag
- Ook hier kan het drainwater hergebruikt worden, als de chemische en microbiële samenstelling voldoende goed is

#### *13.2 Data-analyse*

Voor het waterverbruik per dier, zijn momenteel twee systematische bronnen beschikbaar:

- De richtwaarden waterverbruiken per diersoort, die de **VMM** gebruikt bij de bepaling van de heffing op de waterverontreiniging. Deze waarden lijken echter eerder een ruwe schatting. Aan sterk verschillende diercategorieën wordt hetzelfde verbruik toegekend: bv. biggen van 7 tot 20 kg, varkens van 20 tot 110 kg en varkens van  $> 110$  kg zouden allemaal 1,7 m<sup>3</sup>/jaar verbruiken. Bovendien lijken de verbruiken in veel gevallen onderschat. Deze richtwaarden zullen dan ook niet gebruikt worden.
- De specifieke verbruikscoëfficiënten bijeengebracht door **De Vos (1999)** voor MIRA-S 2000. Deze coëfficiënten werden overgenomen uit studies van prof. Feyen en

het Laboratorium voor Bodem- en waterbeheer van de K.U.Leuven. De Vos (1999) geeft echter aan dat in deze studies niet nagegaan werd in hoeverre deze coëfficiënten overeenstemmen met de werkelijke situatie.

Het is dus duidelijk dat er dringend nood is aan meer gestructureerd onderzoek naar het waterverbruik van verschillende diersoorten en –categorieën. In dit verband heeft het CLE dan ook bij VMM-MIRA een aanvraag ingediend voor ondersteunend onderzoek 2005, met als titel '*Geactualiseerde inschatting van het watergebruik in de landbouw op basis van kengetallen per landbouwactiviteit*'.

**AMINAL – afdeling Water** (Hilde Nechelput) is eveneens op zoek naar waterverbruiken per activiteit (in het kader van reductie) en is bereid om samen te werken. Momenteel bestaat bij hen een consensus over de coëfficiënten voor **melkvee** en **kippen**. Voor alle andere diersoorten en teelten is er nog grote twijfel, o.w.v. de grote verschillen die gevonden worden per bedrijf en in de literatuur.

Om te komen tot gebruikscoëfficiënten gaat AMINAL – afdeling Water als volgt te werk:

- Literatuurstudie
- Wateraudits uitgevoerd in 2003, waarbij telkens op enkele bedrijven het waterverbruik gemeten wordt per stal (bv. zeugen met biggen, gespeende biggen, mestvarkens) en per aanverwante activiteit (bv. reinigen van melkinstallatie, koeltank, stal, marktklaar maken van groenten, enz.).
- Samenbrengen van de verschillende gegevens (hier duikt het probleem op van de verschillende groeperingen binnen één diersoort bij verschillende bronnen).
- Beoordeling van de gegevens door een expertgroep.
- Trachten te komen tot een consensus, hetgeen reeds gelukt is voor melkvee en kippen.

#### 13.2.1 Melkvee

De aangenomen **drinkwater**coëfficiënten voor melkvee (tabel 13.1) zijn een uittreksel uit een publicatie '*Water. Elke druppel telt.*', die in voorbereiding is bij AMINAL – afdeling Water. Het is de bedoeling met de publicatie individuele landbouwers aan het denken te zetten: denken ze op de goede weg te zitten wat hun waterverbruik betreft, of denken ze nog heel wat verspilling tegen te kunnen gaan? Ze zouden moeten nagaan hoeveel drinkwater en reinigingswater ze gebruiken op hun bedrijf en dit vergelijken met onderstaande richtwaarden, om te zien of hun waterverbruik binnen aanvaarbare grenzen ligt.

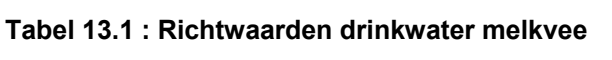

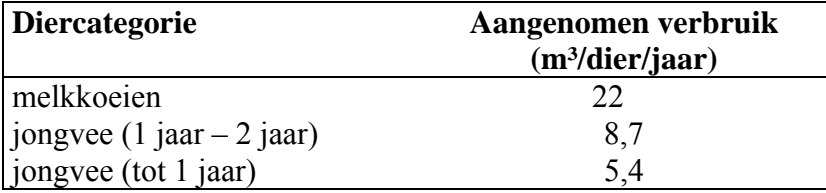

Bron: AMINAL – afdeling Water.

De indeling van de runderen is hier zeer eenvoudig en kan gemakkelijk teruggebracht worden tot de indeling van het NIS of de Mestbank. De coëfficiënten kunnen dan ook gemakkelijk gebruikt worden om het waterverbruik voor drinkwater te schatten.

De hoeveelheid **reinigingswater** van de melkinstallatie is afhankelijk van het type installatie en aantal melkstellen. Wanneer met een pijpleiding gemolken wordt, bedraagt het reinigingswater ongeveer 78 m<sup>3</sup> per jaar. Wanneer in een melkput gemolken wordt, is de hoeveelheid gebruikt water afhankelijk van het type installatie (zie 13.4.3). Ook de hoeveelheid reinigingswater gebruikt voor de koeltank is afhankelijk van het type koeltank (zie 13.4.3). Voor het reinigingswater van de melkstand, melkstellen en uiers zijn geen richtwaarden voorhanden, aangezien deze zeer bedrijfsspecifiek zijn. Zo zijn er melkveehouders die de uiers nat reinigen, terwijl andere dit niet doen.

Het berekenen van het verbruik van reinigingswater lijkt dus al heel wat moeilijker. Eventueel zou op basis van het aantal melkkoeien per bedrijf een schatting gemaakt kunnen worden van het aantal benodigde melkstellen. Een schatting van de melkproductie kan ook een indicatie geven van de minimale grootte van de melktank.

We hebben geen indicatie over het type melkinstallatie dat gebruikt wordt (al dan niet ruim gedimensioneerd, met of zonder melkmeters). Bovendien wordt in de tekst van AMINAL – afdeling Water reeds aangehaald dat voor een aantal reinigingen de verschillen tussen de bedrijven zo groot zijn, dat daarvoor zelfs geen richtwaarden gegeven kunnen worden.

# 13.2.2 Kippen

Bij de experts, die door AMINAL – afdeling Water geconsulteerd werden, bestaat nu een consensus om voor kippen de coëfficiënten te gebruiken, die ook door de Boerenbond gebruikt worden:

| <b>Diercategorie</b>         | <b>Drinkwater</b> | Reinigingswater | <b>Totaal</b><br>waterverbruik |
|------------------------------|-------------------|-----------------|--------------------------------|
| Leghennen                    | 0,072             | 0,01            | 0,082                          |
| Opfokleghennen               | 0,035             | 0,01            | 0,045                          |
| Opfokvleeskuikenmoederdieren | 0,045             | 0,01            | 0,055                          |
| Vleeskuikenmoederdieren      | 0,100             | 0.01            | 0,110                          |

**Tabel 13.2: Richtwaarden watergebruik kippen (m³/dier/jaar)** 

Bron: AMINAL – afdeling Water en Belgische Boerenbond.

De diercategorieën waarvoor hier het waterverbruik opgegeven worden, geven wel niet alle bestaande categorieën kippen weer, bv. geen vleeskippen.

# *13.3 Operationeel model*

Op de overlegvergadering van 26 mei 2005 werd beslist om voor dit project alleen coëfficiënten te gebruiken waarover een zekere consensus bestaat. D.w.z. dat geen eigen waarden gezocht worden in de literatuur e.d. Als nieuwe coëfficiënten gebruikt worden voor de waterverbruiken per diersoort, gebeurt dit alleen in overleg met AMINAL – afdeling Water, dus op basis van de daar ontstane consensus of op basis van een eventueel MIRA O&O project.

Concreet betekent dit dat voor het drinkwater van melkvee en voor het totaal waterverbruik van kippen de coëfficiënten uit de tabellen 13.1 en 13.2 overgenomen worden en dat voor alle andere categorieën voorlopig verder gewerkt wordt met de coëfficiënten van De Vos (1999). De diercategorieën uit beide bronnen werden omgezet naar gNIS codes (tabel 13.4). Deze cijfers zijn ook weergegeven in "**watergebruik per gNIS.xls**". De aggregatie van deze gegevens naar SELES-categorieën gebeurt opnieuw op basis van een gewogen gemiddelde. Deze berekening is gemodelleerd in "**GAD\_N\_P\_coef\_SELES.xls**" . In onderstaande tabel wordt een voorbeeld gegeven van het watergebruik per SELESdiergroep en per regio voor het jaar 2001.

| watergebruik<br>GAD)<br>$\mathbf{m}^3$ | Polders  | West-Zandstreek | <b>Zandleemstreek</b><br>West- | Oost-Zandstreek | <b>Zandleemstreek</b><br>Centraal- | Noord-Kempen | Oost-Kempen | <b>Zandleemstreek</b><br>Oost- |
|----------------------------------------|----------|-----------------|--------------------------------|-----------------|------------------------------------|--------------|-------------|--------------------------------|
| Mestkalf                               | 6,6      | 6,6             | 6,6                            | 6,6             | 6,6                                | 6,6          | 6,6         | 6,6                            |
| Stkalf                                 | 5,7      | 5,7             | 5,7                            | 5,7             | 5,7                                | 5,7          | 5,7         | 5,7                            |
| Vakalf                                 | 5,7      | 5,7             | 5,7                            | 5,7             | 5,7                                | 5,7          | 5,7         | 5,7                            |
| <b>V</b> lvaars                        | 13,65    | 13,50           | 13,64                          | 13,97           | 14,05                              | 13,72        | 14,15       | 14,46                          |
| stier                                  | 9        | 9               | 9                              | 9               | 9                                  | 9            | 9           | 9                              |
| Fokvaars                               | 9        | 9               | 9                              | 9               | 9                                  | 9            | 9           | 9                              |
| Melkkoe                                | 24,70    | 24,70           | 24,70                          | 24,70           | 24,70                              | 24,70        | 24,70       | 24,70                          |
| Repromk                                | 9        | 9               | 9                              | 9               | 9                                  | 9            | 9           | 9                              |
| Big                                    | $\theta$ | $\theta$        | $\theta$                       | $\theta$        | $\theta$                           | $\theta$     | $\theta$    | $\theta$                       |
| Vlvark                                 | 1,69     | 1,70            | 1,69                           | 1,69            | 1,72                               | 1,70         | 1,69        | 1,69                           |
| Zeug                                   | 8,23     | 8,18            | 8,12                           | 8,01            | 8,05                               | 8,34         | 8,12        | 8,10                           |
| Leghen                                 | 0,07     | 0,07            | 0,07                           | 0,08            | 0,08                               | 0,07         | 0,08        | 0,08                           |
| slmoed                                 | 0,08     | 0,08            | 0,08                           | 0,08            | 0,08                               | 0,08         | 0,08        | 0,08                           |
| Slkuik                                 | 0,07     | 0,07            | 0,07                           | 0,07            | 0,07                               | 0,07         | 0,07        | 0,07                           |

**Tabel 13.3: Watergebruik per SELES-diercategorie per regio voor 2001** 

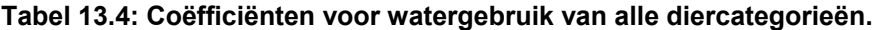

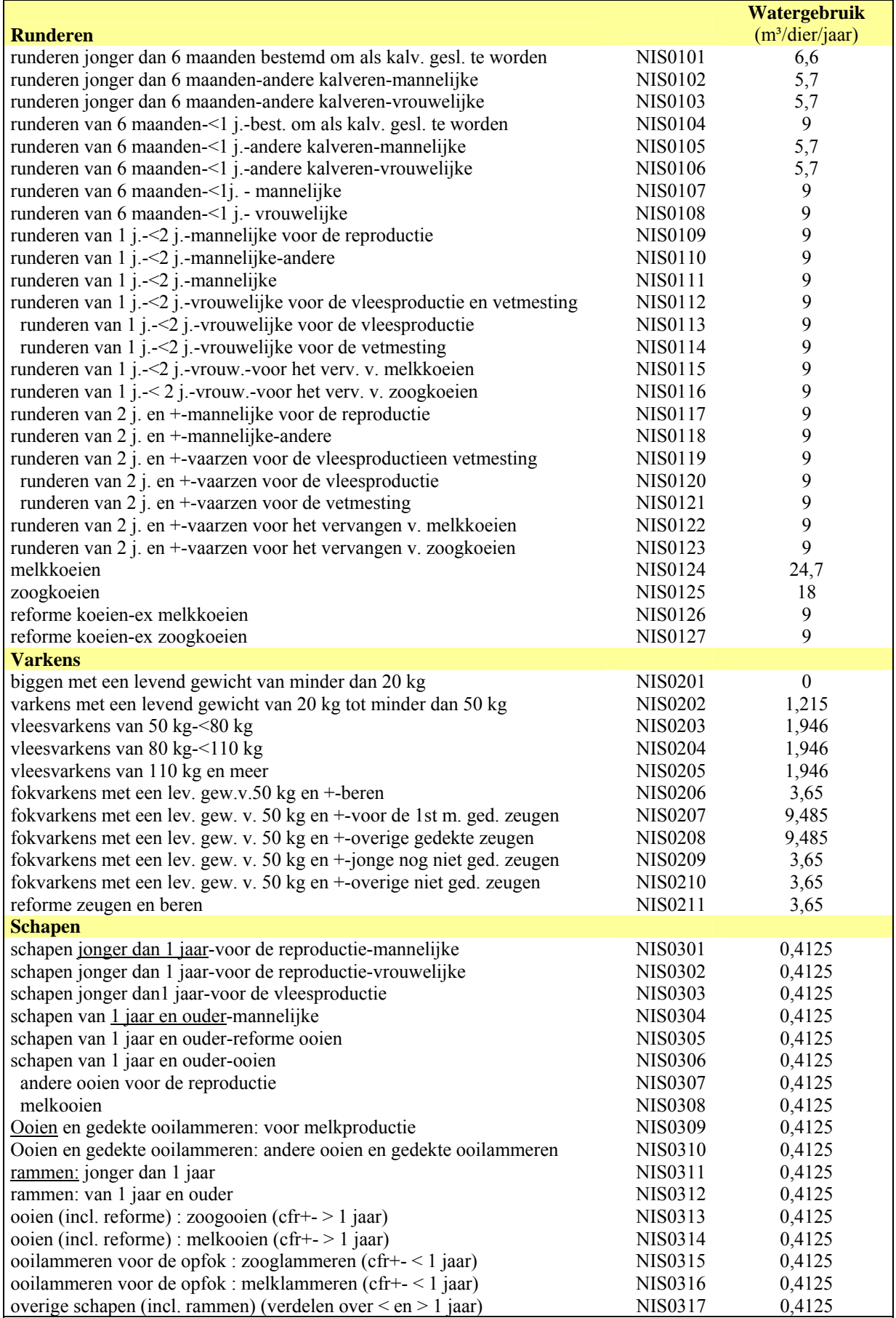

# **Tabel 13.4 (vervolg)**

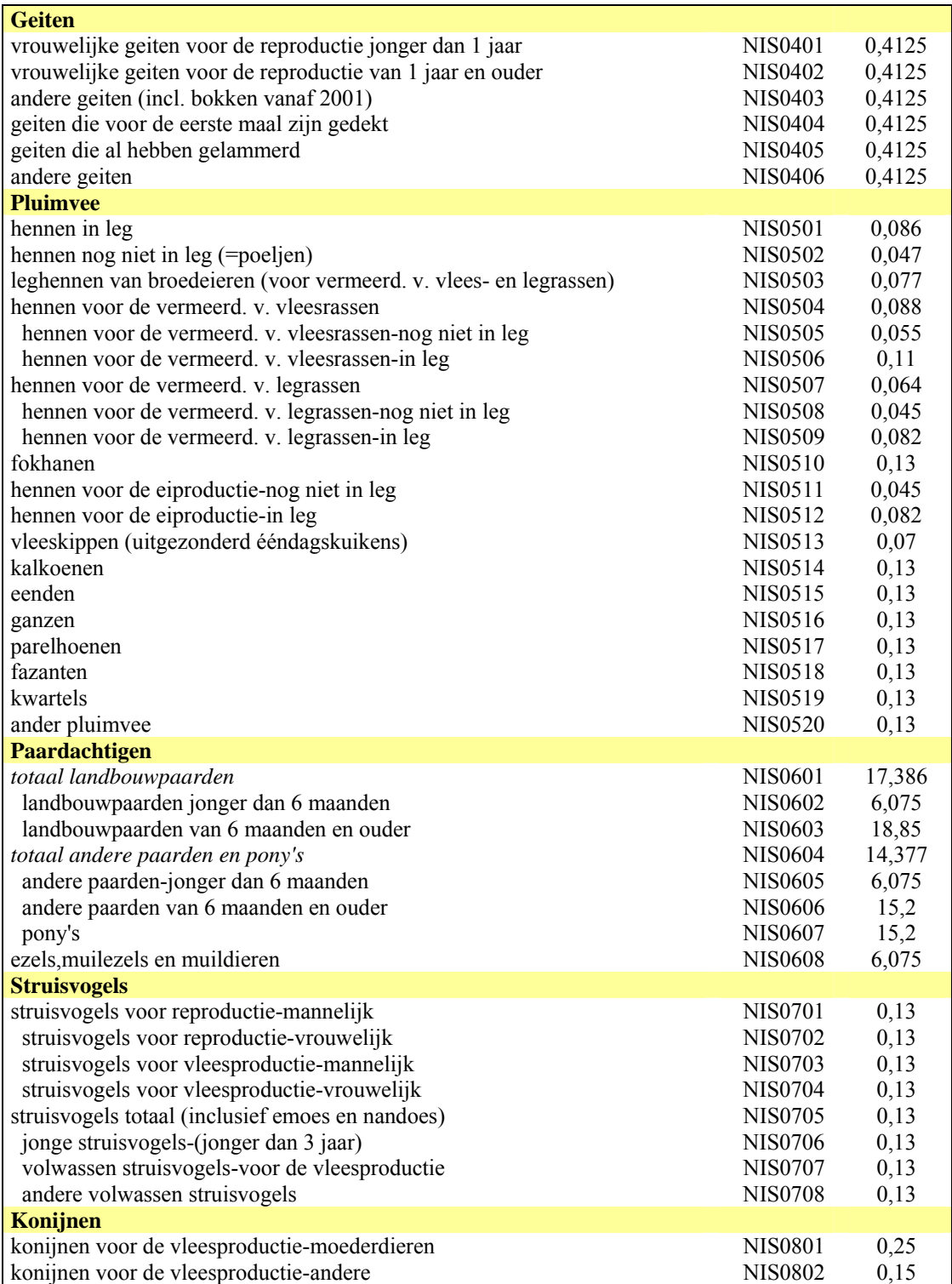

# *13.4 Verschillende technologieën*

#### 13.4.1 Drenkmethoden

De waterbehoefte van dieren is uiteraard vooral afhankelijk van hun gewicht en van het (stal)klimaat. De manier waarop het drinkwater aangeboden wordt, is echter belangrijk voor de efficiëntie van het drinken.

In de **varkenshouderij** bv. kan het waterverbruik per dier tot bijna een kwart verschillen naargelang het gebruikte drinkwatersysteem (tabel 13.5).

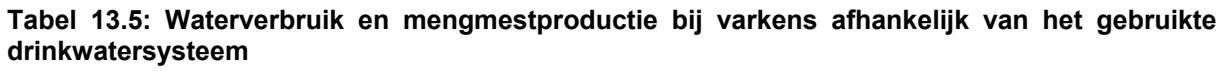

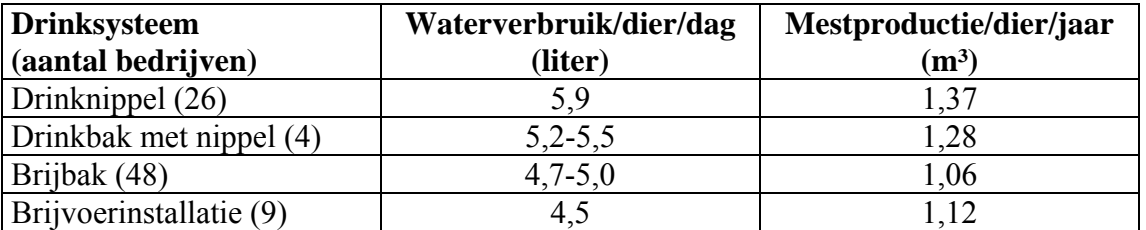

Bron: Stuurgroep Landbouw en Milieu (1994), geciteerd door De Bock, 2004.

Ideaal is om water gelijktijdig met het voer op te laten nemen, bv. via brijvoersystemen. Een brijvoerinstallatie is duur in aanschaf maar er is een enorme besparing in watergebruik en de kostprijs van de voeders ligt lager. In geval van aparte verstrekking van water en voer is het belangrijk om de drinkbak op nippel in de voerbak te plaatsen. Dit leidt tot een vermindering van het waterverbruik met 0,2 liter per dier per dag. Het waterverbruik blijkt hoger te liggen naarmate het dier zich verder van de eetbak moet verplaatsen om aan water te komen. Bij vleesvarkens kan de waterverspilling bij nippels tot 60 % bedragen (De Bock, 2004).

Bovendien is de afstelling van de drinknippels belangrijk. Bij een te hoog debiet kan het varken het aangeboden water niet verwerken en wordt er teveel water vermorst. Het debiet kan opgevoerd worden naargelang de leeftijd (het gewicht) van de dieren. Dit kan een besparing tot 150 liter per dier per ronde opleveren. Zeugen verspillen 23 tot 80 % van hun drinkwater, afhankelijk van het debiet (De Bock, 2004).

Het belang van de juiste drinkbak en van de juiste afstelling van drinknippels is ook gebleken op de bedrijven in de wateraudits varkenshouderij (De Bock, 2004). Op het bedrijf Maes lag onder de drinkbak in de groepshuisvesting van de drachtige zeugen steeds morswater. Er werd een andere bak, aangeschaft, waardoor het morsen beperkt werd en per dierplaats een waterbesparing van 35,5 % gerealiseerd werd. Op het bedrijf Goemaere was er een probleem met lekkende nippels. Alle nippels zijn nu vervangen met onmiddellijk resultaat: een daling van het drinkwaterverbruik van de drachtige zeugen met 32,1 % per dierplaats.

Tenslotte speelt ook het type huisvesting een rol bij het drinkwaterverbruik. Individueel gehuisveste varkens drinken meer, waarschijnlijk ten gevolge van verveling. Groepshuisvesting blijkt dus niet alleen positief voor het dierenwelzijn, maar beperkt ook het waterverbruik (tabel 13.6).

**Tabel 13.6: Waterverbruik bij varkens afhankelijk van het huisvestingssysteem** 

| <b>Huisvesting</b>       | Waterverbruik (in I/dag)     |
|--------------------------|------------------------------|
| <b>Groepshuisvesting</b> | $5,1 - 11,35$ (gemiddeld: 8) |
| Individueel in boxen     | $\Delta$                     |

Bron: De Bock, 2004.

# 13.4.2 Irrigatiemethoden

De beregening van **vollegrondsgroenten** dient zodanig te gebeuren dat de plaatsen waar de sproeiers het minst water geven nog steeds voldoende water krijgen. Voor de beperking van het waterverbruik is het dus belangrijk dat het sproeipatroon zo uniform mogelijk is. Dit kan bv. bereikt worden door bij een sproeikanon een grotere sproeimond te gebruiken (12 of zelfs 14 mm i.p.v. slechts 9 mm). Grotere sproeimonden geven een grovere druppel, die minder windgevoelig is en daardoor een gelijkmatiger waterverdeling geeft, met eventueel minder uitspoelingsverliezen als gevolg. Dit zou op het proefbedrijf 5 % efficiëntieverbetering betekenen. Bovendien zou de irrigatie-efficiëntie van een sproeiboom ongeveer 10 % hoger dan van een beregeningskanon. De wateraudit geeft een kosten-baten analyse van dergelijke aanpassingen op een preibedrijf (De Rocker, 2004a: 34).

In de **sierteelt in containers** gebeurt de irrigatie vaak bovengronds met een gietwagen, die uitgerust kan zijn met klassieke boogsproeiers of met ketsdoppen. Ook hier is het belangrijk het irrigatiewater zo efficiënt mogelijk te gebruiken en uniform over het gewas te verdelen (Brachter, 1998). Een uniforme waterverdeling voorkomt droge en natte plekken in het gewas. Dit betekent waterbesparing, want droge plekken in het gewas vragen immers extra liters water om terug op een normaal vochtgehalte te brengen. Bovendien kan niet uniform water geven leiden tot andere problemen nl. slechte plantkwaliteit, meer onkruid, mosgroei, bladziekten en afsterven van de wortels (Briercliffe *et al*., 2000). De beregeningsinstallatie dient dus regelmatig gecontroleerd te worden op vervuilde of niet-werkende doppen.

De waterbehoefte van de planten kan verminderd worden door hun transpiratie te beperken. Bijvoorbeeld door rond planten die sterk blootstaan aan windinvloeden een windscherm te plaatsen of door schaduwdoeken aan te brengen boven de planten (Planckaert, 2004). 13.4.3 Reinigingsmethoden

Het benodigde reinigingswater verschilt sterk tussen de subsectoren en tussen de gebruikte reinigingsmethoden. In de wateraudits bedroeg de verhouding van reinigingswater t.o.v. drinkwater 2 à 5 % bij de varkensbedrijven, 31,4 en 48,7 % bij de melkveebedrijven.

In de **varkenshouderij** is een besparing van het reinigingswater waarschijnlijk minder belangrijk omwille van de waterbesparing zelf, dan wel voor de beperking van de hoeveelheid mengmest. Reinigingswater kan immers tot 20 % van het totale mestwater van de stal uitmaken (De Bock, 2004). Volgende elementen zorgen voor een reductie van het waterverbruik:

- Voorweken
- Juiste afstelling debiet en druk hoge drukreiniger (60 atm waterdruk, 20 l/min debiet)
- 3-kant roosters zijn makkelijker te reinigen dan standaard betonroosters en zorgen voor minder bevuiling van de dichte vloer.
- Op roosters met een lichte kleur valt het vuil beter op.
- Gladde oppervlakken
- Van vlakke, dichte, gladde hokafscheidingen lost het vuil gemakkelijker. Het aanbrengen van coatings op wanden en hokafscheidingen of het gebruik van kunststof kan dan ook waterbesparend werken.
- De aanwezigheid van een mestspleet en van een goede ventilatie beperken de hokbevuiling.

In de **melkveehouderij** kunnen waarschijnlijk gelijkaardige maatregelen genomen worden om het watergebruik bij het reinigen van de stallen te beperken. Het schoonspuiten van de stallen staat echter slechts voor een zeer kleine fractie van het totale watergebruik (0,8 en 2,2 % op de bedrijven in de wateraudits). Veel belangrijker volumes worden gebruikt bij het reinigen van de melkstal, de melkinstallatie en de koeltank.

De *melkstal* wordt meestal direct na het melken schoongespoten. Het vuil zit dan nog niet vast en is goed afspuitbaar. Veel melkveehouders gebruiken vóór het natschonen een trekker of een borstel om het grove vuil te verwijderen. Daardoor kan tot 30 % water bespaard worden De rest wordt dan met water weggespoeld. Daarbij wordt er afhankelijk van het gebruik van lage of hoge druk gemiddeld 6,2 l respectievelijk 3,4 l water per koe per dag verbruikt. Door over te schakelen van lage druk naar hoge druk kan tot 50 % bespaard worden. Gebruik van hoge druk in de melkstal heeft echter als nadeel dat elektronische apparatuur sneller aan vervangen toe is door de 'waternevel' die tijdens het spuiten ontstaat (Huits en Verelst, 2004).

De *melkinstallatie* wordt eveneens na elke melkbeurt gereinigd, doorgaans 2 maal per dag. Klassiek bestaat de reiniging uit drie fasen, nl. een voorspoeling, een hoofdreiniging en een naspoeling. De hoeveelheid water die gebruikt wordt hangt af van o.a. de diameter van de melkleiding, de grootte van de melkstal en het gebruik van elektronische melkproductiemeters (tabel 13.7).

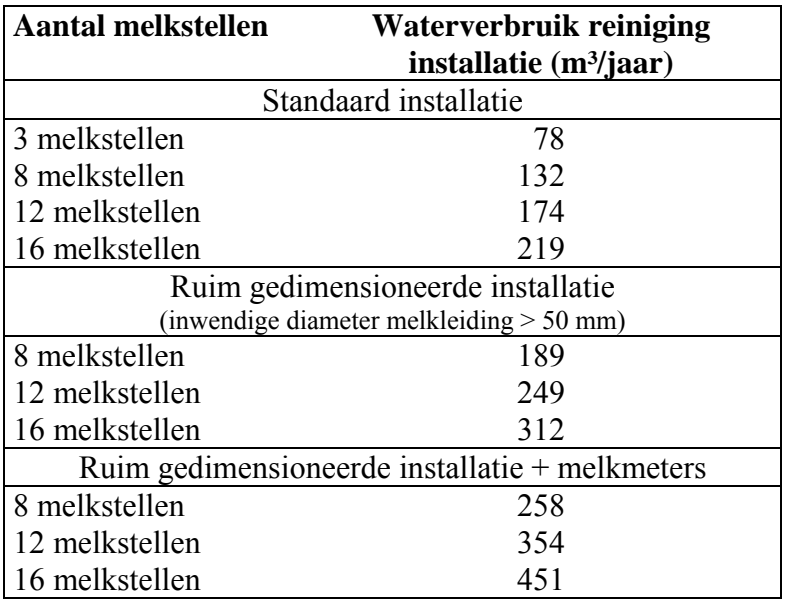

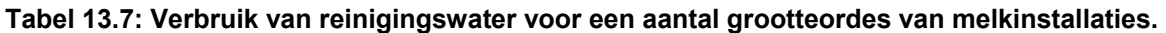

Bron: Huits en Verelst, 2004.

Tenslotte moet de *koeltank* voor de melk gereinigd worden telkens ze geledigd wordt (normaal 5 keer in 14 dagen). Voor de koeltank wordt, afhankelijk van de inhoud en het type koeltank, twee tot acht procent van de tankinhoud aan water verbruikt. Voor de reiniging van een kleine koeltank wordt verhoudingsgewijs meer water verbruikt dan voor de reiniging van een grote koeltank (tabel 13.8).

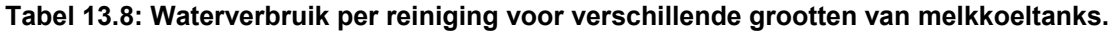

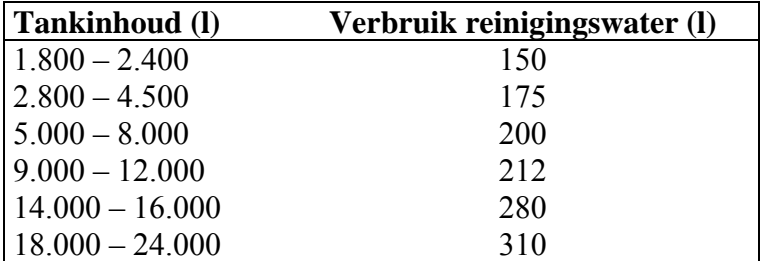

Bron: Huits en Verelst, 2004.

Op sommige melkveebedrijven is bovendien nog *koelwater* nodig. Om energie te besparen wordt de melk eerst d.m.v. een voorkoeler afgekoeld alvorens naar de koeltank te gaan. Hiervoor is per liter melk ongeveer 2 liter water nodig. Het opgewarmde koelwater kan wel gerecirculeerd worden of gebruikt worden als reinigingswater voor de melkstal.

In de wateraudits **vollegrondsgroenten** (De Rocker, 2004a) blijkt het gebruik van reinigingswater voor het marktklaar maken van **prei** sterk verschillend naargelang de methode. Op het ene bedrijf wordt de prei nat geschoond en is voor het wassen van 1 kg prei gemiddeld  $\pm$  50 l water nodig. Dit water wordt echter voortdurend gerecirculeerd in een gesloten systeem. Het netto verbruik slaat enkel op het naspoelen, het reinigen van de loods en het verversen van het water in de bezinkbekkens, zodat het netto verbruik slechts 2,5 % bedraagt van het bruto verbruik of  $\pm$  1,25 l/kg prei. Op het andere bedrijf wordt een systeem van droog schonen toegepast, waarbij de prei eerst gepeld wordt en pas daarna gewassen. Op die manier is er voor het wassen veel minder water nodig, nl. ± 10 l/kg. Het gaat hierbij echter om netto verbruik, aangezien geen recirculatie voorzien is.

Voor het marktklaar maken van **sla** is veel minder water nodig, dan voor het wassen van prei. Op het bedrijf in de wateraudit (De Rocker, 2004a) wordt de sla lichtjes besproeid voor het verpakken. Er wordt verpakt in plastiekkisten of in kartonnen dozen. Omdat bij het gebruik van plastiekkisten ook de kisten schoongespoten worden ligt het waterverbruik daar dubbel zo hoog dan bij het gebruik van kartonnen dozen.

# 13.4.4 Type water

De landbouwsector gebruikt voornamelijk grondwater (76,5 %). Daarnaast is er een belangrijk drinkwatergebruik (17,6 %). Regenwater wordt in de landbouw nog te weinig gebruikt (3,5 %). Het gebruik van oppervlaktewater (0,5 %) en ander water (2 %) is verwaarloosbaar (tabel 13.9).

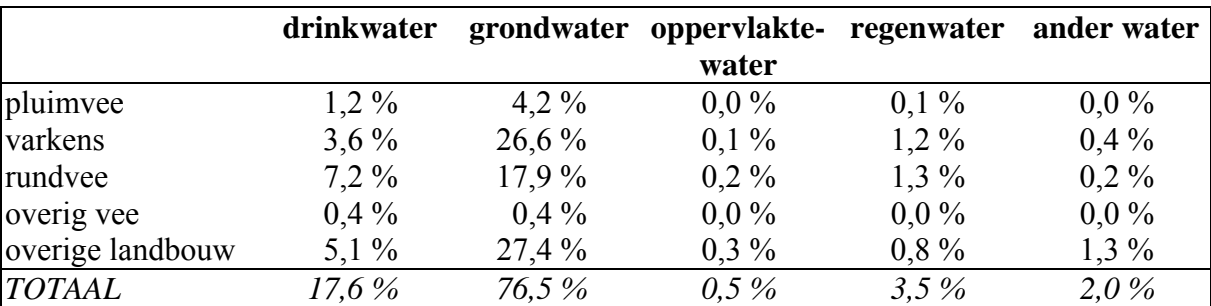

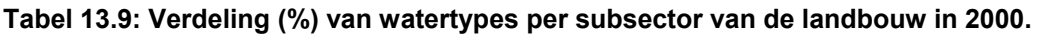

Bron: Ecolas op basis van databanken VMM en AMINAL, afdeling Water.

Het gebruik van diep grondwater kan echter uitputting van de watertafels met zich mee brengen. In het zuiden van West-Vlaanderen is dit reeds het geval. De landbouw, als grootste watergebruiker in de streek (GOM West-Vlaanderen, 2004; Van Damme en Nechelput, 2004), kan dus zeker zijn steentje bijdragen door voor een aantal toepassingen over te schakelen van diep grondwater op oppervlakkig grondwater, oppervlaktewater of regenwater.

Vooral in de **glastuinbouw** is regenwater nu reeds een zeer belangrijke waterbron. Wegens de grote dakoppervlakte van de serres kan een grote hoeveelheid regenwater opgevangen worden. Er is echter een beperking omwille van de gelimiteerde regenval. Gemiddeld valt in Vlaanderen jaarlijks ongeveer 780 liter neerslag per m<sup>2</sup>. In de praktijk is het bovendien niet haalbaar om alle neerslag op te vangen en treden er ook nog verdampingsverliezen uit de

wateropslag op. Regenwater heeft het bijkomende voordeel ten opzichte van grondwater dat het zeer weinig ballastzouten (zeer lage elektrische geleidbaarheid of EC) bevat.

De kostprijs voor regenwater wordt in eerste instantie bepaald door de investeringskost voor de wateropslag (foliebassin of watersilo) en de regenwaterbenutting of het percentage van de neerslag dat effectief als irrigatiewater voor de teelt benut kan worden. Maar ook de grondprijs en grondoppervlakte, die nodig is voor de wateropslag, bepalen mee de kostprijs voor het regenwater. Als de ruimte voor de regenwateropslag ten koste gaat van serreoppervlakte, dan moet ook de opbrengstderving in rekening gebracht worden. De kostprijs voor enkel de wateropslag ligt hoger in het geval van een watersilo dan van een foliebassin, doch de noodzakelijke grondoppervlakte is lager bij een watersilo. De wateraudit **glasgroenten** geeft een berekening van de kostprijs voor het gebruik van regenwater op een paprika- en een tomatenbedrijf, afhankelijk van de grootte van de wateropslag (De Rocker, 2004b: 33-35).

Ook de wateraudit voor **sierteelt op containervelden** omvat een gelijkaardige berekening (Planckaert, 2004:35-36), evenals die voor vollegrondsgroenten (De Rocker, 2004a: 36-37). Op deze bedrijven kan echter slechts een (beperkt) deel van de waterbehoefte met regenwater ingevuld worden. De behoefte aan irrigatiewater staat op veel bedrijven niet in verhouding tot de opvangcapaciteit voor regenwater o.w.v. de te beperkte dakoppervlakte.

In de **melkveehouderij** verschillen de eisen die aan de kwaliteit van het gebruikte water gesteld worden naargelang de toepassing. Reinigingswater van de koeltank en de melkmachine komt rechtstreeks in contact met de melk (en resten water kunnen achterblijven in de installatie). Het is dan ook maar meer dan normaal dat de kwaliteit van het gebruikte water minimaal drinkwaterkwaliteit is. De kwaliteit van het drinkwater voor vee is wat minder veeleisend. Voor laagwaardige toepassingen zoals het schoonspuiten van stallen en machines kan water van laagwaardige kwaliteit gebruikt worden (Huits en Verelst, 2004).

Op basis van de analyses uitgevoerd door het POVLT blijkt dat regenwater meestal voldoet aan de kwaliteitseisen gesteld aan 'drinkwater voor herkauwers'. Een bedrijf dat de melk wenst te leveren onder IKM-certificering moet voor de parameter 'totale kiemen' aan strengere eisen voldoen, waardoor regenwater meestal niet meer als drinkwater voor het vee kan gebruikt worden. Een oplossing is hier het gericht doseren van chloor of het afdoden van bacteriën via een UV-ontsmetting.

Regenwater voldoet echter niet aan de eisen die gesteld worden aan drinkwater voor de mens, terwijl het water dat gebruikt wordt voor de reiniging van melkinstallatie en koeltank wel degelijk aan deze eisen moet voldoen. Regenwater kan wel rechtstreeks gebruikt worden als reinigingswater voor stallen en machines.

Analoog geldt op **varkensbedrijven** dat regenwater het gemakkelijkst gebruikt kan worden voor laagwaardige toepassingen, zoals reiniging. Na ontsmetting of nabehandeling kan het eventueel aangewend worden als drinkwater voor de varkens. Indien regenwater voor zowel drinkwater als reinigingswater gebruikt wordt, is op de meeste varkensbedrijven de beschikbare hoeveelheid onvoldoende. De grootte van de benodigde regenwateropslag wordt dan hoofdzakelijk bepaald door de beschikbare dakoppervlakte. In de wateraudit zijn kostprijsberekeningen opgenomen voor het gebruik van regenwater op de proefbedrijven (De Bock, 2004: 30-34).

Regenwater kan op een varkensbedrijf echter niet instaan voor de volledige waterbehoefte, zodat een bijkomende waterbron noodzakelijk blijft.

#### 13.4.5 Hergebruik van water

Zoals reeds aangehaald werd onder 13.4.3, kan bij het schonen van **vollegrondsgroenten** een grote waterbesparing bekomen worden door het zuiveren en het hergebruiken van het waswater. In dergelijk geval maakt het weinig uit hoeveel water voor het wassen nodig is, omdat het water in een gesloten systeem hergebruikt wordt. Indien in het waswater geen plantenresten aanwezig zijn (sla), is er enkel een bezinking van de gronddeeltjes nodig (bezinkbekkens). Als er echter ook plantenresten aanwezig zijn (prei) volstaat bezinken niet. Het water dient verder biologisch gezuiverd te worden, om het water geschikt te maken voor hergebruik. Hierdoor wordt ook geurhinder vermeden. De biologische zuivering bestaat ofwel uit één of meerdere lavafilters of uit een beluchtingssysteem (beluchtingsschijven) en dragermateriaal (in ijzeren kooi) in het laatste bezinkbekken. Voor het preibedrijf in de wateraudit werd hiervoor een kostprijsberekening gemaakt (De Rocker, 2004a: 38-40).

Het belangrijkste hergebruik van water bestaat in het hergebruik van het drainwater bij **serreteelten** of **containervelden**. Het irrigatiewater, dat niet opgenomen wordt door de planten, wordt daarbij opgevangen op een folie onder het substraat of de containers en gerecirculeerd naar het irrigatiewater. Hiervoor is eerst en vooral een opvang voor het nietontsmette drainwater nodig. Aangezien met het hergebruik van drainwater ook plantenziekten verspreid kunnen worden, is meestal ook een ontsmetting nodig voordat het opnieuw voor irrigatie gebruikt kan worden. De ontsmetting kan gebeuren door middel van

- een langzame zandfilter, die eventueel (gedeeltelijk) door de teler zelf opgebouwd kan worden. Bij een langzame zandfilter dient ook rekening gehouden te worden met onderhoud van de filter (schoonhouden bovenlaag) en met het feit dat voor een goede werking in de winter de langzame zandfilter geïsoleerd dient te zijn of binnen dient geplaatst te worden. Het laatste gaat ten koste van teeltoppervlakte.
- een lage druk UV-ontsmetter, die uit 1 of meerdere lampen bestaat afhankelijk van de gewenste capaciteit of een hoge druk UV-ontsmetter. Een hoge druk UV-ontsmetter bestaat steeds uit 1 lamp, waarvan continu de stralingsdosis wordt gecontroleerd. Bij een UV-ontsmetter kan een stralingsdosis gekozen worden in functie van een selectieve ontsmetting of een totale ontsmetting (inclusief afdoding van virussen).
- Een warmtewisselaar of vlamontsmetting, waarbij de micro-organismen gedood worden bij een temperatuur van 95°C;
- Chemische behandeling met ozon, waterstofperoxide, chloor of koper (Van Labeke, 2004).

In de wateraudits voor glasgroenten op substraat en voor sierteelt in containers worden voor elk van deze drie systemen kosten-baten analyses gemaakt (De Rocker, 2004b: 36-38 en Planckaert, 2004: 36-41).

In de **melkveehouderij** tenslotte is het mogelijk om bepaalde spoelwaters afkomstig van de reiniging van de melkinstallatie te hergebruiken. Hierbij wordt specifiek gedacht aan het hoofd- en naspoelwater dat afkomstig is van de reiniging van de melkmachine en eventueel van de melktank. Dit water wordt gescheiden van het voorspoelwater en opgevangen in een opslagvat. Het opgeslagen water kan gebruikt worden voor de reiniging van de melkstal en het melkhuisje. Omdat het voorspoelwater best niet wordt gebruikt voor de reiniging van het melkhuisje (o.w.v. aanslag van de melkresten die in het voorspoelwater aanwezig zijn), kan dit water vervoederd worden aan het (jong)vee of aan varkens (PROCLAM vzw, 2004).

Beide toepassingen zijn echter slechts mogelijk na relaxatie van de kwaliteitseisen voor water. Zowel als drinkwater voor het vee als voor reinigingswater voor melkinstallatie en koeltank is het momenteel immers niet toegelaten om het effluent van een eigen waterzuivering te gebruiken. De kwaliteit van het effluent kan op landbouwbedrijfsniveau onvoldoende opgevolgd en gecontroleerd worden.

Bij een eventuele vervoedering van het voorspoelwater is het belangrijk dat dit in een aparte drinkbak terecht komt en dat de dieren verplicht zijn eerst dit water op te drinken alvorens ze ander water te drinken krijgen. Gezien het hoge E. Coligetal in het voorspoelwater dringt een zeer snelle vervoedering en regelmatige reiniging van de drinkbak zich op.

Op de mogelijkheden van hergebruik en de kostprijs ervan wordt verder ingegaan door Huits en Verelst (2004: 59-64).

#### *13.5 Scenarioanalyse*

#### 13.5.1 Efficiënter watergebruik

Uit de wateraudits is gebleken dat het ene bedrijf zuiniger (efficiënter) omspringt met water dan het andere. Hoewel een aantal bedrijven dus reeds veel inspanningen leveren om hun watergebruik te beperken, kan het **totale watergebruik** zeker nog verminderd worden als het voorbeeld van deze bedrijven in de hele landbouwsector navolging vindt.

Een mooi voorbeeld is te vinden in de wateraudit in de **melkveehouderij** (Huits en Verelst, 2004), uitgevoerd door het Provinciaal centrum voor Landbouw en Milieu (PROCLAM vzw). In een eerste fase werden richtwaarden voor watergebruik bepaald op basis van literatuurgegevens. Daarmee werd het theoretische gebruik op een bedrijf berekend. In een tweede fase werd het watergebruik op twee landbouwbedrijven gemeten en vergeleken met de berekende waarde (tabel 13.10).

#### **Tabel 13.10: Waterscore bedrijven in wateraudit melkveehouderij**

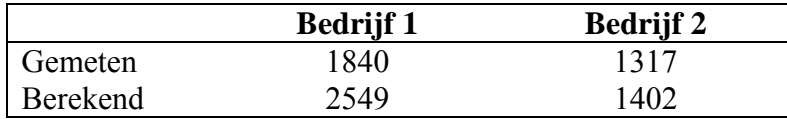

Bron: Huits en Verelst, 2004

Bij de berekende waarden is het reinigingswater voor melkstand, uiers en melkstellen niet meegerekend, eveneens ook de waterverbruiken voor het terugspoelen van de ontkalkings- en ontijzeringsinstallatie. Zelfs dan nog ligt de gemeten waarde onder de berekende waarde. Dit komt omdat op beide bedrijven reeds heel wat besparingsmaatregelen toegepast werden.

Op basis van de resultaten van bedrijf 1 zou gesteld kunnen worden dat het gemiddelde watergebruik op melkveebedrijven in Vlaanderen gereduceerd kan worden met ruim 25 %.

Zoals besproken onder 13.4.1 en 13.4.2 zijn er nog heel wat efficiëntieverbeteringen mogelijk bij het drenken van **varkens** en bij het beregenen van bv. **vollegrondsgroenten**. Het is echter niet duidelijk in hoeverre in de wateraudits bedrijven opgenomen werden die reeds behoorlijk efficiënt omgingen met water of dat het om gemiddelde bedrijven ging.

Uit de beschrijving van de reinigingsmethoden van **prei** onder 13.4.3, blijkt dat door recirculatie van het waswater een grote waterbesparing mogelijk is. Hoewel voor nat schonen 5 x zo veel water nodig is per kg prei als voor droog schonen, kan het bedrijf dat nat schoont door recirculatie van het waswater rondkomen met een netto waterverbruik dat 87,5 % lager ligt dan op het bedrijf dat droog schoont.

## 13.5.2 Het juiste water voor de juiste toepassing

Efficiënt watergebruik is – meer nog dan het bezuinigen op het totale watergebruik – een kwestie van het juiste water te gebruiken voor de juiste toepassing. De landbouwsector gebruikt nog te veel diep grondwater en leidingwater (wat meestal ook diep grondwater is dat opgepompt wordt door de watermaatschappijen), wat duidelijk blijkt uit tabel 13.8. Voor een aantal toepassingen moet water van drinkwaterkwaliteit gebruikt worden. In dat geval kan alleen leidingwater of diep grondwater gebruikt worden. Voor veel andere toepassingen kunnen echter ook **andere waterbronnen** aangesproken worden: ondiep grondwater, oppervlaktewater of regenwater. Daarnaast is vaak ook **hergebruik** mogelijk, eventueel na zuivering.

Het gebruik van alternatieve waterbronnen vergt over het algemeen echter bijkomende **investeringen** in nieuwe technologieën, bv. in opslagbekkens voor regenwater, in bezinkbekkens of in waterzuiveringinstallaties. De mogelijke alternatieve technologieën voor de verschillende subsectoren zijn reeds besproken onder 13.4.4 en 13.4.5 en in meer detail in de wateraudits. Investeringen voor het gebruik van alternatieve waterbronnen kunnen vaak rekenen op de maximale VLIF-steun van 40 %.

Eenmaal voor investering de *break-even* bereikt is, zijn de alternatieve waterbronnen echter vaak goedkoper dan leiding- of grondwater. Voor het gebruik van regenwater of gerecupereerd water volgt immers geen waterfactuur of geen heffing op het gebruik. Op **bedrijfsniveau** moet dus telkens nagegaan worden of de baten van goedkoper water opwegen tegen de investeringskosten en de hogere werkingskosten. De bijkomende arbeids- en onderhoudskosten voor het gebruik van alternatieve waterbronnen zijn inderdaad niet verwaarloosbaar: zo moeten bv. de filters regelmatig schoongehouden worden, zijn regelmatige analyses van de chemische en bacteriële samenstelling nodig, enz.

Bij de analyse op **sectorniveau** van scenario's die het gebruik van alternatieve waterbronnen inhouden, dienen deze bijkomende kosten (investeringen en werking) en baten (lagere waterprijs) dan ook toegewezen te worden aan de verschillende activiteiten. M.a.w. de investerings-, arbeids-, en …kosten per melkkoe, per hectare prei, enz. stijgen, terwijl de kosten voor water per activiteit daalt, zelfs bij een onveranderde hoeveelheid watergebruik.

#### *13.6 Opmerkingen*

13.6.1 Categorie "mestkalf", "stkalf" en "vakalf"

In het NIS werd in 1990 tot 1993 voor de categorie "runderen van 6 maanden - <1 jaar"geen onderscheid gemaakt tussen "runderen bestemd om als kalveren geslacht te worden" en "andere kalveren". Vanaf 1994 wordt dit onderscheid wel gemaakt. De slachtkalveren (NIS0104) worden vanaf dan in SELES ook opgenomen bij de categorie "mestkalf". Voor 1990 tot 1993 worden echter alle runderen van 6 tot 12 maanden toegewezen aan de categorieën "stkalf" (NIS0107) en "vakalf" (NIS0108). De categorie "mestkalf" bestaat voor die jaren dus enkel uit de mestkalveren jonger dan 6 maanden (NIS0101).

Dit kan leiden tot kleine afwijkingen in de berekening van het watergebruik, aangezien de coëfficiënten voor deze groepen licht verschillen van elkaar. Aangezien er in verhouding echter weinig slachtkalveren zijn in de groep "runderen van 6 maanden - <1 jaar" is deze afwijking geen echt probleem.

# **Hoofdstuk 14: Gewasbeschermingsmiddelen**

De bestrijdingsmiddelen voor landbouwkundig gebruik omvatten gewasbeschermingsmiddelen en andere bestrijdingsmiddelen die in de landbouw gebruikt kunnen worden (definitie volgens het KB van 28 februari 1994 betreffende het bewaren, het op de markt brengen en het gebruik van bestrijdingsmiddelen voor landbouwkundig gebruik, B.S. van 11/5/1994). De gewasbeschermingsmiddelen omvatten producten die planten beschermen tegen schadelijke organismen, producten die inwerken op de fysiologie van de plant (groeiregulatoren) of op het bewaren van plantaardige producten en producten die ongewenste planten doden (herbiciden). De andere bestrijdingsmiddelen omvatten enerzijds producten voor het bestrijden of verdelgen van ectoparasieten bij dieren of voor het behandelen van de stallen en anderzijds additieven, die bestemd zijn om de werking van de hoger vermelde stoffen en preparaten te bevorderen. In de loop van 2003 is de definitie van gewasbeschermingsmiddelen lichtjes gewijzigd, waardoor stalontsmettingsmiddelen en rodenticiden nu bij biociden worden ingedeeld. Daarnaast zijn ook een aantal insecticiden nu bij biociden ingedeeld (een volledig overzicht wordt gegeven in de mededeling van 31/7/2003 op www.fytoweb.fgov.be). Hier worden alleen de gewasbeschermingsmiddelen besproken, die binnen de landbouw gebruikt worden.

# *14.1 Systeemanalyse*

# 14.1.1 Gebruik van gewasbeschermingsmiddelen

Het in de handel brengen, verwerven, aanbieden en gebruiken van bestrijdingsmiddelen voor landbouwkundig gebruik is onderworpen aan erkenning door de Minister die de Landbouw onder zijn bevoegdheid heeft. De erkenning slaat niet enkel op de actieve stof maar op de volledige samenstelling van het preparaat. De erkenning van bestrijdingsmiddelen voor landbouwkundig gebruik gebeurt na raadpleging van het Erkenningscomité.

Om erkend te worden moeten de producten voor landbouwkundig gebruik aan de volgende vereisten voldoen:

- alleen middelen die reeds op EU niveau toegelaten werkzame stoffen (d.w.z. stoffen opgenomen in bijlage I bij richtlijn 91/414/EEG) bevatten, mogen worden toegelaten.
- de toelatingen moeten worden afgeleverd op grond van een door de aanvrager ingediend dossier dat de in bijlage III bij de richtlijn vermelde studies bevat (= bijlage VIII bij het K.B. van 28 februari 1994). Zo'n dossier bevat naast de fysisch-chemische en technische eigenschappen van het product o.a. ook een evaluatie van het risico voor de consument van de levensmiddelen die eventueel residuen van het middel kunnen bevatten, een evaluatie van de concentraties die in het milieu (bodem, grond- en oppervlaktewater, lucht) zouden kunnen weergevonden worden en een evaluatie van het risico voor niet-doelorganismen (zoogdieren, vogels, waterorganismen, insecten en mijten, regenwormen, bodemmicro-organismen, enz.). Een volledig overzicht van de erkenningsprocedure wordt gegeven op www.fytoweb.fgov.be.

Aangezien gewasbeschermingsmiddelen aan dergelijke strenge reglementering onderworpen is, wordt de verkoop ervan ook nauwlettend opgevolgd door Dienst Plantenkwaliteit en Plantenbescherming van de Federale Overheidsdienst voor Volksgezondheid, Veiligheid van de Voedselketen en Leefmilieu. De jaarlijkse verkochte hoeveelheid van een bepaald middel wordt als indicator genomen voor het gebruik ervan. Het gebruik van gewasbeschermingsmiddelen wordt steeds uitgedrukt in kilogram actieve stof.

#### 14.1.2 Druk op het waterleven: de Seq indicator

Het jaarlijks gebruikte volume gewasbeschermingsmiddelen wordt louter beschouwd als een indicator van het intermediaire verbruik. De druk die hierdoor uitgeoefend wordt op het milieu is echter niet noodzakelijk recht evenredig met het gebruikte volume.

De milieudruk van gewasbeschermingsmiddelen kan onder andere weergegeven worden door de som van de jaarlijkse verspreidingsequivalenten (Seq) per gewasbeschermingsmiddel. Deze indicator geeft naast het gebruikte volume actieve stoffen een beeld van de milieubelasting voor waterorganismen. Hierbij wordt de jaarlijkse emissie (het gebruik) van de beschouwde middelen gewogen op hun (eco)toxiciteit (in dit geval voor waterorganismen) en verblijftijd in het milieu.

$$
Seq = \frac{E \times DT_{50}}{MTC}
$$

- Waarbij: E = gebruikte hoeveelheid van het bestrijdingsmiddel (in kg actieve stof/jaar) (als maatstaf voor emissie);
	- DT50 = halveringstijd van de activiteit van de actieve stof (jaren). Dit is de tijd waarin 50 % van de actieve bestanddelen van de stof is afgebroken;
	- $MTC$  = maximaal Toelaatbare Concentratie in mg/kg milieu (vb. water), gebaseerd op risicoschattingen. De Seq-waarden zijn gebaseerd op de ecotoxiciteit voor waterorganismen;
	- Seq  $= 10^6$  kg milieu dat op MTC-niveau vervuild is.

Het verspreidingsequivalent voor een gewasbeschermingsmiddel kan geïnterpreteerd worden als de hoeveelheid milieu (in kg) die jaarlijks op Maximale Toelaatbare Concentratie (MTC) niveau wordt vervuild door de in dat jaar geëmitteerde hoeveelheid actieve stof. De som van de Seq-waarden (ΣSeq) van de afzonderlijke actieve stoffen geeft een indicatie van de totale belasting van het watermilieu door de verspreiding van bestrijdingsmiddelen. ΣSeq geeft alleen een indicatie voor het risico voor waterorganismen en is dus een zogenaamde *single impact indicator*.

#### 14.1.3 Multi-risico benadering: de POCER indicator

In tegenstelling tot ΣSeq evalueert de risico-indicator POCER (Pesticide OCcupational and Environment Risk) de impact op zowel de mens als op verschillende milieucomponenten. Het risico per component wordt beschreven door een zogenaamde Risico Index (RI). Een RI is het quotiënt van de geschatte humane blootstelling of de geschatte concentratie in het milieu (PEC-waarde of Predicted Environmental Concentration) en de (eco)toxicologische grenswaarde (Vercruysse en Steurbaut, 2001; Peeters *et al*., 2004).

• Mens:

$$
RI_{\text{mens}} = \frac{geschatte\_menselijke\_blootstelling}{toxico \log ische\_referentiewaarde}
$$

• Milieu:

$$
RI_{milieu} = \frac{voorspelde\_concentratie\_in\_milieu}{e \cot oxico \log ische\_referentiewaarde}
$$

De eerste versie van de indicator (POCER-1) (Vercruysse en Steurbaut, 2001) bestaat uit 10 componenten: toepasser, werknemer (die in een bespoten veld werkt), omstaander (toevallige voorbijganger tijdens en na bespuiting), persistentie, grondwater, waterorganismen, vogels, regenwormen, bijen en nuttige arthropoden.

In de tweede versie (POCER-2) (Van Bol *et al*., 2003 en 2004) worden daar nog 4 componenten aan toegevoegd: lucht, consument, resistentie inductie en kostprijs.

## *14.2 Data-analyse*

#### 14.2.1 Gebruik van gewasbeschermingsmiddelen

Voor het gebruik van gewasbeschermingsmiddelen zijn er twee belangrijke bronnen:

# **1. FOD en UGent**

Zoals reeds aangehaald onder 14.1.1, volgt de Dienst Plantenkwaliteit en Plantenbescherming van de Federale Overheidsdienst voor Volksgezondheid, Veiligheid van de Voedselketen en Leefmilieu de verkoop van gewasbeschermingsmiddelen op. Voor de jaarlijkse MIRA rapportering stelt de FOD de verkoopscijfers per actieve stof ter beschikking aan de Vakgroep Gewasbescherming van de Universiteit Gent. Dit gebeurt op vertrouwelijke basis, aangezien bepaalde actieve stoffen in België slechts door één firma op de markt gebracht worden.

Het totale verkochte volume (kg) van elke actieve stof geldt voor heel België en ook voor niet-landbouwkundig gebruik. Om te komen tot een indicator van het gebruik in de Vlaamse landbouw, heeft de Vakgroep Gewasbescherming van de Universiteit Gent een algoritme ontwikkeld, waarbij de verkoop van elk product opgesplitst wordt over 13 teeltgroepen (aardappelen, bieten, granen, maïs, nijverheidsgewassen, voedergewassen, grasland, fruit, groenten, sierplanten en de serreculturen van de drie laatste) en nietlandbouwkundig gebruik. De aldus bekomen cijfers worden opgesplitst tussen Vlaanderen en Wallonië op basis van de areaalverhouding Vlaanderen/België (De Smet en Steurbaut, 2002). Nog op basis van het areaal van de 13 teeltgroepen kan ook het gebruik per hectare berekend worden.

Oorspronkelijk gebeurde de opsplitsing in teeltgroepen op basis van enquêtes uitgevoerd in 1994 bij experts van fytofarmaceutische firma's, die het gebruik van hun gewasbeschermingsmiddelen konden toewijzen aan bepaalde teelten. Daarbij dienden ze aan te geven welk percentage van hun verkoop naar welke teeltgroep ging. Omdat de toewijzing slechts gebeurde in schijven van 10 % en geen kleinere percentages aangegeven konden worden, wordt het aandeel van het gebruik in kleine teeltgroepen, zoals fruit in serres, overschat.

Vanaf 1998 werd de verdeling aangepast op basis van studies door het CLE (Van den Bossche en Van Lierde, 2002a) en gegevens van Phytofar.

#### **2. CLE**

In opdracht van het Begrotingsfonds voor de Grondstoffen en de Vlaamse Milieumaatschappij worden door het Centrum voor Landbouweconomie regelmatig studies gemaakt van het gebruik van gewasbeschermingsmiddelen in een aantal gewassen (Van den Bossche en Van Lierde, 2002 a&b, Claeys en Van Lierde, 2005). Dit gebeurt op basis van uitgebreide enquêtes bij de bedrijven in het CLE-boekhoudnet, waarbij de gebruikte hoeveelheden gewasbeschermingsmiddelen en de waarde ervan opgevraagd worden.

In de studies wordt nagegaan hoeveel bedrijven een bepaald product gebruiken, hoe groot de behandelde oppervlakte is en hoeveel product er per hectare gebruikt wordt. Dit gebruik wordt dan geëxtrapoleerd naar het niveau Vlaanderen of België en naar de landbouwstreken en provincies. Tenslotte wordt ook de verhouding bepaald tussen de kosten van de gewasbeschermingsmiddelen en de geldopbrengst van de verschillende marktbare teelten. De actieve stoffen worden samengebracht volgens de aard van het middel: herbiciden, fungiciden, insecticiden, acariciden, groeiregulatoren en ontsmettingsmiddelen.

Omwille van de omslachtigheid van de gegevensverzameling, kunnen per jaar telkens slechts enkele teelten bestudeerd worden (zie tabel 14.1). Dit resulteert meteen in de voornaamste beperkingen van deze gegevens:

- het gaat per teelt telkens om een momentopname: er is geen evolutie beschikbaar;
- niet alle gewassen zijn reeds bestudeerd.

**Tabel 14.1: Gebruik van verschillende typen gewasbeschermingsmiddelen (kg/ha) in 14 landen tuinbouwteelten in Vlaanderen of België** 

| Teelt            | Jaar | Ge-<br>bied    | Herbi-<br>ciden | Fungi-<br>ciden                | Insecti-<br>ciden* | PGR's        | Acari-<br>ciden | Overige<br>$***$ | Totaal<br>*** |
|------------------|------|----------------|-----------------|--------------------------------|--------------------|--------------|-----------------|------------------|---------------|
|                  |      |                |                 |                                |                    |              |                 |                  |               |
| Wintergerst      | 1998 | V1             | 2,112           | 0,608                          | 0,008              | 0,652        | $\Omega$        | $\theta$         | 3,380         |
| Wintertarwe      | 2000 | V <sub>1</sub> | 1,761           | 1,110                          | 0,019              | 0,832        |                 | $\theta$         | 3,722         |
| Aardappel        | 1999 | V1             | 3,535           | 15,647                         | 0,291              | ${}_{0.001}$ |                 | $\theta$         | 19,473        |
| Suikerbiet       | 1999 | Vl             | 3,687           | 0,418                          | 0,440              |              |                 | $\Omega$         | 4,545         |
| Kuilmaïs         | 2000 | Vl             | 1,655           | 0,027                          | 0,064              |              |                 | $\theta$         | 1,746         |
| Korrelmaïs       | 2000 | V <sub>1</sub> | 1,431           | 0,022                          | 0,067              |              |                 | $\theta$         | 1,520         |
| Blijvend gras    | 1998 | Vl             | 0,247           |                                | 0,011              |              |                 | $\theta$         | 0,258         |
| Tijdelijk gras   | 1998 | Vl             | 0,064           |                                |                    |              |                 | $\theta$         | 0,064         |
| Appel            | 1998 | Vl             | 4,029           | 28,767                         | 1,877              | 0,435        | 0,519           | $\theta$         | 35,627        |
| Peer             | 2000 | V <sub>1</sub> | 3,410           | 24,627                         | 2,270              | 0.196        | 0,222           | $\theta$         | 30,725        |
| Prei             | 2000 | B              | 2,599           | 12,492                         | 3,631              |              | $_{0}$          | 0,422            | 19,144        |
| Witloofwortels   | 2000 | B              | 4,665           | 0,555                          | 1,020              |              |                 | 0,005            | 6,245         |
| Witloof forcerie | 2000 | B              | 0               | 239,396                        | 1,024              |              |                 | $\theta$         | 240,420       |
| Glasgroenten     | 1999 | V <sub>1</sub> | 1,369           | 40,729                         | 3,073              | 1,760        | 0,696           | 70,351           | 47,627        |
| Champignons      | 2000 | B              | $\theta$<br>.   | 99,852<br>$\sim$ $\sim$ $\sim$ | 32,855             | $_{0}$       | $\theta$        | 12,843           | 132,707       |

inclusief formuleringen die ook een acaricide of PGR werking hebben.

overige middelen omvatten additieven, mosverdelgers, nematiciden, mollusciciden, rodenticiden. Bij glasgroenten en champignons bestaat deze categorie volledig uit ontsmettingsmiddelen.

\*\*\* exclusief (bodem)ontsmettingsmiddelen.  $VI = V$ laanderen,  $B = B$ elgië

PGR's = plantengroeiregulatoren

Bron: Van den Bossche & Van Lierde, 2002 a&b.

#### 14.2.2 Druk op het waterleven: de Seq indicator

De berekening van de ΣSeq gebeurt jaarlijks door de Vakgroep Gewasbescherming van de UGent. In het kader van een MIRA-studie werden in 2002 zowel de verdeling van het gebruik, de DT50-waarden als de ecotoxiciteitswaarden aangepast aan recente onderzoeksresultaten. Deze waarden, waarmee de Seq per middel berekend kan worden, maar niet de Seq waarde zelf, zijn gepubliceerd in het bijhorende studierapport (De Smet & Steurbaut, 2002).

De nieuwe onderzoeksresultaten vloeien onder andere voort uit het herzieningsprogramma van de EU (Richtlijn 91/414) van bestaande en nieuwe gewasbeschermingsmiddelen die momenteel op de markt zijn. Daar de herziening op Europees niveau gebeurt, worden de resultaten, de zogenaamde end-points, als bijzonder betrouwbaar en definitief aanschouwd. Momenteel is van ca. 120 bestaande stoffen het volledige stofdossier gekend. In de toekomst kunnen zeker nog nieuwe gegevens verwacht worden. Dit herzieningsbeleid leidt tot nieuwe kennis over ecotoxicologische waarden van gewasbeschermingsmiddelen. Deze kennis wordt jaarlijks meegenomen in ∑Seq-indicator. Daardoor kunnen er elk jaar aanpassingen zijn in deze indicator ook voor het basisjaar 1990. Door de grote gevoeligheid van risico-indicatoren in het algemeen aan deze evoluerende kennis, wijzigt ook het verloop van de ΣSeq regelmatig. Een definitieve evaluatie van het herzieningsbeleid met risico-indicatoren, kan pas gemaakt worden wanneer voor alle stoffen de stofeigenschappen gekend zijn op Europees niveau. Voor de stoffen waarvoor nog geen end-points beschikbaar zijn, wordt gebruik gemaakt van andere databronnen (De Smet & Steurbaut, 2002).

Bijvoorbeeld tussen MIRA-T 2003 en MIRA-T 2004 hebben de gewijzigde aanbevelingen voor veiligheidsfactoren hebben een grote invloed gehad op het verloop van de ΣSeq. Voor vele stoffen zijn enkel chronische toxiciteitswaarden voor algen gekend. Daar waar vroeger dan veiligheidsfactor 100 bedroeg, dient nu een factor 1000 gehanteerd te worden. De totale ΣSeq is hierdoor in absolute cijfers dan ook gestegen. In 1999 bedroeg de ΣSeq voor het oude en nieuwe verloop respectievelijk  $12·10<sup>9</sup>$  Seq en 45⋅10<sup>9</sup> Seq. Dit absoluut cijfer heeft echter weinig waarde daar enkel een relatieve vergelijking ten opzichte van 1990 zinvol is. Voor andere stoffen zoals de voor de Seq indicator belangrijke middelen chloorpyrifos en prosulfocarb, kon een andere veiligheidsfactor (50 in plaats van 100) gehanteerd worden. Dit maakt dat zulke middelen minder op de ΣSeq zullen wegen, terwijl anderen door het invoeren van een hogere veiligheidsfactor naar voor zullen schuiven (Peeters *et al*., 2004).

# 14.2.3 Multi-risico benadering: de POCER indicator

De berekening van de POCER index is relatief complex. Eerst worden per actieve stof de risico-index bepaald voor elk van de 10 of 14 componenten voor de toepassing van één kilogram op een standaardoppervlakte van één hectare. Voor POCER-1 is deze index geschaald tussen 0 en 1, waarbij een verwaarloosbaar risico de waarde 0 en het maximale risico de waarde 1 krijgt. De 10 risico-indexen worden dan opgeteld tot de POCER-1. Voor de POCER-2 is het algoritme ingewikkelder: de risico-indexen worden omgeschaald naar een score tussen -10 en +10. Standaard wordt bij de aggregatie tot POCER-2 eveneens aan elk van de 14 componenten een gelijk gewicht teogekend, maar dit gewicht kan aangepast worden voor elke gebruiker (Van Bol *et al*., 2004).

De POCER indexen per actieve stof zijn momenteel nog niet gepubliceerd en dus alleen beschikbaar bij de Vakgroep Gewasbescherming van de UGent.

# 14.2.4 Vergelijking Seq  $\leftrightarrow$  POCER

- Beide indexen geven een indicatie van de milieudruk die uitgeoefend wordt door gewasbeschermingsmiddelen en zijn als dusdanig beter geschikt voor de evaluatie van het beleid dan louter de gebruikte hoeveelheden.
- Beide indexen zijn erg gevoelig aan veranderingen in inschatting van de toxiciteit. Zoals de Seq indicator jaarlijks kan veranderen met de evoluerende kennis, zo is dit ook het geval voor de POCER index.
- Seq:  $\odot$  voor alle a.s. bekend
	- $\odot$  single impact indicator
- POCER:  $\odot$  multiple impact indicator
	- / nog niet voor alle teelten?
- Om de link met een bepaalde teelt te maken is steeds een spuitschema nodig, m.a.w. het gemiddelde gebruik van elke actieve stof per hectare dient gekend te zijn.
- De ΣSeq indicator is vooral geschikt voor het beoordelen van het beleid op macro niveau. Bijvoorbeeld het intrekken van bepaalde erkenningen kan een grote invloed hebben op ΣSeq. Dit was bv. het geval bij lindaan (Peeters *et al*., 2004). ΣSeq is minder geschikt voor evaluaties op bedrijfsniveau, aangezien op dat niveau de impact op het milieu onvoldoende ingeschat kan worden (De Smet en Steurbaut, 2002).
- De POCER indicator werd speciaal ontwikkeld voor scenarioanalyse. Er wordt daarbij in eerste instantie gedacht aan veranderingen op bedrijfsniveau. Uiteraard kan het resultaat wel geëxtrapoleerd worden naar een regionaal niveau. Scenario's die met POCER geanalyseerd kunnen worden zijn bv.:
	- $\neq$  spuitschema's (met meer of minder "schadelijke" middelen),
	- gebruik van alternatieve middelen,
	- $\neq$  formuleringen (by, in poedervorm of in oplossing),
	- werken met/zonder beschermkledij,
	- enz.

Tabel 14.2 geeft een overzicht van de risico's die door beide drukindicatoren geëvalueerd worden en van het toepassingsveld van de indicatoren.

# *14.3 Operationeel model*

Op de overlegvergadering van 26 mei 2005 werd beslist om voor dit project alleen te werken met de indicatoren die momenteel reeds beschikbaar zijn voor alle teelten en die beschikbaar zijn bij het CLE. D.i. met de gebruikte hoeveelheid actieve stof (a.s.) en met de  $\Sigma$ Seq indicator, op niveau Vlaanderen, per teeltgroep of per type actieve stof. Beide indicatoren werden wel omgerekend naar gebruik of druk per hectare, zodat de gebruikte kg/ha of de ΣSeq/ha gekoppeld kunnen worden aan de gewasactiviteiten in SEPALE of SELES. Deze omrekening gebeurde op basis van het areaal van de 13 teeltgroepen in Vlaanderen.

In een later stadium kan contact opgenomen worden met de Vakgroep Gewasbescherming i.v.m. de ΣSeq of de POCER indicator per actieve stof.

#### 14.3.1 Gebruik van gewasbeschermingsmiddelen

Tabel 14.3 geeft het totaal gebruik (kg a.s.) van gewasbeschermingsmiddelen per hectare van 13 teeltgroepen. Hierbij dient opgemerkt te worden dat het gebruik per ha in de serreteelten sterk overschat wordt, vooral voor de periode 1990-1997. Dit ten gevolge van het verdelingsalgoritme gebruikt door de Vakgroep Gewasbescherming (zie 14.2.1, punt 1).

Tabel 14.4 toont analoog het gebruik per type actieve stof, d.i. verdeeld over fungiciden, insecticiden, herbiciden en overige middelen.

#### 14.3.2 Druk op het waterleven: de Seq indicator

Tabel 14.5 geeft de druk op het waterleven uitgeoefend door gewasbeschermingsmiddelen weer in de vorm van ΣSeq per hectare van 13 teeltgroepen. Tabel 14.6 toont ΣSeq per type actieve stof, d.i. verdeeld over fungiciden, insecticiden, herbiciden en overige middelen.

Eigenaardig genoeg kwam de Vakgroep Gewasbescherming tot een verschillende totale ΣSeq voor de hele landbouwsector wanneer gesommeerd werd over de gewasgroepen wanneer gesommeerd werd over de typen middelen. Deze laatste som zou daarbij de meest correcte zijn (Bart De Smet, persoonlijke mededeling 20/9/2004).

| $\Sigma$ Seq                                                                                                    | POCER-1                                                                                                    | POCER-2                                                                                                    |
|----------------------------------------------------------------------------------------------------|----------------------------------------------------------------------------------------------------|----------------------------------------------------------------------------------------------------|
| Geëvalueerde risico's:                                                                                                    | Geëvalueerde risico's:                                                                                                    | Geëvalueerde risico's:                                                                                                    |
| Waterorganismen<br>(single impact indicator)                                                                                                    | Mens:<br>toepasser<br>werknemer<br>omstaander<br>Milieu:<br>bodem (persistentie)<br>grondwater<br>waterorganismen<br>vogels<br>regenwormen<br>Nuttige organismen:<br>bijen<br>arthropoden                                                                              | Mens:<br>toepasser<br>werknemer<br>omstaander<br>Milieu:<br>lucht<br>grondwater<br>waterorganismen<br>vogels<br>regenwormen<br>Nuttige organismen:<br>bijen<br>arthropoden<br>Consument (opname residu's)<br>Duurzaamheidsindicator:<br>bodem (persistentie)<br>resistentie inductie<br>kostprijs |
| Toepassingsveld:                                                                                                    | Toepassingsveld:                                                                                                    | Toepassingsveld:                                                                                                    |
| 13 gewasgroepen:<br>LB: aardappelen, bieten, granen, maïs,<br>nijverheidsgewassen, voedergewassen,<br>grasland<br>TB: fruit, groenten, sierplanten en de<br>serreculturen van deze drie<br>(+ niet-landbouwkundig gebruik) | 19 teelten:<br>LB: aardappelen<br>TB:<br>$\Rightarrow$ groenten:<br>asperge, aubergine, bloemkool, bonen,<br>broccoli, courgette, knolselder,<br>komkommer, paprika, prei, radijs, sla,<br>spruitkool, tomaat, witloof<br>$\Rightarrow$ fruit:<br>aardbei, appel, peer | Nu zeker ook<br>- suikerbieten<br>- wintertarwe<br>- maïs                                                                                                    |

**Tabel 14.2: Vergelijking van de beschikbare indicatoren voor milieudruk uitgeoefend door gewasbeschermingsmiddelen** 

|                | 1990     | 1991    | 1992     | 1993    | 1994    | 1995    | 1996    | 1997    | 1998    | 1999    | 2000    | 2001    | 2002    |
|----------------|----------|---------|----------|---------|---------|---------|---------|---------|---------|---------|---------|---------|---------|
| aardappelen    | 16,172   | 15,836  | 18,954   | 18,610  | 13,597  | 14,526  | 12,238  | 13,029  | 22,252  | 21,528  | 24,585  | 20,442  | 26,221  |
| bieten         | 7,607    | 8,709   | 8,555    | 8,658   | 6,915   | 7,040   | 7,154   | 7,032   | 6,778   | 5,775   | 6,312   | 5,766   | 6,663   |
| graan          | 5.756    | 6,909   | 5,926    | 6,117   | 5,287   | 5,937   | 6,088   | 5,618   | 5,094   | 3,759   | 3,524   | 3,571   | 3,485   |
| mais           | 3,414    | 3,290   | 3,836    | 2,695   | 2,439   | 2,648   | 2,592   | 2,599   | 2,384   | 2,053   | 2,160   | 1,877   | 1,933   |
| nijverheid     | 4,608    | 5,014   | 7,314    | 7,575   | 3,596   | 4,174   | 4,034   | 4,766   | 7,527   | 7,127   | 7,524   | 5,017   | 8,354   |
| voeder         | 1,819    | 1,231   | 0,855    | 0,968   | 1,168   | 1,073   | 1,488   | 1,346   | 1,942   | 1,661   | 1,708   | 1,745   | 1,847   |
| gras           | 0.219    | 0,224   | 0,160    | 0,177   | 0,173   | 0,161   | 0,169   | 0,164   | 0,207   | 0,178   | 0.193   | 0,170   | 0,232   |
| akkerbouw      | 3,630    | 3,876   | 4,087    | 3,664   | 2,974   | 3,278   | 3,156   | 3,058   | 3,636   | 3,318   | 3,550   | 2,978   | 3,540   |
| fruitteelt     | 60,180   | 58,920  | 70,522   | 59,192  | 51,244  | 54,602  | 51,419  | 50,260  | 47,388  | 47,679  | 39,589  | 35,652  | 36,823  |
| groenten       | 23,527   | 22,518  | 25,772   | 22,406  | 20,144  | 22,084  | 20,388  | 18,999  | 22,246  | 20,485  | 20,145  | 16,871  | 19,399  |
| sierteelt      | 126,892  | 127,379 | 133,794  | 114,463 | 101,571 | 113,554 | 119,247 | 99,175  | 86,564  | 82,226  | 70,252  | 72,511  | 70,094  |
| serre fruit    | 1220,786 | 294,290 | 1215,577 | 943,927 | 729,025 | 716,270 | 667,162 | 542,720 | 315,262 | 235,477 | 281,695 | 201,827 | 217,352 |
| serre groenten | 458,763  | 419,851 | 443,845  | 417,018 | 337,535 | 364,578 | 346,979 | 339,470 | 124,467 | 137,192 | 119,831 | 71,509  | 80,992  |
| serre bloemen  | 372,318  | 366,607 | 396,275  | 355,253 | 235,209 | 266,785 | 274,951 | 297,923 | 313,909 | 337,880 | 405,633 | 245,620 | 338,357 |
| serreteelten   | 495,495  | 468,955 | 491,516  | 444,079 | 336,773 | 360,748 | 349,594 | 342,970 | 208,968 | 218,129 | 238,176 | 146,234 | 185,528 |
| tuinbouw       | 65,273   | 62,502  | 70,910   | 61,555  | 52,148  | 57,328  | 54,423  | 51,327  | 44,913  | 42,991  | 40,533  | 33,699  | 36,787  |
| landbouw       | 7,736    | 8,013   | 8,813    | 7,726   | 6,468   | 7,058   | 6,786   | 6,517   | 6,721   | 6,457   | 6,360   | 5,311   | 6,235   |

**Tabel 14.3: Gebruik van gewasbeschermingsmiddelen (kg/ha) in 13 teeltgroepen in Vlaanderen (1990-2002)** 

Bron: Totaal gebruik van gewasbeschermingsmiddelen: Vakgroep Gewasbescherming, UGent; Areaal van de 13 teeltgroepen: NIS

**Tabel 14.4: Gebruik van gewasbeschermingsmiddelen (kg/ha) voor 4 typen actieve stoffen in Vlaanderen (1990-2002)** 

|             | 1990  | 1991  | 1992  | 1993  | 1994  | 1995  | 1996  | 1997  | 1998  | 1999   | 2000  | 2001  | 2002  |
|-------------|-------|-------|-------|-------|-------|-------|-------|-------|-------|--------|-------|-------|-------|
| Fungicide   | 3,616 | 3,754 | 4,479 | 3,652 | 2,778 | 3,206 | 2,807 | 2,957 | 3,046 | 3,366  | 3,305 | 2,451 | 3,124 |
| Herbicide   | 2,373 | 2,529 | 2,433 | 2,403 | 2,225 | 2,275 | 2.347 | 2,237 | 2,297 | 865. ا | . 941 | ,778  | ,917  |
| Insecticide | 1,473 | ,410  | ,654  | ,417  | 1,201 | ,262  | .373  | 077   | 157   | ,075   | 0,973 | 0,957 | ,039  |
| Overige     | 0,274 | 0,320 | 0,247 | 0,254 | 0,265 | 0,314 | 0,259 | 0,246 | 0,220 | 0,151  | 0.141 | 0,126 | 0,155 |
| Landbouw    | 7.736 | 8,013 | 8,813 | 7,726 | 6,468 | 7,058 | 6,786 | 6,517 | 6.721 | 6,457  | 6,360 | 5,311 | 6,235 |

|                | 1990      | 1991      | 1992     | 1993     | 1994    | 1995    | 1996     | 1997     | 1998     | 1999     | 2000     | 2001     | 2002     |
|----------------|-----------|-----------|----------|----------|---------|---------|----------|----------|----------|----------|----------|----------|----------|
| aardappelen    | 123.191   | 130.061   | 164.596  | 169.472  | 99.717  | 99.396  | 97.816   | 112.339  | 99.361   | 60.889   | 85.951   | 78.016   | 65.688   |
| bieten         | 255.303   | 285.114   | 251.270  | 247.905  | 136.390 | 130.474 | 170.995  | 198.283  | 256.286  | 149.262  | 161.650  | 147.240  | 8.009    |
| graan          | 12.635    | 13.232    | 7.014    | 7.370    | 7.138   | 7.717   | 8.236    | 8.957    | 8.735    | 5.480    | 7.068    | 8.023    | 5.787    |
| mais           | 51.724    | 45.965    | 39.345   | 33.935   | 19.378  | 21.109  | 25.293   | 24.739   | 32.643   | 20.352   | 20.719   | 18.902   | 1.668    |
| nijverheid     | 10.438    | 11.547    | 11.772   | 9.977    | 5.021   | 4.782   | 4.227    | 4.116    | 5.174    | 2.463    | 2.413    | 1.070    | 1.764    |
| voeder         | 185.055   | 125.725   | 128.103  | 133.703  | 130.130 | 162.709 | 180.520  | 175.901  | 246.551  | 200.922  | 202.042  | 228.632  | 193.096  |
| wei            | 3.042     | 3.022     | 2.807    | 2.510    | .971    | 2.184   | 2.563    | 2.506    | 2.829    | 1.964    | 2.084    | 2.262    | 858      |
| akkerbouw      | 43.710    | 45.612    | 44.123   | 40.342   | 23.863  | 24.813  | 28.671   | 30.709   | 35.901   | 23.091   | 24.671   | 24.005   | 7.113    |
| fruitteelt     | 346.780   | 372.257   | 347.041  | 401.528  | 376.214 | 378.166 | 345.902  | 380.764  | 366.285  | 452.505  | 513.594  | 534.192  | 565.452  |
| groenten       | 313.234   | 301.830   | 317.702  | 303.632  | 265.161 | 281.748 | 281.493  | 266.485  | 226.403  | 163.247  | 218.913  | 219.071  | 111.765  |
| sierteelt      | 1.162.331 | 1.110.784 | .039.212 | .044.068 | 803.693 | 952.538 | .060.618 | 969.483  | .034.082 | 850.937  | 852.566  | 808.381  | 558.229  |
| serre bloemen  | 570.181   | 695.557   | 916.419  | .122.840 | 740.572 | 806.537 | 738.010  | .279.702 | .289.298 | .855.826 | .943.162 | .433.776 | .681.370 |
| serre fruit    | 190.759   | 168.085   | 220.936  | 234.819  | 232.776 | 243.505 | 303.787  | 344.401  | 285.958  | 357.369  | 381.788  | 315.013  | 370.583  |
| serre groenten | 629.278   | 604.489   | 845.403  | 771.637  | 568.212 | 563.819 | 481.547  | 432.183  | 568.764  | 468.665  | 395.513  | 395.973  | 398.354  |
| serreteelten   | 377.518   | 357.291   | 498.801  | 494.135  | 399.355 | 411.466 | 407.246  | 458.899  | 483.635  | 559.619  | 550.490  | 462.302  | 524.873  |
| tuinbouw       | 404.557   | 398.586   | 403.890  | 415.678  | 360.203 | 385.022 | 383.966  | 381.414  | 363.894  | 335.998  | 392.424  | 384.165  | 314.415  |
| landbouw       | 67.744    | 70.517    | 69.566   | 66.674   | 47.762  | 50.002  | 53.830   | 55.841   | 60.417   | 47.851   | 52.622   | 53.029   | 32.025   |

**Tabel 14.5: Druk op het waterleven uitgeoefend door gewasbeschermingsmiddelen ( ΣSeq/ha) in 13 teeltgroepen in Vlaanderen (1990-2002)** 

**Tabel 14.6: Druk op het waterleven uitgeoefend door gewasbeschermingsmiddelen ( ΣSeq/ha) voor 4 typen actieve stoffen in Vlaanderen** 

|             | 1990   | 1991   | 1992   | 1993   | 1994   | 1995   | 1996   | 1997   | 1998   | 1999   | 2000   | 2001   | <b>2002</b> |
|-------------|--------|--------|--------|--------|--------|--------|--------|--------|--------|--------|--------|--------|-------------|
| Fungicide   | .558   | .186   | 2.882  | .767   | .516   | .869   | .530   | .269   | .470   | .634   | .243   | .225   | .246        |
| Herbicide   | 21.158 | .857   | 23.356 | 24.884 | 18.947 | 20.228 | .7.872 | 7.052  | 15.99? | 12.995 | 4.923  | 13.747 | 1.363       |
| Insecticide | 45.028 | 46.447 | 43.116 | 39.861 | 28.808 | 29.583 | 34.598 | 36.532 | 42.209 | 34.015 | 36.333 | 38.600 | 20.327      |
| Overige     | 0,24   | 0.28   | 0.16   |        | 0.26   | 0.15   | 0.14   | 0.15   | 0.14   | 0,10   |        | 0.09   | 0,12        |
| Landbouw    | 67.744 | 69.490 | 69.354 | 66.511 | 49.271 | 51.681 | 54.000 | 54.853 | 59.672 | 48.643 | 52.499 | 53.573 | 32.937      |

# 14.3.3 Omzetting naar SELES-categorieën

De cijfers voor gebruik van pesticiden per gNISgewas, uitgedrukt in kg actieve stof per ha, worden met behulp van een gewogen gemiddelde omgezet naar SELESgewascategorieën. In tegenstelling tot de gelijkaardige omzetting van coëfficiënten in verband met de nutriëntenbalans, zoals de nutriëntenafvoercoëfficiënten uit hoofdstuk 8, wordt hier voor de weging van het gemiddelde niet gewerkt met de gekalibreerde gewasoppervlaktes. Deze kalibratie van de NIS-oppervlakte ten opzichte van de MB-oppervlaktes is immers niet relevant voor thema's die niet met de mestproblematiek verbonden zijn en waarvan de monitoring ook niet op basis van de Mestbankgegevens gebeurt. De weging gebeurt voor pesticiden dus gewoon met de werkelijk aangegeven oppervlaktes van het NIS.

De berekening voor deze omzetting is gedaan in de GAMS-module "**Nfix\_rest\_GBM\_gewas\_SELES.gms**" , de resultaten worden zoals steeds weggeschreven in gdx-formaat.

In tabel 14.7 zijn als voorbeeld de berekende coëfficiënten voor de SELES-gewascategorieën per regio voor het jaar 2001 gegeven.

|          | omschrijving                                                   | Polders            | <b>Zandstreek</b><br>West- | <b>Zandleemstreek</b><br>West- | Oost-Zandstreek | <b>Zandleemstreek</b><br>Centraal- | Noord-Kempen | Oost-Kempen        | Oost-<br>Zandleenstreek |
|----------|----------------------------------------------------------------|--------------------|----------------------------|--------------------------------|-----------------|------------------------------------|--------------|--------------------|-------------------------|
| hbloemko | Vollegrondsgroenten,<br>intensief, hoge                        |                    |                            |                                |                 |                                    |              |                    |                         |
|          | Nbehoefte                                                      | 19,18              | 19,18                      | 19,18                          | 19,18           | 19,18                              | 19,18        | 19,18              | 19,18                   |
| hbraak   | Braakgewassen                                                  | 0,15               | 0,15                       | 0,15                           | 0,15            | 0,15                               | 0,15         | 0,15               | 0,15                    |
| hc aard  | Consumptie-<br>aardappelen                                     | 18,42              | 18,42                      | 18,42                          | 18,42           | 18,42                              | 18,42        | 18,42              | 18,42                   |
| herwten  | Vollegrondsgroenten,<br>extensief/intensief,<br>lage Nbehoefte | 19,18              | 19,18                      | 19,18                          | 19,18           | 19,18                              | 19,18        | 19,18              | 19,18                   |
| hfruit   | Fruit                                                          | $\overline{54,}02$ | 54,02                      | 54,02                          | 54,02           | 54,02                              | 54,02        | $\overline{5}4,02$ | 54,02                   |
| hglas    | Glastuinbouw                                                   | 140,57             | 158,77                     | 117,73                         | 129,01          | 210,38                             | 146,37       | 190,08             | 237,42                  |
| hgras    | Weiden en grasland                                             | 0,15               | 0,15                       | 0,15                           | 0,15            | 0,15                               | 0, 15        | 0,15               | 0,15                    |
| hgrasza  | Handelsgewassen                                                |                    |                            |                                |                 |                                    |              |                    |                         |
|          | hoge Nbehoefte                                                 | 5,43               | 7,83                       | 8,28                           | 3,97            | 6,53                               | 4,84         | 0,95               | 7,06                    |
| hmais    | Groenvoedergewassen                                            | 1,88               | 1,88                       | 1,88                           | 1,88            | 1,88                               | 1,88         | 1,88               | 1,88                    |
| hpeulvr  | Peulvruchten                                                   | 19,18              | 19,18                      | 19,18                          | 19,18           | 19,18                              | 19,18        | 19,18              | 19,18                   |
| hs biet  | Suikerbieten                                                   | 5,20               | 5,20                       | 5,20                           | 5,20            | 5,20                               | 5,20         | 5,20               | 5,20                    |
| hs bietv | Voederbieten                                                   | 4,70               | 4,57                       | 4,96                           | 4,64            | 4,95                               | 3,91         | 4,94               | 4,92                    |
| hsier    | Sierteelt                                                      | 65,33              | 65,33                      | 65,33                          | 65,33           | 65,33                              | 65,33        | 65,33              | 65,33                   |
| hspruit  | Vollegrondsgroenten,<br>extensief, hoge<br>Nbehoefte           | 19,18              | 19,18                      | 19,18                          | 19,18           | 19,18                              | 19,18        | 19,18              | 19,18                   |
| htarwe   | Graan                                                          | 3,08               | 2,43                       | 2,59                           | 2,49            | 2,92                               | 2,13         | 2,38               | 2,98                    |
| hvlas    | Handelsgewassen,<br>lage Nbehoefte                             | 7,09               | 7,09                       | 7,09                           | 7,09            | 7,09                               |              | 7,09               | 7,09                    |

**Tabel 14.7: Coëfficiënten voor pesticidengebruik per SELES-gewasgroep per regio voor 2001** 

# *14.4 Verschillende technologieën*

# 14.4.1 Aandeel chemische bestrijding in de bestrijdingsmethode

Voor de bescherming van gewassen tegen ziekten en plagen worden sinds de jaren 1940-1950 vooral zijn chemische middelen gebruikt. Chemische gewasbeschermingsmiddelen hebben dan ook heel wat voordelen: indirect hebben ze de arbeidsomstandigheden inde land- en tuinbouw verbeterd. Ze leveren een belangrijke bijdrage voor onze voedselvoorziening, de verbetering van de volksgezondheid en de algemene hygiëne. Chemische bestrijdingsmiddelen kunnen echter ook heel wat nadelen hebben voor mens en milieu. Zelfs met de huidige generatie middelen, die een stuk minder schadelijk zijn dan vroeger, moet het gebruik worden teruggedrongen (ALT, 2000).

Het is dan ook belangrijk om chemische gewasbeschermingsmiddelen op een oordeelkundige manier te gebruiken. Ook met preventieve maatregelen kunnen veel ziekten en plagen voorkomen worden, wat automatisch het gebruik van bestrijdingsmiddelen doet dalen. Vaak zijn er ook alternatieve methodes die even veel resultaat boeken. De land- of tuinbouwer moet dan wel voldoende weten over de planten, ziekten en plagen om te weten wanneer een chemische behandeling echt nodig is en wanneer niet (ALT, 2000).

Hieronder is getracht een overzicht te geven van de belangrijkste methoden om met gewasbeschermingsmiddelen om te gaan. Daarbij is vooral gelet op het aandeel van chemische middelen in de beschermingmethode.

#### **Kalenderspuiten:**

Het routinematig toepassen van gewasbeschermingsmiddelen op basis van een standaard spuitschema, ongeacht de aanwezigheid van ziekten of plagen.

#### **Preventie:**

Een gezonde teelt, in optimale omstandigheden, is minder gevoelig aan ziekten en plagen en heeft dus minder gewasbescherming nodig. Teeltmaatregelen die hierbij meehelpen zijn o.a. gezond plantmateriaal, resistente cultivars, een goede bedrijfshygiëne, een ruime vruchtwisseling, geen overdreven bemesting (maar ook niet te weinig), niet te dicht op elkaar zaaien of planten, op het beste tijdstip zaaien of planten (ALT, 2000).

#### **Bestrijding op basis van waarnemingen:**

Hoe meer een land- of tuinbouwer weet van de parasiet en van de factoren die zijn ontwikkeling en verspreiding beïnvloeden (levenscyclus, beste bestrijdingstijdstip), hoe gemakkelijker en hoe kostenefficiënter hij deze kan bestrijden. Voordat een (chemische) behandeling uitgevoerd wordt, zouden steeds de volgende vragen gesteld moeten worden:

- welke parasieten zijn effectief aanwezig?,
- zijn voldoende aantallen aanwezig om een economisch belangrijke schade te veroorzaken? Is het m.a.w. echt nodig om ze te bestrijden?

Hiervoor is een regelmatige controle van de gewassen nodig (ALT, 2000).

#### **Geleide bestrijding:**

Bestrijding op basis van waarneming- en waarschuwingsystemen is sinds het begin van de jaren 90 een belangrijke tendens. De systemen bestaan meestal uit drie stappen:

- de registratie van weersgegevens en de opvolging van de aanwezigheid van ziekteverwekkers (bv. ascosporentellingen bij schimmelziekten, vallen voor bepaalde insecten, …)
- het al of niet modelmatige (expertsystemen) verwerken op basis van epidemiologische kennis en bestrijdingsmogelijkheden;
- de verspreiding van de waarschuwingsberichten.

Dergelijke waarneming- en waarschuwingssystemen bestaan reeds voor heel wat teelten (bv. Epipre voor wintertarwe, Teelt Advies Systeem voor vollegrondsgroenten, Diensten aan Telers voor fruit). Deze systemen vinden stilaan ingang voor alle teelten waar intensief gebruik wordt gemaakt van gewasbeschermingsmiddelen. Dit leidt tot substantiële vermindering van het middelengebruik en aldus tot kostenbesparing voor de teler zonder noemenswaardig productieverlies (Wustenberghs *et al*., 2004).

# **Mechanische onkruidbestrijding:**

Vooral bij gewassen die in een rij worden gezaaid of geplant (maïs, aardappelen, bieten en bepaalde groenten) is mechanische onkruidbestrijding goed uit te voeren. De onkruidbestrijding gebeurt dan met een wiedeg, een vingereg, een schoffelmachine of thermisch (afbranden).

In het kader van het Vlaams Plan voor Plattelandsontwikkeling, in toepassing van verordening (EG) 1257/99, geeft de Vlaamse overheid een subsidie van 150 euro/ha/jaar voor volledige mechanische onkruidbestrijding of van 50 euro/ha/jaar voor gedeeltelijke mechanische onkruidbestrijding, waarbij nog een herbicidebespuiting op de rijen uitgevoerd wordt (http://www2.vlaanderen.be/ned/sites/landbouw/dula/mechonkruid.html).

# **Geïntegreerde bestrijding:**

De geïntegreerde bestrijding is de rationele toepassing van een combinatie van biologische, biotechnologische, chemische en fysische bestrijding en teelt- of veredelingsmaatregelen waarbij het gebruik van chemische bestrijdingsmiddelen wordt beperkt tot het strikte minimum dat noodzakelijk is om populaties van verschillende organismen onder de drempels van economisch onaanvaardbare schade te houden.

Geïntegreerde bestrijding gebruikt de verschillende mogelijke bestrijdingstypes binnen één afgewogen geheel. Een rationeel, gericht gebruik van chemische bestrijdingsmiddelen vormt daarbij pas de laatste stap in een hele ketting van (preventieve) teelt- en bestrijdingsmaatregelen, waarbinnen ook biologische technieken hun plaats hebben. De chemische middelen zijn bij voorkeur weinig persistent en selectief, zodat ze het ecosysteem zo veel mogelijk sparen en de natuurlijke vijanden van de parasieten hun werk kunnen doen.

Centraal bij de geïntegreerde teelt staat dezelfde gedachte als bij de geleide bestrijding: pas als de parasietenpopulatie zo groot dreigt te worden dat er economische schade optreedt, wordt ingegrepen. Maar terwijl de geleide teelt daarvoor vooral steunt op waarschuwingssystemen (als eerste stap naar een beter beheer van de bestrijdingsmiddelen) gebruikt de geïntegreerde teelt de hele waaier van beschikbare technieken (ALT, 2000):

- resistentie voorkomen,
- de natuurlijke vijanden van de parasieten te sparen,
- indien mogelijk een niet-chemische (biologische) bestrijding toepassen,
- rekening houden met de toepassingsomstandigheden bij chemische bestrijding,
- rekening houden met de mogelijkheden voor plaatselijke behandeling (zaadbehandeling, planten aangieten, rijenbehandeling),
- rekening te houden met de juiste toepassingswijze.

De geïntegreerde landbouw wordt in Vlaanderen in hoofdzaak toegepast bij de teelt van pitfruit (appelen en peren). De wettelijke erkenning van de geïntegreerde pitfruitteelt is ontstaan uit het KB van 22 januari 1996 tot erkenning van de geïntegreerde productiemethode voor pitfruit en van de producenten die volgens deze methode telen. In 1999 voorzag het federale ministerie van landbouw in een directe steunregeling (247,89 euro/ha/jaar) ter stimulering van de omschakeling naar de geïntegreerde pitfruitteelt. Deze steunregeling werd na de regionalisering geïntegreerd in het Vlaamse programma voor plattelandsontwikkeling. In het nieuwe MB van najaar 2003 werd de maatregel verlengd voor de nieuwe instappers van 2003, waarna ze werd stopgezet (Wustenberghs *et al*., 2004).

#### **Biologische bestrijding:**

De **biologische landbouw** vindt zijn oorsprong in diverse scholen van alternatieve productiewijzen (onder meer de biologisch-dynamische methode volgens Steiner). De samenhang tussen plant, dier, mens en omgeving staat centraal. De bodemvruchtbaarheid wordt behouden door een ruime vruchtafwisseling en het gebruik van groenbemesters en organische bemesting. Synthetische chemische bestrijdingsmiddelen, kunstmest, voeder met groeistimulatoren of antibiotica en genetisch gewijzigde organismen zijn verboden. Het evenwicht tussen dierlijke en plantaardige productie wordt in stand gehouden door de veebezetting te beperken (Carels *et al*., 2001). Onkruid wordt mechanisch bestreden en er wordt ruim gebruik gemaakt van biologische gewasbeschermingsmiddelen.

Met EEG-Verordening 2092/91, overgenomen in een Belgisch KB, met de omschrijving van wat biologische landbouw inhoudt, van 1992, heeft de biologische landbouw een juridische basis gekregen. Daarenboven werd er een subsidieregeling uitgewerkt om de omschakeling te stimuleren (MB van 30 maart 1995). Daardoor konden producenten gedurende 5 jaar genieten van hectaresteun, om de productieverliezen gedurende de eerste jaren na omschakeling te compenseren. Sindsdien is de regeling diverse keren gewijzigd. Op 3 oktober 2003 werd met het Actieplan Biologische Landbouw II (ALT, 2003) een nieuwe, uitgebreide steunregeling goedgekeurd met als belangrijk nieuw accent de versterking van de afzetstructuren. Bij de hectaresteun ligt de nadruk nog steeds op de eerste jaren na de omschakeling, maar de steun wordt permanent in plaats van na 5 jaar te stoppen (Wustenberghs *et al*., 2004; .ABKL, 2005).

Ook indien niet volgens het lastenboek van de biologische landbouw geproduceerd wordt, kan **biologische bestrijding** geïntegreerd worden in een 'klassieke' landbouwpraktijk. Een aantal veel gebruikte bestrijdingsmethodes zijn o.a. (ALT, 2000):

- De biologische landbouw gebruikt de natuurlijke vijanden van de parasieten of laat bijvoorbeeld grote aantallen steriele mannetjes vrij. Bekende voorbeelden zijn o.a. de bestrijding van de kaswittevlieg (*Trialeurodes vaporariorum*) in bv. de tomatenteelt met de sluipwesp *Encarsia formosa*, de bestrijding van bladluizen met lieveheerbeestjes of de bestrijding van spint met roofmijten.
- Feromonen (lokstoffen die door wijfjes worden afgescheiden om mannetjes te lokken) kunnen gebruikt worden bij monitoringsystemen om de parasietenpopulatie te schatten of om de mannelijke insecten in verwarring te brengen.
- Preparaten uit culturen van bacteriën of virussen kunnen worden ingezet bij de biologische bestrijding. Zo zijn er producten op basis van de bacterie *Bacillus thuringiensis* die een specifieke werking bezitten tegen rupsen van bepaalde vlinders. Ook virussen die toxisch zijn voor bepaalde rupsen, kunnen met de gangbare spuitapparatuur verspreid worden.

# 14.4.2 Spuittechnieken

#### **Bufferzones:**

Om drift van spuitvloeistof te beperken, dient onder alle omstandigheden een niet behandelde zone van minimum 1 m (voor spuittoestellen voor veldgewassen) en minimum 3 m (voor boomgaardspuiten) in acht genomen te worden ten opzichte van oppervlakken die niet moeten behandeld worden (naburig veld of perceel, sloot, haag, boord van de weg, voetpad). Nabij oppervlaktewater dienen vanaf 2005 voor een aantal gewasbeschermingsmiddelen grotere bufferzones aangehouden te worden. De bufferzone is een niet behandelde strook van een terrein in de nabijheid van een wateroppervlak (beek, vijver, plas, sloot met water, drainagekanalen,…). Het instellen van een dergelijke zone heeft als doel de bescherming van waterorganismen tegen gewasbeschermingsmiddelen aangevoerd door spuitnevels. In België zijn de bufferzones vastgelegd op 2 tot 200 meter volgens het risico van elk middel voor waterorganismen. De vegetatie van de bufferzone heeft geen belang (FOD Volksgezondheid, Veiligheid voedselketen en Leefmilieu, 2005).

Behalve voor de reductie drift van gewasbeschermingsmiddelen, zijn bufferstroken ook nuttig voor het bestrijden van de afspoeling van gewasbeschermingsmiddelen of nutriënten en voor erosiebestrijding. Daarom kan met de Vlaamse Landmaatschappij een beheerovereenkomst 'perceelsrandenbeheer' afgesloten worden. In dit geval dienen de perceelsranden ingezaaid te worden met gras of moet men de begroeiing spontaan laten opschieten (http://www.vlm.be/Beheerovereenkomsten/Pakketten/Overzicht+pakketten/perceelsrandenbe heer/overzicht+perceelsranden.htm).

#### **Spuitmachines & drift- of middelreductie:**

Het type spuittoestel dat gebruikt wordt, kan instaan voor belangrijke reducties van de drift van spuitnevel buiten het te behandelen perceel of zelfs voor een reductie van de benodigde hoeveelheid actieve stof.

- **Spuitmachine met luchtondersteuning:** Bij een veldspuit zorgt een luchtzak met gaten over de volle breedte van de spuitboom voor een naar onderen gerichte luchtstroom die de drift reduceert en zorgt voor een betere indringing in het gewas. Bij een torenspuit voor boomgaarden wordt luchtondersteuning bekomen door individuele uitblaasmonden of een gesloten behuizing. De spuitdoppen vernevelen de spuitvloeistof en het mengsel van lucht en spuitvloeistof wordt door de luchtstroom naar de bomen getransporteerd (ALT, 2000; FOD Volksgezondheid, Veiligheid voedselketen en Leefmilieu, 2005).
- **Groendetectiesensoren** maken plaatsgerichte toediening mogelijk. Een sensor die bladgroen detecteert, kan worden gebruikt om alleen te spuiten op de plaats waar de plant staat. Dit systeem kan de hoeveelheid spuitvloeistof fors verminderen, bijvoorbeeld bij onkruidbestrijding (alleen daar spuiten waar effectief onkruid staat) of bij de behandeling van onvolgroeide fruitplantages.
- **Onkruidstrijker**: dit systeem wordt gebruikt voor onkruid dat boven het gewas uitkomt. Het herbicide wordt niet gespoten, maar aan het onkruid gestreken met een horizontale staaf die permanent met spuitmiddel wordt bevochtigd. Op deze manier is de emissie naar de lucht minimaal en komt het middel alleen terecht op het onkruid zelf (ALT, 2000).
- De **tunnelspuit** voor de behandeling van boomgaarden, omgeeft de bomenrij door een tunnelconstructie, om de emissie te beperken. De vloeistof die niet door de bomen is opgenomen, wordt onderaan opgevangen en terug naar de tank gepompt (ALT, 2000; FOD Volksgezondheid, Veiligheid voedselketen en Leefmilieu, 2005).

# **Vermijden van puntvervuiling:**

Lokale vervuiling ontstaat vaak door onachtzaamheid bij de bereiding van de spuitoplossingen, bij het verwerken van spuitresten en verpakkingen van gewasbeschermingsmiddelen of tijdens het onderhoud van het spuittoestel. De volgende maatregelen laten toe plaatselijke verontreinigingen te beperken:

- onderhoud van het spuittoestel : lekken herstellen, defecte doppen vervangen, de werking van de manometer nakijken,…
- het juiste volume van de oplossing bereiden dat nodig is voor de toepassing
- elke overstroming van de tanken voorkomen
- waters dichtbij de vulplaats beschermen tegen het accidenteel overlopen van de spuitoplossing of het product.
- Het water voor het spuittoestel niet rechtstreeks uit een wateroppervlak of een put pompen. Het teruglopen van geconcentreerde oplossingen kan deze waters sterk verontreinigen.
- De verpakkingen verschillende keren spoelen met proper water en het spoelwater in het spuittoestel gieten.
- De goed gespoelde en propere verpakkingen en sluitdoppen op een correcte manier verwijderen. De v.z.w. Phytofar Recover houdt zich bezig met de verzameling van verpakkingen van gewasbeschermingsmiddelen in België (http://www.phytofar.be/fr/ini\_int2.htm)
- De resten van de spuitoplossing verdunnen, ze verspuiten op het veld en het spuittoestel spoelen op het veld. Systemen van microbiële afbraak en adsorptie op organisch materiaal (stro, …) worden nog onderzocht en kunnen een efficiënte oplossing bieden voor de resten van spuitoplossing in de toekomst.

## *14.5 Scenarioanalyse*

14.5.1 Enkele voorbeelden van mogelijke ontwikkelingen

# **BAU scenario**

Zelfs in de veronderstelling dat de regelgeving op het gebruik van gewasbeschermingsmiddelen niet meer verstrengt (*bussiness as usual* of BAU scenario), mag men er nog van uit gaan dat de ontwikkeling in de richting van bestrijding op basis van waarnemingen en geleide bestrijding zich zal doorzetten. Deze methoden van gewasbescherming zijn immers vaak kosten- en arbeidsefficiënter dan het milieuonvriendelijke kalenderspuiten. Deze ontwikkeling brengt een verdere daling van de hoeveelheid gebruikte gewasbeschermingsmiddelen met zich mee.

#### **Verbod van de meest schadelijke gewasbeschermingsmiddelen**

Reeds verschillende jaren loopt op EU niveau een programma ter herziening van bijlage I bij richtlijn 91/414, d.i. de zogenaamde 'positieve lijst' van toegelaten actieve stoffen. Deze herziening heeft nu reeds voor gevolg dat de erkenning van enkele van de meeste schadelijke stoffen ingetrokken of beperkt zijn. Zo zijn bijvoorbeeld lindaan en parathion nu verboden, respectievelijk vanaf juni 2001 en vanaf januari 2002. Dit veroorzaakte een sterke daling van de druk op het waterleven: ΣSeq is tussen 2001 en 2002 met 38 % gedaald. Een volledig overzicht van de ingetrokken of beperkte erkenningen van gewasbeschermingsmiddelen is te vinden op http://www.phytoweb.fgov.be.

Naar alle verwachtingen zullen de volgende jaren als gevolg van de herzieningen nog verschillende middelen wegvallen. Dit zal waarschijnlijk niet echt een reductie van het

gebruik met zich mee brengen, aangezien substitutie naar alternatieve middelen plaatsheeft. Er wordt wel verwacht dat de milieudruk hierdoor verder afneemt.

# **Doorbraak van mechanische onkruidbestrijding**

In 2003 waren er in Vlaanderen op 2627 ha beheerovereenkomsten voor mechanische onkruidbestrijding. Bovendien werd op 3446 ha aan biologische landbouw gedaan (onder controle), waarbij het onkruid ook mechanisch bestrijden wordt (Wustenberghs *et al*., 2004). Dit betekent dat slechts op 1 % van het Vlaamse landbouwareaal aan mechanische onkruidbestrijding gedaan wordt.

Theoretisch kan mechanische onkruidbestrijding toegepast worden bij alle gewassen die in een rij worden gezaaid of geplant (maïs, aardappelen, bieten en veel groenten). Dit zou betekenen dat deze techniek uitgebreid kan worden tot zo'n 45 % van het Vlaamse areaal. Dit zou uiteraard een forse besparing in het gebruik van herbiciden betekenen.

#### **Doorbraak van geïntegreerde bestrijding**

De laatste jaren is, onder invloed van de subsidies in het kader van het PDPO en onder druk van de veilingen, de geïntegreerde bestrijding volledig doorgebroken in de pitfruitteelt. In 2003 werd reeds 76 % van het pitfruitareaal geïntegreerd beheerd, d.w.z. het stond onder controle bij de erkende controleorganismen SGS en Integra (Wustenberghs *et al*., 2004).

Een dergelijke doorbraak is ook denkbaar bij andere teelten, zoals zachtfruit of groenten. Een verdere groei van de geïntegreerde bestrijding zou enerzijds een daling van het gebruik van gewasbeschermingsmiddelen met zich mee brengen, aangezien een deel van de plagen in dit systeem biologisch bestreden wordt. Anderzijds ook de milieudruk uitgeoefend door de toch nog gebruikte chemische middelen moeten afnemen. In de geïntegreerde bestrijding worden immers alleen middelen gebruikt die niet-doelorganismen zoveel mogelijk sparen. In elk geval daalt de POCER index over het algemeen gevoelig bij het overschakelen naar geïntegreerde productie (Steurbaut, 2005).

#### **Realisatie van de beleidsdoelstellingen voor biologische landbouw**

In 2003 bedroeg het areaal biologische landbouw in Vlaanderen 3446 ha, d.i. amper 0,54 % van het totale areaal. Bovendien daalt het areaal de laatste jaren (Wustenberghs *et al*., 2004).

In het huidige beleid rond biologische landbouw worden de krachtlijnen van het Vlaams Actieplan Biologische Landbouw II bevestigd (Leterme, 2004). In dit actieplan werd een groei van de biologische landbouw in Vlaanderen tot 10 % van het landbouwareaal tegen het jaar 2010 als doelstelling gesteld (ALT, 2003).

Als deze doelstelling gerealiseerd wordt, zou op 10 % van het areaal omzeggens geen chemische gewasbeschermingsmiddelen meer toegepast worden. Dit zou uiteraard een significante daling van de milieudruk met zich mee brengen.

10 % biologische landbouw betekent echter niet noodzakelijk dat het gebruik van chemische gewasbeschermingsmiddelen ook met 10 % zou dalen. Vooreerst is het gebruik van enkele niet-synthetische chemische bestrijdingsmiddelen, zoals koper of zwavel, ook in de biologische landbouw toegelaten. Bovendien bestaat nu reeds bijna de helft van het biologische areaal uit weiden en kunnen vooral zoogkoebedrijven gemakkelijk omschakelen naar biologische productie (Mondelaers *et al*., 2005). Op grasland wordt echter weinig gewasbescherming gebruikt in vergelijking met andere teelten (zie tabellen 14.1 en 14.3).

14.5.2 Mogelijkheden en beperkingen van de beschikbare data

Met de geaggregeerde data, zoals ze gegeven zijn in de tabellen onder 14.3, kunnen slechts **een beperkt aantal scenario's** geanalyseerd worden. De data per teeltgroep volstaan alleen

voor de analyse van de evolutie van het gebruik van gewasbeschermingsmiddelen en van hun milieudruk indien geen verschuivingen tussen middelen verondersteld worden. Zo zouden bijvoorbeeld de gevolgen berekend kunnen worden van scenario's die verschuivingen tussen de arealen van de verschillende teeltgroepen veroorzaken.

Een voorbeeld van een dergelijke verschuiving kan gevonden worden bij de hervorming van het EU suikerbeleid en de promotie van koolzaadolie als hernieuwbare energiebron. Het lijkt logisch dat onder invloed van beide beleidsveranderingen enerzijds het areaal suikerbieten inkrimpt (Fernagut *et al*., 2004), terwijl anderzijds het areaal koolzaad uitbreidt. Aangezien in koolzaad minder gewasbeschermingsmiddelen gebruikt worden dan in suikerbieten, veroorzaakt deze areaalverschuiving ook een daling van het middelengebruik.

Analoog zou een uitbreiding van de biologische landbouw gemodelleerd kunnen worden op basis van deze data. Het volstaat immers te weten binnen welke gewasgroepen de verschuiving zich voordoet, om de daling van het gebruik te simuleren.

Het simuleren van een uitbreiding van de mechanische onkruidbestrijding is reeds moeilijker, omdat per type gewasbeschermingsmiddel momenteel alleen data beschikbaar zijn op niveau van Vlaanderen. Het zou beter zijn om het herbicidegebruik per gewasgroep te kennen, aangezien mechanische onkruidbestrijding vooral een optie is voor gewassen die op rijen geteeld worden, zoals maïs, aardappelen, bieten en bepaalde groenten.

Wat met deze gegevens **niet** gesimuleerd kan worden, is een uitbreiding van de geïntegreerde productie of een verbod op bepaalde gewasbeschermingsmiddelen. De gebruiks- en Seqgegevens per individueel middel zijn immers vertrouwelijk en alleen beschikbaar bij de Vakgroep Gewasbescherming van de UGent. Binnen het CLE zijn dus onvoldoende gegevens voorhanden om het effect te berekenen van het wegvallen van bepaalde middelen of van een verschuiving tussen de middelen. In beide gevallen heeft er substitutie plaats tussen actieve stoffen. Dit was bijvoorbeeld reeds het geval bij het verbod op en/of de inperking van het gebruik van enkele bodemherbiciden, waarna het gebruik van glyfosaat steeg (Peeters *et al*., 2004). Zo brengt de uitbreiding van de geïntegreerde productie ook een substitutie mee van breedwerkende middelen naar selectieve middelen, die niet-doelorganismen sparen. Voor het simuleren van dergelijke scenario's zijn duidelijk gegevens over de individuele gewasbeschermingsmiddelen nodig.

# 14.5.3 Andere projecten rond reductiescenario's

Momenteel lopen bij minstens twee onderzoeksgroepen projecten die reductiescenario's voor het gebruik van gewasbeschermingsmiddelen onderzoeken. Het lijkt logisch om voor de scenarioanalyse in het kader van MIRA aan te sluiten bij deze projecten.

# **CLE**

#### **Nutriënten en gewasbeschermingsmiddelengebruik in de Vlaamse tuinbouw: stand van zaken en reductiemogelijkheden**

Dit tweejarig project wordt uitgevoerd voor de Administratie Land- en Tuinbouw een. Het doel is om de bestaande situatie in Vlaanderen inzake nutriënten- en gewasbeschermingsmiddelengebruik in de tuinbouw te inventariseren en ook na te gaan welke reductiemogelijkheden er zijn.

Door een inventarisatie van de gegevens over nutriënten- en gewasbeschermingsmiddelengebruik in de tuinbouw kan inzicht bekomen worden in de bestaande situatie in deze sector. Diverse cijfers worden uit verschillende invalshoeken verzameld en zijn soms moeilijk vergelijkbaar zonder kennis over de wijze van meten of verzamelen. Deze studie kan meer inzicht brengen in de veelheid van cijfers en de aandacht trekken op bepaalde lacunes.

Uitgaande van het gekende verbruik van nutriënten- en gewasbeschermingsmiddelen per sector (of teeltgroep) kan nagegaan worden waar en bij wie een reductie van het gebruik/de milieubelasting de meeste moeite loont en op welke wijze dit kan gerealiseerd worden. Hiervoor wordt een uitgebreid onderzoek gedaan naar technieken en methodes die de milieudruk door nutriënten- en gewasbeschermingsmiddelengebruik kunnen reduceren.

#### **Vakgroep Gewasbescherming – UGent**

Deze vakgroep heeft reeds verschillende projecten uitgevoerd in verband met de evaluatie van gewasbeschermingsmiddelengebruik. De ontwikkeling van de Seq en de POCER indicators getuigen hiervan. Ook nu lopen nog verschillende projecten die daarbij aansluiten. Het eerste ervan is waarschijnlijk het belangrijkste naar het Vlaamse reductiebeleid toe.

- **Ontwikkeling van een multirisico-indicator voor gewasbeschermingsmiddelen ter evaluatie van het Vlaamse pesticidenreductiebeleid**, VMM-project, VMM-AKjuni2004, 1 oktober 2004 – 31 augustus 2005
- **Belgian Pesticide Risk and use indicators methodology (PRIBEL)**, Research proposal for pesticide risk and use calculation in the framework of the Belgian Federal programme for pesticides used in agriculture and biocides", FOD-project, start najaar 2005, duur 30 manweken.
- **Evaluatie van het gebruik van bestrijdingsmiddelen in België: 1990-2008**, Phytopharopdracht, 1 januari 2005 – 31 maart 2005.
## **Hoofdstuk 15: Besluit**

Dankzij de samenwerking van VMM, AM&S en CLE kon in dit project de landbouwmilieukundige expertise van verschillend onderzoek samengebracht worden. Het resultaat is een verzameling van databestanden en rekenmodules, zowel voor de omzetting van de benodigde coëfficiënten naar de gewenste categorieën als voor de berekening van landbouwmilieu-indicatoren in uiteenlopende sectormodellen. Bovendien is er ook wat betreft methodologie en kennisuitwisseling belangrijke ervaring opgedaan. Het project heeft tevens een aantal belangrijke aanzetten geleverd voor het geplande scenario-onderzoek.

Het is echter duidelijk dat vooral op het vlak van communicatie nog heel wat verbetering nodig is, wil men tot een vlotte uitwisseling van kennis komen. Het project heeft alvast wel de persoonlijke communicatie bevorderd, waardoor ook na het afsluiten van dit project de contacten tussen modelbouwers en –gebruikers doorlopen.

## **Referenties**

ABKL (2005) Vademecum Subsidie voor de biologische productiemethode. Ministerie van de Vlaamse Gemeenschap, Administratie Beheer en Kwaliteit Landbouwproductie, Afdeling Uitvoering Markt- en Inkomensbeleid, Brussel, http://www2.vlaanderen.be/ned/sites/landbouw/downloads/biovademecum.pdf

ABKL (2005). Koolzaad, het nieuwe goud?, Ministerie van de Vlaamse Gemeenschap, Administratie Beheer en Kwaliteit Landbouwproductie (ABKL), Afdeling Voorlichting Granen, Eiwitrijke en Oliehoudende Gewassen, Brussel, 49 p.

ALT (2000) Code van goede landbouwpraktijken. Bestrijdingsmiddelen. Ministerie van de Vlaamse Gemeenschap, Administratie Land- en Tuinbouw, Afdeling Land- en Tuinbouwvorming, Brussel,

http://www2.vlaanderen.be/ned/sites/landbouw/downloads/codebestrijding.pdf

ALT (2003) Actieplan Biologische Landbouw II. Ministerie van de Vlaamse Gemeenschap, Administratie Land- en Tuinbouw, Brussel, http://www2.vlaanderen.be/ned/sites/landbouw/downloads/actieplanbio2.pdf

Brachter, E. (1998). Tijdstip en hoeveelheid spelen een belangrijke rol bij watergift. De boomkwekerij 19/20, 14-15.

Briercliffe, T., Hewson, A. & Brough, W. (2000). Independent water audits for container grown nursery stock producers. Adas Horticulture.

Campens, V., Lauwers, L. (2002). Kunstmestgebruik en gewasproductie als activiteiten van de nutriëntenemissie. Studie uitgevoerd in opdracht van de Vlaamse Milieumaatschappij, Centrum voor Landbouweconomie, Brussel, 69p.

Carels K., Gerardin D., Samborski V., Lauwers L., Marsin J-M. (2001) Ontwikkeling van biologische landbouw en geïntegreerde pitfruitproductie in België (-2000), Centrum voor Landbouweconomie, Ministerie van Middenstand en Landbouw, Brussel.

Centraal Veevoederbureau (1998). Voedernormen landbouwhuisdieren en voederwaarde veevoeders. CVB-reeks nr. 24, Lelystad, 116p.

Claeys D. & Van Lierde D. (2005) Bepaling van het verbruik van gewasbeschermingsmiddelen in aardappelen, suikerbieten, aardbeien en boomkwekerijen in 2003. Studie uitgevoerd voor Federale Overheidsdienst Volksgezondheid, Veiligheid Voedselketen en Leefmilieu, Begrotingsfonds voor de Grondstoffen. Centrum voor Landbouweconomie, Brussel (in voor-bereiding).

De Bock H. (2004). Pilootprojecten van wateraudit in landbouwsectoren in Vlaanderen. Perceel 2: Varkenshouderij, Besteknr L 2001 S 0008 X, DLV, Heusden-Zolder.

De Mol R.M., Hilhorst M.A. (2003). Methaan-, lachgas- en ammoniakemissie bij productie, opslag en transport van mest, Instituut voor Milieu- en Agritechniek (IMAG), Wageningen, 252 p.

De Rocker E. (2004 a). Pilootprojecten van wateraudit in landbouwsectoren in Vlaanderen. Intensieve open lucht groenteteelt, Besteknr L 2001 S 0008 X, PCG, Kruishoutem.

De Rocker E. (2004 b). Pilootprojecten van wateraudit in landbouwsectoren in Vlaanderen. Glasgroenteteelt op substraat, Besteknr L 2001 S 0008 X, PCG, Kruishoutem.

De Sutter R. (2002) Analyse van het watergebruik in de periode 1991-2000, studie uitgevoerd in opdracht van VMM Mira-projectteam. Ecolas, Gent.

De Vos W. (1999) Landbouw, activiteiten van watergebruik, STEM, Antwerpen.

De Smet B. & Steurbaut W. (2002) Verfijning van de Seq-indicator voor de evaluatie van het bestrijdingsmidde-lengebruik in Vlaanderen, studie uitgevoerd voor de Vlaamse Milieumaatschappij, MIRA, MIRA/2002/02. Vakgroep Gewasbescherming, Universiteit Gent.

http://www.milieurapport.be/portals/sitesource/uploads/miradata/MIRA-T%202004/02\_THEMAS/04\_BEST/BEST\_O&O\_01.PDF

Fernagut, B., Gabriëls, P., Lauwers, L., Buysse, J., Harmignie, O., Henry de Frahan, B., Polomé, P., Van Huylenbroeck, G., Van Meensel, J. (2004). Mogelijke gevolgen van de suikerhervorming voor de Belgische bietenplanters. Brussel, Centrum voor Landbouweconomie, publicatie van het CLE nr. 1.13, 40 p.

FOD Volksgezondheid, Veiligheid van de voedselketen en Leefmilieu (2005) Maatregelen ter beperking van de verontreiniging van oppervlaktewater door gewasbeschermingsmiddelen. FOD Volksgezondheid, Veiligheid van de voedselketen en Leefmilieu, Directie-generaal Dier, Plant en Voeding, Dienst Pesticiden en Meststoffen, http://www.phytoweb.fgov.be/NL/doc/driftreducerende%20maatregelen%20voor%20gewasb

eschermingsmiddelen.pdf

GOM – West-Vlaanderen (2004) Kwantitatieve en kwalitatieve inventarisatie en evaluatie van de grondwaterbevoorrading voor industrie, land- en tuinbouw in West-Vlaanderen en aanzet tot lange termijnoplossingen voor een duurzame waterbevoorrading in de provincie.

Helming, J. (2004). Handleiding VRAM

Huits D. & Verelst M. (2004). Pilootprojecten van wateraudit in landbouwsectoren in Vlaanderen. Perceel 1: Melkveehouderij, Besteknr L 2001 S 0008 X, PROCLAM v.z.w., Rumbeke-Beitem.

Klimont, Z., Brink, C. (2004). Modelling of Emissions of Air Pollutants and Greenhouse Gases from Agricultural Sources in Europe, IIASA Interim Report, IR-04-48, Laxenburg, Oostenrijk, 69p.

Koskamp, G.J., Kool, A., Middelkoop, N., Huijsmans, J.F.M.,. Hol, J.M.G., Smits, M.C.J,. Huis in 't Veld, J.W.H (2003). De Marke rapport 32: Ammoniakemissie op De Marke: Onderzoek en resultaten van 1994 tot 2001, Instituut voor Milieu- en Agritechniek (IMAG), Wageningen, 44 p.

Lauwers, L. & Hellegers, P. (1998). Methodological framework for mineral policy analysis at farm level. Tijdschrift voor Sociaal wetenschappelijk onderzoek van de Landbouw, 13(1), 221-234

Lauwers, L. (1993). Modellen ter ondersteuning van het mestonderzoek. Brussel, Landbouw-Economisch Instituut, LEI-Documenten nr. 47

Lauwers, L. (1994). Mestproblematiek en productiestructuur van de Vlaamse varkenshouderij. Universiteit Gent, Faculteit Landbouwkundige en Toegepaste Biologische Wetenschappen, Doctoraatswerk

Lauwers, L., Lenders, S., Wustenberghs, H., Sanders, A., Vervaet, M., Carlier, P.J., Van Meensel, J. (2004). TAPAS 2002: Agri-environmental indicators. Contribution to a more transparent and high performance modelling system for deriving agri-environmental indicators. Centrum voor Landbouweconomie, Brussel, 182p.

Lehtonen, H. (2001). *Principles, structure and application of a dynamic regional sector model of Finnish agriculture*. Publications 98, Ph.D. thesis, Agrifood Research Finland, Economic Research (MTTL), Helsinki.

Lehtonen, H. (2004). *Impact of De-coupling Agricultural Support on Dairy Investment and Milk Production.* Acta Agriculturae Scandinavica, Section C – Economy, Volume 1, Number 1 / April 2004, p. 46 - 62

Leterme Y. (2004) Beleidsnota 2004-2009 Landbouw, zeevisserij en plattelandsbeleid. Vlaamse Regering, Brussel, http://www2.vlaanderen.be/ned/sites/regering/beleidsnotas2004/leterme/landbouw.pdf

Mondelaers K., D'Hondt L., Calus M., Vanslembrouck I., Vanhuylenbroeck G., Kerselaers E., Delvaux L., De Cock L., Carlier P.J. en Lauwers L. (2005). Omschakeling naar biologische landbouw: scenarioanalyse van knelpunten in de institutionele en marktomgeving. Eindrapport project IWT/20415, IWT-Vlaanderen, Universiteit Gent – Vakgroep Landbouweconomie & Centrum voor Landbouweconomie.

OECD (2001). Environmental indicators for agriculture, methods and results, Organisation for Economic Co-operation and Development, Parijs.

OECD/EUROSTAT (2003). Gross nitrogen balances Handbook, Organisation for Economic Co-operation and Development, Parijs.

Oenema, O., Velthof, G.L., Verdoes, N., Groot Koerkamp, P.W.G., Monteny,G.J., Bannink, A., van der Meer, H.G., van der Hoek, K.W. (2000). Forfaitaire waarden voor gasvormige stikstofverliezen uit stallen en mestopslagen. Alterra, Research Instituut voor de Groene Ruimte, Wageningen, Alterra-rapport 107, gewijzigde druk, ISSN 1566-7197.

OVAM (2002) Slibplan

Peeters B., Steurbaut W., De Smet B., Claeys S., Theuns I., De Cooman W., Buysse M., Bellon J., Stemgée K., Van Hoof F., Goemans G., Belpaire C. & Overloop S. (2004) MIRA-T 2004 Milieu- en natuurrapport Vlaanderen, Achtergronddocument 2004, Verspreiding van bestrijdingsmiddelen, Vlaamse Milieumaatschappij, www.milieurapport.be

Planckaert M. (2004). Pilootprojecten van wateraudit in landbouwsectoren in Vlaanderen. Perceel 2: Sierteelt op containervelden, Besteknr L 2001 S 0008 X, PCS, Destelbergen.

Pollet, I. (1996). Onderzoeks- en ontwikkelingsovereenkomst inzake de NH3-emissies door de landbouw. Universiteit Gent, Faculteit Landbouwkundige en Toegepaste Biologische Wetenschappen, Rapport in opdracht van de Vlaamse Milieumaatschappij VMM

PROCLAM vzw (2004) Waterreducerende investeringen op melkveebedrijven: zeker de moeite waard, http://www.west-vlaanderen.be/leefomgeving/proclam/water.htm

Sanders, A., Lenders, S., Carlier, P.J., Lauwers, L. (2004). MIRANDA: Modulaire simulatie van mestafzetruimte. Studie uitgevoerd in opdracht van de Vlaamse Milieumaatschappij, MIRA, MIRA/2004/01, Centrum voor Landbouweconomie, Brussel, 91p.

Steurbaut W., Claeys S. & Vagenende B. (2005) Toepassing van de POCER-indicator: van theorie naar praktijk. Lezing op de studiedag Gewasbescherming, 23 februari 2005, Universiteit Gent.

Van Damme M. & Nechelput H. (2004) Grondwaterproblematiek en alternatieven voor grondwater in Vlaanderen voor land- en tuinbouw. In: KVIV-ti, Studie- en vervolmakingsdag, Duurzaam watergebruik in land- en tuinbouw, CLO, Melle, 27 april 2005: 61-80.

Van den Bossche A. & Van Lierde D. (2002) Onderzoek naar het gebruik van gewasbeschermingsmiddelen in wintertarwe, maïs, witloof, prei, champignons en peren in 2000. Studie uitgevoerd voor Federale Overheidsdienst Volksgezondheid, Veiligheid Voedselketen en Leefmilieu, Begrotingsfonds voor de Grond-stoffen. Centrum voor Landbouweconomie, Brussel.

Van den Bossche A. & Van Lierde D. (2002) Bepaling van het verbruik van bestrijdingsmiddelen in een aantal teelten in de Vlaamse landbouw. Studie uitgevoerd voor de Vlaamse Milieumaatschappij, MIRA, MIRA/2002/05. Centrum voor Landbouweconomie, Brussel.

http://www.milieurapport.be/portals/sitesource/uploads/miradata/MIRA-T%202004/02\_THEMAS/04\_BEST/BEST\_O&O\_02.PDF

van der Hoek, K.W. (2002). Uitgangspunten voor de mest- en ammoniakberekeningen 1997 tot en met 1999 zoals gebruikt in de milieubalans 1999 en 2000. RIVM, Bilthoven, rapport 773004012/2002.

van der Schans, F., Hilhorst, G.J., Middelkoop, N., Biewinga, E., van der Putten, T., Ketelaars, J. (1999). De Marke rapport 24: Ammoniakemissie op De Marke: Overzicht en perspectieven, Instituut voor Milieu- en Agritechniek (IMAG), Wageningen, 103 p.

van Keulen, H. (2000). Duurzame melkveehouderij en stikstofmanagement. Themadag 2000: Stikstofbeheer en grondwaterkwaliteit op proefbedrijf 'De Marke', Plant Research International B.V., Wageningen, 60 p.

Van Labeke M-C. (2004) Ontsmetting en hergebruik van irrigatiewater. In: KVIV-ti, Studieen vervolmakingsdag, Duurzaam watergebruik in land- en tuinbouw, CLO, Melle, 27 april 2005: 97-109.

van Staalduinen, L.C., van Zeits, K., Hoogeveen, M.W., Luesink, H.H., van Leeuwen, T.C., Prins, H., Groenwold, J.G. (2001). Het landelijk mestoverschot 2003: methodiek en berekening, Den Haag, LEI, 14p.

Van Tome I. & De Sutter R. (2004) Berekening van het watergebruik in 2002 en analyse van het watergebruik in de periode 1991-2002. Studie uitgevoerd in opdracht van de Vlaamse Milieumaatschappij, MIRA, MIRA/2004/06, Ecolas nv.

Van Bol V., Claeys S., Debongie Ph., Godfriaux J., Pussemier L., Steurbaut W. & Maraite H. (2003) Pesticide indicators. Pesticide Outlook, August 2003 : 159-163.

Van Bol V., Debongie Ph., Claeys S., Marot J., Steurbaut W., Maraite H. & Pussemier L. (2004) Multi-compartmental assessment of pesticide risks with POCER-2. In: Maraite H.; Steurbaut W. & Debongie P., Development of awareness tools for a sustainable use of pesticides, Final report CP/33, Federale Science Policy, Brussels, http://www.belspo.be/belspo/home/publ/rappCPagr\_nl.stm

Verbruggen, I., Nevens, F., Reheul, D. en Hofman, G. (2004). Stikstofgebruik en –efficiëntie in de Vlaamse melkveehouderij. Steunpunt Duurzame Landbouw. Publicatie 6, 58 p.

Vercruysse F. & Steurbaut W. (2001). POCER, the pesticide occupational and environment risk indicator. Crop Protection 21: 307-315.

Viaene J., Gellynck X., Smis K., Bracke N. (1999) Onderzoek naar de nutriëntenstromen in Vlaanderen, Faculteit Landbouwkundige en Toegepaste Biologische Wetenschappen, Universiteit Gent, Gent.

Wustenbergh H., De Haes E., Lauwers L., Lenders S., Vervaet M., Maes F., Douvere F., Platteau J.; Van Gijseghem D., Verstraeten G. & Overloop S. (2004). Achtergronddocument 1.5 Landbouw en visserij. In : Van Steertegem M. (ed.) MIRA-T 2004, Milieu- en natuurrapport Vlaanderen. Vlaamse Milieumaatschappij, Erembodegem. www.milieurapport.be

Wustenberghs H., De Haes E., Lauwers L., Lenders S., Vervaet M., Platteau J., Van Gijseghem D., Verstraeten G. & Overloop S. (2004). Achtergronddocument 2004 Landbouw & Visserij. In: Milieu- en natuurrapport Vlaanderen, MIRA, Vlaamse Milieumaatschappij, www.milieurapport.be